### $\mathbf{C}$ magazine **MENSUEL DES PASSIONNÉS DE RADIOCOMMUNICATION** E http:

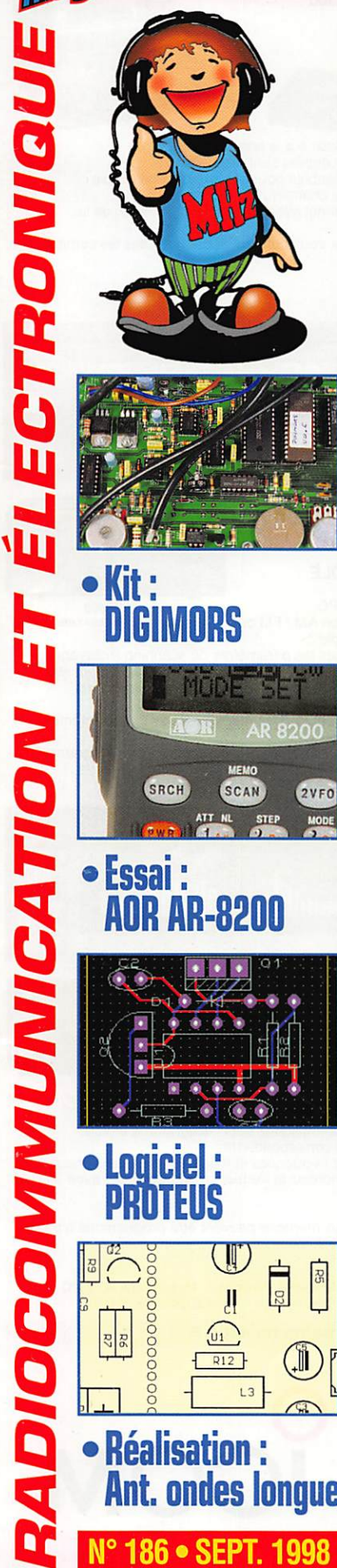

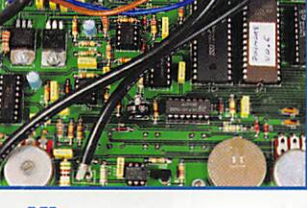

 $\bullet$  Kit: ORS

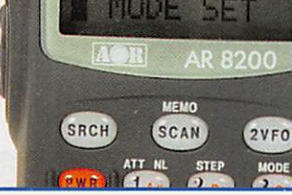

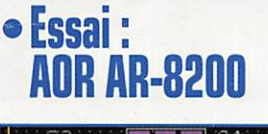

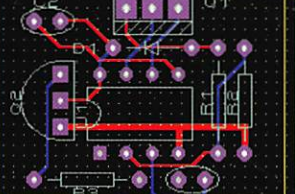

**F5BU** 

Photo de Jean-Paul GENDNER,

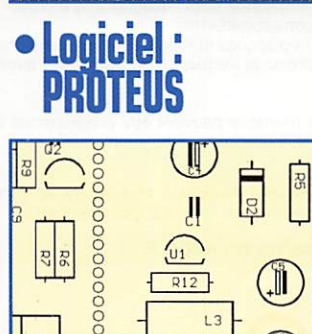

Réalisation ; Ant. ondes longuesN° 186 · SEPT. 1998

# FT5WG Le trafic depuis<br>l'archipel Crozet

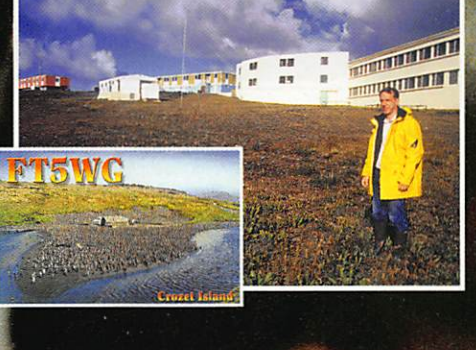

//www.megahertz-magazine.com

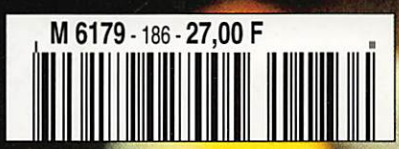

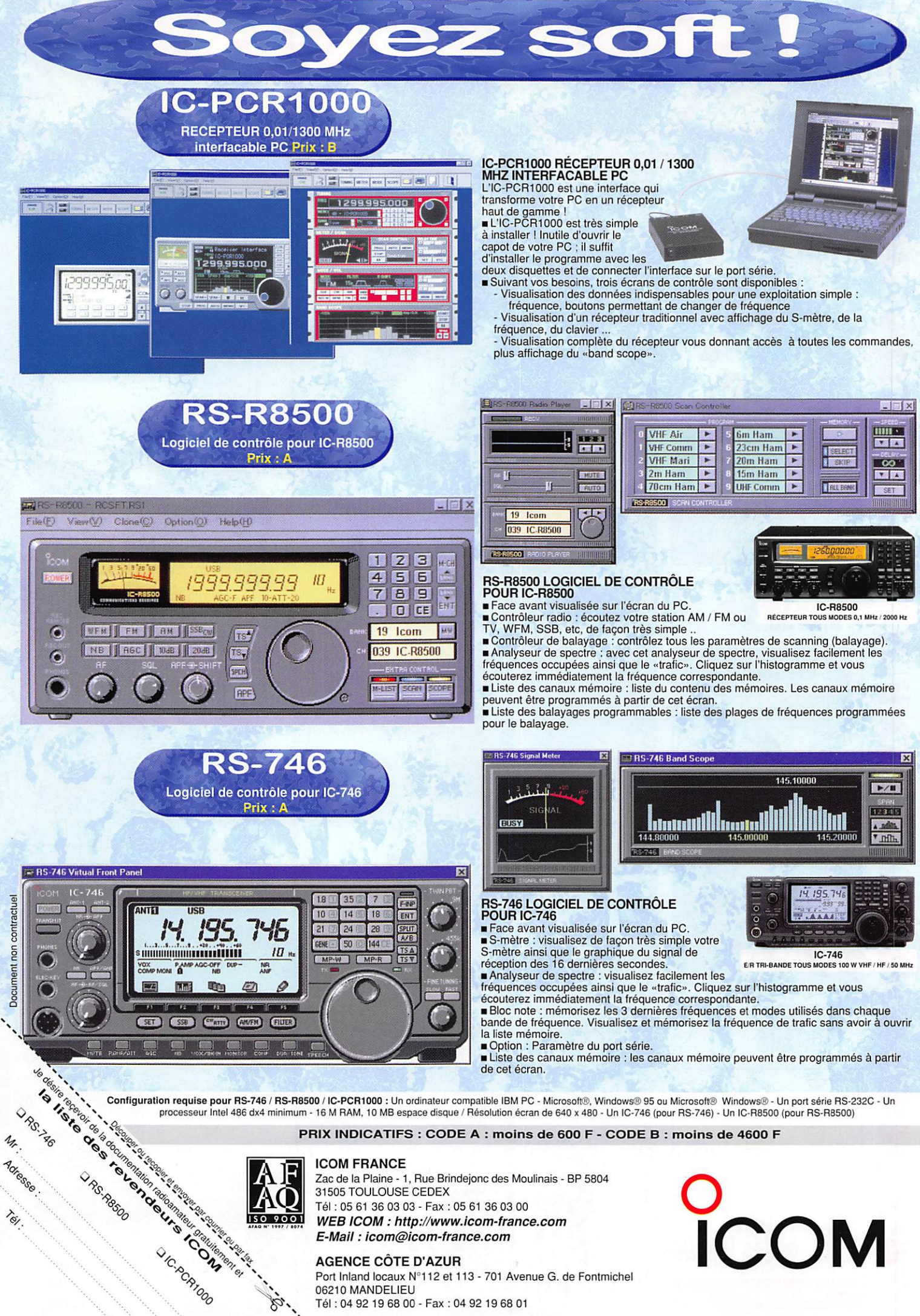

Port Inland locaux N°112 et 113 • 701 Avenue G. de Fontmichel 06210 MANDELIEU Tél : 04 92 19 68 00 - Fax : 04 92 19 68 01

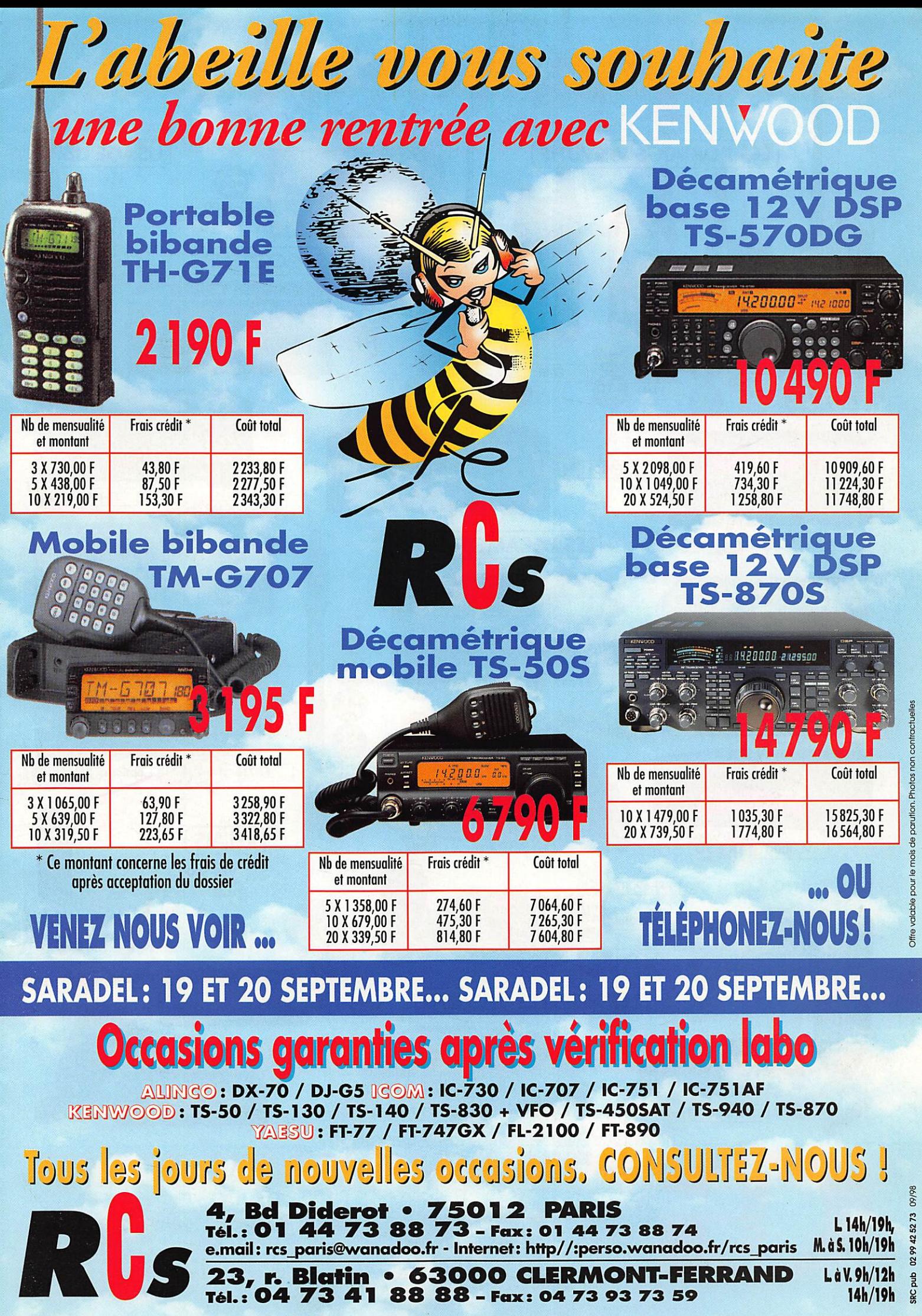

ď

**23, r. Blatin • 63000 CLERMONT-FERRAND** LàV.9h/12h and Tél.: 04 73 41 88 88 - Fax: 04 73 93 73 59

Offre valable pour le mois de parution. Photos non contractuelles

ļ

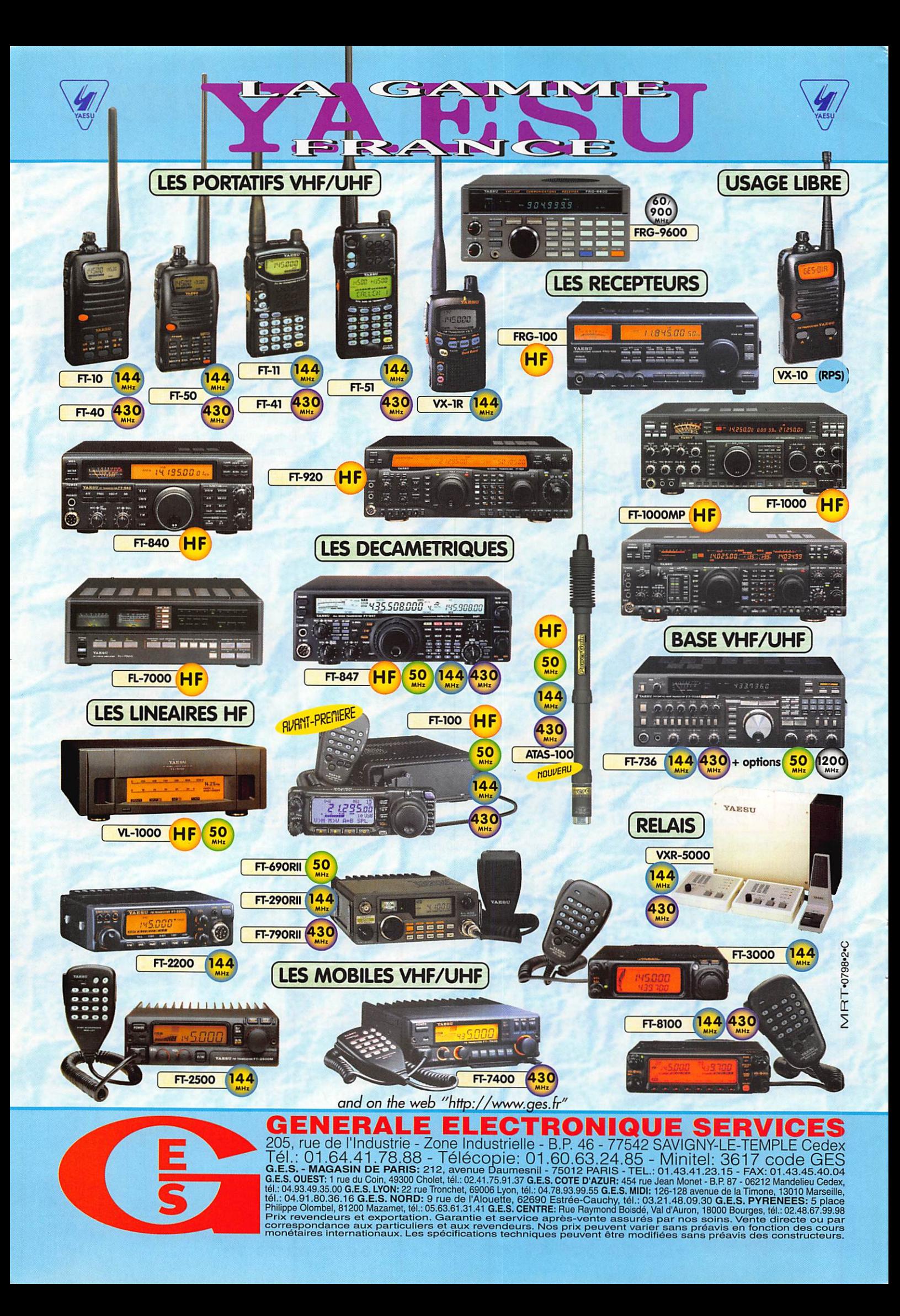

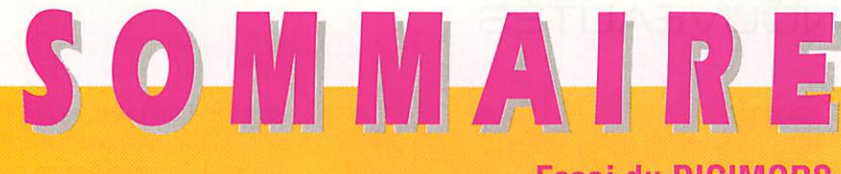

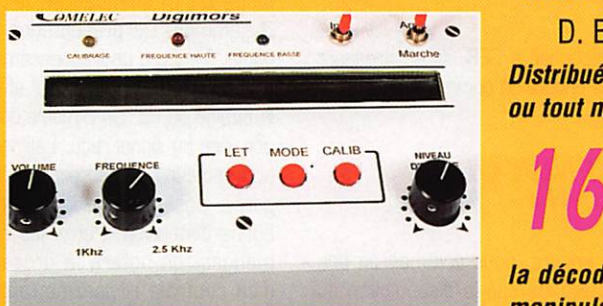

Essai du DIGIMORS

#### D. BONOMO, F6GKQ

Distribué par Comeiec, en kit ou tout monté, le DIGIMORS est un appareil permettant d'apprendre la télégraphie et de la décoder. Il sert aussi de

manipulateur électronique à mémoires et de décodeur RTTY (Baudot, ASCII et TOR). Performant, il est sans équivalent au prix où il est proposé...

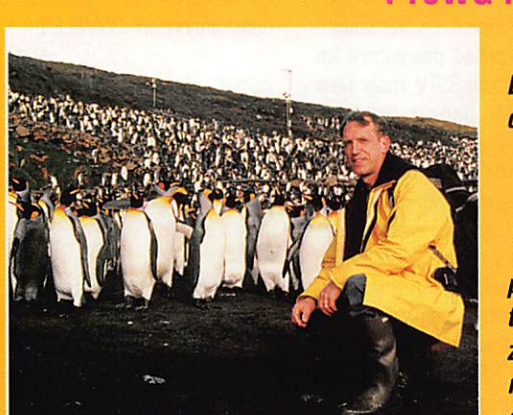

#### FT5WG : trafic depuis Crozet

J.-R GENDNER, F5BU Dans la première partie de cet article, F5BU nous racon te comment il est revenu au trafic décamétrique et 29

surtout, nous fait partager son expérience du trafic depuis l'archipel de Cro zet. Pas facile d'acheminer le matériel au grand complet... et de maintenir en bon état

une antenne avec les vents qui soufflent sur l'île !

#### Antenne pour ondes iongues

#### J.-M. STRICKER, F5RCT

Les appareils décamétriques (récepteurs ou trans-

*ceivers) souf-*<br>frent bien souvent d'un

sibilité sur les fréquences  $\begin{bmatrix} \begin{matrix} 1 & 1 \end{matrix} & \begin{matrix} 1 & 1 \end{matrix} & \begin{matrix} 1 & 1 \end{matrix} & \begin{matrix} 1 & 1 \end{matrix} & \begin{matrix} 1 & 1 \end{matrix} & \begin{matrix} 1 & 1 \end{matrix} & \begin{matrix} 1 & 1 \end{matrix} & \begin{matrix} 1 & 1 \end{matrix} & \begin{matrix} 1 & 1 \end{matrix} & \begin{matrix} 1 & 1 \end{matrix} & \begin{matrix} 1 & 1 \end{matrix} & \begin{matrix} 1 & 1$ En réalisant cette antenne, vous allez décupler votre

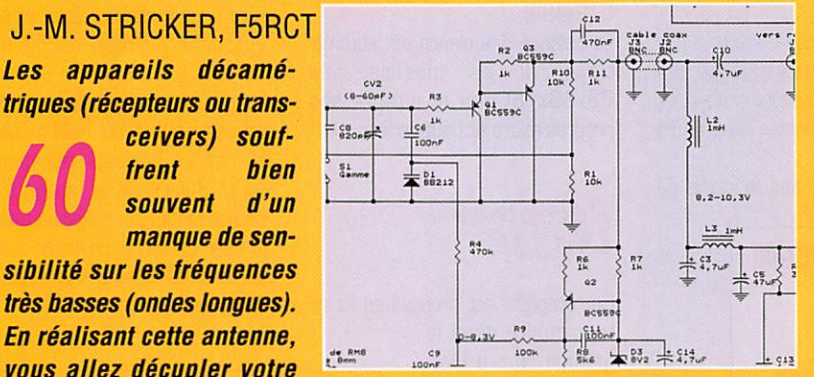

plaisir et sortir des stations que vous ne soupçonniez même pas!

La photo de couverture est l'œuvre de Jean-Paul GENDIMER, F5BU.

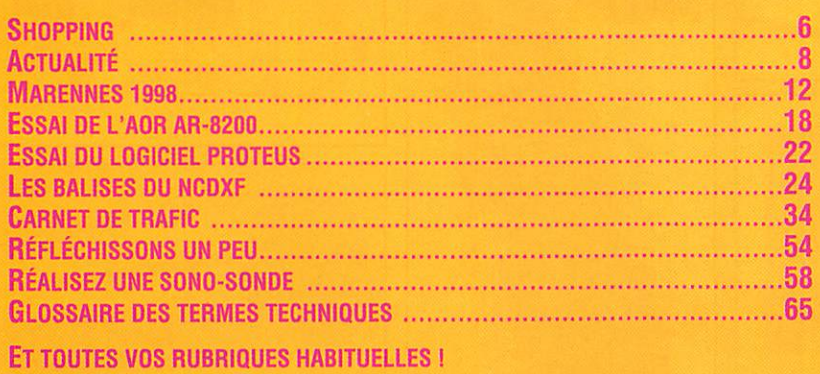

C'est la rentrée, pour les scolaires comme pour les étudiants. Et pourquoi pas pour les futurs radioamateurs ? Les récents changements intervenus dans le programme de la licence ouvrent un peu plus la porte aux passionnés de radio. N'est-ce pas là l'occasion de franchir le pas pour passer de l'écoute à l'émission, de venir rejoindre les radioamateurs sur les bandes qui leur sont réservées ? L'aventure n'est pas si compliquée qu'elle en a l'air ! MEGAHERTZ magazine, avec ses articles d'initiation, vous y prépare déjà. Nous avons sélectionné pour vous un grand nombre d'ouvrages. permettant de travailler dans les meilleures conditions pour le passage de l'examen. Nos cassettes de Morse [pour ceux qui voudraient accéder à la classe 1] ont formé des milliers d'opérateurs suivant une méthode plus qu'éprouvée. Si la préparation en solitaire vous fait peur, sachez qu'il existe probablement dans votre région, un radio-club où des bénévoles consacrent une grande partie de leur temps à la formation de nouveaux opérateurs. Sans oublier les structures commerciales comme l'Ecole du Radioamateur de l'A.I.R (qui organise des stages) ou le C.N.E.D [qui propose un cours de formation). Quelle bonne raison pourrait encore vous retenir, vous faire hésiter ? Franchissez le pas et si vous avez besoin d'un renseignement, n'hésitez pas à appeler la rédaction de MEGAHERTZ magazine, nous prendrons plaisir à vous aider... A bientôt !

> Denis BONOMO, F6GKQ<br>http://www.megahertz-magazine.com e.mail: mhzsrc@pratique.fr

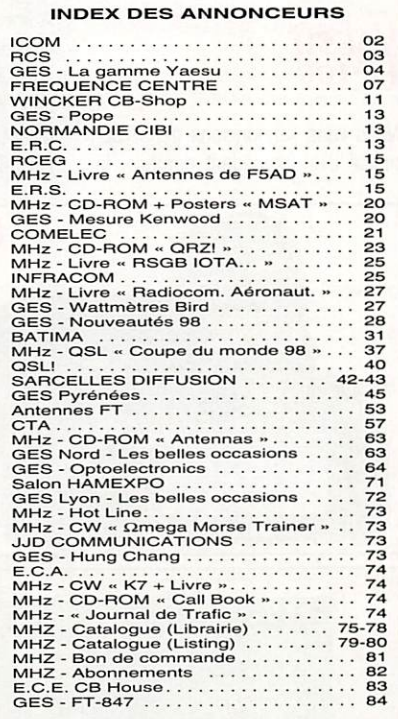

NOUS ATTIRONS L'ATTENTION DE NOS LECTEURS SUR LE FAIT QUE CERTAINS MATÉRIELS PRESENTES DANS NUS PUBLICHES SUNT A USAGE EXCLUSIVENIENT RESERVE AUX UTILF<br>SATEURS AUTORISÉS DANS LA GAMME DE FRÉGUENCES QUI LEUR EST ATTRIBUÉE. N'HÉSITEZ PAS À VOUS RENSEIGNER AUPRES DE NOS ANNONCEURS, LESQUELS SE FERONT UN PLAISIR DE VOUS INFORMER.

#### NOUVEAUTÉS

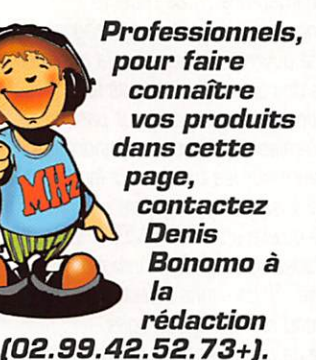

Nouveau transceiver 70 cm Packet

INFRACOM distribue le T7F, un transceiver 70 cm dédié au packetradio à 1200 ou à 9600 bauds. Son originalité tient dans l'utilisation d'un circuit PIC pour contrôler les fréquences émission et réception : il dispose ainsi de 10 canaux repro grammables via le port RS232 de tout ordinateur, commutables par un codeur BCD, au pas de 12,5 kHz, Disponible en kit ou monté, ce matériel délivre 6 watts (PA hybride) et offre un temps de commutation émission/réception parfaitement adapté au trafic pac ket-radio : 40 ms, soit un TXdelay de 4. Il est en outre évolutif à 19200 bauds moyennant le chan gement de quelques filtres.

#### yAESU FT-100

Nous vous l'annoncions dans l'ac tualité d'un précédent numéro, le Le Shopping

FT-IOO est en vue et les visiteurs du Hamradio de Friedrischafen ont même pu le toucher ! Ce nouveau Yaesu se pose en concurrent des transceivers décamétriques minia tures destinés au trafic en mobile. Compact, il dispose de toutes les bandes HP (de 160 à 10 m), du 50 MHz et des bandes 144 et 430 MHz. La puissance de sortie est de 100 W jusqu'à 50 MHz, 50 W sur 2 m et 20 W sur 70 cm,

Le FT-IOO, dont la face avant est détachable, dispose de 200 mémoires, d'un noise blanker sur la R, d'un IF-Shift, d'un filtre passebande OSR

Il permet le trafic dans tous les modes, y compris le packet à 9600 bauds. Equipé d'un compres seur de modulation et d'un VOX, il intègre un manipulateur électro nique à mémoires.

Des filtres optionnels permettent d'obtenir une bande passante de 6 kHz, 500 Hz ou 300 Hz en plus de la bande passante standard de 2400 Hz. Le FT-100 est équipé de deux prises antennes séparées. Il est compatible avec la toute nou velle antenne du FT-847. ATAS-100.

A lire ce qui précède, il a tout l'air d'un grand ! Inutile de vous dire qu'il nous tarde de l'essayer mais pour cela, il faudra patienter jusqu'en fin d'année.

Au fait, ce n'est pas la peine de

téléphoner à GES, ils ne prennent pas encore de commandes !

#### **KENWOOD** VC-H<sub>1</sub>

Là encore, nous sommes un peu en avance sur la disponibilité du produit mais notre rôle consiste à vous informer, non ? Le VC-H1 est un produit qui, couplé à un émet teur-récepteur [VHF, UHF... ou HF), permet de transmettre des images (l'image est émise en 32 secon des). On ne connaît pas encore les modes d'émission SSTV, mais il est censé opérer dans « tous les modes SSTV ». De ce fait, on pourra recevoir les images (PC + logiciel) sans disposer soi-même d'un VC-H1. L'appareil s'interface à un PC, ce qui permet de stocker les images, de les commenter, etc. Kenwood le décrit comme « com patible avec tous les appareils FM et... SSB en HF ». Il est alimenté par des piles alcalines (en 6 V), permet l'incrustation de l'indicatif, dispose d'un écran couleur LCD de 1,8 pouces, d'un capteur CCD de 270000 pixels (résolution 512x492).

La balance des blancs est automa tique. Il ne mesure que 62x30x160mm et intègre ses propres micro et haut-parleur.

#### Récepteur LX.1346

Ce récepteur est proposé en kit ou

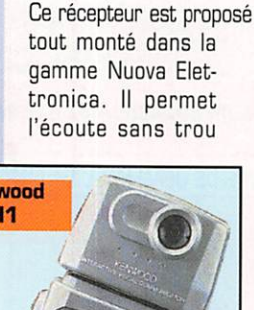

entre 38 et 860 MHz, en AM, FM et VYFM (FM large pour les radio diffusions). La couverture de cette plage de fréquences se fait en 3 gammes. De présentation élé gante, il intègre un fréquencemètre à LEO de couleur verte qui affiche la dizaine de Hz. Un Smètre donne une idée du signal reçu. L'alimenta tion secteur est incorporée à l'ap pareil. ainsi qu'un haut-parleur de bonne dimension. Parmi les com mandes, on notera la présence d'un contrôle HF permettant de réduire le gain, et par là-même les risques d'interférences, en zone urbaine à fort trafic, en présence d'une station gênante.

Ce matériel est disponible chez notre annonceur COMELEC.

#### Tube de fixation pour antennes avec mât en fibre de verre

WiMo propose désormais un accessoire très utile pour ceux qui installent eux mêmes leur antenne. Pour des mâts ou des booms nonconducteurs (par exemple pour le montage de Yagis croisées), on uti lise habituellement des tubes en fibres de verre de 40 mm de dia mètre extérieur. Toutefois, les col liers pour fixation croisée sont pré vus pour un tube de diamètre 50 mm.

Le problème peut être résolu en utilisant un tube de fixation épais de 5 mm. Le fabricant recommande l'ajout d'une colle de fixation à deux composantes pour fixer ce tube sur la fibre de verre, de façon à éviter les torsions et les glissements au fil du temps.

LX.1346

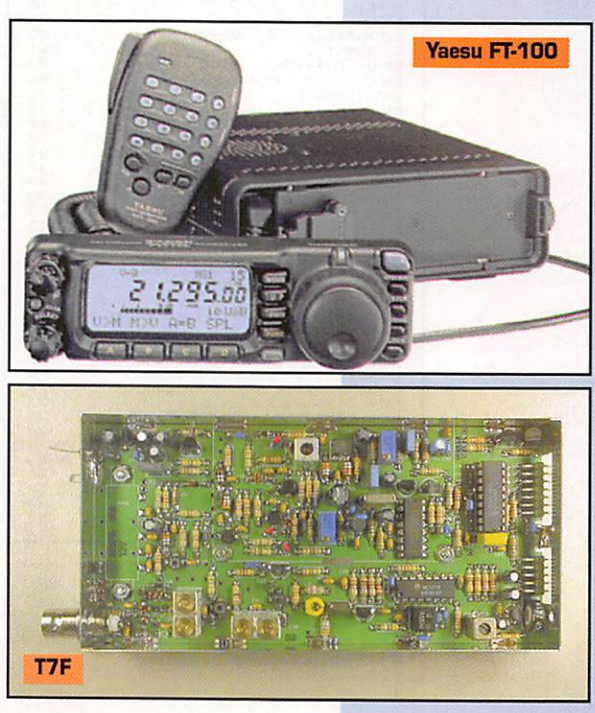

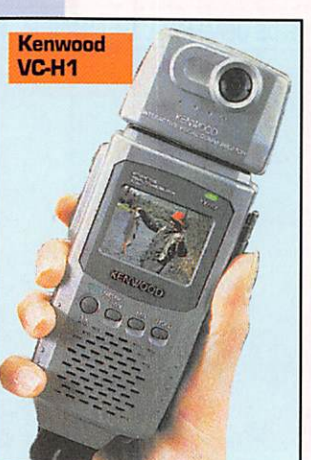

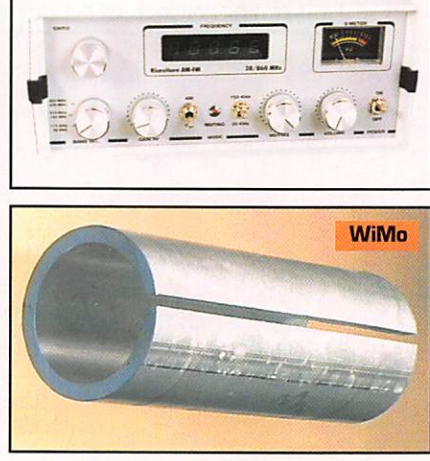

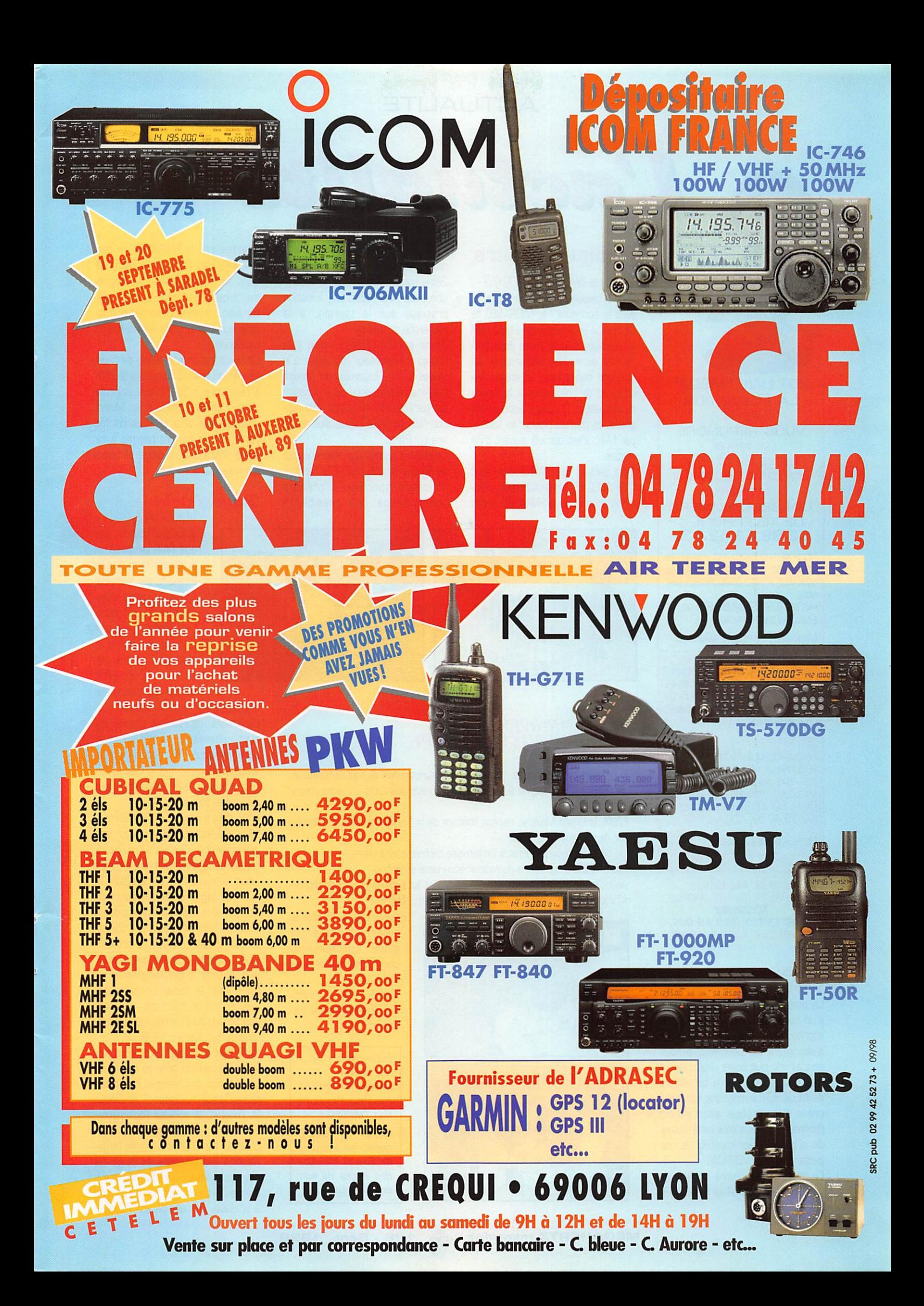

#### ACTUALITÉ

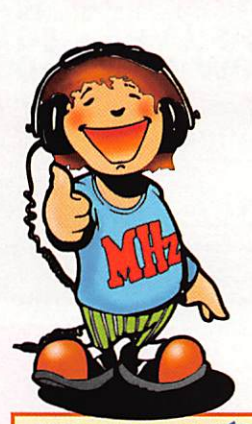

**HOT LINE "MÉGA"** LA RÉDACTION **PEUT VOUS RÉPONDRE LE MATIN** ENTRE 9H ET 12H LES LUNDI, MERCREDI ET VENDREDI UN SEUL NUMÉRO DE TÉLÉPHONE : 02.99.42.52.73+

NOUS NE PRENDRONS PAS D'APPEL EN DEHORS DE ŒS CRÉNEAUX HORAIRES MAIS VOUS POUVEZ COMMUNIQUER AVEC NOUS PAR FAX (02.99.42.52.88) ou par

E-MAIL (MHZSRC@PRATIQUE.FR).

MERO POUR VOTRE COMPRÉHENSION.

Pensez aux dates de bouclage : TOUTE INFORMATION DOIT ÊTRE EN NOTRE POSSESSION AVANT LE 5 DU MOIS POUR PARUTION DANS LE NUMÉRO DU MOIS SUIVANT.

#### INTERNET

Si vous VOULEZ que votre PAGE WEB PERSONNELLE, CONSACRÉE À LA RADIO SOIT RELIEE AU SITE DE MILLJAHLHTZ MAGAZINE, PRENEZ CONTACT AVEC Denis BONOMQ à la rédaction (02,99.42.52.73+1.

NOTRE ADRESSE INTERNET: mhzsrc@pratique.fr

AFIN DE PRÉSERVER LA QUALITÉ DE VOS PHOTOS n'écrivez STRICTEMENT RIEN AU DOS. UTILISEZ UN POST-IT. MERCI.

#### **Concours** pkoto

La photo de couverture fait l'objet d'un concours récompensé par un abonnement d'un an (ou prolongation d'abonnement). Continuez à nous envoyer vos plus belles photos (ayant trait à la radio), pour la couverture de MEGAHERTZ magazine accompa gnées d'un certificat attestant sur l'honneur que vous êtes bien l'auteur de la photo. Il est impératif de respecter le format VERTICAL.

Ce moisci, nous devons la photo de couverture à Jean-Paul GENDNER, F5BU.

# L'actualité

#### Radioamateurs Stage SATAIR 1998

Pour la deuxième année consécutive, avec le concours, de l'ADRASEC Ile de France et la Mairie de Paris, l'AIR a organisé, dans le cadre de la pro motion du radioamateurisme, en direction des jeunes, un stage d'ini tiation et de préparation à la licence radioamateur. Ce stage entièrement gratuit et pris en charge en totalité par l'AIR, s'est déroulé suivant trois parties.

1 ère partie ; En collaboration avec l'ADRASEC IdF, présentation du radioamateurisme, de la FNRASEC et des

ADRASEC, initiation théorique à la radiogoniométrie sportive.

2ème partie : Toujours en collabora tion avec l'ADRASEC IdF, initiation pratique sur le terrain, à la recherche de balises.

Sème partie : Préparation à la licence radioamateur conduisant à la classe C, où l'ensemble du groupe Sat'Air a retouvé pour cette occasion les participants au stage intensige que l'AIR organise depuis plus de dix ans sur Paris.

Ce stage a permis à plusieurs jeunes de s'initier avec succès à la radiogo niométrie sportive, à prendre connaissance des possibilités

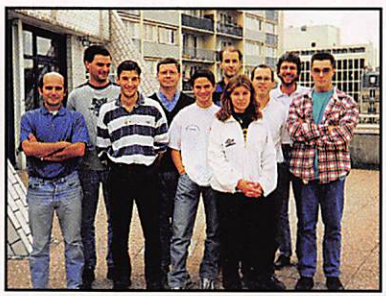

#### 10ème ANNIVERSAIRE du BORDEAUX. DX GROUPE

Pour fêter cet événement, plus de 5D membres venus de toute l'Aquitaine, des Charentes et même du Gabon se sont retrouvés dans un cadre cham pêtre.

F2VX. le Grand Maistre, retraça l'histoire de la " confrérie ' avant d'introni ser de nouveaux membres.

Un barbecue géant, permit à l'assemblée de faire bonne chère.

Alain, TRBCA, nous paria du radioamateurisme au Gabon.

Jean-Claude, F5BUU, nous expliqua comment fut battu le record du monde ATV lors de sa participation à l'expédition Corse : TM2SHF.

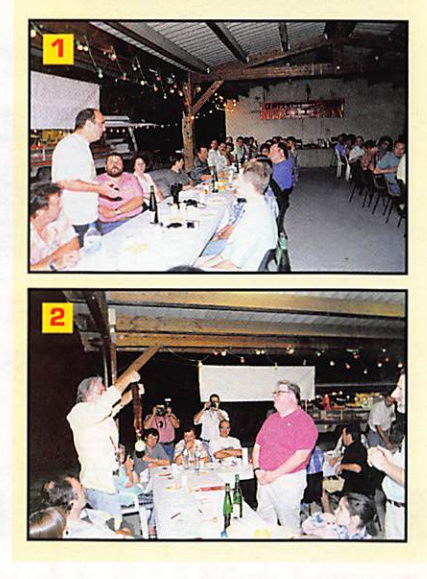

Après que fut soufflée la bougie surplombant le gâteau d'anniversaire, une passation de pou voir eut lieu. Michel, F50ZF fut intronisé Grand Maistre par

Gérard, F2VX.

Légendes des photos : Pnoto 1 : F5BUU raconte l'expédi tion TM2SHF.  $Photo 2 : F50ZF$ reçoit les insignes de Grand Maistre des mains de son prédécesseur.

offertes par la FNRASEC et des ADRASEC au sein de la Sécurité Civile, lors d'opérations, ou d'événe ments catastrophiques. Enfin de pas ser avec succès leur examen et d'ob tenir leur licence dans les meilleures conditions.

Cette opération est pleine de réus site, et pousse les dirigeants de l'AIR à renouveler cette initiative originale pour l'année prochaine. Merci encore à tous ceux qui nous ont fait confiance et qui ont permis à ce stage d'être une réussite, et bravo aux nouveaux licenciés.

#### Stages intensifs de l'AIR

Voilà plus de dix ans que l'AIR propose et organise des stages intensifs de prépara tion à la licence radio amateur sur ID jours. Le stage de juillet der nier n'a pas failli à la réputation de ses pré décesseurs. En effet 8D % des candidats

ont passé leur examen avec succès. Là encore, ce résultat prouve, s'il était nécessaire, le sérieux et le savoir-faire que l'AIR, depuis de nom breuses années, met à disposition des candidats à la préparation aux différentes licences.

L'AIR, tient à remercier publiquement Martial Lebovits F5LLH, pour son dévouement à la cause du radioama teurisme. C'est grâce à lui, si les futurs candidats à la licence (dans la nouvelle réglementation] pourront passer leur examen par modules séparés. Merci également d'avoir permis, depuis 12 ans, à près de 7DD candidats d'obtenir avec succès leur certificat de radiotéléphonie.

L'AIR, avec la nouvelle réglementa tion, prend un tournant, que seul l'avenir dira où il l'a conduit. Rendezvous au 1er octobre 1998.

L'AIR, met en place, dès octobre pro chain, sa nouvelle grille de stages de préparation aux licences radioama teurs Classe 1, Classe 2 et Classe 3. En effet, la nouvelle réglementa tion parue en mai dernier, et appli cable au 1er octobre a modifié l'orga nisation des sessions de stage de notre association, qui vous propose : Oasse 3 - Les stages correspondant à la classe 3 « dite Novice » (régie-

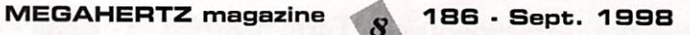

mentation] débuteront le 6 octobre au Centre d'Animation Mathis, Ils devraient se dérouler sur plusieurs semaines les mardis soir, à partir de 19h3Q. Il est prévu, pour l'année 98/99, 6 stages.

Classe 1 - Les cours de télégraphie débuteront également le 6 octobre et conduiront les participants à la classe 1, avec une vitesse d'examen de 12 mots minute, conformément à la nouvelle réglementation. Nous rap pelons que l'AIR édite des cours de télégraphie sur cassette audio. 7 cassettes allant de l'apprentissage des signes, lettres, chiffres, à la vitesse de l'examen.

Classe 2 - Le stage conduisant à la classe 2 [technique et réglementa tion) débutera le 2 octobre au Cen ter de Boissy St Léger. Il devrait se dérouler tous les jeudis soir à partir de 19h, sur plusieurs mois.

Si vous désirez de plus amples ren seignements nous sommes à votre disposition 24h/24 en téléphonant au 01.42.60,47.74 (répondeur). Ou en nous écrivant à AIR « L'Ecole du Radioamateur », BP n°2735, 75028 Paris cedex 01.

#### AG de la FNRASEC Zone 3

Elle a eu lieu sous la présidence de Bernard, F5NZL, responsable de la zone 3 en la Préfecture de Rennes, le samedi 20 juin. Etaient présents, les principaux responsables des ADRASEC des 12 départements de la zone (regroupant les 14, 22, 29, 35, 44, 49, 50, 53, 56, 61, 72, 85) ainsi que le LtCl Audren (Responsable du RCC de Cinq Mars la Pile).

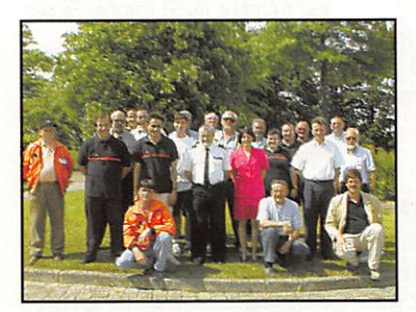

#### Visite technique du Croiseur Lance Missiles **COLBERT**

L'U.E.F. organise une visite technique du Croiseur Lance Missiles COL BERT, transformé en musée militaire dans le port de Bordeaux.

La visite comprendra deux parties : - le matin, un exposé sur les installations des machines de propulsion par Jean-François Cassan, officier mécanicien de la marine marchande.

- l'après-midi, une visite commentée de toutes les installations radioélectriques du bâtiment. Celles ouvertes au public et les autres.

Notre guide sera Gilbert Aran, F5JED, responsable du PC-TELEC.

Vous pourrez visiter le reste du bâti ment dans les limites du temps dis ponible (il n'en restera pas).

Le voyage est organisé au départ de Paris aller et retour par trains TGV.

• La date : samedi 12 septembre 1998

• Horaires estimés : départ vers 7h, retour vers 22h35

• Prix : moins de 500 FF en fonction du nombre de visiteurs. Ce prix ne comprend que les frais de transport (train + bus) et de visite.

S'inscrire tout de suite. U.E.F., B.R31, 92242 MALAKOFF Cedex. tsfinfo@magic.fr

http;//www.radioecouteur.com

### Diôpantion d'un OM connu

F5TSK, inspecteur au SNR de Nancy, qui a fait passer l'examen à bon nombre de radioamateurs de l'Est est récemment décédé.

#### **Recours** en Conseil d'Etat

Nous le pressentions et, de source bien informée, avons obtenu confir mation que plus d'une dizaine de per sonnes physiques et morales ont déposé un recours en Conseil d'Etat au sujet de la nouvelle réglementa tion. Le Conseil d'Etat a envoyé copies de ces recours aux adminis trations concernées (ministère des finances et de l'industrie, ayant en

charge les télécommunica tions, et l'ART). Elles ont deux mois pour établir un rapport qui reviendra au Conseil d'Etat avant d'être adressé aux requérants.

#### **Site Internet** de L'ART

Rappelons que l'ART dispose d'un site Internet sur lequel on peut trouver un grand

nombre d'informations. Parmi cellesci, on citera le dossier sur les radio amateurs et les textes de référence qui régissent nos activités (arrêté, bandes de fréquences, conditions d'utilisation, programmes d'examen). Entrer par ;

(www.art-telecom.fr/dossiers/ radioam/)

#### Un nouveau forum radioamateur?

Proposition a été faite en ce sens en

juillet sur Internet, pour que soit créé un nouveau forum radioamateur décrit comme « Activités et tech niques radio-amateurs ». Des discus sions sur son opportunité ont eu lieu dans le newsgroup fr.usenet.forum et un vote aura lieu pendant tout le mois de septembre. Pour que le groupe soit créé, il faut au moins 80 « oui » de plus que les « non » et 3 fois plus de « oui » que de « non ». C'est l'occasion ou jamais de créer un groupe de discussions franco phone, pour les radioamateurs.

Rappelons qu'il existe déjà un groupe « radio » plus général (fr.rec.radio).

#### Journée « Hypers » du 31 mai

Encore une bonne journée d'actiwté, pas moins de 67 stations actives sur 3cm et 18 stations en 5,7GHz ce qui représente un net progrès.

Vous retrouverez les résultats détaillés et les commentaires de cette journée, ainsi que des infos, descriptions et astuces en micro ondes, dans le bulletin mensuel ■HYPER ".

### Meeting<br>SWISS ATV 1998

Le quatrième meeting SWISS ATV aura lieu le 17 octobre 1998 à Ecublens (Suisse), à la grande salle du Motty.

Cette année, le comité a décidé de mettre un accent particulier sur les rencontres et discussions entre visi teurs.

Le programme de l'après-midi, encore provisoire, vous offrira une démonstration de TV digitale, de transmission TV par laser et vous permettra de voir la vidéo de l'expédi tion ATV Corse-Espagne (record du

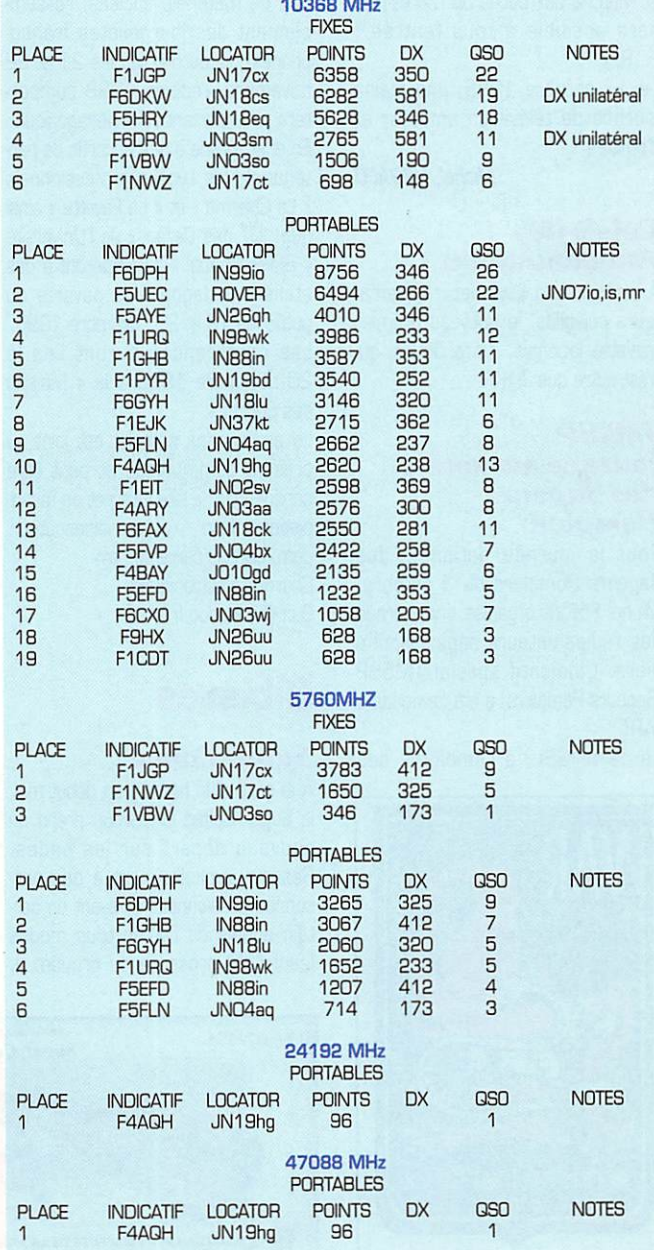

#### ACTUALITÉ

monde 10GHz et d'Europe 24GHz battus), entre autres sujets de TV amateur. Le matin aura lieu notre assemblée générale, suivie par le marché aux puces et par l'apéritif offert à tous.

Pour la modique somme de Fr. 20.- [inscription préalable obligatoire), vous pourrez ensuite prendre part au repas servi dans une salle attenante et préparé par des gourmets du SWISS ATV et sachez-le, vous n'aurez pas faim!

Consultez notre site web http://www.cmo.ch/swissatv pour avoir le programme officiel de la jour née et les derniers détails de l'organi sation, ou demandez-le à : SWISS ATV, Case postale 301, 1024 Ecublens.

La matinée, jusqu'à 14h00, sera réservée aux membres [inscription possible à l'entrée, cotisation Fr. 25.- /an) alors que l'accès aux exposés et marché aux puces de l'après-midi sera possible à tous [entrée : Fr. 8.-).

Le 17 octobre 1998, une pleine journée de télévision amateur et d'amitié I

Michel, HB9AF0

#### Célébrités radioamateurs

A ajouter à la liste des radioama teurs célèbres, le nouveau premier ministre japonais, Keizo Obuchi qui n'est autre que JI1KIT.

#### TM5SP Journée nationale des Sapeurs **Pompiers**

Pour la journée nationale des Sapeurs Pompiers du 3 octobre, Michel F5PVX organise une journée des radioamateurs sapeurs-pom piers. L'indicatif spécial TMSSP [Sapeurs Pompiers) a été demandé à l'ART

La carte QSL, à l'emblème des

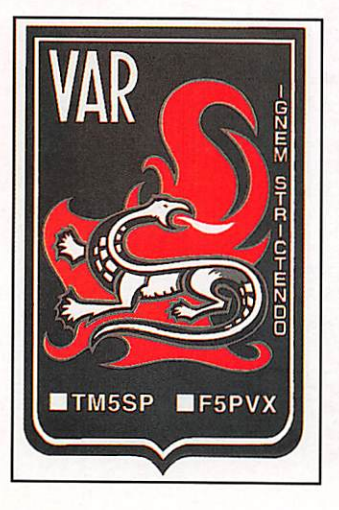

sapeurs-pompiers du Var a été offerte par l'amicale des SP de Bandol. Fréquences prévues : 3708, 7080, 14130, 18120, 21200, 24900, 28500, 144300,432200, et, en SSTV, 3730, 14230 et 144500.

Renseignements auprès de F5PVX ; BP 04, 83150 BANDOL

#### Carrefour *International* de la Radio

Les 19, 20, 21 et 22 novembre 1998 aura lieu le « Carrefour Inter national de la Radio » à la < Maison des Sports » de Clermont-Ferrand [63],

Le thème retenu cette année est « La mémorisation du son et de l'image ».

Outre les activités traditionnelles (salon commerial, stands des asso ciations nationales et locales, exposi tion de matériels anciens, rassem blement des journalistes franco phones) qui auront lieu les 21 et 22 novembre, l'édition 1998 compor tera un important volet pédagogique. En effet, grâce à des accords de par tenariat. les Lycées professionnels « La Charme » et « La Fayette » ainsi que l'IUT des Cézeaux de l'Université « Biaise Pascal » participeront à des ateliers pédagogiques ouverts au public les 19 et 20 novembre 1998. Les conférences auront lieu le 20 novembre 1998 à la « Maison des Sports ».

Le programme complet est joint au présent communiqué et peut être consulté sur le site Internet de l'asso ciation : http://www.radioecouteur. com/carref/carrefou.htm Courrier électronique : C.i.r@wanadoo.fr

#### Cibistes

14 SC / FM

#### **Sugar** Coffee

A la suite d'un briefing en début mai, le Sugar Coffee DX Group prend un nouveau départ sur les ondes. Réservé exclusivement à des per sonnes passionnées et ayant un cer tain acquis du DX en tous modes (sauf l'AM proscrite du groupe...),

celui-ci tient à rester financièrement sobre.

De ce fait, l'inscription a été fixée à 18 FF en timbres [pour réception du dossier) et une EISA annuelle.

Pour tout renseignement (joindre une ETSA) ou inscription [indiquer votre palmarès radio OX et joindre 18 FF) écrire à : Headquarters/SCIP, BP 10. 72340 RUILLE.

#### **HD Groupe Radio** France

Ce groupe est actif depuis 6 mois et rassemble tous les passionnés de moto. L'adhésion y est gratuite et de nombreuses activations sont à pré voir. Contact : 14HD1 - Daniel, BP 3, 70400 FRAHIER.

#### **Groupe** *International* **Victor**

La région 2 du GIV nous indique que « L'expédition Camargue » se dérou lera en non-stop du samedi 24 octobre 17 h locales au diman che 25 octobre 17 h locales. Aucu ne contribution ne sera demandée, La QSL spéciale de cette expédition parviendra aux DM qui auront confirmé le QSO par écrit. G.I.V, BP 4, 63530 VOLVIC.

## Vos,prochains rendez-vous

#### $Brive(19)$

La 20ème Convention du C.DX.C se tiendra les 19 et 20 septembre 1998 à Brive-la-Gaillarde (19), à l'Hôtel Mercure de Brive-Ussac. Guidage VHF sur 145.500 MHz.

Renseignements auprès du secré taire : Alain Tuduri, F5LMJ, 25 rue de Jussieu. 44300 Nantes ou par email [cdxc@naonet.fr).

#### Elancount (7S)

Le SARADEL se tiendra les 19 et 20 septembre à Elancourt (Salle de sports). Ce sera le 10ème anniversaire de ce salon. Ne manquez pas le rendez-vous de la brocante, dès l'ouverture.

MEGAHERTZ magazine sera pré sent.

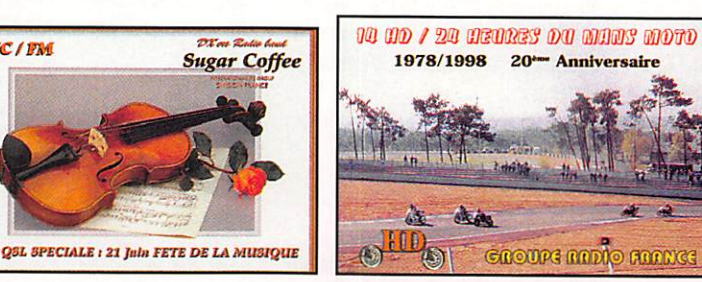

#### La Louvière (Belgique)

Salon « Foire Informatique et Radio amateurs » à La Louvière, en Bel gique, organisé par la section U.B.A de la Louvière (QNBLL) au hall des expositions de la ville, le dimanche 4 octobre de 9 à 17 heures. La Lou vière se situe au croisement des autoroutes Paris-Bruxelles et Liège-Lille. On y attend près de 2000 visi teurs.

#### Meaux (77)

Exposition « Ou télégraphe à Internet » organisée à l'occasion de ses 20 ans par l'Electronique Qub du Pays de Meaux (F6KQA). Rendezvous à l'Espace Culturel Luxembourg de Meaux [77] du 9 au 18 octobre (fermé les 11 et 12/10).

Au programme, matériel ancien, par^ cours d'expériences, station d'écou te, atelier CW, démonstrations en HF, VHF et TVA, projections, débats, cyber-café. Renseignements au 01.64.36.40.00.

#### $Aux$ erre ( $89$ )

Le salon d'Auxerre « Hamexpo » se tiendra les 10 et 11 octobre au parc des expositions Auxerrexpo. Rendez-vous sur le stand MEGA HERTZ!

#### Caqny (80)

Le Triangle Bleu ADRASEC-80 organise en partenariat avec Microtrok le premier salon d'automne de microin formatique et des transmissions en Picardie les 10 et 11 octobre, de 9 à 18 heures. Neuf, occasion, bro cante, vente au kilo. Sortie rocade sud d'Amiens [A29] derrière Ferservice.

Stands pour les particuliers : 100 FF les 4 mètres.

Réservations et renseignements ; Microtrok, ZA, 80330 CAGNY. Tel : 03.22.47.00.00

#### Nainville-les-Roches (91)

L'Assemblée Générale de la FNRA-SEC aura lieu le 24 octobre à 9 heures au château de l'INSEC à Nainville les Roches.

#### Clermont-Ferrand  $(63)$

Le Carrefour Interna tional de la Radio aura lieu du 19 au 22 novembre en la Mai son des Sports de Clermont-Ferrand. Voir annonce plus haut.

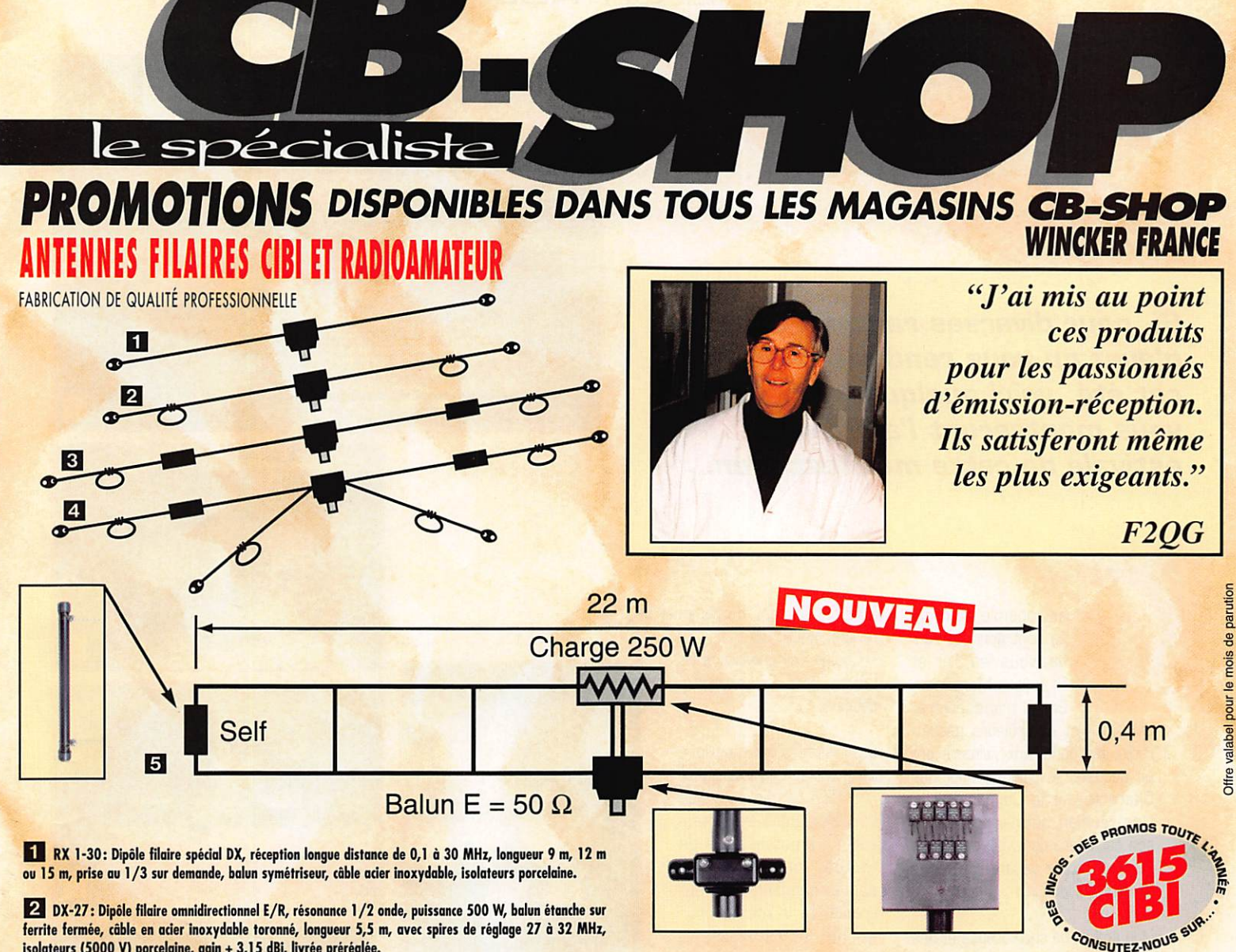

isolateurs (5000 V} porcelaine, gain + 3,15 dBi, livrée préréglée.

El PERFO 12/8: Dipôle filaire omnidirectionnel à gain, E/R 500 W, réglage de 15 à 30 MHz, gain exceptionnel, balun étanche sur ferrite fermée, cable multibrin acier inoxydable, longueur 11,5 m, spires de<br>Alexandria réglage, coulisseaux acier inox, isolateurs (5000 V) porcelaine, livrée préréglée.

41 QUADRA: Double dipôle filaire 1/2 onde omnidirectionnel, E/R 500 W, balun étanche, câble multibrin ader inoxydable, longueur 15 m, spires de réglage sur tous les brins, isolateurs (5000 V) porcelaine, livrée préréglée sur fréquences de 5 à 8 MHz, de 12 à 16 MHz et 27 MHz.

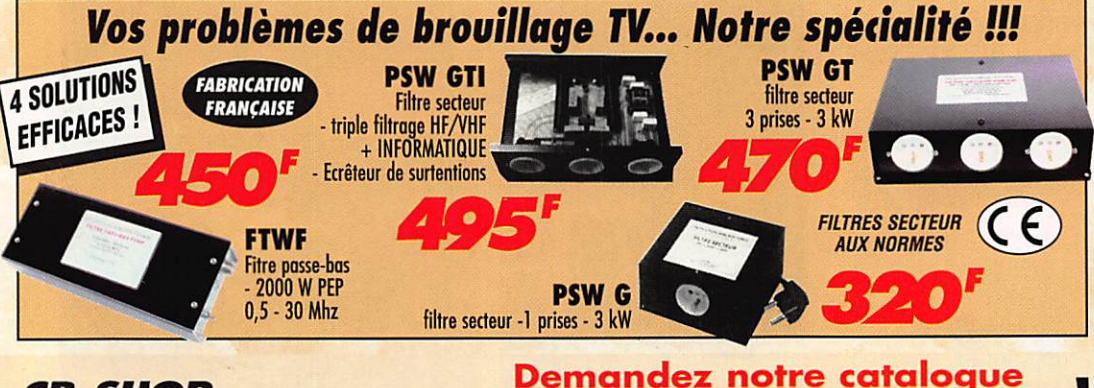

#### **CB-SHOP** 8, allée Turenne - 44000 NANTES Tel.: 02404/9203

### **BON DE COMMANDE**

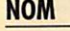

#### ADRESSE **IF PASSE COMMANDE DE :**

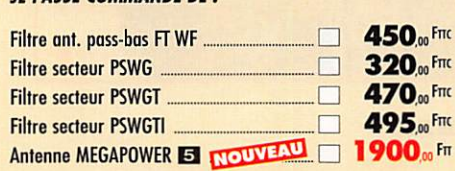

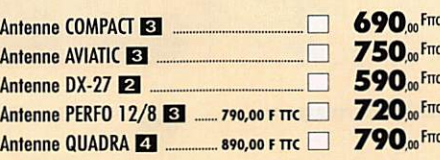

contre  $50_{,00}$  FTIC FRANCO

S MEGAPOWER FILAIRE: Folded-Dipôle chargé de conception inédite, longueur 28 m, couvre de 1,8 à 52 MHz, forte omnidirectionalité, E/R, puissance 1000 W pep,<br>gain proche de 8 dB en fonction du nombre de longueurs gain proche de 8 dB en fonction au nombre de longueurs<br>d'ondes développées sur la longueur de l'antenne, TOS <mark>d</mark>e 1:1 (avec boite de couplage) à 2,8:1 (sans boite de

couplage), câble en acier inoxydable toronné, charge monobloc non selfique de 250 watts sur substrat haute technologie, selfs d'allongement de qualité professionnelle, balun étanche sur ferrite fermée, alimentation directe par câble coaxial 50 ohms. Un must I

06/98

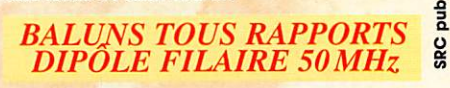

WfNCKER FRANCE 55 BIS, RUE DE NANCY • 44300 NANTES -Tél.:024049 8204 • Fax:0240520094 e-mail : wincker.france@hol.fr http://wwwperso.hol.fr/~wincker

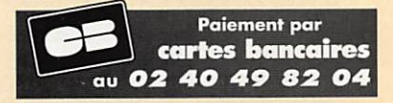

Antenne RX 1/30 MHz **El** .... 890,00 F TTC **690**<sub>00</sub> Fπc

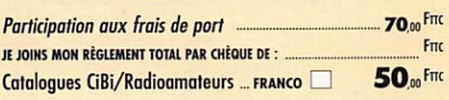

#### REPORTAGE

Si, pour diverses raisons, vous n'avez pu vous rendre à Marennes cet été, voici quelques photos qui vous montreront l'ambiance estivale de cette manifestation...

Marenn

199s

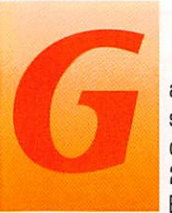

astronomie et radio se sont données rendez-vous les 1er et 2 août à Marennes. Entre transceivers,

antennes et contrôleurs packetradio, les nombreux visiteurs ont pu déguster le célèbre Pinot des Charentes et le Cognac voisin. Une réunion qui n'a pas perdu son caractère convivial, où l'on se retrouve entre vacanciers venus de loin et « locaux ».

Une ambiance chaleureuse et des exposants incontournables ont contribué au succès de cette nou velle édition :

- FT-847 (HF/VHF/UHF) chez **GES** 

- Modem 9 600 Baud YAM et transceiver 70 cm synthétisé chez Infracom

- Les tout nouveaux matériels chez Fréquence Centre. RCS, ERS, et ECA.

- Les appareils Kenwood et le

#### Légendes des photos :

- 1 L'ED-17 du REF, organisateur avait tendu sa banderolle d'accueil.
- 2 En renfort sur le stand CES, F5HA et son YL. F6BYT.
- 3 La petite abeille RCS n'avait pas le bourdon si l'on en juge par le sourire de Jean, F8HT.
- 4 Michel, F50LS et XYL sur le stand de RADIO-33.
- 5 Mikael Moulin à son poste au stand ERS.
- 6 Des occasions, en veux-tu en voilà chez ECA !
- 7 Les anciennes propriétaires et le nouveau patron
- réunis sur le stand CHOLET COMPOSANTS. 8 - Eric, F5PJE, avec les passionnés du packet sur le stand INFRACOM.
- 9 Le stand FREQUENCE CENTRE.

SAV performant du régional de l'étape, RADIO 33.

- Cholet Composants avec leurs kits désormais célèbres.

Les visiteurs les plus lointains ont pu également pro fiter d'un terrain aménagé spécialement à leur inten tion ; les possesseurs de tentes, caravanes, et autres camping-cars ont profité de la météo pour allumer les barbecues et passer une soirée DM au coin du feu.

Seul regret : il va falloir attendre une année pour profiter de Marennes 1999, la dernière édition avant l'an 2000 !

> Eric, F5PJE Photos : Eric, F5PJE et Michel, F5E0T

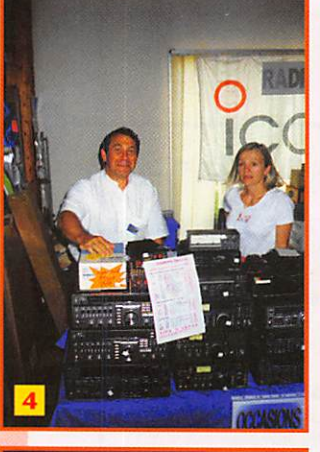

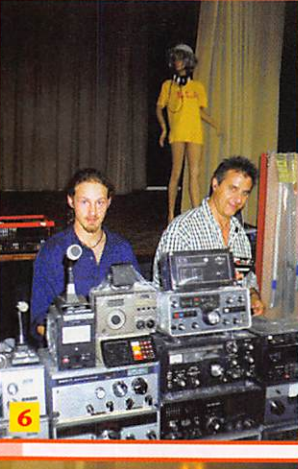

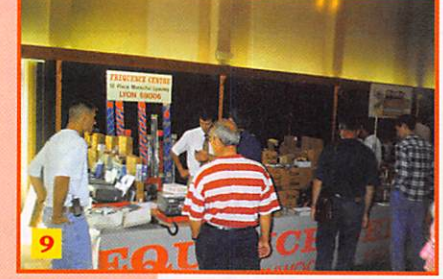

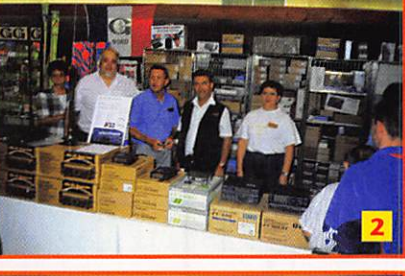

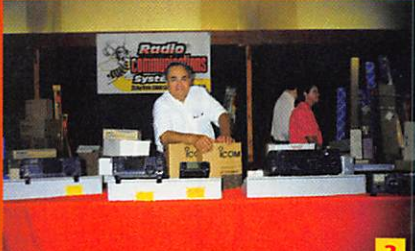

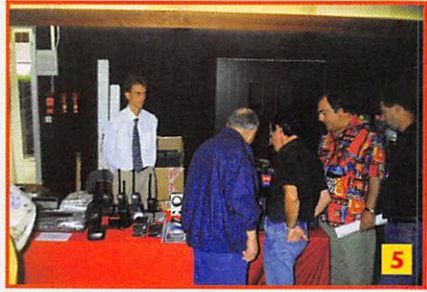

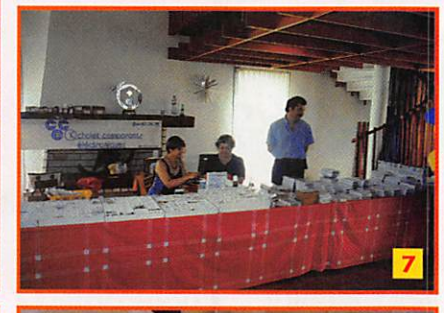

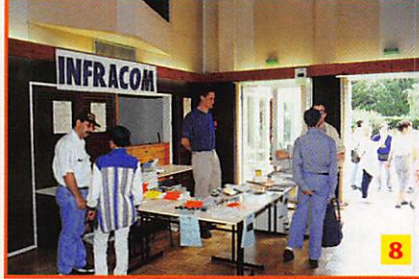

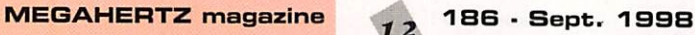

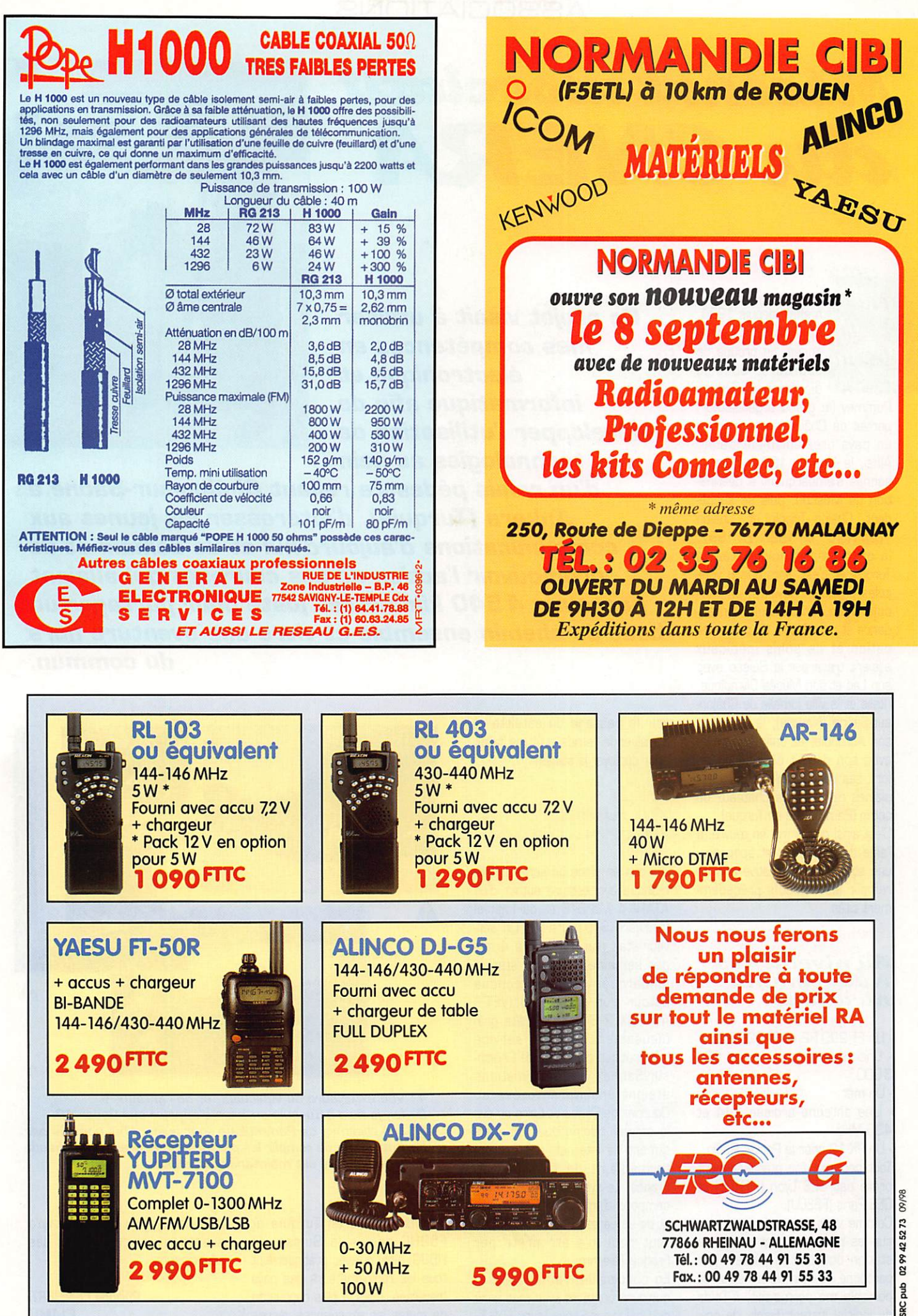

#### ASSOCIATIONS

## Mécénat associatif eluCIMERA

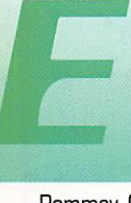

n effet, depuis 1994, et ceci chaque année, un groupe de coureurs, sous la direction de Didier

Pommey (le grand organisateur) partait de Châlon pour rejoindre un pays préalablement défini. Ainsi, le 9 juillet 1994, 70 personnes s'embarquent à destina tion de Moscou, puis se succè dent " Châlon -Tripoli " et " Châlon • Cap Nord " en 1996. En 1997, la destination choisie était la Turquie et c'est alors que 8 véhi cules de neuf relayeurs, un véhi cule vidéo, un véhicule d'inten dance et un véhicule de communi cation et de soins médicaux allaient traverser la Suisse avec son Lac et son Musée Olympique, l'Italie et la ville jumelle de Châlonsur-Saône (Novara), la Grèce et son Acropole, et enfin la Turquie avec son détroit où cela bosse fort, ses villages dolomites et ses plaines remplies de châteaux de coton (Pammukale en Turque). C'est ainsi que je mis en œuvre, à l'aide de mes amis et sponsors, une structure informative afin de remplir les objectifs précédem ment cités.

#### Au niveau des radiocommunications:

-Un FT 290 R2 et FT 790 R2: • Une alimentation Diamond GSV 3000:

- Un mât :

- Une antenne croisée 144 et 430 MHz;

- Un PK-12 pour le Packet Radio. Tout ceci m'a été gracieusement prêté par GES Lyon (FI ROE) et GES Paris (F6ELU),

Comme vous pouvez le constater sur les photos de cet article, la station occupait la place d'une personne au sein du minibus. Le portable me permettait, à l'aide du logiciel Instant Track, de pré-

Ce projet visait à utiliser mes compétences en électronique et informatique afin de développer l'utilisation de ces technologies au sein

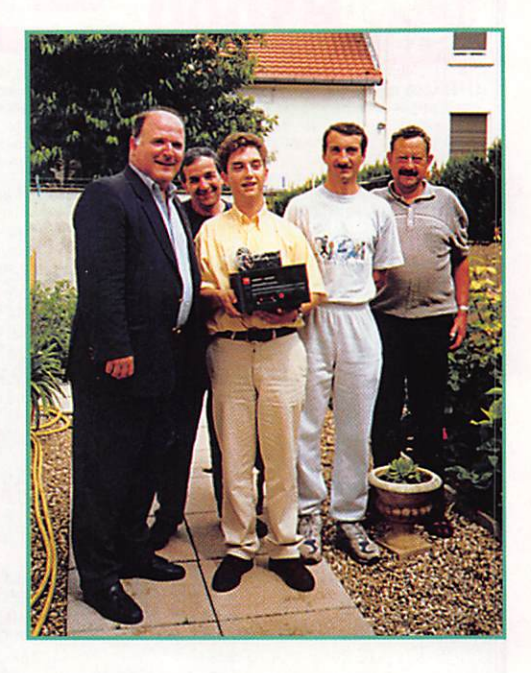

d'un relais pédestre reliant Chàlon-sur-Saône à Ankara (Turquie), d'intéresser les jeunes aux communications d'aujourd'hui et de demain et de promouvoir l'action de ces coureurs qui allaient parcourir 4 540 kilomètres juste pour partager un bout de chemin ensemble et vivre une aventure hors du commun.

voir le passage du satellite et d'évaluer le temps qu'il me fallait pour déployer la station.

#### Au niveau informatique:

J'ai mis en place un serveur télé matique architecturé autour d'un ATARI 4 Mo STE et du logiciel freeware STUT ONE 3. Oe ser veur était mis à jour 3 à 4 fois par semaine depuis la station embarquée Internet conçue autour d'un portable OLIVETTI 486 DX 2 66 MHz (prêté gra cieusement par le service Informatique de la Ville de Châlonsur-Saône). Les informations étaient ensuite envoyées au Oourrier de Saône et Loire ou sur le serveur télématique soit direc tement via Internet, soit par l'in termédiaire de mon YL, en France. Le système Internet était composé d'un mobile GSM Nokia et de sa carte PCMCIA de 9600, tout ceci m'a été prêté par France Télécom.

En conclusion, j'ai pu réaliser quelques contacts avec mes amis de Châlon-sur-Saône (avec F5PJG

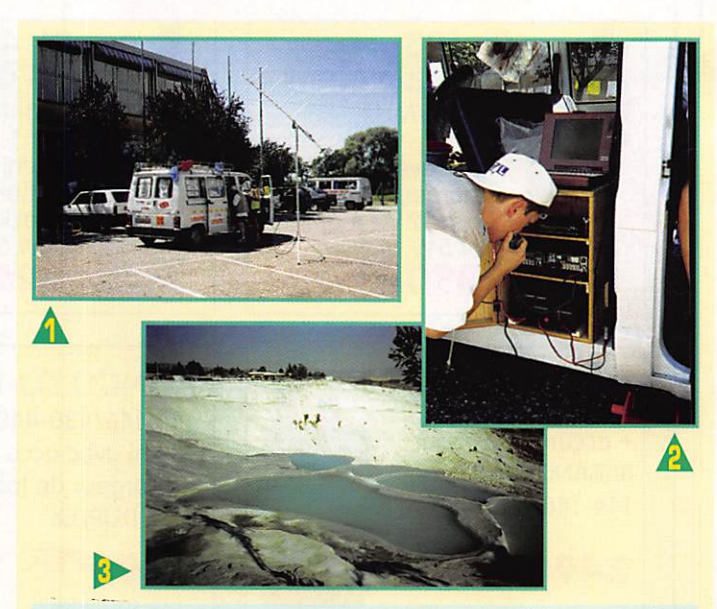

1 : Vue extérieure du véhicule... et de l'antenne ! 2: Ici, je suis à Turquie en train d'appeler sur Oscar 10. 3 : Les thermes de Pammukale sont aujourd'hui pompés par les hôtels afin de remplir ies piscines intérieures d'eau chaude et la baignade y est maintenant interdite.

depuis Ankara en Turquie et F5BHE depuis la Suisse via HB9G) ainsi qu'avec pratiquement tous les radioamateurs des pays traversés, mais la plus captivante de toutes les expériences vécues

dans ce voyage a été l'intérêt qu'a suscité ce véhicule auprès des participants.

> Philippe LAMBERT, F1AMU

#### **MEGAHERTZ magazine**

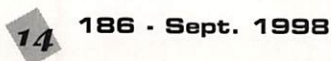

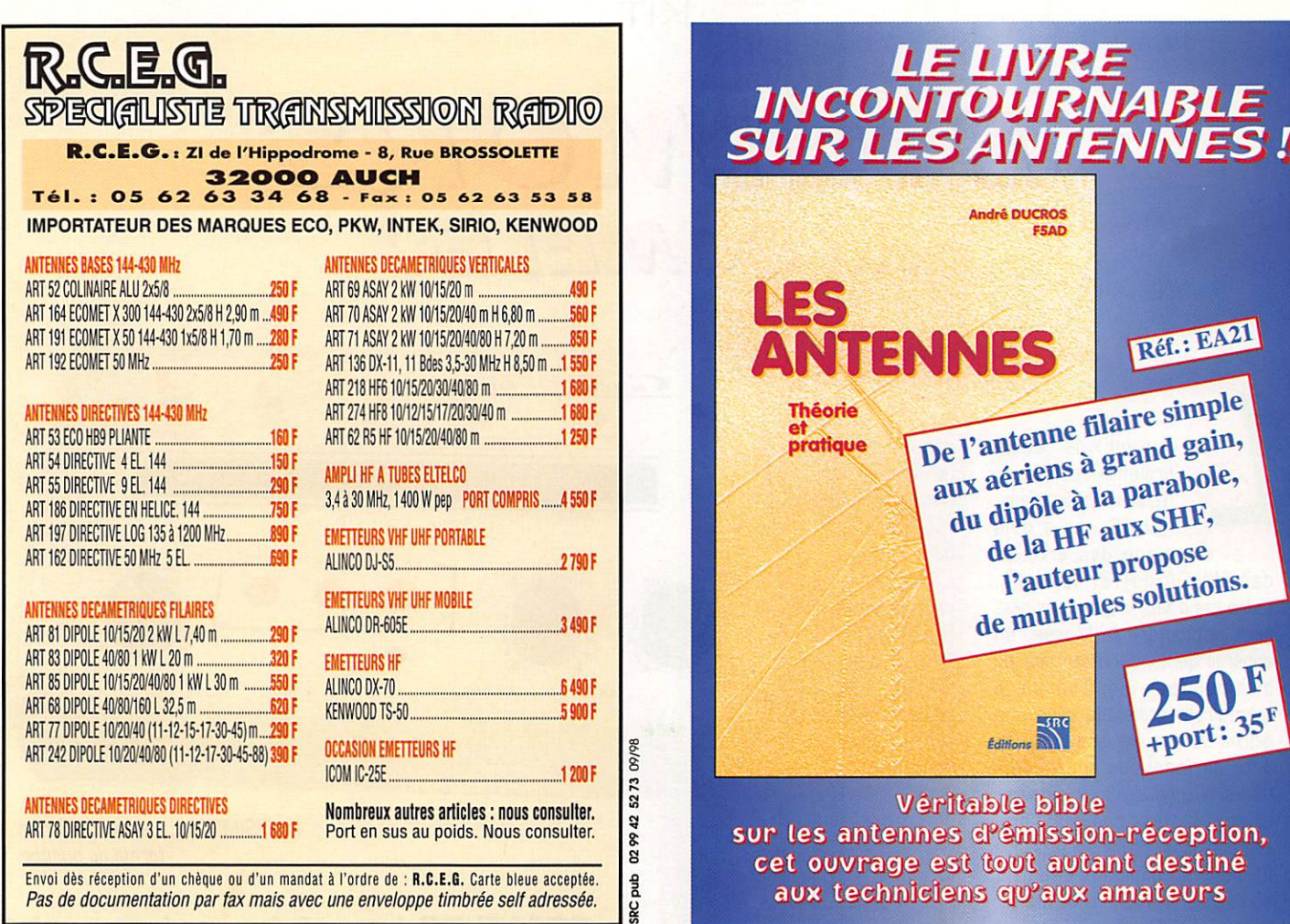

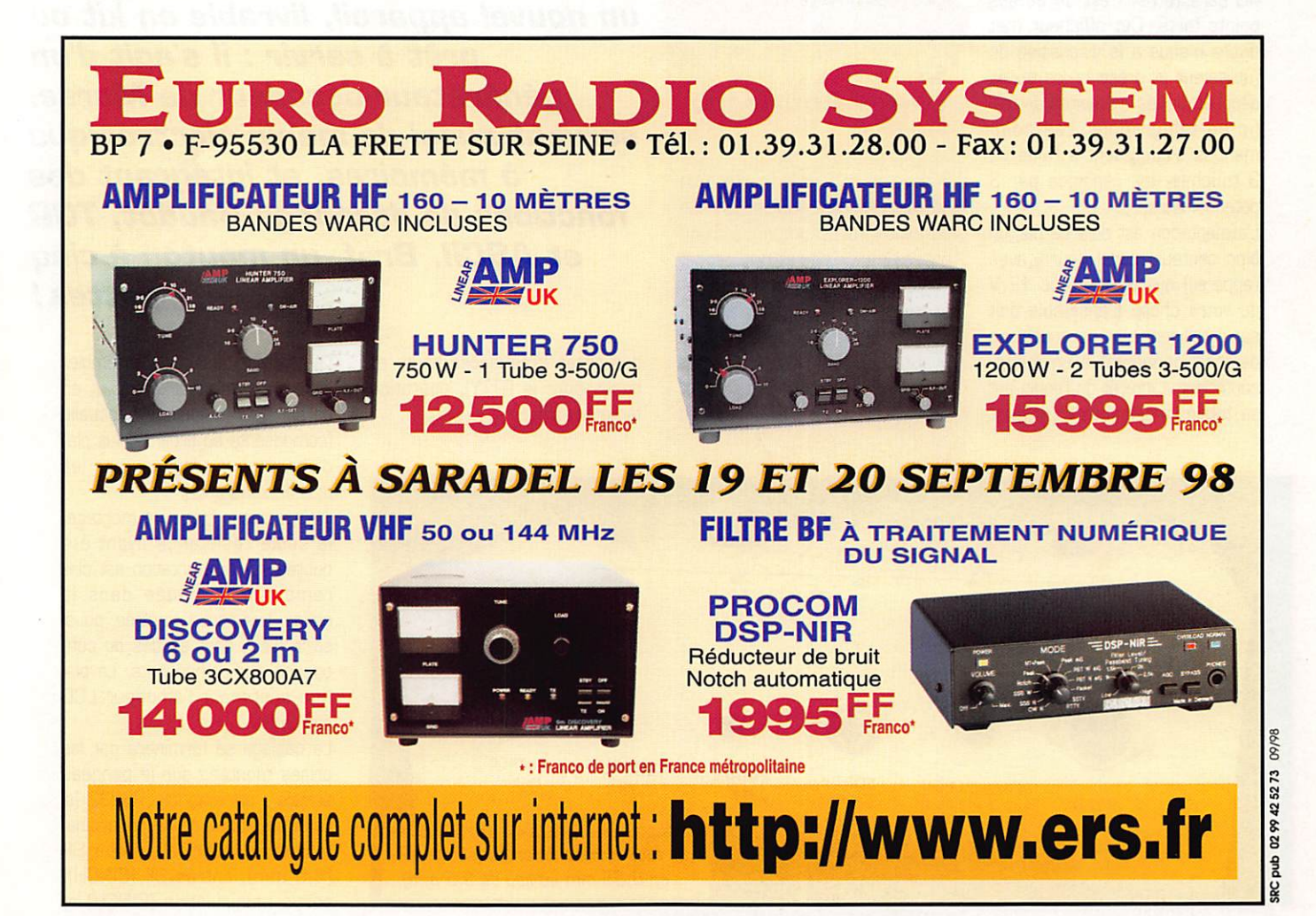

**KIT** 

## DIGIALORS de CONLELLEC

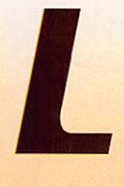

'auteur de cette brillante réalisation n'est autre que Jean, F6HCC, qui a déjà signé des articles

dans MEGAHERTZ magazine. L'idée est d'offrir à l'amateur dési rant apprendre le Morse, un appareil qui lui serve ensuite de manipulateur électronique à mémoires, utilisable avec une pioche ou une clé ïambique... et doté de fonctions supplémen taires que nous allons détailler. L'ensemble est compact, pré senté dans un boîtier en plastique formant un pupitre clairement sérigraphié. L'affichage se fait sur un écran LCD de deux lignes de 40 caractères, c'est un de ses points forts. Cet afficheur met divers menus à la disposition de l'utilisateur et présente les textes décodés ou les mémoires de tra fic en télégraphie. Les com mandes s'effectuent à l'aide de 3 touches, les réglages par 3 potentiomètres.

L'alimentation est délivrée par un bloc secteur mural (fourni avec l'appareil) ou toute source 12 V de votre choix. L'ensemble doit son intelligence et sa souplesse de fonctionnement à un micro contrôleur. L'intérêt de l'engin est sa totale indépendance : il n'est

de disposer d'un ordinateur pour l'utiliser [bien qu'on puisse en connecter pour certaines fonctions). Program mation et contenu des mémoires sont maintenus en absence d'alimentation par une pile au lithium. A notre connaissance, et dans cette classe de prix (1 500 FF monté), DIGIMORS n'a aucun concurrent!

pas nécessaire

#### **Si** vous choisissez le kit

Si vous optez pour le montage en kit, vous recevrez l'ensemble des composants accompagné d'une notice de montage et d'utilisation. Le circuit imprimé sérigraphié est assez aéré, ce qui autorise l'assemblage par tout amateur soi gneux disposant de l'outillage adé quat. Aucune mise au point n'est nécessaire, si ce n'est le calage

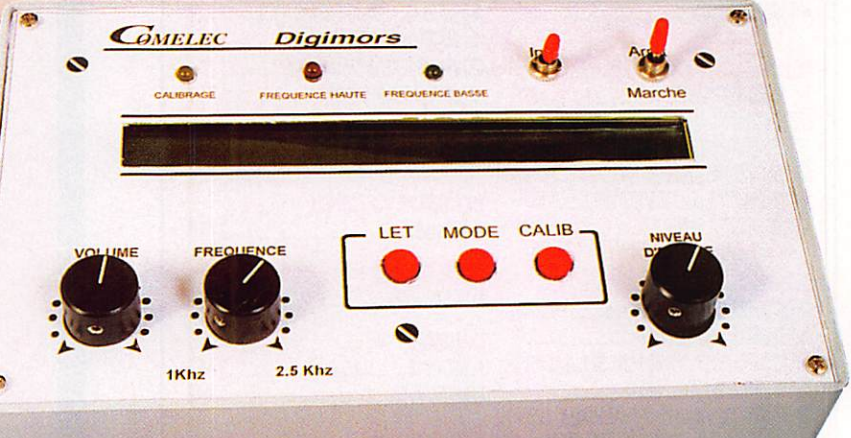

Le DIGIMORS dans son boîtier en forme de pupitre.

**COMELEC** introduit sur le marché un nouvel appareil, livrable en kit ou prêt à servir : il s'agit d'un servant aussi de manip électronique à mémoires, et intégrant des fonctions de décodage Baudot, TOR et ASCII. Bref, un mouton à cinq pattes !

des filtres [fréquences haute et basse pour le RTTY), opération facile à réaliser.

Le montage consiste à assembler les composants sur le circuit, en optant pour la logique habituelle [composants au profil le plus plat d'abord pour terminer par les plus encombrants).

Il n'y a aucun piège de montage, la seule résistance ayant été oubliée sur l'implantation est clai rement mentionnée dans la notice. Les potentiomètres, pous soirs, LEO, sont soudés du côté opposé aux composants. La pla tine soutenant l'afficheur LCD également.

Le câblage se terminera par les prises montées sur le panneau arrière : alimentation. RS232 [si vous souhaitez relier un ordina teur ou un terminal), sortie HP (3,5 mm), entrée BF (CINCH), sortie manipulation (CINCH) et

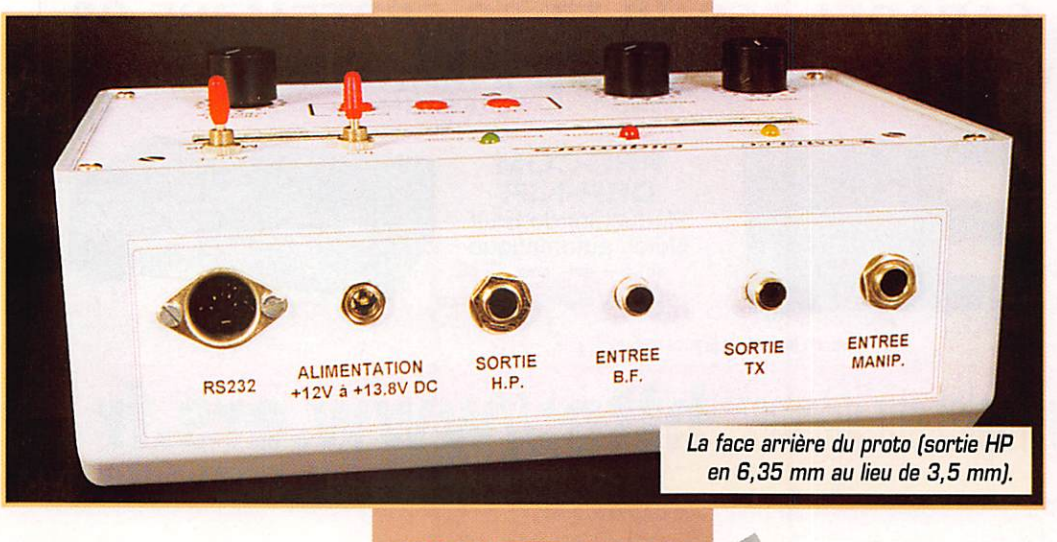

jack manipulateur (6,35 mm sté réo).

La phase de réglage, mentionnée plus haut, consiste à ajuster le contraste du LCD et à centrer les filtres : l'un est fixe, pour le I 275 Hz. l'autre est variable, entre 1000 et 2500 Hz, en fonc tion de la position du potentio mètre "FREQUENCE" du panneau avant.

Soulignons l'intéressante initiative qui consiste à fournir, sur demande, une cassette préenre gistrée, permettant de procéder simplement aux réglages et de disposer de divers messages à décoder dans tous les modes permis (CW, BAUDOT et TOR).

#### Les essais de la rédaction

Pour vous présenter cette nouveauté au plus vite, nous n'avons pas (une fois n'est pas coutume] assemblé nous même le kit : le prototype nous a été confié déjà monté. Nous avons donc consa cré nos efforts à voir comment il se comportait dans tous les modes de fonctionnement.

A la mise sous tension, après un message de présentation, DIGI-MQRS se place dans le dernier mode et sous le paramétrage de la précédente utilisation. Evi demment, la première fois, il fau dra le programmer...

Toutes les sélections s'effectuent à partir de menus s'affichant sur le LCD, dont les choix sont com mandés par trois touches (LET, MODE, CALIB] au rôle multiple mais toujours rappelé par l'affi cheur...

#### Cours de Morse ;

II comprend 21 leçons. Les adeptes des cassettes de MEGAHERTZ magazine ne seront pas dépaysés puisque c'est ce cours, ayant déjà formé plusieurs centaines de radioamateurs, qui est en mémoire. Cela permet d'al terner, suivant les situations, entre les cassettes et le DIGI-MORS. Un avantage pour ce dernier ; les dernières leçons pourront être apprises à une vitesse réglable (8 à 48 mots/mn, celle des 16 premières est fixe à 10 mots/mn mais la tonalité est réglable). La leçon 21 est un générateur de caractères

aléatoires. Par ailleurs, il a été ajouté des QSO types et l'appren tissage du code Q, On notera une légère incidence de la vitesse sur la tonalité de la note mais ce n'est vraiment pas gênant, il faut s'efforcer d'apprendre sans se fixer une tonalité particulière. L'écoute se fait au casque ou sur un haut-parleur extérieur dont le volume est commandé par le potentiomètre du même nom. Je pense qu'un petit HP interne aurait été apprécié des utilisa teurs.

#### Manipulateur à mémoires :

Dans cette fonction, vous disposez de 5 mémoires de 800 ca ractères chacune pouvant conte nir, en tout... 4000 caractères. Je-vois qu'il y en a qui suivent! Mais on peut tout autant n'utiliser que la première mémoire avec 4000 caractères pour diffuser un bulletin par exemple.

La programmation des mémoires se fait directement au manipula teur (ou via un ordinateur). Nous avons regretté que cette pro grammation ne puisse se faire qu'avec une pioche (ou une seule palette d'un ïambique). Suite à cette remarque, COMELEC s'est engagé à faire procéder à une modification du logiciel interne qui remédiera à ce que je considère comme pénalisant. En effet, les adeptes d'un ïambique ne dispo sent peut-être plus de la pioche des leurs débuts...

Lors de la programmation des mémoires, on voit s'afficher les points et les traits ainsi que les caractères correspondants. La vitesse d'émission est, bien enten

du, ajustable au gré de l'utilisa teur (48 mots/mn maxi).

Les mémoires peuvent être émises en boucle (exemple, pour lancer un appel, avec une tempo risation de 1 à 6D secondes), Le passage en réception peut être forcé par l'utilisateur pour passer au décodage.

Pour toutes les fonctions de déco dage, l'entrée se fait sur une sor tie bas niveau, casque ou HP extérieur du récepteur (mais dans ce cas, vous n'avez plus de contrôle auditif). On ajuste le niveau d'entrée à l'aide du poten tiomètre de DIGIMGRS.

#### Décodage Morse :

La transition était habile, avouezle! Le décodage Morse avec DIGI MGRS est d'une bonne fiabilité : j'ai vu des décodeurs CW bien moins futés qui vous affichent des « e » et des « t » à profusion I Evi demment, nous ne le dirons jamais assez, si l'opérateur manipule avec son pied, DIGIMGRS sera moins performant qu'un cer veau humain bien entraîné.

Après avoir calé le récepteur sur la bonne fréquence (LED rouge clignotant au rythme de la mani pulation], on procédera au cali brage automatique de la vitesse et... miracle, on verra s'afficher celle-ci puis les caractères déco dés. On peut choisir d'afficher les signaux Morse (points et traits) devant les caractères correspon dants.

#### Décodage Baudot, ASCII et TOR:

DIGIMGRS ne se limite pas au code Morse : il sait également

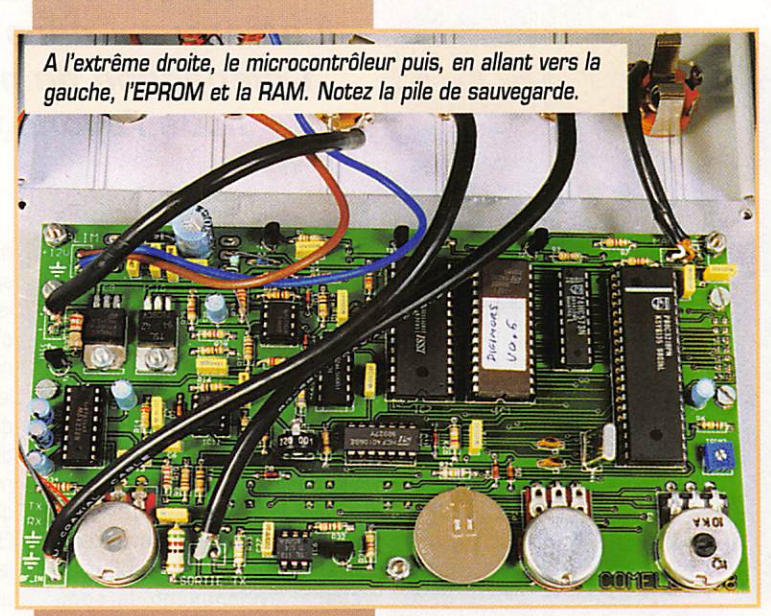

décoder les signaux RTTY en Baudot, ASCII et TOR.

Pour le calage, on dispose des deux LEO rouge et verte (fré quence haute et fréquence basse). Le calage étant effectué, on sélectionne la vitesse (45, 50, 75, 100 bauds) et l'on voit s'affi cher le texte. L'interrupteur INV permet d'inverser le shift si besoin est. On peut forcer le retour au mode lettre en pré sence d'un parasite malencon treux.

En mode TGR, DIGIMGRS se syn chronise après la réception de quelques trames. Dans ces modes, c'est sans surprise, l'appareil décode dans d'excellentes conditions !

#### Mode Terminal :

DIGIMGRS peut être couplé via la RS232 à un ordinateur doté d'un logiciel émulant un terminal. Gn peut alors initialiser rapidement ses mémoires (plutôt que de manipuler les textes en morse pour les remplir), afficher les textes recus sur écran, les imprimer, etc. C'est une particularité intéressante qu'il convient de sou ligner.

#### La mémoire de réception ;

Les 4D00 derniers caractères reçus, tous modes confondus, sont conservés en mémoire : on peut donc relire les textes déco dés à souhait... Cette mémoire est sauvegardée, même en absence d'alimentation.

DIGIMGRS est un appareil intéres sant à plus d'un titre ; il satisfera les amateurs qui ne savent pas décoder le morse, leur permettra

de franchir le pas pour l'apprendre dans les meilleures conditions et, au lieu d'être mis au placard ensuite, leur servira de manipulateur électronique à mémoires. Cerise sur le être découvrir les joies du décodage RTTY... C'est donc un appareil sans équi valent, dont le prix reste modeste en regard des possibilités qu'il offre. CGMELEC est prêt à vous fournir le vôtre et offre aux abonnés de MEGAHERTZ 10 % pendant tout le mois de septembre!

Denis BONOMO, F6GKQ

#### À L'ESSAI

## $A O R$ 412-8200 Récepieur portable évolué

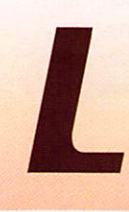

'allure de ce récepteur portable n'est pas sans rappeler celle d'un matériel militaire moderne.

Peut-être à cause de la couleur (vert « armée »], de ses touches confortables qui ne laissent pas place à l'erreur, de son écran LCD bien dimensionné ou encore, de son haut-parleur que l'on devine à travers les ouïes de la face avant. L'AR-8200 vous sera livré avec une petite antenne, convenant à la réception des gammes VHF/UHF, un adapta teur « allume-cigares », un chargeur pour ses batteries CdNi, un clip de fixation à la ceinture, une dragonne... et un curieux mor ceau de plastique terminé par un connecteur qui n'est autre qu'une minuscule antenne ferrite pour les ondes moyennes. Ses dimen

SRCH

sions sont de 60x144x40 mm. Quant au manuel anglais, c'est un modèle tant il est complet [140 pages bien illustrées). Sa traduction sera probablement disponible lorsque vous lirez cet essai. L'AR-8200 permet donc de recevoir toutes les bandes « amateur » [entre autres) de 530 kHz à 2040 MHz, en AM. CW. BLU, FM, WFM, avec diverses valeurs de bandes passantes intermé diaires susceptibles (et c'est vrai) d'améliorer la réception. Son alimentation interne est fournie par 4 piles rechar geables CdNi que l'on peut remplacer par des alcalines en cas de panne ou d'oubli du chargeur. Lors de la première uti lisation, vous chargerez soigneu sement ce pack pendant que

vous lirez la notice pour découvrir les grandes lignes de ce récepteur. La charge dure environ 14 heures et vous per met ensuite d'écouter pendant 4 heures. Soit dit en passant, on aime rait que les progrès portent maintenant sur l'autonomie de ces appa reils.

#### Le plus complet<br>des portatifs

Parmi tous les récep teurs de cette catégorie, l'AR-8200 s'avère le plus complet mais il reste, malgré tout, d'une utilisa tion abordable même aux débutants, tant qu'on se

**MEGAHERTZ magazine** 

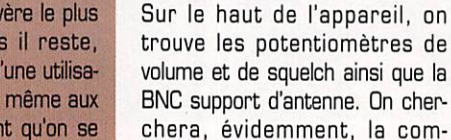

intuitive du LCD.

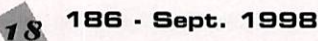

limite aux fonctions simples. AOR a conçu ce modèle avec, semblet-il, la volonté de ne pas noyer l'utilisateur sous une cascade de fonctions qu'il n'utilisera pas au quotidien. Au contraire, la pro grammation se fait avec l'aide

mande de fréquence avant de s'apercevoir qu'elle est placée sur le flanc gauche du récepteur : c'est une molette que l'on action nera avec le pouce gauche (pour le gaucher que je suis] ou l'index de la main droite pour les droi tiers. A côté, on trouve une com mande à 4 positions qui rappelle, d'assez loin, un mini « joystick ». Elle permet de se déplacer dans les menus ou d'agir sur la fré quence affichée. La touche de

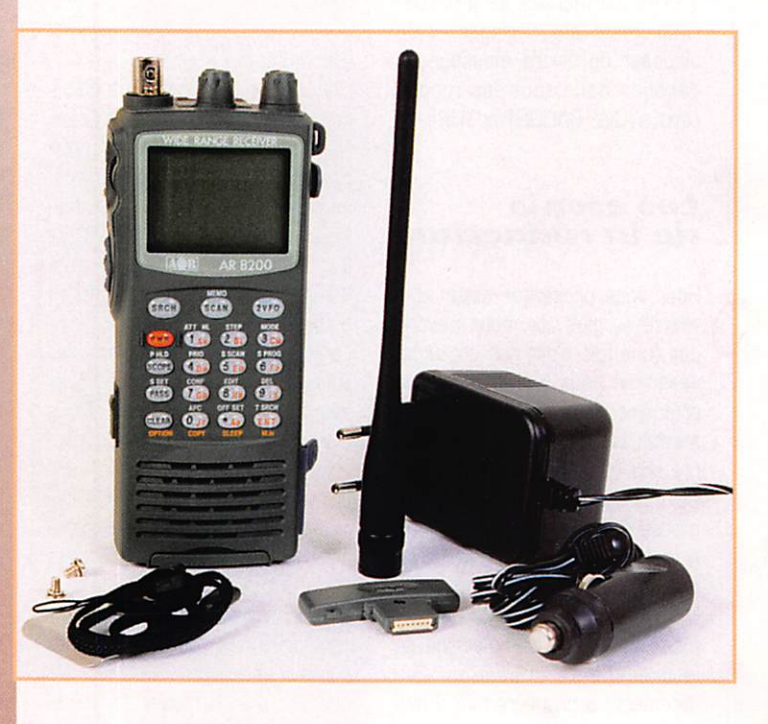

Le dernier né de la gamme AOR est le récepteur portable AR-8200, couvrant de 530 kHz à 2040 MHz et permettant, de ce fait, de recevoir l'ensemble des bandes « amateur » dans tous les modes... Compagnon de nos déplacements, nous l'avons testé pendant les vacances.

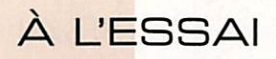

fonction et une touche d'ouver ture forcée du squelch sont égale ment sur ce côté. A droite, vous trouverez les prises haut-parleur ou casque (dommage, c'est une prise mono) et alimentation externe ou chargeur.

Je vous parlais d'une antenne prévue pour les ondes moyen nes : elle s'installe sur le haut du récepteur, la partie marquée « AOR » tournée face à l'utilisateur. Elle apporte, sans conteste, une amélioration à la réception des ondes moyennes, avec un effet directif. Si cette gamme vous intéresse, vous ne le regret terez pas.

Sous l'appareil est prévu un réceptacle que l'on découvre en manœuvrant une manette de déverrouillage ; on peut alors insérer des cartes d'extension (extension mémoire, décodeur de tonalité, enregistreur numérique). Dernière prise cachée, celle de la sortie pour l'interface RS232, assurant la liaison avec un ordina teur (câble et boîtier optionnels). Par ailleurs, plusieurs autres options sont disponibles ; vous les découvrirez dans le manuel.

La lecture de la première partie du manuel vous aura appris à programmer les fonctions de base. Mettons-les en pratique!

#### Welcome!

L'AQR AR-8200 vous salue par un message de bienvenue s'affichant sur son LCD. Vous pourrez rem placer ce message si bon vous semble (par exemple indicatif, numéro de téléphone : en cas de perte on peut toujours rêver qu'il existe encore des honnêtes gens!). Le récepteur est doté de 2 VFG (A S. B) et c'est dans ce mode élémentaire que nous ferons les premiers essais. La programmation d'une fréquence est implicite : on l'introduit à par tir du clavier et l'on appuie sur la touche ENTER. L'affichage le plus gros est celui du VFG actif. Pour programmer un mode, il suffit alors de sélectionner la touche F puis MODE et de faire défiler, sous le curseur, les modes dispo nibles jusqu'à trouver celui qui vous intéresse (notons au pas sage la présence de l'auto-mode qui peut le sélectionner pour vous en même temps qu'un pas pré programmé). Pour programmer le pas entre les canaux, rien de

plus simple ; faites défiler les valeurs disponibles et validez. Notez la présence du pas de 8,33 kHz pour la nouvelle norme VHP aéro... C'est le premier récepteur disponible en France qui offre cette possibilité dont nous aurons bientôt besoin.

Le récepteur a été testé en VHF & UHF avec les antennes sui vantes :

 $-$  Slim-Jim 144 MHz;

-Bibande 144430 MHz (6 dBi/  $g$ <sub>dBi</sub>):

- Dicône.

Tapons pour commencer 1 4 5. 6 7 5 pour écouter notre répé teur local [changez la fréquence pour votre région!). Choisissons le mode NFM parmi les 9 modes disponibles [VVFM, NFM, SFM - FM très étroite - WAM, AM, NAM - AM étroite -, USB, LSB, CW). L'amplitude du signal reçu s'affiche sur un bargraphe. Le son est de bonne qualité grâce à un haut-parleur interne qui n'est pas trop petit. La sensibilité de l'AR-8200 permet d'avoir une réception correcte sans trop de problèmes de transmodulation. Apparemment, les filtres de

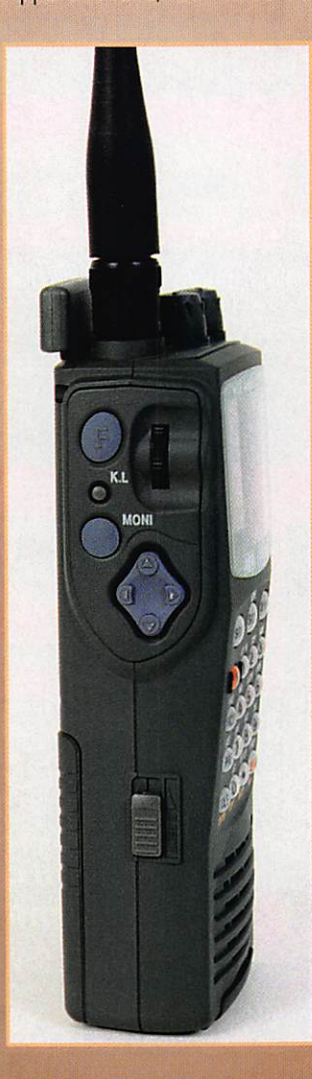

MEGAHERTZ magazine . 186 - Sept. 1998

bande présents en VHP en sont responsables! Mais attention, ce genre de récepteur n'est pas prévu pour être relié à une antenne à grand gain. Program mons un OFFSET de 600 kHz pour écouter la fréquence d'en trée du relais ; c'est pratique, non? D'autant plus que 26 valeurs de décalage sont pré programmées et que l'utilisateur peut en définir 20 autres. Vous préférez écouter en semi-duplex VHF et UHF? Affichez l'autre fré quence, sur le VFO - B et passez de l'une à l'autre par l'appui sur la touche 2VF0...

Pour continuer les essais, j'ai pratiqué l'écoute du décamétrique avec deux types « d'antennes » :

- un fil de 2 mètres de long, placé verticalement entre sol et plafond, à l'intérieur.

- un fil de 12 mètres de long, placé à 5 mètres de hauteur, à l'extérieur.

Dans ce dernier cas, l'atténua teur de 10 dB doit impérative ment être enclenché car, sans lui. le récepteur commence à trans moduler. L'écoute de la BLU est de qualité très acceptable (LSB et USB), sans chevrotement (oscilla teur de battement parfaitement stable) et l'on peut parcourir la bande avec un pas suffisamment fin, (50 Hz) se prêtant bien à ce mode. Si « F » est affiché (après appui sur la touche de fonction) on obtient un déplacement plus rapide bien commode. La pré sence de la BLU sur ce récepteur portable n'est donc pas un gad get (filtre 3 kHz, facteur de forme 3). Là encore, il convient de res ter raisonnable et de ne pas satu rer l'entrée avec une antenne démesurée pour ce type de récepteur. Pour parfaire les essais, j'ai relié le récepteur au DIGIMORS de COMELEC que j'avais en test en même temps et j'ai pu, sans problème, décoder du RTTY... Evidemment, ce n'était pas un jour de contest!

#### Des fonctions très nombreuses

Il est impossible de détailler ici le grand nombre de fonctions de l'AR-8200, qui lui font surpasser tous les appareils de la catégorie. Nous ne parlerons donc que des plus originales.

Le CAF (contrôle automatique de

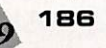

fréquence) permet de rattraper (en AM et FM) un décalage de fréquence de la station émettrice. Les mémoires « rapides » per mettent de stocker 10 fréquences reçues sur le mode VFO, avant de les ranger, si nécessaire, dans les mémoires définitives. Une simple ection sur la touche ENTER depuis le mode 2VFG réalise cette opération. Ces mémoires peuvent être rappelées tout aussi rapidement (dernière enregistrée, première rappelée).

Mode de recherche tributaire du niveau du signal ; cela évite de voir le récepteur s'arrêter sur toutes les fréquences actives mais seulement sur celles attei gnant au moins un certain niveau Smètre.

Remplissage automatique des mémoires (une banque de mémoires est réservée à cette fonction) quand une fréquence est trouvée active. Cette banque « J » peut être effacée rapide ment après que les mémoires qu'elle contient (fruit de l'écriture automatique) aient été réparties sur les autres banques.

A propos des mémoires : notons que l'AR-8200 dispose de 1 000 mémoires réparties en 20 banques (qui peuvent recevoir un nom] à allocation dynamique. Cela signifie qu'une banque de mémoires peut contenir 10 canaux... ou 90 canaux. Par défaut, elles sont prévues pour 50 canaux. Chaque mémoire est enregistrée avec de nombreux paramètres (fréquence, mode de réception, pas, décalage, atté nuateur, limiteur de bruit, CAF, protection d'écriture, saut, texte descriptif jusqu'à 12 caractères). Les mémoires peuvent être édi tées, copiées, transférées, reclassées d'une banque à une autre. Ces fonctions s'avèrent très utiles dès que l'on a stocké un grand nombre de fréquences en mémoire et que l'on souhaite « faire un peu de ménage ». Leur mise en œuvre demande toutefois un peu de pratique. J'ai bien aimé le fait qu'une banque entière puisse être effacée en une seule opération.

Le principe des « Touches de rac courcis » (cela rappelle les grands logiciels), permet d'accéder rapi dement à certaines fonctions de ce récepteur que l'on obtient en pressant simultanément deux touches après la touche de fonc tion.

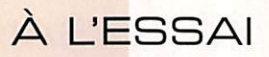

Un « BAND SCOPE » permet de savoir ce qui se passe de part et d'autre de la fréquence centrale du VFO (ou d'une mémoire] avec une excursion maximale de 10 MHz. Cependant, je considère que c'est un peu un gadget puisque l'audio est coupée quand la fonction d'analyse de bande est en service. L'affichage « du spectre » se fait sur le quart infé rieur du LCD. Le pixel manquant indique la position du curseur (fré quence centrale). Si l'on réduit la largeur de bande à 100 kHz (il y a 7 largeurs disponibles), le balayage se fait en 3 secondes (il en faut 35 pour 10 MHz). La résolution est, au mieux, de 2 kHz. On peut programmer une recherche de crête pour se caler ensuite sur le signal le plus puis sant de la bande analysée.

Plusieurs modes de balayage et conditions d'arrêt sont prévus (bande, mémoires, etc.). Les fré quences les plus écoutées peu vent être regroupées dans une liste de scanning, ce qui est une fonction peu commune et fort appréciable.

La fonction de recherche lance un

balayage entre deux limites défi nies dans des banques. 40 banques sont ainsi réservées aux limites de recherche. Les pro grammes de recherche qu'elles contiennent sont définis par de nombreux paramètres (fré quences de début et de fin, pas, mode, décalage, atténuateur, etc.).

Il n'était pas possible d'énumérer ici toutes les possibilités de ce récepteur décidément hors du commun dans sa catégorie, tant par la qualité de la réception, que par le nombre de fonctions per mises.

Ayant eu la possibilité de tester plusieurs appareils de ce type depuis des années, je ne doute pas un seul instant qu'il fasse rapidement figure de référence parmi les récepteurs portatifs couvrant une large gamme de fré quences. En vacances comme en fixe, bon nombre d'amateurs pourront écouter leurs bandes favorites, en HF. VHP, UHF et SHF. L'AOR AR-820D est d'ores et déjà disponible chez GES.

Denis BONOMO, F6GKQ

## KENWOOD L A M E S U R E

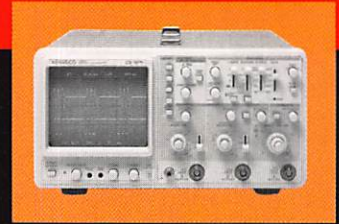

**OSCILLOSCOPES** 

Plus de 34 modèles portables, analogiques ou

5 à 150 MHz, simples ou doubles traces.

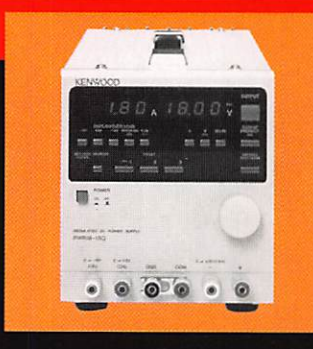

#### ALIMENTATIONS

Quarante modèles digitaux ou analogiques couvrant tous les besoins en alimentation jusqu'à 250V et 120 A.

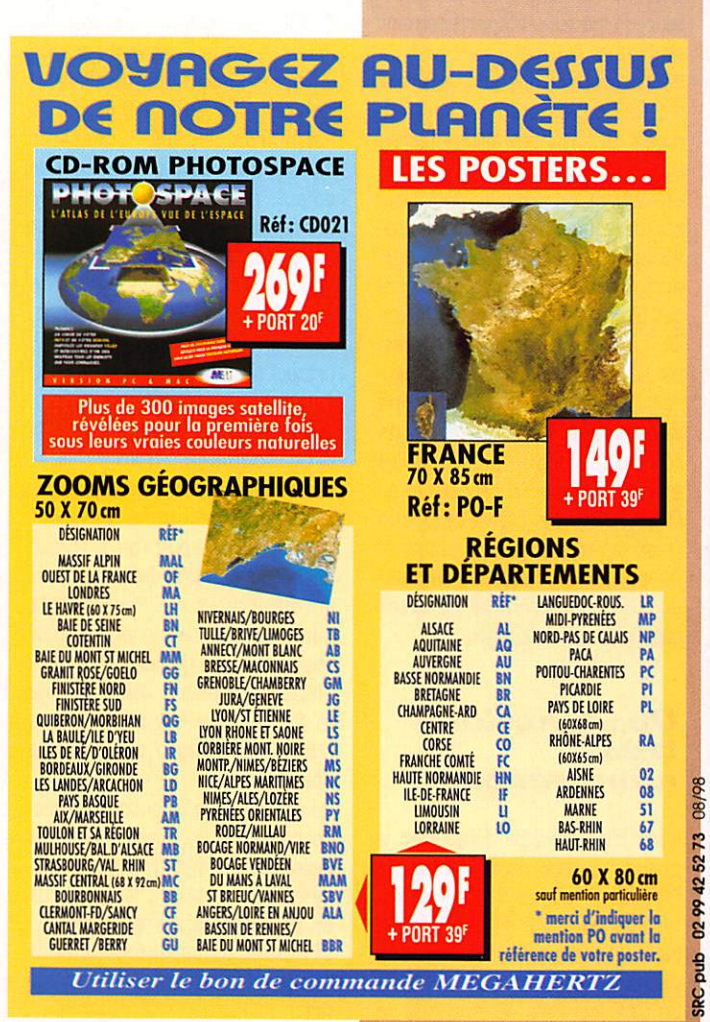

**AUDIO, VIDÉO, HF Ciseneous** 

Générateurs BF, analyseurs,

millivoltmètres, distortiomètre, etc.. Joute une gamme de générateurs de laboratoire couvrant de 10 MHz à 2 GHz.

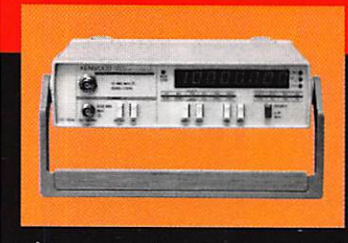

#### DIVERS

Fréquencemètres, Générateurs de fonctions ainsi qu'une gamme complète

06/97

0299417878

SRC pub

d'accessoires pour tous les appareils de mesures viendront compléter votre laboratoire.

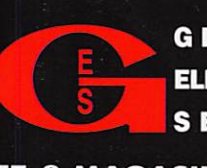

GENERALE <sup>205</sup>, RUE DE L'INDUSTRIE<br>
ELECTRONIQUE 77542 SAVIGNY-LE-TEMPLE Cedex<br>
S E R V I C E S Télécopie: 01.60.63.24.85

ET 8 MAGASINS GES À VOTRE SERVICE

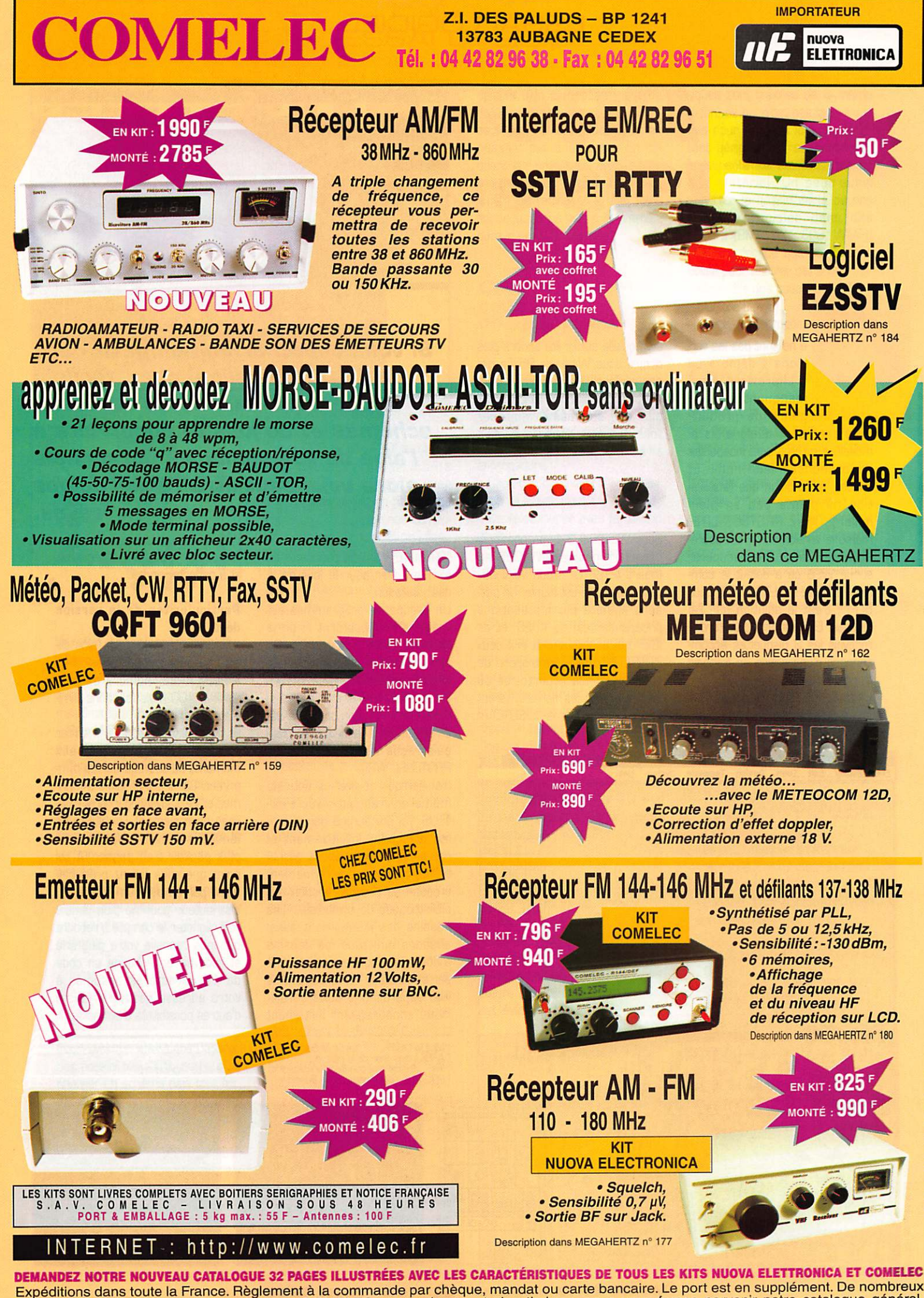

Expéditions dans toute la France. Règlement à la commande par chèque, mandat ou carte bancaire. Le port est en supplément. De normbreux de normbreux de la présent autres kits sont disponibles, envoyez chez COMELEC votre adresse et cinq timbres, nous vous ferons parvenir notre catalogue général.

#### **ESSAI LOGICIEL**

## PROTEUS **ISIS et ARES**

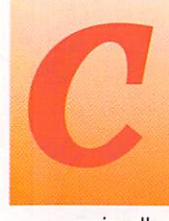

e ne sont pas les ver sions « démo » ou « shareware » qui manquent pour ce genre de produit, mais elles sont quelquefois si

muselées qu'elles sont incapables de prononcer leur nom, Et encore, à condition que l'installation ne plante pas en plein milieu... Avec PROTEUS LITE, même la version démo est opéra tionnelle. On peut la récupérer sur le WEB ou à défaut la com mander chez MULTIPOWER<sup>1</sup> pour 60 F : c'est la solution que j'ai retenue, Une semaine plus tard je recevais les 3 disquettes accom pagnées d'une notice en français d'une trentaine de pages.

L'installation sous Windows 3.1 ne m'a posé aucun problème.

bien qu'elle aurait été encore plus simple sous Windows 95 (je n'ai pas eu l'occasion de faire l'essai). Si votre pratique de l'anglais est plus que sommaire, munissez vous d'un petit dictionnaire, vous en aurez peut-être besoin.

#### *Installation*

Sous Windows 3.1, on commen cera par installer WIN32S en tapant A:>SETUR Sous WIN 95, cette disquette est inutile. On pas sera ensuite aux installations (indépendantes] de ARES^ et de ISIS<sup>3</sup> qui constituent à eux deux PROTEUS<sup>4</sup>. Sauf contrordre de votre part, les répertoires où seront copiés les fichiers seront créés avec les noms "ISISLITE" et

Si vous cherchez un bon petit outil de CAO, pas (trop) cher, facile à utiliser, qui vous sorte de beaux schémas et de jolis Cl construits à l'aide de vos symboles personnels alors voici peut-être l'objet de vos rêves.

"ARESLITE" : il n'est pas inutile de s'en souvenir pour le jour de la désinstallation.

Un groupe de programmes est créé automatiquement si on le souhaite. Outre le lancement des applications, il permet l'accès direct à l'aide (en anglais, malgré la page de sommaire en français, mais une traduction complète est en projet] et à la notice en fran çais reçue sur papier (fichier PRGTEUSL.WRI].

J'ai horreur de lire les notices, même en français. Avec PRO TEUS, j'ai été surpris par la faci lité d'accéder intuitivement et rapidement aux fonctions essen tielles : dessins de symboles, création de circuits, gestion des bibliothèques de symboles.,, Les dessins des icônes sont aussi abscons que tous les dessins d'icônes du monde mais on finit par s'y habituer. Au lancement de ISIS apparaît une boîte de dia logue encourageant fortement l'utilisateur à se faire enregistrer, et à patienter un peu...

#### Particularités de la version démo :

- Pour ISIS, nombre de pins illimité mais fonctions limitées.

- Pour ARES, nombre de pins limité à 100 mais fonctions illimi tées.

Et bien sûr, invitation à méditer pendant 10 secondes aux moments de sauvegarder ou d'im primer. Car il est possible d'impri mer et de sauvegarder, bref d'uti liser normalement l'outil, de se familiariser avec lui jusqu'à ne plus pouvoir s'en passer. A tel point que vous finirez probable ment par envoyer un chèque au distributeur pour ne plus jamais voir clignoter le compte à rebours qui vous rappelle votre pingrerie et recevoir en échange un code de 16 caractères associés à votre adresse postale. Il existe d'autres possibilités d'extension.

MULTIPOWER, 22 rue Emile Baudot, 91120 PALAISEAU, http://www.multipower-fr.com '' 'ARES : dieu grec de la guerre.<br>'' ARES : dieu grec de la guerre.<br>'' PROTEUS : dieu marin fils de Poséidon.<br>'' PROTEUS : dieu marin fils de Poséidon.

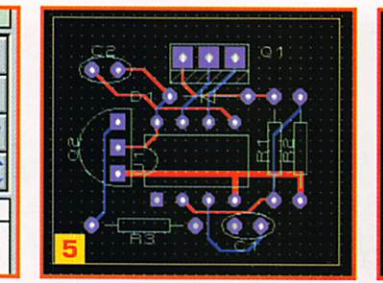

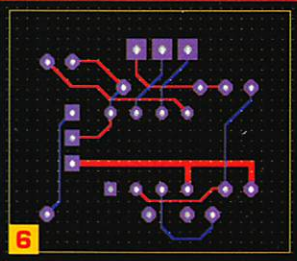

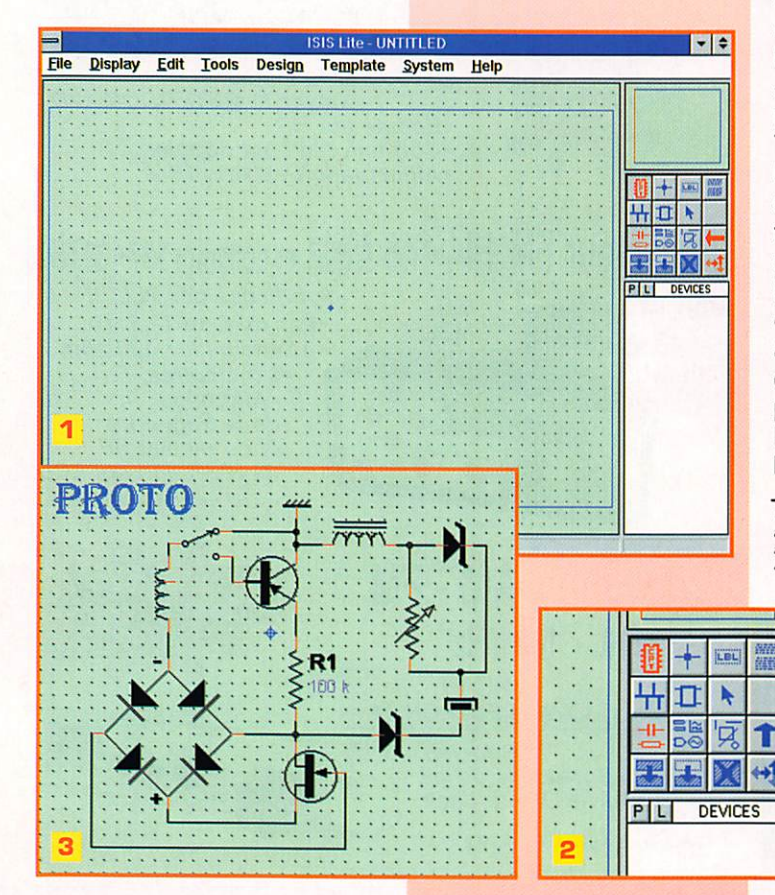

#### ESSAI LOGICIEL

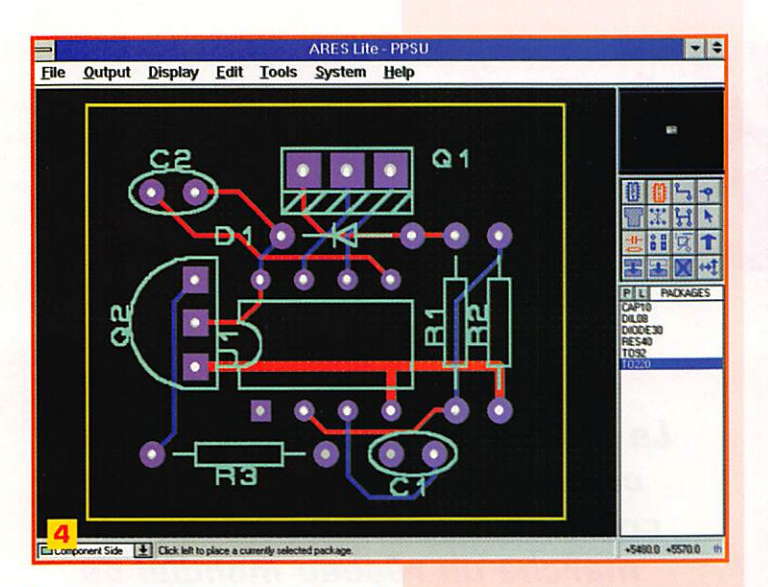

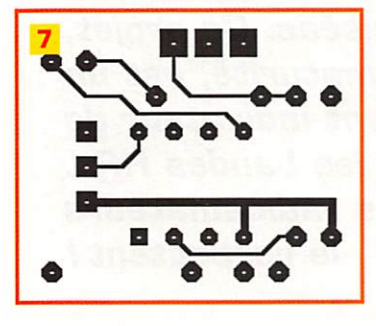

#### Version enregistrée, appelée niveau 0 ;

- Pour ISIS, nombre de pins illimité, fonctions étendues (sché mas limités à une seule page], - Pour ARES, nombre de pins et

de fonctions "illimités", - Support technique gratuit, mais

vue la facilité d'utilisation et la qualité de l'aide, ce n'est qu'un petit plus.

Donc peu de différences entre la version démo et la version enre gistrée.

Mais assez causé, passons aux choses pratiques, pour dessiner un schéma avec ISIS, par exemple.

### Premiers<br>essais

Pour avoir rapidement un aperçu des possibilités d'ISIS, on pourrait charger un schéma déjà tout fait, en utilisant la commande Load Design du menu File, par exemple, Dans le répertoire "sample" se trouvent quelques fichiers à l'extension,DSN, C'est beau, mais ça ne vaut pas ce qu'on a fait soi-même. Cliquons sur New design, toujours dans le menu File, une grille apparaît [fig, 1), Dans le menu Display changeons le grossissement :

Zoom 2D0 et snap 100th ce qui nous donnera un pas de 2,54 à l'impression [à échelle 1, bien sûr). Le damier est en place, il ne reste qu'à y disposer nos compo sants. Mais d'abord choisissons l'outil Main Mode, troisième ligne à gauche du pavé de boutons [fig. 2). Avez-vous remarqué l'affi chage des micro-bulles quand on laisse le curseur de la souris plus de deux secondes sur un bouton ? Les symboles sont ran gés dans des bibliothèques aux quelles on accède en cliquant sur le bouton "P" (fig. 2), puis sur le nom de la bibliothèque choisie dans la liste libraries. La liste des symboles de la bibliothèque appa raît dans la liste Objects, un double-clic sur le nom du symbole place celui-ci dans la liste DEVICES. Fermons la fenêtre de sélection : tous les outils sont sous la main, le travail peut com mencer. Le symbole sélectionné apparaît dans la fenêtre en haut à droite ; il est possible de changer son orientation avant de le déposer d'un coup de bouton gauche sur la grille. Mal placé? Pas de problème : sélectionnons-le par un clic de bouton droit [il change de couleur) et glissons-le à l'aide du bouton gauche. Pour suppri mer un symbole, il suffit de double-cliquer sur lui avec le bou ton droit. Pour déselectionner, on cliquera avec le bouton droit sur une portion libre de la grille. Pour sélectionner toute une zone, cliquer-glisser avec le bouton droit. Vous vous mélangez les boutons? Normal, manque d'entraînement, heureusement on s'y fait très vite. Après avoir placé deux symboles, il est légitime de les relier

sorties d'un composant sont de couleurs différentes et que le cur seur devient une petite croix en passant sur une sortie. En ollquant sur une sortie avec le bou ton gauche on y soude un fil qu'il suffira de rattacher à une autre sortie ou à un autre fil (remar quez le point de soudure].

#### Comment créer vos propres symboles

On peut partir de rien mais vous voudrez peut-être ajouter un rond rouge bien épais autour d'un sym bole de transistor existant non? Sans rentrer dans les détails voici la procédure :

- Choisir le composant à modifier dans sa bibliothèque,

- Le sélectionner avec le bouton droit,

- Dans le menu Edit cliquer sur Decompose pour désolidariser les éléments du symbole,

- Modifier le ou les éléments.

- Sélectionner l'ensemble des élé ments du nouveau symbole en les entourant entièrement d'un cadre tracé à l'aide du bouton droit,

- Sauvegarder en cliquant sur Make Device du menu Edit et choisir la bonne bibliothèque.

Une des qualité de ISIS est la pos sibilité d'utiliser les polices de caractères de Windows. Le schéma de la figure 3 n'est qu'une œuvre d'art sans valeur technique.

#### **Et ARES** dans tout ca?

ARES va bien, merci! Facile à prendre en main, comme ISIS, puisque les deux sont frères et sœurs (fig. 4). Et l'air de famille est évident, les fonctions iden

tiques sont traitées de la même façon, ce qui n'est pas toujours le cas pour d'autres logiciels pourtant sérieux. La restitution sur imprimante est excellente sur un bon matériel. On peut aussi exporter le dessin de la ou des couches choisies dans des fichiers (BMR DXF, EPS, WMF], c'est le procédé que nous avons utilisé pour illustrer cet article :

- ensemble des couches (fig, 5],
- bicolore (fig, 6],
- cuivre côté composants (fig. 7],

#### Conclusion

Si j'avais une note à donner pour ces deux outils ce serait 15/20, une appréciation très subjective, évidemment, La version démo (copiable sans restriction] étant dix fois moins chère que la version enregistrée, on en aura de toutes façons pour son argent. Nous avons laissé volontairement dans l'ombre de nombreuses pos sibilités de PROTEUS, à vous de les découvrir, en lisant la doc et en utilisant le tutorial, par exemple.,,

#### Roland GUILLAUME. F5ZV

#### **LES PLUS**

- Facilité de prise en main,
- Bon rapport qualité/prix.
- Version démo parfaitement utilisable.
- Utilise pleinement les facilités de Windows.
- La doc simplifiée en français. - Nombreux symboles de CMS

et aux normes lEC. - Support technique gratuit (version enregistrée).

#### **LES MOINS**

- L'aide et le tutorial non traduits pour l'instant.

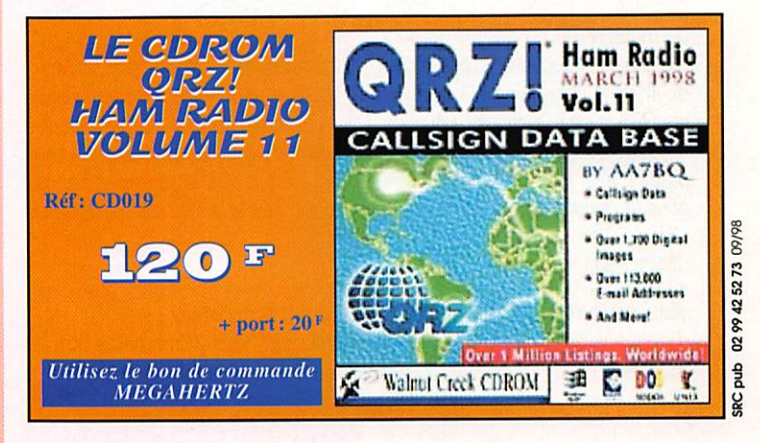

ensembles. On remarque que les

**DIVERS** 

## Les ballses du NCDXF

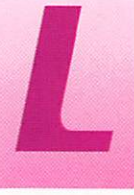

e NCDXF [Northern California DX Foundation] est un grand club de DX'eurs fondé en 1972. Ses res

sources sont tirées d'importantes donations [dont celle de W6BH) gérées avec soin. Parmi les pro jets menés à bien par cette asso ciation, on notera la mise en œuvre d'un réseau de balises HF synchronisées, réparties dans le monde entier, qui constituent pour la communauté radioama teur, et au-delà pour les scienti fiques. un excellent indicateur de propagation sur les ondes courtes. Quand une bande est silencieuse, il y a plusieurs raisons parmi lesquelles : absence de propagation, pas de station active. Les balises apportent une solution à cette dernière cause.

#### **Etroite** collaboration CIVGC IIARU

Ce projet ambitieux a vu le jour grâce à une étroite collaboration avec l'IARU. Le principe de fonctionnement a été élaboré gratuite ment par des bénévoles, membres du NCDXF. Le matériel a été fourni par Ham Radio Outlet [un gros distributeur américain, W6RJ) et Kenwood USA. De nombreuses autres sociétés ont parrainé ce projet en fournissant du matériel ou en offrant de sub stantielles réductions. C'est le cas de Trimble Navigation qui a fourni les GPS ou de Cushcraft pour les antennes. Ces matériels ont été placés sur les différents sites sous la responsabilité de clubs ou

#### **TABLEAU 1**

**BeaconClock** Beacon Wizard **BJBeacon BW** 

de particuliers qui en assurent l'entretien. Les plus anciennes fonctionnent depuis 1982!

#### Aujourd'hui

Les balises synchronisées sont pour la plupart équipées de Kenwood TS-5QS (100 W maxi) et d'antennes omnidirectionnelles R5 Cushcraft. Elles transmettent séquentiellement sur 5 bandes HF : 14. 18, 21. 24, 28 MHz. Le timing précis et la synchronisation sont obtenus grâce au GPS qui fournit une référence de temps. Un circuit logique gère avec précision la réduction de puissance par pas de 10 dB. Cette précision garantie permet, entre autre, de vérifier les S-mètres des récepteurs.

Les balises émettent leur indicatif en télégraphie à la vitesse de 22 mots/minute. Que l'on se ras sure, il est possible de savoir quelle balise vient d'émettre sans connaître la CW, grâce aux cré neaux horaires précis évoqués cidessus. La simple liste publiée dans cet article ou l'un des logiciels shareware ou freeware exis tants sur le marché permettent de les identifier à coup sûr. Les emplacements des balises étant connus, les amateurs équipés d'antennes directives n'auront aucun mal à les pointer dans la bonne direction. Grâce à l'infor matique, aux récepteurs (ou transceivers) pilotés par ordina teurs, il est permis de concevoir des projets de « monitoring » sur veillant automatiquement toutes les fréquences et enregistrant la force des signaux. On peut ainsi

http: //www. mutadv. com/kavin/ http://www.wtrt.net/~ku5s/Comments.htm http://www.snafu.de/~wumpus/index.html http://autoinfo.smartlink.net/kq6rh

Le NCDXF et l'IARU ont mis en commun leurs moyens afin de créer et maintenir en ordre de marche un réseau mondial de balises synchronisées. Ce projet, arrivé à maturité, est un excellent indicateur de propagation sur les bandes HF... à condition que les radioamateurs le respectent /

« tirer le portrait » de la propaga tion sur une tranche horaire... ou sur plusieurs jours.

Les émissions sont répétées sui vant un cycle de 3 minutes, en respectant le tableau ci-après qui indique la minute et la seconde suivant le début de l'heure pour la première émission de chaque balise. Les émissions se compo sent de l'indicatif [transmis avec 100 W], d'un trait à 100 W, d'un trait à 10 W, d'un trait à 1 W et d'un dernier à 0,1 W.

#### L'avenir de ce système

Cette belle réalisation ne peut vivre que si les radioamateurs la respectent : trop nombreux sont ceux qui transmettent (sans écou ter] sur les fréquences de ces balises, réduisant à néant les efforts de ceux qui veulent les entendre. Bien sûr, tout le monde ne connaît pas leur existence. L'objet de cet article est de les faire connaître. Vous qui lisez, dites-le autour de vous ! Les radioécouteurs ont également un rôle important à jouer : ils peu vent. comme les radioamateurs, envoyer des rapports d'écoute par Internet ou par courrier pos tal.

NCDXF PO Box 2368 Stanford, CA 94309-2368 USA web http://www.ncdxf.org mail beacon@ncdxf.org

Certaines stations assurent déjà une veille régulière des balises. C'est le cas de l'HAARP [High Frequency Active Auroral Research Facility] en Alaska. Les résultats de l'observation des balises 4U1UN, VE8AT, W6WX, KH6W0, ZL6B, VK6RBP sont mises deux fois par heure sur Internet : [http://www.haarp. aiaska.edu/mon/bscan.html].

Comme nous l'avons écrit plus haut, il existe des logiciels aidant à l'écoute de ces balises. BeaconClock de KW7KW, Beacon Wizard de KU5S, Beacon de W2NN, BJBeacon de 0C7BJ, BW de KQ6RH, et bien d'autres encore. La plupart sont dispo nibles sur Internet ou sur des CD-ROM de compilations. Nous avons dressé ici la liste de quelques adresses [tableau 1].

Cet article a pu être écrit grâce aux informations mises sur Internet par le NCDXF. Nous remercions ici leurs auteurs.

Denis BONOMO, F6GKQ

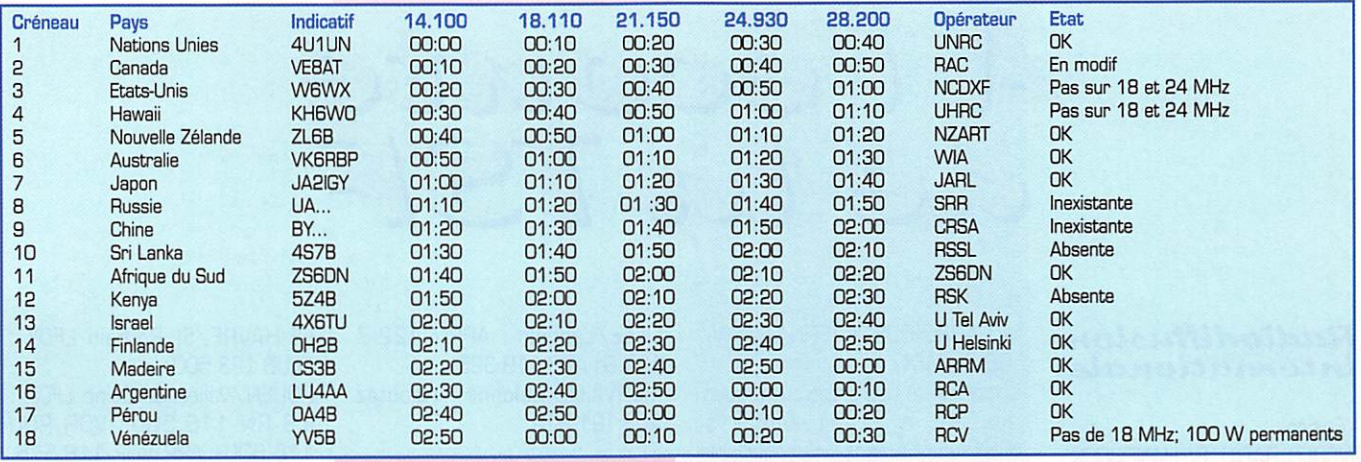

#### Emplacements des balises NCDXF/IARU (compilé par VK6RBP)

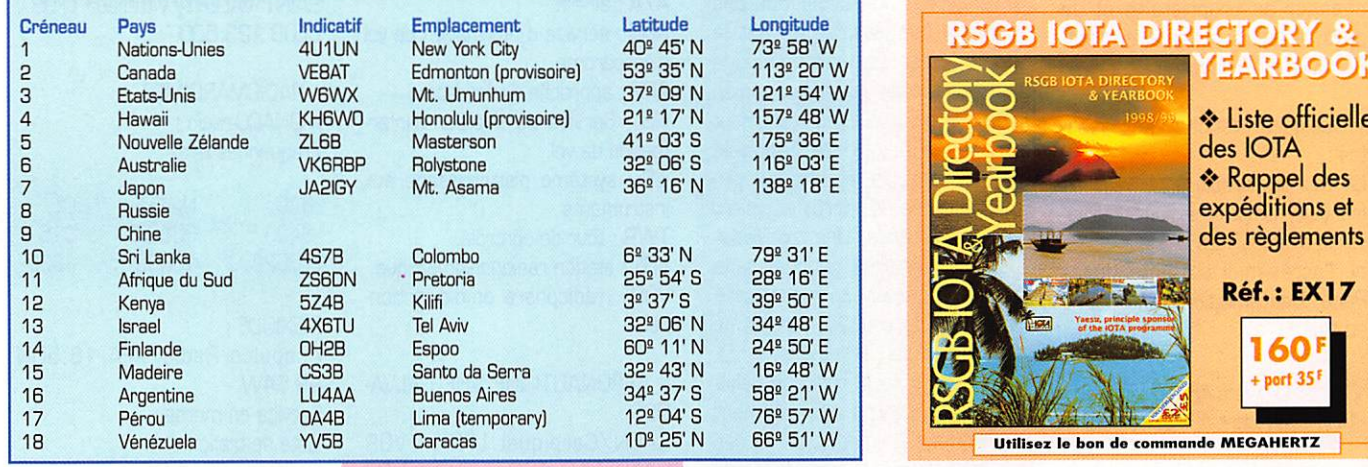

#### $\bf{INFRACOM}$   $^{69}$ , bd.  $^{100}$   $^{70}$   $^{97}$   $^{68}$   $^{44000}$  SAIN1-NAZAIKE LE SPECIALISTE DU PACKET-RADIO ! T 7 F

Le 9600 Baud au prix du 1200 Baud !

Y A M

• Modem 9600 Baud autonome  $\dot{\mathbf{a}}$  connecter sur port COM in the set of  $\mathbf{H}$  is  $\mathbf{g}$  valued in  $(UART 16550 obilgatoire)$   $\mathbb{Z}$ • Livré avec drivers pour une gestion  $\mathbb{S}^3 \oplus \mathbb{S}$ 

ou Win95), TFPCX (DOS), utilisation

sous Linux, JNOS, PC/FlexNet (DOS : 1999) Constant Constant Examy

possible avec Graphie Packet, TOP, TSTHOST, FBB, et tout outre logiciel packet-radio.<br>• Montage et mise en service extrêmement simples

• Manuel en fronçais très complet, avec exemples de configurations

YAM : ....................375 Frs (kit), 495 Frs (monté) + Port 25 Frs

#### T N C - 2

Les contrôleurs d-dessous sont livrés montés, en boîtier sérigraphié, avec un manuel Fronçais détaillé,

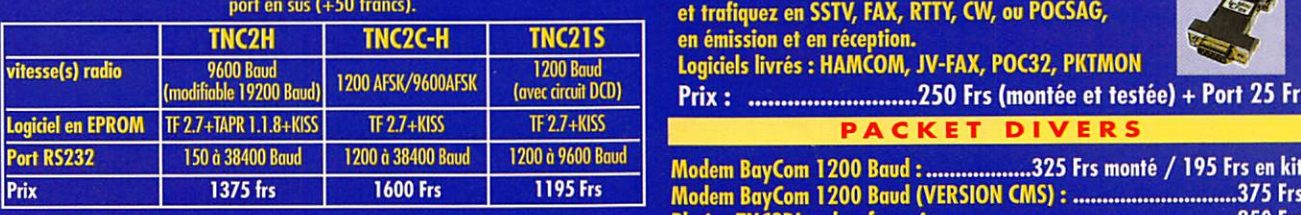

t | J I i l l l ! f T t l i f f i O î f f i i l T C M - S I O S : 7 5 F r s

Email : infracom@avo.net - Web : http://web.avo.net/infracom - Distributeur PROCOM, SYMEK, BAYCOM<br>Vente par correspondance exclusivement. Port en sus. Catalogue complet contre 25 F en timbres ou chèque<br>Jennandez untre cata sés sur 70 et 23 cm, untennes SHF, etc. .

Modem BayCom 1200 Baud : ...................325 Frs monté / 195 Frs en kit

Prix : 250 Frs (montée et testée) + Port 25 Frs **KET DIVE** 

Transceiver 420 MHz synthétisé,

T7F : 1595 Frs (kit), 2250 Frs (monté) + Port 35 Frs

OFFRE SPÉCIALE 9600 BAUD Kit YAM + kit T7F + Manuel du Baud : 1985 Frs

T T Y ,

spécial packet

• Contrôlé par circuit PIC<br>• 10 mémoires<br>• 6 Watts

S S T V , C W , PO C S A G Connectez cette interface sur le port COM de votre PC<br>et trafiquez en SSTV, FAX, RTTY, CW, ou POCSAG,

Logiciels livrés : HAMCOM, JV-FAX, POC32, PKTMON

• Transceiver 70 cm synthétisé

en émission et en réception.

25 186 - Sept. 1998

• manuel fronçais ^

Platine TNC2DL + doc. française:.............^ 250 Frs

Logiciel BoyCom 1.60 : PROMOTION : 100 Frs

Liste officielle

TORY & EARBOO

**Réf.: EX17** 

60  $+$  port  $35<sup>6</sup>$ 

**MEGAHERTZ** 

### RADIO-ÉCOUTEURS

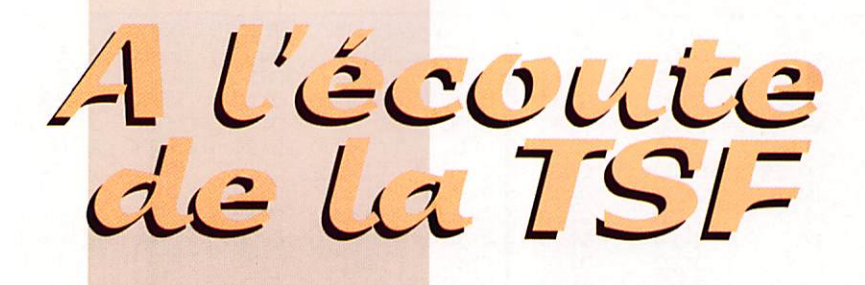

#### **Radiodiffusion** internationale

- Editions :

WORLD RADIO TV HANDBOOK : cette vielle institution vient de changer de propriétaire et de pays. Il est à présent anglais. Ceci lui a évité de disparaître.

- Quelques stations intéressan tes :

La Voix de l'Arabie à nouveau en français. Deux émissions journa lières dirigées vers l'Afrique. Celle de l'après-midi est entendue à Paris. Une émission francophone en plus.

08 h -10 h vers AF sur 15235 kHz 14 h • 16 h vers AF sur 15170 kHz.

Radio Prague de la République Tchèque ne nous a pas abandon nés et elle continue ses émis sions pour un an encore (ouf!).

La Voix du Vietnam vient de ren forcer son dispositif d'émission à partir de relais russe.

13h00 - 13h30 vers AS sur 7440 9840 12020 12070 15010 19 h 30 - 20 h 00 vers AS sur 7440 9840 12020 12070 15010

18 h 30 -19 h 00 vers EU sur 7440 9840 1202012030 1207015010 21 h 00 - 21 h 30 vers AS sur 7440 9840 12020 12070 15010

La Havane Cuba, et Radio Pyongyang de Corée du Nord, sont très mal entendues.

Radio Vlaanderen Internationale pourrait rediffuser tous les jours au prochain changement des grilles. Il n'est jamais trop tard pour corriger les erreurs. Penser à prévoir une fréquence audible de la partie Nord de la France, S.V.P.

Tous les quinze jours, les écou teurs ont la chance d'entendre une voix de fort ténor leur donner plein de renseignements. C'est celle de Jean-Jacques Dauquaire, l'ami des radio-écouteurs. Même à Caen, les ondes circulent.

#### - CARREFOUR INTERNATIONAL DE lA RADIO

Le prochain Carrefour, prévu pour les 21 et 22 novembre à Clermont-Ferrand, n'accueillera pas de délégations des stations étrangères. Une diminution des moyens budgétaires en est la cause. C'est vraiment dommage puisque c'était la seule réunion publique qui accueillait réellement la radiodiffusion internationale francophone. Je regrette que plu sieurs années d'efforts se voient ainsi contrariées. Une manifestation a besoin d'une période soute nue de lancement pour parvenir à maturité. Je souhaite que ce ne

soit qu'une parenthèse.

Ainsi, le salon radio de Saint Just, que l'on cite aisément comme un modèle, a eu des débuts très calmes. Je le sais bien puisque j'y étais. Actuelle ment on y vient de très loin...

#### - ASSOCIATIONS

AMITIE RADIO fête son 25ème anniversaire. 1973-1998 = 25 ans au service des radioécouteurs. Le 31 août 1973 les écou

teurs à l'écoute de H.C.J.B. ont pu entendre une nouvelle voix. C'était celle de Roland Paget, Président du club, qui ouvrait la première participation du club le vendredi soir. Par la même occa sion le regroupement de quelques

> amateurs formait l'ossature du club Amitié Radio. Vingt cinq ans d'association, il faut le faire, bravo! Amitié Radio : B.R56. 94002 CRETEIL Cedex, FRANCE.

#### Utilitaires

- AERONAUTIQUES - Errata : Les corrigés par Marcel Hasse que je remercie.

MEGAHERTZ magazine  $26$  186  $\cdot$  Sept. 1998

LILLE/Lesquin : APP : 122.7 127.9; ATIS 119.325. MERVILLE/Calonne : rajoutez ATIS 121.925.

#### - Légendes :

A/A : air-air.

AFIS : service d'information de vol d'aérodrome.

APP : approche d'aérodrome. FIS : Service ou secteur d'infor

mation de vol.

ILS : système d'atterrissage aux instruments.

TWR : tour de contrôle.

VDF : station radiogoniométrique. VOR : radiophare omnidirectionnel.

- AERONAUTIQUE VHF CALVA-DOS:

CAEN/Carpiquet LFRK : VOR CAN 115.400; TWR VDF 124.425; ILS CN 111.100/331.7 CONDE S/Noireau LFAN : CLUB 123.500. DEAUVILLE/St Gatien LFRG : ILS DV 111.550/332.750; VOR DVL 110.200; TWR VDF 118.300; APP FIS 120.350; FIS 119.350. FALAISE/Mont d'Eraisne LFAS : A/A 123.175.

- AERONAUTIQUE VHF MAN-CHE :

AVRANCHES/Val-St>Père LFRW : CLUB 123.500 CHERBOURG/Maupertus LFRC : ILS MP 110.550; APP 120.350; TWR VDF 122.300; GRANVILLE LFRF : A/A 118.100;

LESSAY LFOM: CLUB 123.500; VAUVILLE LFAU : CLUB 122.500.

- AERONAUTIQUE VHF SEINE-MARITIME : DIEPPE/St Aubin LFAB : AFIS 119.000; VOR DPE115.800.

EU/Mer/Le Tréport LFAE : A/A 123.500 LE HAVRE/Octeville LFOH : ILS

OT 109.500/332.60; APP TWR VDF 119.150;

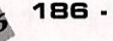

#### LE HAVRE/St Romain LFOY : CLUB 123.500

ROUEN/Vallée de Seine LFOP : ILS RN 110.500; VOR ROU 116.800; APP VDF 118.575. TWR 120.200; ATIS 120.575. SAINT VALERY/Vittefleur LFOS : CLUB 123.500.

- RADIOMARITIMES MONACO-radio : Fréquences telex :

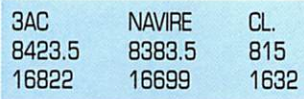

#### MEXIQUE :

Acapulco Radio/XFA 16.50N 9g.54W Service en morse : Liste de trafic : H+30 sur 8514 kHz. 4292 6414.5 8514 12752 16935.2 22465

Radiotéléphonie : Veille: 14000700 TU.

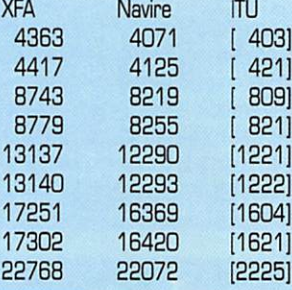

#### Presse/facsimilé

- MAROC, MAR Rabat En arabe : 9h-10h30 et 15h3D-17 h vers MO AF sur 18496,1 kHz En français : 10h-11h30 vers AF sur 18265 18220,9 kHz et vers EU AS sur 10213 13585,9 kHz. En anglais : 12h-14h vers MO sur 18496,1 kHz, vers AF sur 18265 18220,9 kHz et vers EU

### RADIO-ECOUTEURS

bébé, vous allez nous indiquer les points néga tifs ou inutiles de votre

Dans quelques mois, je vous proposerai le résultat global de l'enquête. Il va être très intéressant de connaître les diffé-

récepteur.

AS sur 10213 13585,9 kHz. - COREE du NORD, KCNA, Pyongyang Sur 11476 12175 kHz. photos

#### **Militaires**

Pour les amateurs de morse, vous pouvez essayer : AVlATlON/RAF Groupe A : 4742 5714 6739 9031 11205 18018 kHz Groupe B : 4540 8190 13257 15031 kHz

H+OO et H+30 groupe A H+15 et H+45 groupe B [Allemagne]

Ascension [Haven] : 20hO8h sur 4 742 kHz 08h-20h sur 9031 kHz 24 h/24 sur 11 247 kHz

Chypre [Cyprus] ; 16h-05h sur 4730 9031 kHz 05h-16h sur 11247 18018 kHz H+15 WX sur 4730 18018 kHz

Gibraltar ; 20h-07h sur 4 742 kHz 07h-20h sur 11 247 kHz.

Vous pouvez [vous devez] intervenir dans cette rubrique en nous écrivant à : - U.E.F. (MEGAHERTZ magazine): B.P.31, 92242 MALAKOFF cedex.

- Tél. : 01 46 54 43 36 (répondeur).
- -FAX: 01 46 54 06 29.
- -Minitel: 3615 IFRANC£\*RADIO
- Internet: e-mail tsfinfo@magic.fr

Le web de l'écouteur : http://www.radioecouteur.com

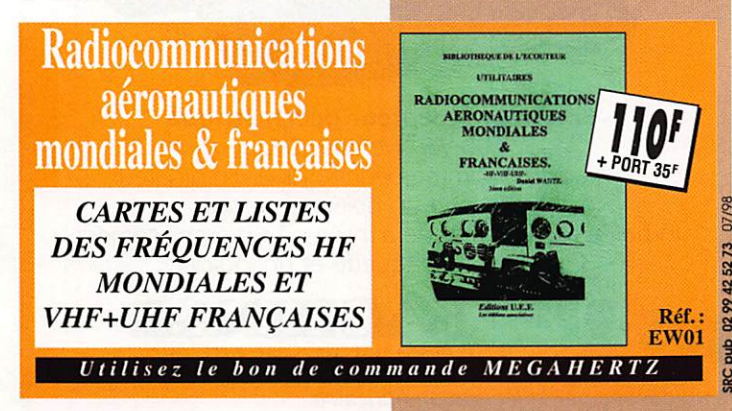

**On ferme** (âmes sensibles s'abstenir)

Récemment ZKLF - Wellington Météo de Nouvelle Zélande a été entendue à 05 h 00 TU en morse sur 13550,5 kHz. La station est maintenant fermée. Voici son der nier message :

#### NOTICE NOTICE NOTICE

BE ADVISED THAT ALL MORSE TRANSMISSIONS OF FORECASTS AND WARNINGS FROM ZKLF WILL CEASE AT 2359 UTC 30 JUNE 1998.

flash flash flash the termination of morse broadcasts on zklf has been postponed, the termination of morse broadcasts on zklf has been

 $postponed.$  morse broadcasts will be contining until  $OOOOutc$   $\hat{ }$ february

1999. Morse broadcasts will be continuing until OOOOutc 1 february

1999. =

unquote

and yesterday the following received via PB to whom thanks

- ATHENES-radio a cessé ses émissions en morse le 1er juillet 1998.

#### **Technique**

LE QUESTIONNAIRE DE RENTREE Un sujet qui passionne les radioécouteurs ; les récepteurs. MEGAHERTZ, toujours bien docu menté, vous propose régulière ment des tests et essais sans compromissions. Souvent, on demande aux amateurs leurs avis sur le matériel qu'ils utilisent. Je vous propose d'en faire de même mais à l'envers. Au lieu d'énumérer les grandes qualités de votre rents reproches concer nant un appareil précis. Est-ce qu'il y a unani mité?

Les récepteurs critiqués sont ceux que vous utili sez régulièrement. Les récepteurs décamétriques et les récepteurs VHF/UHF... appelés « scanners » par ceux qui ne connaissent rien à la langue anglaise.

#### Internet

- La radio (toutes spécialités confondues] a son groupe de nouvelles<br>sur l'INTERNET : l'INTERNET « fr.rec.radio ». Sur ce service tout le monde lisait tout le monde. Il semblait couler des jours heureux. Cette quiétude vient d'être troublée par deux tentatives d'ouver tures d'un groupe spéci fique radioamateur. Un trafic DM très faible (en juillet 24 messages),<br>deux propositions propositions concurrentes et le choix du mois d'août = initia tives peu sérieuses.<br>L'U.E.F. ouvre L'U.E.F. ouvre un deuxième site radio : http://radiocom.org

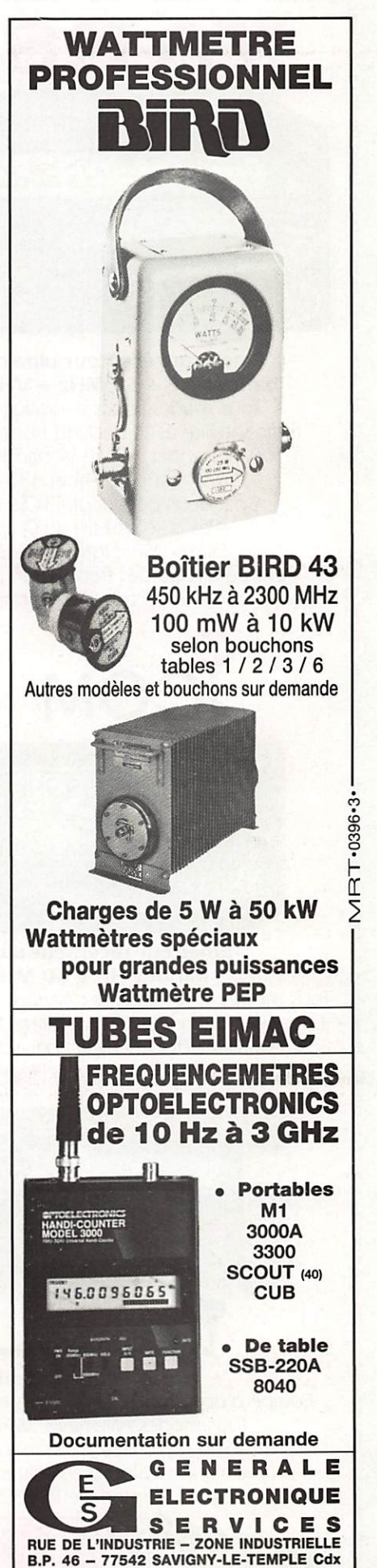

Tél. : (1) 64.41.78.88 – Fax : (1) 60.63.24.85<br>ET AUSSI LE RESEAU G.E.S.

Daniel WANTZ

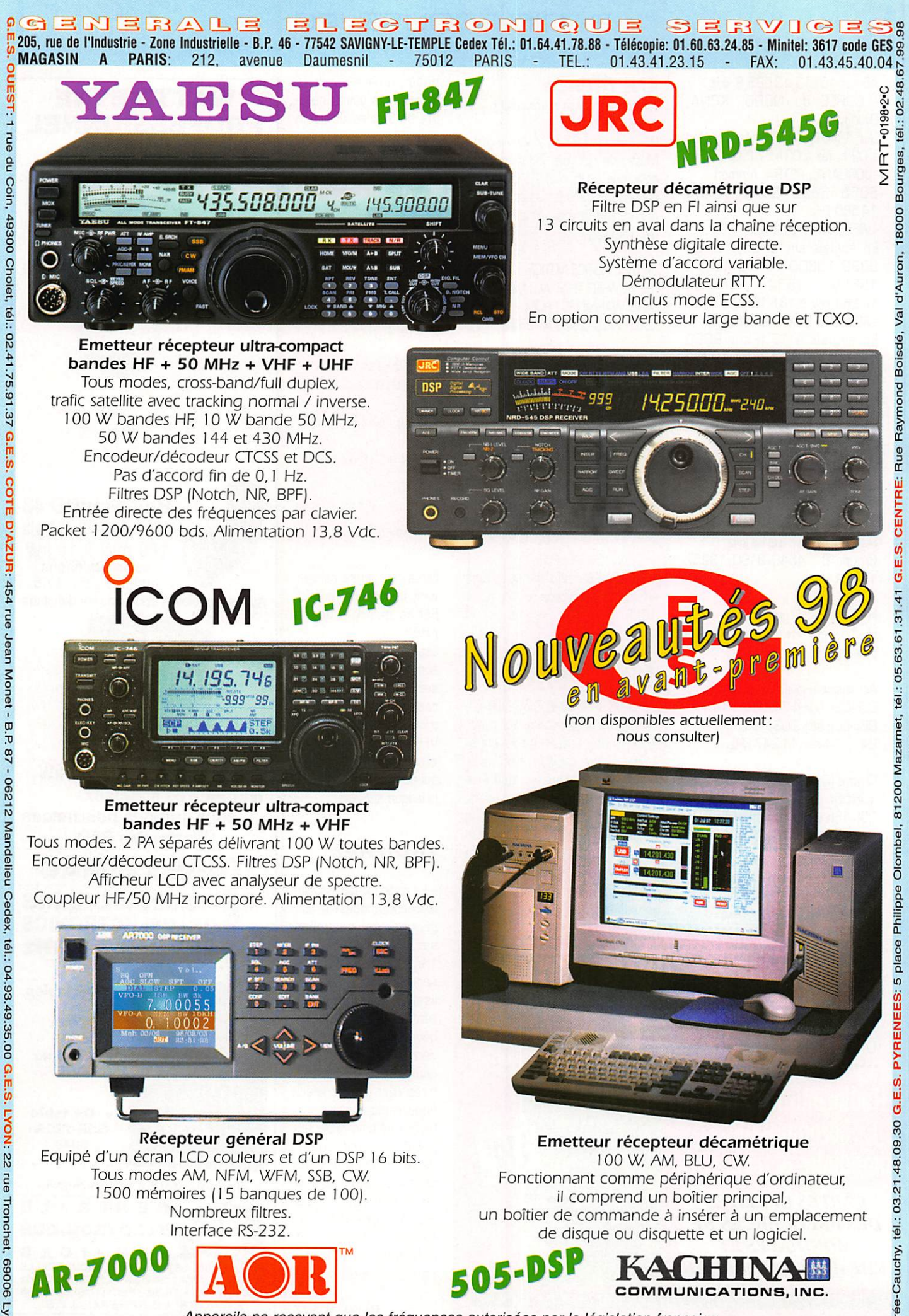

Appareils ne recevant que les fréquences autorisées par la législation française.<br>1990: 04.78.93.99.55 G.E.S. MIDI: 126-128 avenue de la Timone, 13010 Marseille, tél.: 04.91.80.36.16 G.E.S. NORD: 9 rue de l'Alouette, 62690

#### **REPORTAGE**

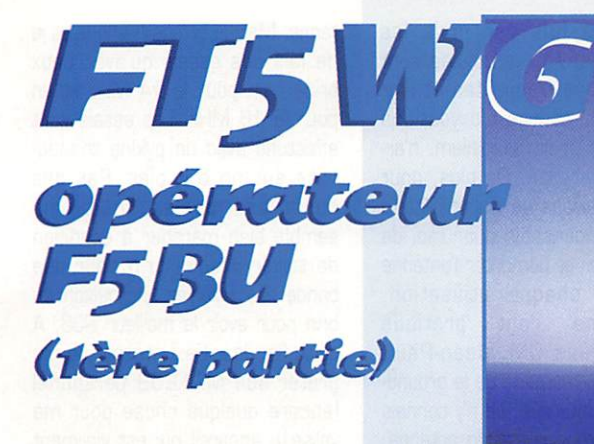

#### UOM

Lorsque j'ai passé ma licence, en 1964, toute ma station était « home made », c'est-à-dire de ma fabrication, et les performances de mon installation étaient modestes. J'ai trafiqué ainsi en VHF et en HF jusqu'au moment où la FM a com mencé à se généraliser en VHF et la SSB en HF. Le manque de temps et d'argent m'ont alors amené petit à petit à réduire mon activité OM puis à arrêter tout tra fic en 1975.

#### 1ère expédition professionnelle

En 1991, j'ai été amené à effec tuer, pour mon travail, un séjour de campagne d'été sur l'Ile de la Possession de l'archipel de Crozet. Electronicien-Informaticien dans un laboratoire de biologie animale du CNRS, le Centre d'Ecologie et Physiologie Energétiques, il s'agis sait de mettre en place, avec peu de moyens, un système de pesée et d'identification automatique de manchots royaux et cela durant les 4 semaines de mon séjour.

A ma grande surprise, lorsque je suis arrivé sur place, il y avait un radioamateur : FT5WC, Jean-Claude F5PRL, qui me proposa

#### CROZET

Découvert en 1772, cet archipel compte cinq îles : l'île aux Cochons, les îlots des Apôtres, l'île des Pingouins, l'île de l'Est et l'île de la Possession où se trouve la base Alfred Faure. En 1998, 17 per sonnes hivernent sur cette île.

Crozet est un des districts du terri toire des Terres Australes et Antarctiques Françaises. Ce terri toire est géré par les TAAF.

Les recherches dans ces régions sont gérées par l'IFRTP : Institut Français pour la Recherche et la Technologie Polaire.

très gentiment et spontanément de pouvoir trafîquer avec sa sta tion. L'énorme charge de travail ne me laissait vraiment que très peu de temps disponible, mais l'attrait de trafiquer de nouveau était trop grand et l'une ou l'autre fois, j'ai repris le micro, ne serait-ce que pour avoir des contacts avec des OM de la région de Strasbourg (mon « home » QTH). Malgré les années passées sans trafiquer, je n'ai pas eu de problèmes pour les contacts avec les amis. Mais lorsque je lançais un appel général et que des dizaines et des dizaines de stations répondaient, c'était beaucoup plus difficile, voire la panique, malgré l'aide de Jean-Claude. Toutefois, « le ver était de nouveau dans le fruit », l'envie de trafiquer commençait à me ronger de nouveau sérieusement.

Malheureusement l'analyse de la situation était simple et le verdict sévère : ma première station, que j'ai toujours, n'était plus utilisable, « évolution technologique oblige ». Il fallait donc m'équiper en repartant

#### Ou comment j'ai été amené à trafiquer depuis une île australe f... story}

à zéro et monter des aériens sur le nouveau domicile, dont l'alimentation secteur se faisait par le toit, ce qui ne me facilitait pas la tâche.

#### A nouveau actif

Les choses ont évolué lentement, et en 1993 je m'équipais d'un « pocket » en VHF-UHF, histoire de reprendre contact avec les DM de la région : « le ver avait déjà pas mal entamé le fruit ».

En 1994, un nouveau séjour de campagne d'été était nécessaire pour le travail, et je me posais la question : vais-je essayer de trafi quer depuis Crozet? L'expérience de 1991 m'avait montré que je n'avais quasiment pas de temps disponible, et n'ayant pas réussi à me rééquiper en décamétrique je

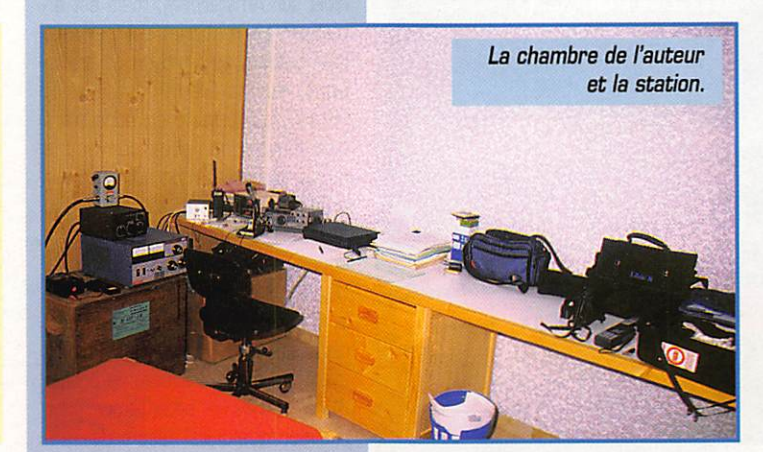

L'antenne GP inversée. En arrière-plan à une vingtaine de km, l'île de l'Est, partie de l'archipel.

n'avais toujours pas (ré] appris à trafiquer. Aussi, à mon grand regret, et un peu la mort dans l'âme, je décidais de ne rien entre prendre. Cependant, peu avant mon départ, j'apprenais que l'ali mentation secteur de mon domicile (j'ai changé de QRA en 1979] par les toits devait être mise en soute^ rain prochainement pour notre rue.

Ainsi, à mon retour de Crozet, je m'équipais d'un transceiver H.F. et d'une FD4 pour pouvoir trafiquer, et je réfléchissais à la possibilité de mettre une bonne antenne sur le toit lorsque le secteur aura dis

paru. L'installation d'acquisition de don nées du « pro » mise en place à Crozet en 91 donnant de bons résultats, nous recrutons tous les ans, depuis 1993, un jeune élec

tronicien pour effectuer un hivernage (14 mois] sur place en tant que Volontaire à l'Aide Technique (VAT). Il s'occupe de la maintenance des instal lations et donne un coup de main aux biologistes.

Toujours très pris par le tra vail, les choses ont avancé lentement, mais elles avan çaient.

Ayant passé des annonces dans des revues radioama teurs pour le recrutement des VAT, nous recrutons Samuel, F5IJT, en 1995. Entre temps.

MEGAHERTZ magazine 186 · Sept. 1998

#### REPORTAGE

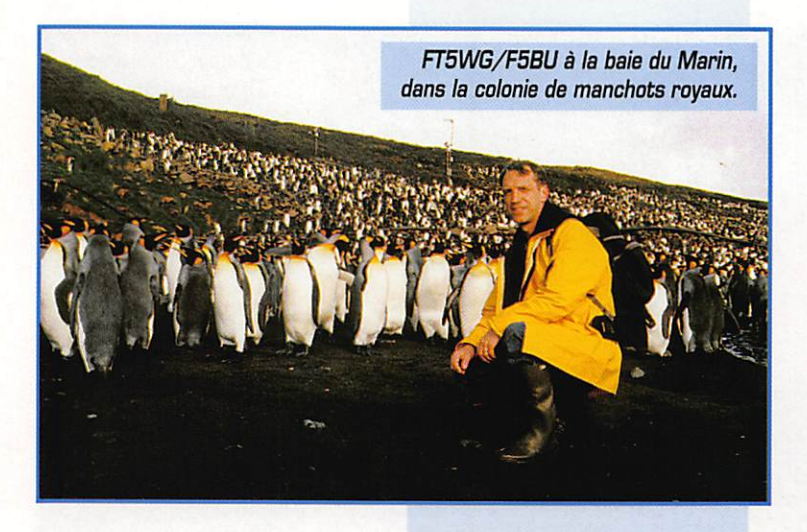

le secteur avait disparu du toit, et j'essaye d'activer ia mise en place de ma beam. Mais là encore, les choses ne vont pas aussi vite que je le souhaiterais, et ce n'est qu'en août 199B que je termine le mon tage de ia nouvelle beam 4 élé ments FB-DX406 (2 éléments sur 14.18, 21 et 2 éléments sur 10. 15 et 24) sur un pylône de 9 m au sommet du toit, à 12 m du sol.

#### Des QSO avec Crozet

La propagation n'est pas « terri ble », mais quelques contacts avec Samuel, actif à Crozet sous l'indica tif FT5WE, sont tout de même possibles. Par ailleurs, le trafic avec la beam devient plus facile et encore plus attrayant.

S'annonce un nouveau séjour pour 1998. Cette fois, je me pose la question de trafic très sérieuse ment et commence à me rensei gner pour voir comment résoudre les différents problèmes que je vois. Premier point : les QSL. Il me semble impensable de m'en occu per, car à mon retour la charge de

travail est toujours très impor tante. Je pose la question à Gérard F5PWH et à André FBAPU. Tous les deux acceptent immédiatement et sans hésitation d'assurer l'acheminement des QSL. Côté matériel, celui-ci devant partir et revenir par bateau, il doit déjà partir mi-novembre et ne revenir qu'environ 2 mois après la fin de mon séjour. Aussi je ne souhaite pas emporter ma propre station. Je prends quelques contacts et trouve des oreilles attentives et des OM prêts à m'aider. Rapi dement c'est Jean-Paul, F8ZW (Société 8ATIMA} qui accepte de mettre une station à ma disposi tion.

#### Les préparatifs

Ma décision est prise, et je fais ma demande de licence : l'indicatif sera FT5WG. Mais se pose encore la question des aériens. Dans ces régions, beaucoup d'OM ont ren contré des problèmes. Le vent, qui souffle quasiment en permanence au-dessus de 60-80 km/h, dépas se souvent les 100 km/h et plu-

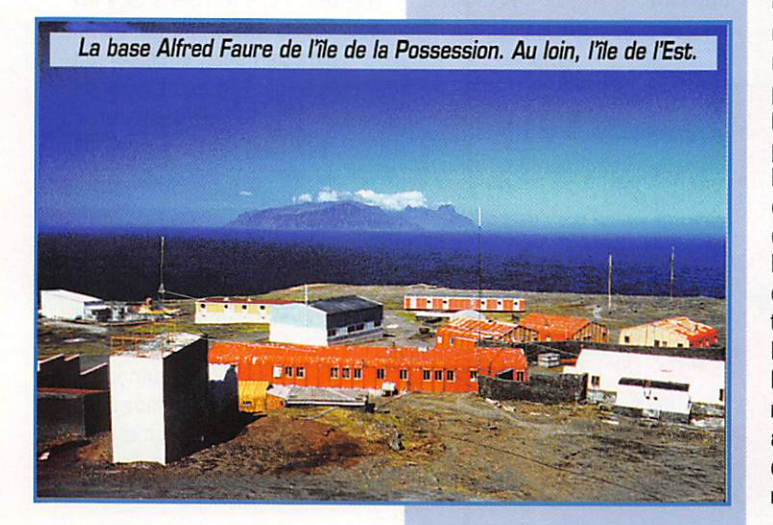

sieurs fois par mois les 140 km/h. Les pluies sont plus que fréquentes et l'air marin, source d'oxydations même pour l'aluminium, n'ar rangent rien. De plus, pour des raisons de disponibilité, il est impensable pour moi de monter et démonter l'antenne pour chaque utilisation, comme l'ont pratiqué quelques OM. Jean-Paul, FBZW, me parle de la groundplane inversée. Je n'y connais pas grand chose en antenne, mais mécaniquement cette antenne me semble devoir pouvoir résister au vent, et les

nœuds de courant au sommet être une bonne chose pour le rayonne ment de l'aérien. Aussi, je fais confiance à Jean-Paul. Des essais doivent être effectués, mais le temps passe très vite, et le moment d'envoyer le matériel arrive sans que ni Jean-Paul ni moi n'ayons trouvé le temps d'effectuer ces essais. Aussi le matériel part sans l'antenne (aïe, aïe pour ma valise I). J'envoie 6 m de tube en duralumin de 50 mm et 6 m en 45 mm pour pouvoir réaliser par emboîtement un mât de 10 m. Cette hauteur me semble suffi sante d'un point de vue dégage ment. pas trop importante pour le haubanage et permet de monter des brins rayonnants pour les fré quences supérieures ou égales à 7 MHz.

Lors d'un contact avec Samuel, celui-ci me parle de la possibilité de pouvoir disposer d'un amplificateur linéaire, mis à disposition par le Qipperton DX Club pour les OM se rendant sur un des Territoires des Terres Australes. Aussi, F8ZW me prête également une boîte de cou plage supportant 750 W. et je prends contact avec Eric, FTSZG, et Jean-Marc, F5RQQ son QSL manager ; l'ampli est bien dispo nible sur Amsterdam, mais est en panne! Le matériel est renvoyé [par bateau, seul moyen de trans port] sur la Réunion à René, FR5HR, qui le teste et, constatant qu'il fonctionne, nous convenons qu'il le laissera à mon nom soit sur le Marion Dufresne, soit au bureau des Terres Australes et Antarc tiques Françaises de la Réunion.

Le départ, prévu initialement pour le 6 janvier, est (heureusement) repoussé deux fois quelques jours avant les dates prévues. Je profite d'une journée de beau temps pour réaliser quelques essais de l'an

tenne. Mais le temps manque et je ne fais des essais qu'avec deux brins : un pour le 14 MHz et un pour le 18 MHz, Les essais sont effectués avec un pylône triangu laire sur un toit plat. Pas des conditions Idéales, mais cela semble bien marcher à condition de tailler chaque brin pour une bande et de régler l'inclinaison du brin pour avoir le meilleur ROS. A cette fin, Jean-Paul accepte de me prêter son MFJ-259 personnel (encore quelque chose pour ma valise!), appareil qui est vraiment idéal pour ce genre de réglage. En effet, les essais montrent qu'il est difficile de déterminer une longueur de brin et son angle à l'avance ; il semble qu'il faille ajuster sur place. Or, je connais les conditions clima tiques sur place et ma disponibilité, et je suis très inquiet, car il ne me sera sans doute pas possible d'ef fectuer ce genre de mises au point qui nécessitent à chaque fois le démontage du mât pour accéder aux extrémités des brins rayon nants qu'il faut allonger ou raccour cir tout en écartant ou rappro chant le point d'ancrage de la base du mât. Aussi, quelques jours avant le départ, je préfère prépa rer un brin rayonnant (légèrement trop long) par bande pour disposer d'une antenne à monter telle quelle avant d'effectuer des mesures.

#### **Nouvelle** expédition

Puis le départ est arrivé quand même. Très (trop) vite, et j'ai quitté Strasbourg le 18 janvier. Voyage en avion jusqu'à la Réunion, puis en bateau : le Marion Dufresne, qui est chargé du ravitaillement des bases françaises du subantarc tique, jusqu'à Crozet. En arrivant sur le Marion, et avant son départ, je cherche le colis devant contenir le linéaire transmis par René. Messages, téléphone, fax, mais pas de trace du colis! Tant pis, on verra.

A peine en mer, je veux utiliser mon ordinateur portable (qui me sert également pour entrer le log), et celui-ci ne réagit absolument plus. Il a mal supporté le voyage en avion. Bien que la mer soit calme, les mouvements continuels et mon « état » durant la traversée me font décider de ne pas tenter de réparation avant notre arrivée sur la terre ferme.

Arrivée sur l'Ile de la Possession le

MEGAHERTZ magazine 7. 186 · Sept. 1998

25 janvier au matin, une de mes premières préoccupations est de vérifier que tous les colis du pro [environ 350 kg] ont bien été déchargés sur l'île. A ma grande surprise je tombe par hasard sur un colis à mon nom qui se trouve être celui contenant le linéaire du Clipperton. Par contre, une de mes caisses de matériel reste introuvable et je passe une bonne partie de la journée à la chercher. Je la retrouve finalement vers 10 h du soir dans,., une des grandes chambres froides de la base!

Le pro démarre sur les chapeaux de roue. Avant de me coucher le 26, je prends quelques minutes pour déballer le matériel OM et branche un bout de fil comme antenne. Mais le récepteur reste quasiment muet. Ce n'est que le jeudi 29 janvier que je passe une bonne partie de la journée à mon ter l'antenne. J'avais déjà mis des repères au sol pour les différents points d'ancrage de haubans. Je coupe des fers à béton et les mets en place aussi bien que je peux, car il s'agit d'un sol volcanique qui contient aussi un peu de terre entre les cailloux. Le mât, ainsi que

#### **REPORTAGE**

la tête d'antenne avec les diffé rents brins (7, 10. 14, 18, 21, 28 MHz), sont préparés au sol. La chance est avec moi, il fait beau et le travail avance bien. En fin d'après midi, aidé par un VAT, nous dressons le mât et attachons soli dement les haubans en cordelette nylon.

#### **Un ROS > 3**

Vient le moment tant attendu du verdict. Je branche le MFJ-259 et recherche les résonances : une sur 6,42 MHz avec un ROS de 1,7; une sur 14,2 MHz avec un ROS supérieur à 3 et vaguement quelque chose sur 27,6! Bien que les creux de résonances soient difficiles à voir à cause des mouve ments continuels des brins dus au vent, j'ai le sentiment que tout s'effondre, car je ne comprends pas ce qui se passe. Pourquoi n'ai-je pas au moins une résonance par brin monté? Je crains le pire : aucun trafic ne me sera sans doute possible, car je ne sais pas trop que faire et ne disposerai pas d'un temps suffisant pour faire des

L'antenne utilisée ; une ground plane inversée. Elle a été réalisée avec un tube central en durai de 10 m de haut; les points d'ancrages des hau bans sont sur un cercle de 10 m de rayon ; une couche de haubanage en cordelette nylon à 6 m; 6 brins rayonnants en fil de cuivre étamé multibrins renforcé par des brins acier, prolongés, après isolateur, par de la cordelette nylon.

Longueurs des brins rayonnants [ces brins ont été coupés légè rement trop longs en vue de les ajuster, ce qui n'a pas été fait] ; 7 MHz - 10,68 m; 10 MHz - 7,55 m; 14 MHz - 5,45 m; 18 MHz - 4,38 m;  $21$  MHz - 3.61 m; 28 MHz-2,91 m.

essais sérieux avant longtemps. Alors, il sera trop tard. Il doit être environ 19h15 locale, soit un quart d'heure avant le repas du soir. Je branche tout de même l'antenne sur le TS430S afin de tout de même écouter un peu et voir s'il y a de la propagation. J'entends du trafic sur 20 m et notamment une station HSO qui arrive 58. Je me décale en fré quence et regarde si je peux régler

la boîte d'accord pour avoir un ROS faible au niveau du TX. Ceci ne pose pas de problème avec la boîte de couplage bien qu'en direct le ROS est de 5. HSOZCL est tou jours là. Je l'appelle, mais absolu ment sans y croire.

A suivre...

Jean-Paul GENDNER. F5BU

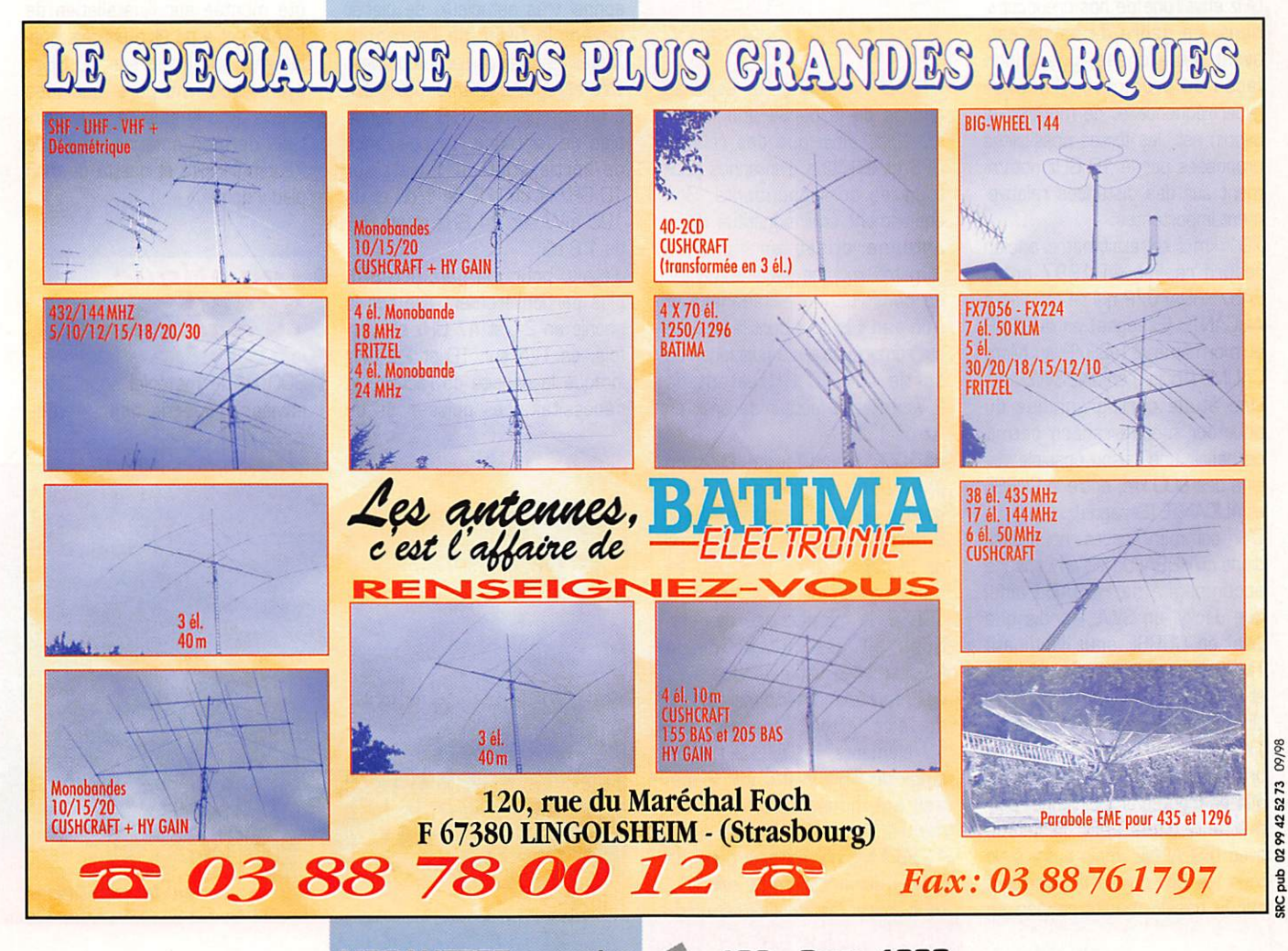

### **EXPÉDITION**

# TM2SHP

#### Plantons Le décor

C'est presque devenu, mainte nant, une habitude d'organiser chaque année une expédition hyper tournée plus particulière ment vers la TVA (Télévision Amateur) :

- en mai 1996. en CORSE, depuis JN42RQ (1255. 2320, 10 GHz - record 592 km • et 24 GHz TV],

- en mai 1997, au Mont CAUME en JN23WE (10 GHz - record 701 km- et 24 GHz TV] et.

- cette année, en CORSE du 20 au 27 juin 1998 depuis le Mont PIANA en JN42HF (10, 24 et 47 GHz TV et Phonie],

Une bonne occasion, chaque fois, de se retrouver entre copains et de sortir les nouvelles réalisations mises au point pendant l'hiver...

S'il est vrai que l'attrait d'augmen ter notre record en TVA sur 10 GHz était l'une de nos préoccupa tions, ce genre de sortie est. avant toute chose, une bonne façon de promouvoir l'activité hyperfréquence et de montrer, si besoin est, les fortes possibilités proposées par le 10 GHz notam ment sur des distances relative ment importantes,

701 km : tel était notre ancien record réalisé en 1997 entre EA5/HB9AF0/P qui se trouvait à ALICANTE (Espagne] en IM98XR et moi-même, F1JSR/P au Mont CAUME [Toulon) en JN23WE.

Une étude cartographique du pourtour méditerranéen permit de définir une liaison possible voi sine des 800 km, entre la COR^ et ALICANTE (Espagne).

D'un commun accord, nous déci dions qu'HB9AF0 irait en Espagne accompagné de HB9ADJ ainsi que Jacky, un SWL, tandis que j'irai en CORSE sous l'indicatif TM2SHF avec HB9DLH. F1AAM et F5BUU.

Une sortie de reconnaissance en TK fut réalisée, en novem bre 1997, par F1AAM et son YL, afin de trouver un point haut per mettant. d'une part, la liaison avec l'ESPAGNE, mais aussi avec tous les OM qui se trouveraient sur le bassin méditerranéen en

vue de la CORSE. C'est le Col de PIANA qui a été retenu car il avait, en plus, l'avantage de n'être qu'à 20 minutes d'un lieu de résidence potentiel.

Le choix des dates d'une expé dition reste toujours une problématique délicate à régler ; il faut pourtant bien, à un moment ou à un autre, fixer quelque chose permettant de satisfaire au mieux les différents OM susceptibles d'être concernés. Nous avons donc fixé la période de la fin du mois de juin, afin de pouvoir bénéficier également des conditions météorologiques favorables permettant de passer quelques jours de vacances en famille... Contrairement aux dernières expéditions réservées à la TVA, nous avons décidé que celle-ci serait mixte, TVA et Phonie, sur toutes les bandes activées.

#### Les OM d'abord

F1AAM, Jean-Pierre, était en charge de la partie phonie sur 10 GHz, ainsi que des relevés GPS et direction d'antennes pour tous les correspondants. Son équipement était constitué d'une antenne offset en fibre de 1 mètre, montée sur une tourelle de construction personnelle et d'un pied « lourd » dont la stabilité est remarquable. La puissance de sortie sur 10 GHz étant de 2 watts et le facteur de bruit en RX de 1 dB.

F5BUU. Jean-Claude. DX-man chevronné et reconnu, s'est occupé de toutes les liaisons sur 2 mètres et sur 23 cm ainsi que de la coordination des QSC en hyper. Lourde tâche car, depuis la CORSE, la quasi-totalité des stations situées autour de la Méditerranée est entendue avec des reports impressionnants. Dur de faire le tri... Une antenne 13 éléments, un TS 790 et un ampli de 150 Watts sur 2 mè tres ainsi qu'une antenne 55 élé ments et 40 Watts sur 1296 MHz ont été ses outils de travail durant toute la semaine pour activer les voies de services.

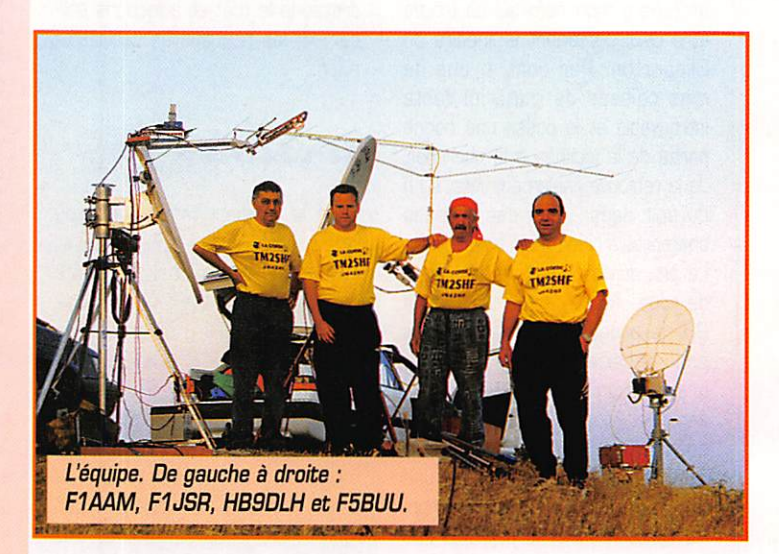

HB9DLH, Rémy (73 ans!), a su gérer de main de maître les QSD en TVA sur 10 et 24 GHz.

Construites autour d'une antenne offset en fibre de 75 cm, les têtes d'émission et de réception viennent, selon un montage per sonnel très astucieux, se placer devant le foyer de l'antenne. Toutes les images reçues pouvant être enregistrées en direct grâce à un enregistreur HI8 fixé sur le pied de l'antenne. La puissance de sortie était de 1 watt sur 10 GHz et un N.F. de 1 dB et de 100 mW sur 24 GHz et un N.F. de 1.8 dB,

J'étais, pour ma part (F1JSR), plus particulièrement axé sur la phonie en 24 et 47 GHz et, par fois, en TVA sur 10 et 24 GHz lorsque la densité de l'activité le nécessitait. Les puissances de sortie étaient de 5 watts sur 10 GHz. 100 mW sur 24 GHz et 10 mW sur 47 GHz (CW). La station de 20 watts sur 10 GHz rOP) n'a été utilisée que sporadi quement pour quelques liaisons délicates. Celle-ci a, par ailleurs, été montée sur l'installation de F1AAM et a pu être utilisée, éga lement, en phonie sur 10 GHz; ayant, pour ma part, quelques soucis avec la stabilité et le poin tage de mon antenne offset de 75 cm (rigidité et qualité de mon pied « douteux »...].

#### Logistique quand tu nous tiens...

300 kg de matériel sous 3 m^ environ, répartis dans 4 véhi-

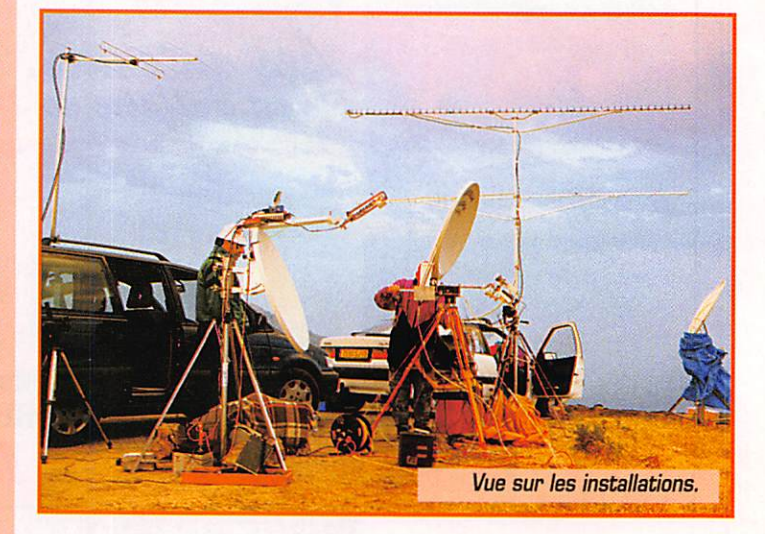

### EXPÉDITION

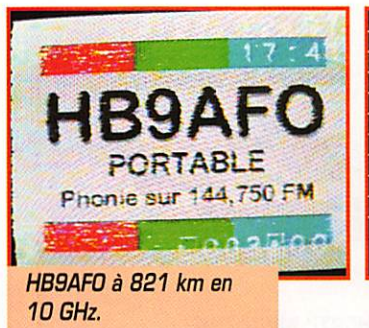

cules : telles sont les données et contraintes du problème! Je ne m'étendrai pas ici sur le voyage aller/retour depuis nos QRA res pectifs et la CORSE.

La traversée en bateau depuis Marseille, d'une durée de B heures a été fort appréciée par tous (ça tombe bien vu le prix demandé... HI!).

Grâce à la prospection de F1AAM effectuée au mois de novem bre 1997, une sympathique loca tion nous a accueillis à CARGESE, à seulement 20 minutes du point haut.

Une fois sur place, l'ensemble du matériel a été réparti dans 2 véhicules (HB9DLH et F1AAM), afin de laisser des moyens de locomotion à nos YL respec tives...

#### **Ouvrez** Le feu!

Samedi 20 juin. 4 heures du matin : réveil au clairon. Le temps de s'habiller [en silence SVP) et nous voilà partis pour notre perchoir.

Le premier jour est toujours un moment difficile, car il faut que chacun trouve ses marques et s'organise de telle façon à ne pas se gêner les uns les autres, tout en étant suffisamment près de F5BUU afin de bien entendre les

#### 10 GHz Phonie

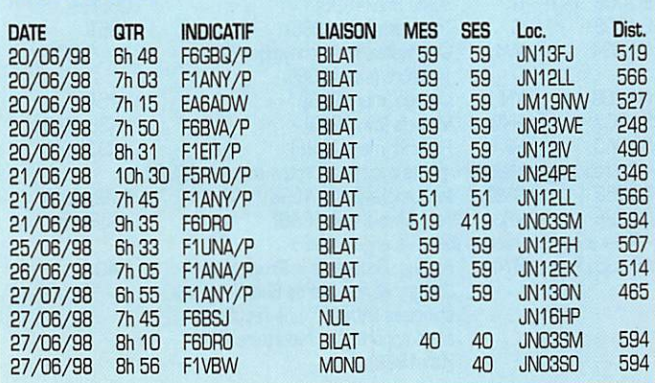

**FALIRE** Réception de FA1JRC

10 GHz.

consignes concernant les QSG à faire.

5 heures 30, tout est prêt et F5BUU lance appel sur 144.360 USB. Une rafale d'OM se signale déjà et les premiers QSD en SSB sur 10 GHz sont effectués par le biais de F1AAM.

Les tableaux ci-après résument l'activité, bande par bande, et mode par mode, durant toute la semaine d'activité.

#### Epilogue

Fatigué mais content : tel serait le résumé de cette semaine d'ac tivité hyper.

Une fois de plus, je félicite tous les OM qui ont bien voulu partici per à cette sortie et qui n'ont pas hésité à se déplacer de très loin pour parfois tenter et souvent réaliser des liaisons en Phonie ou en TVA.

Je tiens également à saluer toutes les stations pour leur patience et leur discipline de tra fic sur 2 mètres

Merci aux DM corses pour leur accueil [TK5CC Roger. TK5LA Xavier, TK5EP Patrick...) et à nos YL respectives pour leur patience et leur compréhension. Rendez-vous en 1999?

#### Serge RIVIERE, F1JSR

nemarques<br>- Suite à un problème de PA sur le TX de F1AAM, certains QSO ont été effectués avec 200 mW, d'autres avec le TOP de 20 W. - Notez le QSO avec F6DRO en CW «à la raclette !», merci de sa patience. 10 GHz TVA

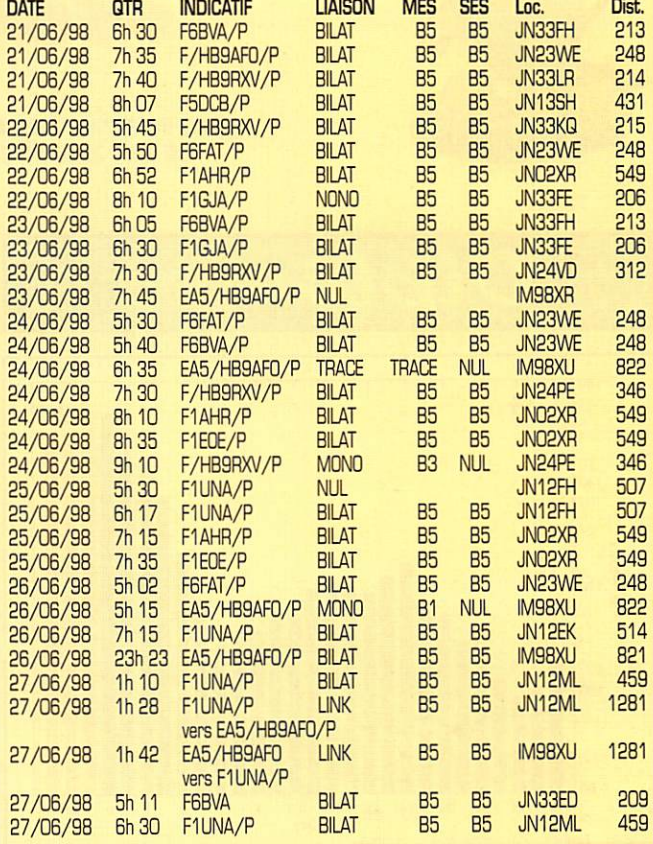

Remarques<br>• QSO avec F5DCB/P assez spectaculaire, car Henri n'avait que 40 mW dans une parabole de 48 cm !

- Contact avec EA5/HB9AFO/P : nouveau record du monde en TVA 10 GHz = 821 km

- LINK = retransmission bilatérale 10 GHz/10 GHz entre EA5/HB9AF0/P et F1UNA/P via TM2SHF.

#### 24 GHz Phonie

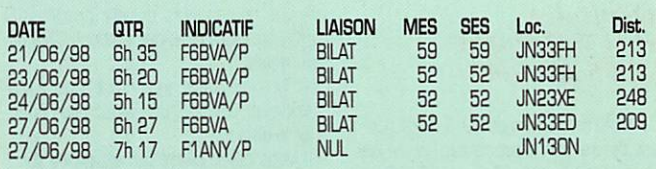

Remarques<br>- Merci à F6BVA pour sa patience, les investigations ont parfois un peu duré…

#### 24 GHz TVA

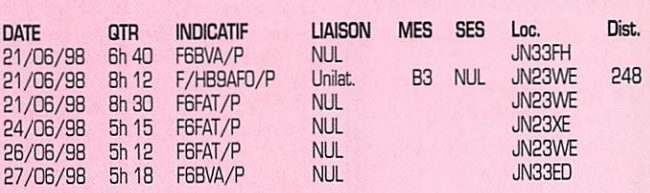

Remarques<br>• Malheureusement, pas de liaison bilatérale ; il est vrai que la période (température + humidité) n'était pas très favorable pour ce type de trafic.

#### 47 GHz

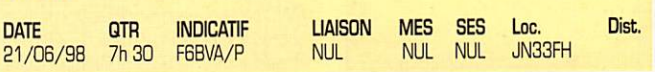

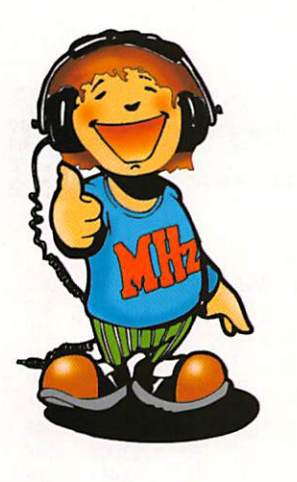

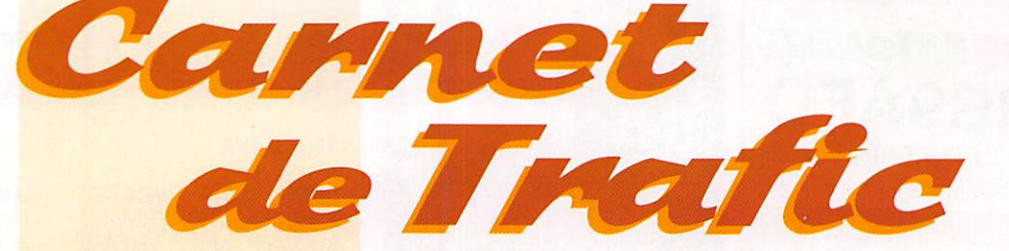

#### vos INFORMATIONS AVANT LE 3 OU MOIS A: SRC - MEGAHERTZ MAGAZINE BP 88 - 35890 LAILLÉ - Tél. : 02 99 42 52 73+ - Fax : 02 99 42 52 88

## Diplômes

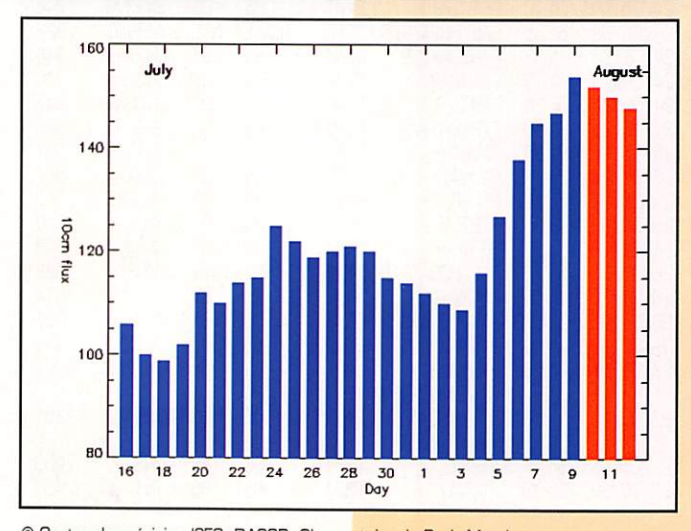

© Centre de prévision ISES, DASOP, Observatoire de Paris-Meudon. Le graphique représentant la courbe du flux 10cm établie sur les 100 derniers jours est publié avec l'aimable autorisation de l'Observatoire de Paris-Meudon. Vous pouvez visiter le site de l'Observatoire à l'adresse Internet suivante : (http://previ.obspm.fr/previ/graphiques.htm).

Le flux solaire moyen prévu pour septembre est : 118

#### Diplôme de l'A.R.R.AM. (CNS Award)

Ce diplôme de format 22,5 x 29,4 cm est délivré par l'Association Royale des Radio-Amateurs du Maroc (ARRAM). - Il est ouvert à tout amateur licencié.

- Il ne comporte aucune limitation de date, ni de mode, ni de bande.

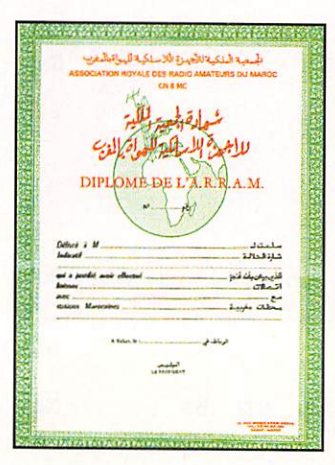

- Les demandeurs doivent prouver 10 (dix) contacts avec des stations CNB dif férentes.

- Parmi celles-ci, un contact avec la station-club CN8MC de Rabat est cependant obligatoire.

- Vous devez fournir un extrait de votre log visé par un responsable de votre Société Nationale (un responsable départemental du REF-Union, par exemple).

- Les frais d'obtention sont de 20 CRI pour les pays CEE.<br>- Les demandes doivent être envoyées

à : l'Association Royale des Radio-Amateurs du Maroc. Att. Mustapha CN8MK, 12 rue Ahmed Arabi, Agdal, Boîte Postale 299, Rabat, Maroc.

#### **DXCC**

Nouveaux membres : 10Mètres:FB1UAW.120. "425 DX News" Toplist, juillet/août 1998

Pour figurer sur cette liste, les OM et SWL peuvent envoyer directement leurs scores à Eminio Pandocchi, I2E0W, Via Brescia 40, 1-20133 Milano, Italie.

 ${\bf M}{\bf E}{\bf G}{\bf A}{\bf H}{\bf E}{\bf R}{\bf T}{\bf Z}$  magazine  $\begin{bmatrix}3A&1B\bf G\end{bmatrix}\cdot{\bf S}$ ept. 1998

Note : La mention (CBA) Indique les adresses mentionnées dans le 'Call Book 1998'®.

#### Clipperton DX Club

La 20ème Convention du C.DX.C se tiendra les 19 et 20 septembre 1998 à BrivelaGaillarde (19), à l'Hôtel Mercure de Brive4Jssac. Guidage VHF sur 145.500 MHz. Renseignements auprès du secrétaire : Alain Tuduri, F5LMJ, 25 rue de Jussieu, 44300 Nantes ou par email ( cdxc@naonet.fr ).

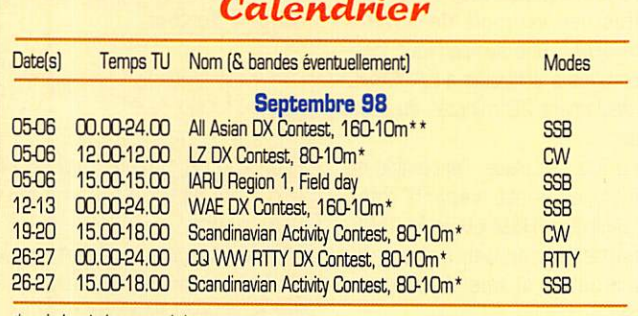

\* voir le règlement ci-dessous.

\*\* voir le règlement paru dans notre N° 183 juin 1998, p. 30-31.

E-mail : ( i2eow@bigfoot.com ). Indicatifs listés le 3 août 1998 : 390. Les stations francophones perdent quelques places suite à l'arrivée de nouveaux par ticipants et à des remises à jour. Parmi les nouveaux listés, se trouvent :

# 384 F5IYJ avec 149 entités toutes bandes.

# 388 FBIUAW avec 123 entités sur 180 mètres.

La prochaine liste complète remise à jour paraîtra en janvier 1999.

#### **IOTA**

Nouvelles Références IOTA :

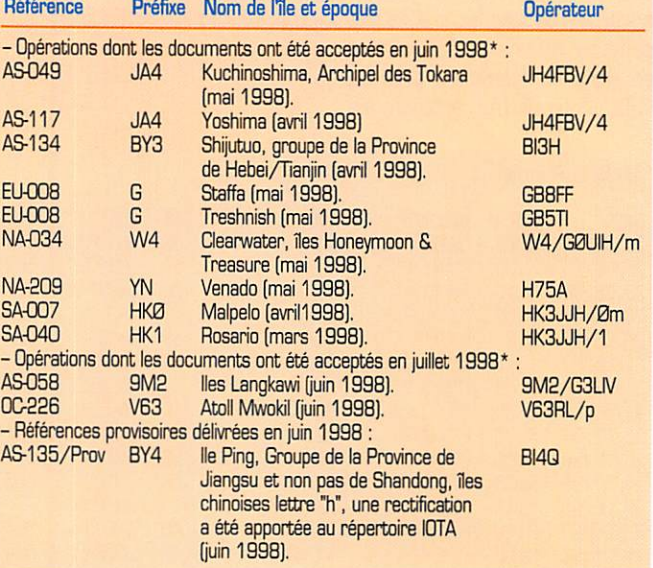

#### **CARNET DE TRAFIC**

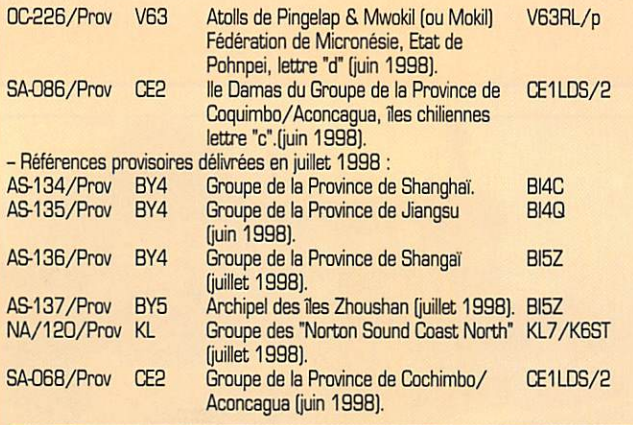

\* Références et opérations acceptées par les "checkpoints" du diplôme IOTA.

Ukraine ; La République d'Ukraine pos sède sur la Mer Noire, de nombreuses îles côtières non référencées au IOTA. Pour le diplôme 'Ukrainian Islands

Award' [UIA], adressez-vous à George Chlijanc, UY5XE [CBA]. E-mail [ uy5xe@qsl.net ] ou ( uy5xe@ut1xpr. ampr.org ).

## Concours HF

#### Concours **IOTA** 199s

#### Erratum :

Le règlement de ce concours publié dans notre N° de juillet, comportait une regrettable erreur d'interpréta tion :

Les logs de tous les participants devaient parvenir directement avant le 26 août, à :

RSGB IOTA Contest, c/o S. Knowles, G3FUY, 77 Bensham Manor Road, Thorton Heath, Surrey CR7 7AF, England, Royaume-Uni.

Cette information, parvenue trop tard pour paraître dans notre N° d'août, a été diffusée sur notre site web [ http://www.megahertz-magazine. com ].

#### **LZ DX Contest**

#### Concours universel organisé<br>par la Fédération Bulgare des **Radio-Amateurs (BFRA).**

- Dates et horaire ; du samedi 5 sep tembre à 12.00 TU au dimanche B septembre à 12.00 TU. - Bandes et mode : 80, 40, 20, 15 et

10m, CW. - Catégories : A - Monoopérateur multi-

bandes [SOMB], B - Mono-opérateur mono-bande [SOSB], C - Multi-opérateurs multi-bandes un émetteur [MOMB], D-SWL.

- Echanges ; RST + Zone UIT.

- Points par bande : 6 par station LZ, 3 entre continents, 1 dans le même conti nent et/ou la même entité DXCC. Pour les SWL ; 3 points par QSD pour 2 indi catifs et leurs 2 échanges, 1 point par QSO pour 1 indicatif et 1 échange.

- Mutliplicateur par bande : La somme des zones UIT.

- Score : (Somme des points QSO x Somme des multiplicateurs], toutes bandes comprises.

- Logs : standards. Un log par bande et une feuille sommaire montrant les zones UIT contactées sur chaque bande et suivie d'une déclaration sur l'honneur. Ils seront postés le 6 octobre au plus tard à : 8FRA, P.O.Box 830, 1000 Sofia, Bulgarie.

Note : les logs sont valables pour justi fier des contacts pour les diplômes sui vants : "W-100-LZ", "5 Band LZ", "Black Sea", "Sofia", "Republic of Bulgaria" et •W-28-Z ITU'.

#### **Concours WAE DX SSR Worked All Europe Dx SSR Contest** (WAEDC).

*<u>Vves Kayser</u>* DORDOGNE.  $0R2<sup>2</sup>$ ORDOGNE: préhistoire, tourisme, gastronomi

L'Europe de<br>l'Atlantique : l'Atlantique a<br>l'Oural" (WAE) contre le reste du Monde. L'originalité et la diffi culté de ce concours consiste à recevoir les QTC, mais vous pouvez participer sans en tenir compte, ne serait-ce

que pour contacter des pays WAE<br>rares.

rares. La liste des pays WAE est donnée cidessous, celle des entités DXCC [hors WAE] est la dernière en vigueur aux dates du concours.

- Dates et horaire : du samedi 12 sep tembre à 00.00 TU au dimanche 13 septembre à 24.00 TU.

- Bandes et mode : 80 à 10 mètres (non WARC) en SSB.

Catégories : A) Mono-opérateur toutes bandes. Durée de l'opération : 38 h max. fractionnable. 8] Multi-opérateur un émetteur [multi-single]. C) SWL. Dans tous les cas, il vous faudra rester au moins 15 minutes sur une bande donnée, sauf s'il s'agit de contacter un nouveau multiplicateur sur une autre bande. Note : Il existe aussi un classe ment séparé par clubs ou associations, toutes catégories confondues, mais leurs membres devront se trouver dans un rayon de 50D km de leur siège social.

- Echanges : RS + N° de série commen $cant \land 001$ .

- Points par bande : 1 par QSD et 1 par QTC reçu.

- Multiplicateurs par bande, pour les stations WAE : 1 par nouvelle entité DXCC hors WAE.

- Bonus, pour les stations WAE : Ajouter au multiplicateur +4 pour les QSO sur 80 mètres, +3 sur 40 mètres et +2 sur les autres bandes.

- Les QTC sont des relevés de logs envoyés par les stations hors WAE aux stations WAE. Ils comprennent dix QSO max par station et peuvent être envoyés en plusieurs fois. Ils comprennent l'heure TU, l'indicatif et le N° de série. Les QSO répétés peuvent donc compter<br>pour des QTC !

- Les logs standards avec relevé des QTC reçus devront parvenir le 15 dé cembre 1998 au plus tard, au : WAEDC Contest Committee, Postfach<br>1126, D-74370 Sersheim, Allemagne. 1126, D-74370 Sersheim, Allemagne. Infos E-mail : ( 100712.2226@compuserve.com ).

Liste actuelle des pays WAE : C3, CT [sauf CT3], eu, DL, EA [sauf EA6, EA8 et EA9], EAB, El, ER [Moldavie], ES [Estonie], EU/EV [Belarus], F. G, GD, GJ, GM [Ecosse), GM [Shetlands], GU, GW, HA, HB9. HB0. HV, I, IS, IT, JW [Bear], JW [Spitsberg], JX, LA, LX, LY [Uthuanie], L2, OE, OH, OH0, OJ0. OK (Rép. Tchèque], DM [Slovaquie], ON, OY, OZ, PA, RI (FJL Terre François-Joseph], RI (MV Ile Malyj-Vysotskij), RA/UA (Russie, sauf RA2/UA2 et RA0/UA0], RA2/UA2 [Enclave Russe de Kaliningrad), S5 [Slovénie], SM, 5P, SV [sauf SV5, SV9 et SV/A], SV5, SV9, SV/A [Athos], T7, T9, TA1 (Turquie dturope], TF, TK, UR [Ukraine], YL (Lat-vie], YO. YU, Z3, ZA. ZB2, 1A0, 3A. 4U1 [ONU/UIT-Genève], 4U1 [ONU-Vienne), 9A et 9H.

#### Scandinavian **Activity Contest**

#### La Scandinavie contre le reste du Monde.

Son organisation incombe à tour de rôle, à l'une des associations scandinaves.

- Les deux parties de ce concours se

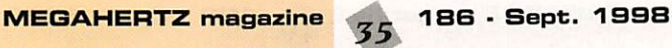

déroulent en septembre à une semaine d'intervalle. Partie CW : 19 et 20 sep tembre 1998. Partie SS8 : 26 et 27 septembre 1998.

Du samedi à 15.00 TU au dimanche à 18.00 TU.

- Vous devez contacter ou écouter le plus grand nombre possible de stations Scandinaves : JX (Jan Mayen], JW [Svalbard], LA/LB/LG/LJ [Norvège], OF/OG/OH/OJ [Rnlande], OF0/OG0/ OH0 [Aland], OJ0 [Market Reef), OX [Groenland], OY [Iles Faroe], OZ [Danemark], Si/SJ/SK/SL/SM/7S/aK [Suède] et TF (Islande), dans les bandes de 80 à 10 mètres [non WARC] et les segments alloués par l'IARU Région 1 (les stations OX respectent ceux de la Région 2).

 $-$  Echanges : RS(T) + N° de série commençant à 001.

- Catégories : 1] Mono-opérateur toutes bandes  $QRO$  (Po  $> 10$  W). 2) Mono-opérateur toutes bandes QRP [Po < 10 W]. 3] Multi-opérateur toutes bandes, un émetteur [multi-single). 4) SWL. Les multi-opérateurs doivent demeurer pas moins de 10 minutes sur une bande.

- Points par bande : 1 par nouvelle sta tion scandinave.

- Multiplicateur par bande : 1 par nou velle entité Scandinave et par 'area call' LA, OH, OZ et SM.

- Score final = [Somme des points] x [Somme des multiplicateurs) sur toutes les bandes.

- Logs : Un log standard par bande avec feuille de récapitulation et déclara tion signée sur l'honneur. La date de remise des logs et l'adresse du "contest manager" change d'une année à l'autre. Renseignez-vous auprès de vos corres pondants.

#### **Concours** CQ World Wide **RTTY DX**

#### Concours international en modes digitaux patronné par "The RTTy Journal" et "CQ

**Magazine (USA).**<br>- Dates et horaire : du samedi 26 sep tembre a OD.OO TU au dimanche 27 septembre à 24.00 TU.

- Bandes et modes ; 80 à 10 mètres [non WARC] dans tous les modes digi taux reconnus : Baudot, ASCII, AMTOR, PACTOR [FEC & ARQ) et Packet. Le tra fic via relais ou 'digipeater' n'est pas admis. Vous ne pourrez contacter qu'une même station par bande tous modes digitaux confondus.

- Catégories : 1°) 3.8, 7, 14... = Monoopérateur monobande. 2°) 80 = Mono opérateur toutes bandes. 3°] SOA = Mono-opérateurs assistés toutes bandes. 4°] MO = Multi-opérateur un émetteur toutes bandes. 5°) Multi-opérateur multi-émetteur toutes bandes. Les stations de catégorie 2°] et 4°) seront classées selon deux niveaux de puissance HF : H = "High Power" pour Po > 1SD W et L = 'Low Power' pour Po < 150 W. Po sera donc clairement indiquée sur les logs.

Les opérateurs des catégories 2°) et 3°] devront séjourner au moins dix minutes sur une bande sauf s'il s'agit d'un nouveau multiplicateur et cela une

#### **CARNET DE TRAFIC**

- Score final = [Somme des points QSO] X [Somme des multiplicateurs] sur

- Les logs sont standards ; un log par bande mentionnant les nouveaux multiplicateurs acquis. Les disquettes au for mat ASCII exploitables sur PC et accompagnées d'un listing papier sont<br>admises. Y joindre : une feuille de doubles par bande, une liste des multiplicateurs par bande et une feuille de récapitulation comportant une déclara tion signée sur l'honneur. Mentionner la catégorie de participation sur l'enveloppe. Ils doivent être envoyés le 1er décembre au plus tard à : Roy Gould, KTIN, CQ WW RTTY DX Contest Manager, P.O.Box DX, Stow, MA

toutes les bandes.

01775, USA.

seule fois par bande. Tout manquement à cette règle entraînera le classement en catégorie 5°).

- Echanges : RST et votre zone WAZ. Les stations W et VE passent le sigle ou le nom de leur Etat (40) ou de leur Pro vince/Territoire.

- Points par bande : 1 pour la même entité DXCC, 2 par entité du même continent, 3 entre continents.

- Multiplicateurs par bande ; 1 par entité DXCC, 1 par état W et Province/Territoire VE et 1 par zone WAZ. KH6 et KL7 comptent pour des entités DXCC et non pour des Etats W. Les Provinces/Territoires VE sont : VO1, VD2, VE1 (NBl, VE1 (NS). VE1 (PEI), VE2, VE3. VE4. VE5, VE6. VE7. VE8 (NWT) et VY (Yukon).

#### **CQ RTTY DX 1997**

Concours annuel organisé par les revues US "CQ" et "RTTY Journal". Indicatif, catégorie\*, score, Nb QSO, points, zones WAZ, entités DXCC et Etats US + Provinces/Temtoires VE, toutes bandes comprises. Les indicatifs en gras gagnent un certificat de participation.

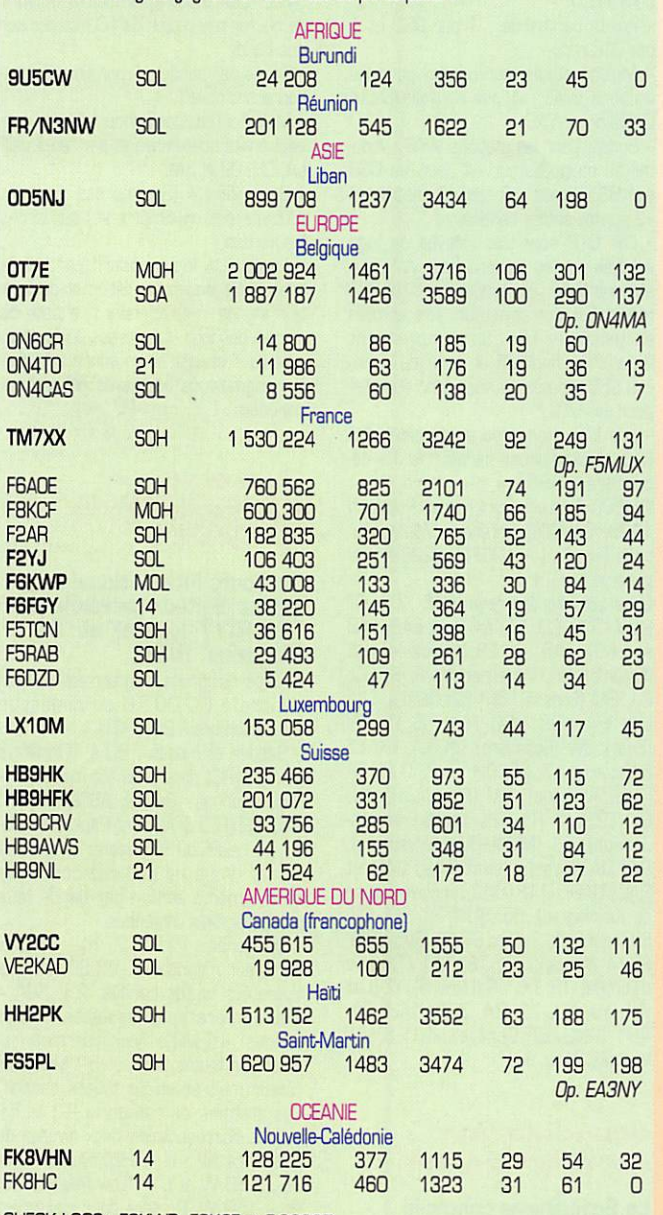

CHECK LOGS : F6KWP, F8KCF et F-2G037.

\* Catégories : MOH = Multi-Operator High power. SOH = Single Operator High Power. SOL = Single Operator Low Power. 14 (ou 21) = Mono-Operator 14 (ou 21] MHz.

Les YL

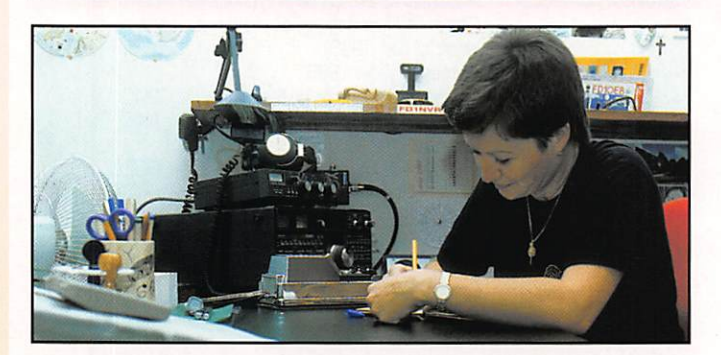

INFOS ET SLKSGESTONS À NADINE AVANT LE 3 DU MOIS. BON TRAFIC 33/B8 (Nadine BRESSIER, Mas "Le Moulin à Vent", 84160 CUCURDN)

29. 12. 14.  $\frac{11}{26}$ 

03. **07.** 11.

#### **yL** entendues en CW

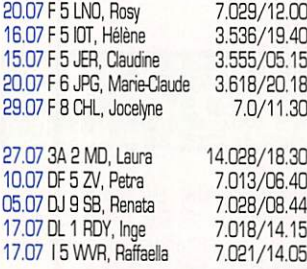

#### **yL** entendues en SSR

13.07 FBC 5 BOY, Isabelle

11.07 FBC 5 BS8, Anne 08.07 FBC 5 ODE, Nathalie 11.07 FBC 5 CQL, Françoise 27.07 F 5 IEQ, Bernadette 05.07 F 5 NVR, Nadine 14.07 FBC 5 NVR, Nadine 11.07F5PGS, Marie 09.07 FBC 8 CIQ, Catherine 11.05 DAOHQ, Birgit 14.07 DH 1 RD, Rita 13.07 DH 8 PM, Petra 14.07 DL 1 PW, Silka 10.07 DL 1 RBW, Waltraud 12.07 DN 1 DM, Nicole 06.07 EK 8 WV, Karin 10.07 ET 3 AA, Membere 26.07 GU 8 D, ? 06.07 HB 9 ARC, Greta 14.0713 IPC, Uda 05.0718 YOT, Domenica 25.07 IL3/IK3BPN, Patrizia 26.07 IS O LIJ, Anna 13.07 IT 9 ZJN, Giovanna 26.07 J4 8 EKF, Kiki ?? 7.071/08.50 7.091/20.25 7.076/08.23 7.089/14.25 14.191/16.00 7.074/15.27 3.704/06.20 7.084/12.08 7.048/13.20 7.082/17.48 7.074/22.38 7.047/16.30 7,081/06.27 7.097/17.50 14.210/06.40 21.280/13.40 7.073/07.08 7.062/06.40 7.078/07.00 7.063/12,10 7.054/14.02  $[$ iota EU 1311 21.284/08.55 14.190/07.15 14.271/08.00<br>*(iota EU 051)* [etaEUœij 14.288/09.15 14.184/23.25 28.07 LA 6 RHA, Unni 14.07 MC 6NFG, Mary 15.07 MM 0 BCR/M, Lorraine 14.270/13.10<br>05.07 OK 2 BBI, ? 14.184/15.35 05.07 OK 2 BBI, ? 05.07 ON 4 AMM, Marylou 26.07 0Z 1 ABC. Allis 08.07 PA 3 GMK, Maria 13.07 RZ 6 AIE, Katya 14.07 RZ 9 MYL, Monica 14.07 RZ 9 MYL, Una 15.07 RZ 9 MYL. Sania 7.œ3/12.4Q 14.218/08.20 (iota EU 029) 14.282/14.15 14.197/08.25 14.220/10.00 21.302/11.15 21.302/10,45

 $36$  186 · Sept. 1998

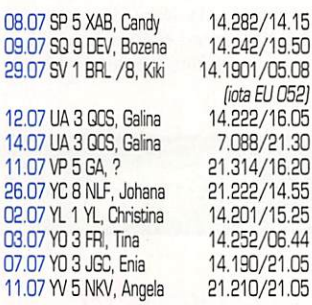

#### Quelques adresses :

ET 3 AA : PO Box 60258, Addis Abeba, Etiopia. RZ 9 MYL ; PO Box 1742, 644043,

Omsk, Russie.

#### Merci à :

14.142/23.02

Isabelle F5B0Y, Claudine F5JER, Laura 3A2MD, Daniel F5USH. Edouard F-11699, Jean-Michel F-17G28. Les Nouvelles DX.

#### Infos-yL

JW : Svalbard : Evelyne F5RPB devait participer au "Svalbard Polar YL's 98" qui se déroulait du 20 au 24 Août. Quatorze nationalités étaient représentées. L'indicatif est JWGYL et elles étaient actives sur toutes bandes et modes.

W6 : Californie : Laura 3A2MD était W8/3A2MD du G5.D8 au 27.08 pen dant ses vacances.

#### Rappel

Wolf DL2SCQ et Ann DL1SCQ étaient actifs depuis les îles suivantes :

- Iles Cook du Sud (ZK1 ) : Rarontonga (iota OC-O13) du 4 au 14 Août. Indicatifs : ZK1SCQ & ZK1SCR

- Iles Cook du Nord (ZK1) : Penrhyn (0C-082) et peut-être Manihiki (0C-014) du 16 au 21 Août.

- Iles Cook du Sud (ZK1) : Mangaia (OC-159] du 24 au 26 Août. . Indicatifs : ZK1SCQ & ZK1SCR

- Iles Fidji (3D2) : Mamanucas (OC-121) du 29 Août au 1er Septembre et Yasawas (OC-156) du 4 au 7 Septembre. Indicatifs prévus pour les îles Fidji : Ann = 3W2DA et Wolf 3D2WD.
Le sked des YL a repris, après une interruption de quelques semaines, sur 7,010 ou 7.029 MHz vers 13.30 locales, tous les jours tant que durent les vacances.

Vous pourrez trouver : Clo F5JER, Rosy F5LNO, Jocelyne F8CHL ou moi-même.

Parfois, quelques heures passent Mais point tu ne te lasses...

## Plongé dans le silence,

Tu chasses sur les fréquences. A la poursuite d'autres terres Tu effaces toutes les frontières. Balayant de gauche à droite, Tu t'approches de la boîte Pour distinguer tous ces sons Qui résonnent dans la station. A cet instant, plus rien ne t'arrête Car règne le vide dans ta tête, Avec pour seule trajectoire Conquérir l'unique territoire. Tournant lentement le VFO Tu différencies un QSO. Changeant ton antenne de direction Pour une meilleure audition. Tu fais le tour de la terre En prenant le tracé à l'envers. Mais que se passe-t-il ? Tu fronces les sourcils ! Serais-tu enfin tombé

Vous êtes les bienvenues Mesdames !

Merci de me faire parvenir vas infos avant le 3 de chaque mois : - soit par courrier - soit par fax: 04.90.77.28.12

88 de Nadine.

Sur cette étrange contrée ? Après un moment d'écoute Il n'y a plus aucun doute. Ce pays traqué depuis des années N'a pas le droit de t'échapper. Alors tu comprimes le micro Répétant sans cesse les mêmes mots. Avec pour arme à la main Un crayon qui te dictera la fin. A-t-il entendu ton indicatif ? Tu attends le moment décisif. Il semble que ces secondes de ta Vie Paraissent un temps infini. Puis il énonce tes propres paroles, Sûr, c'est la confirmation de ton call ! Malgré l'émotion dans ta voix Tu t'empresses de partager ta joie...

En mémoire de tous les DX-Men, Je leur dédie ce poème ...

Christine TEXIER, 18 Juillet 1998 YL F5UJK

# Le Trafic DX

#### Toutes vos informations sont à faire PARVENIR À LA RÉDACTION AVANT LE 3 OU MOIS. /VOR ADRESSE EN DÉBUT DE REVUEj.

- Les références des îles citées entre parenthèses sont celles du programme IOTA.

Dans notre jargon DM : Les 'bandes basses' concernent les 160. 90 et 40 mètres, les "bandes hautes" concernent les 20, 15 et 10 mètres. Les bandes "WARC, SAT et VHF/UHF" sont précisées.

# EUROPE

# ANGLETERRE

Steve, GØUIH, et Roger, G3XFA, sont GØUIH/m en SSB sur 20, 15 et 10 mètres et peut-être 40 et 80 mètres, depuis l'île Holy (EU-120) du 24 au 27 août. QSL directe à GØUIH [C8A) ou via bureau.

#### BELARUS

EU200A, EV200M & EW200M sont des indicatifs spéciaux actifs jusqu'au

31 décembre. QSL respectivement à EU4AA (CBA), EW4EW [Nikolaj Botech, P.O.Box 99, Lida 231300, Belarus] et EW4MM (C8A).

## CONSEIL DE L'EUROPE

TP2CE sera actif du vendredi 25 sep tembre à 18.00 TU au dimanche 27 à 14.00 TU. Les QSD seront valables pour l'European Worldwide Award (EWA), le "Council of Europe Award" (CEAj et la Coupe du 50ème Anniver saire du conseil de l'Europe. Page intemet : ( http://www.chbarg. demon.co.uk/gOoyq/ewwa.htm ).

# GALLES (Pays de)

Une équipe d'opérateurs de la BARS [Barry Amateur Radio Society) est GB5FI, toutes bandes et modes, depuis l'île Flatholm [Welsh Isl., EU-124) du 28 août au 2 septembre.

QSL à GWØANA directe (CBA incomplète : Glyn Jones, Nirvana, Castel Preplète ; Gfyn Jones, Nirvana, Castel Pre cinct, Uandough, Cowbridge CF71 7LX, Wales, Royaume-Uni] ou via bureau. Infos sur le site web ( http://www.gw Gana-demon.co.uk/bars ].

# GRECE

- Thomas, SV2CLJ, est SV8/SV2CLJ sur 160-10 mètres depuis l'île de Zante (ou Zakinthos, Ionian Isl., ELI-052) du 15 au 30 août. Il participait en "multiopérateur" avec l'indicatif J48ISL depuis le même QTH, pendant le concours DTA de juillet. QSL "home call" (CBA en y ajoutant "P.O.Box 51G27"].

- YL Kiki, SV1BRL/8, est active princi palement sur 80, 40, 6, 2 mètres et les bandes WARC, depuis l'île de Céphalonie (Kefallinia, 0C-G52) jusqu'en octobre. QSL : voir OC-052 par J48KEK dans "QSL Infos", ci-dessous.

- Gabrielle, IK3GES, compte opérer du 16 août au 22 septembre, depuis les île suivantes de la Mer Ionienne et de la Mer Egée : EU-049, 052, 060, 072, 075, 113 et 158. QSL "home call" via bureau seulement.

- IK2WZD sera SV9/IK2WZD depuis l'ile de Crète [EU-015] du 28 août au 9 septembre, ensuite il sera SV5/ IK2WZD depuis l'île de Lipsi ( ou Lipsoï, Dodécanèse, EU-OO1) du 12 au 25 septembre.

QSL à IK2WZD via bureau seule ment.

# **ITALIE**

- Alberto, IK5YZV, est IA5/IK5YZV depuis l'île Capraia (EU-O28) du 8 au 31 août. QSL "home call" via bureau

(non CBA).<br>- Mauro, IK1ZNM, est **IH9/IK1ZNL** sur 20-8 mètres SSB et RTTY depuis l'ile Pantelleria [AF-018j du 22 août au 3 septembre. QSL "home call" via bureau [non CBA).

#### PORTUGAL

Les préfixes spéciaux utilisés en l'honneur de l'Expo'98 de Lisbonne, ont cours jusqu'au 30 septembre inclus.

## TOUR EN EUROPE

Luc. I1YRL, avait l'intention d'opérer depuis Monaco 3A, le Liechtenstein HB0 et l'UlT-Genève 4U1ITU, entre juillet et novembre. QSL "home call" (CBA).

# AFRIQUE

#### AMSTERDAM (Ile)

- Bernard, FTSZi, continue à être actif depuis AF-002 avec 100 watts et un dipôle pendant ses temps de loisir. QSL via F5PFP (CBA).

- Gil Gautier, F5N0D. coordinateur de l'expédition DX, FTSZH, toutes bandes et modes, prévue pour le 27 novembre au 23 décembre, signale que l'équipe cherche une beam 3 éléments pour les bandes WARC. Les dons sont bienve nues auprès du secrétaire du Lyon DX Group : Eric Blanchard, F5PXT, 2 rue Bichat, Bat. 32, 69002 Lyon, France. Les pages web de l'expédition se trou vent sur [ http://perso.easynet.fr/ -f5nod/ ].

## GLORIEUSES (Iles)

Denis, FR5ZU, compte être FR5ZU/G du 7 au 3D octobre.

Il sera actif toutes bandes en SSB et RTTY aux heures TU suivantes : 02.30-04.30, 08.3009.00. 14.30-16.00 et 17.00-18.00. QSL seulement via JA8FCG(CBA].

SRC pub

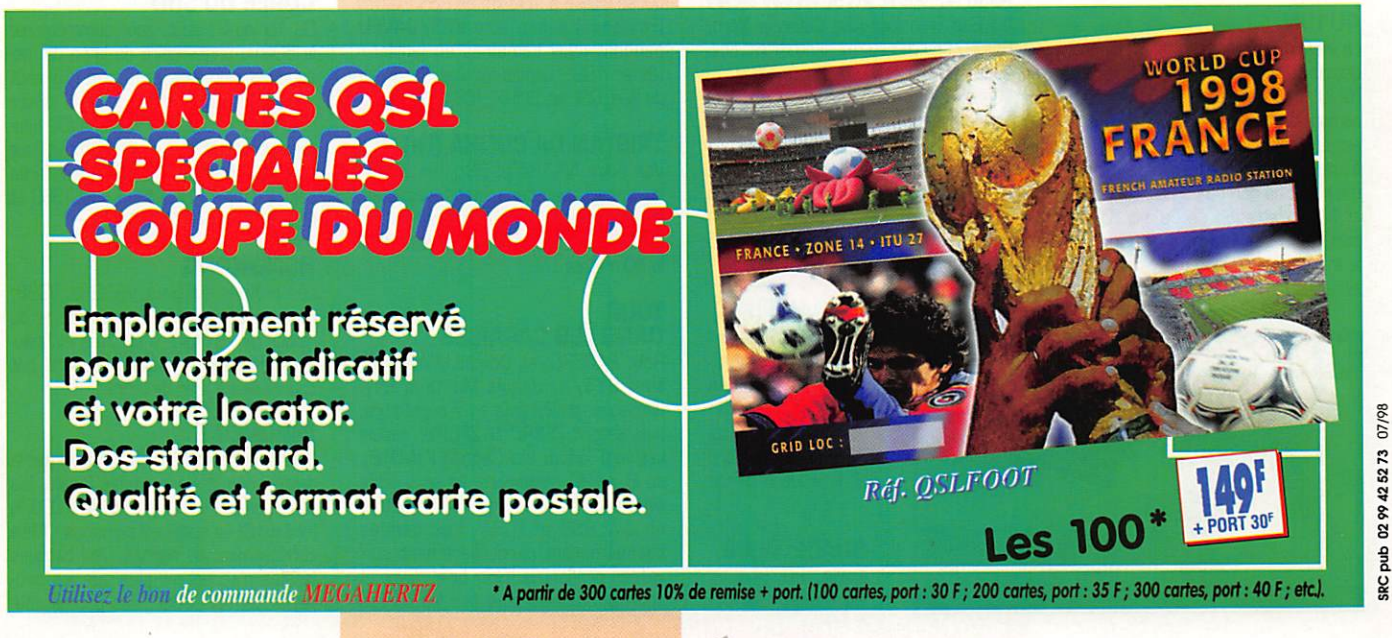

# KERGUELEN (ile)

Hélios, FT5X, se trouve entre 14185 et 14200 kHz à partir de 11.00 TU. QSL via F6PEN [Nom. REF], Voir notre N° précédent p. 40.

#### **MALAWI**

Ely, INSVZE, est 7Q7CE du 12 août au 7 septembre. QSL 'homecaii" (CBA).

#### NAMIBIE

Kan, SM7DZZ, est V5/SM7DZZ pendant un an et préfère opérer en OM sur les bandes basses. GSL "home call"

## TROMELIN (Ilot)

LTle [AF-031) pourrait être bientôt réac tivée en .../T à tour de rôle par Jacques, FR5ZU, et Henri, FR5ZQ. Ce dernier devrait s'y rendre en cette fin d'année. Les dates ne sont pas encore fixées.

#### **TUNISIE**

Les îles Kerkenna (Qerqenah, AF-073) seront activées pendant 24 heures entre le B et 11 septembre. Ces îles situées au large de Sfax et fréquentées par les pêcheurs d'épongés et de poulpes, n'ont pas été activées depuis 40 ans. L'équipe comprendra Mome, Z32ZM, Dragan, Z32AU & HB9DNE. Hrane, YT1AD & Z31AD, et deux opèrateurs du Radio-Club 3V8BB. L'indicatif n'était pas connu (peut-être 3V8BB/...). L'opération aura lieu en continu sur les<br>fréquences préférentielles suivantes :

fréquences préférentielles suivantes : CW : 7005, 10101, 14024, 18073. 21025 et 28025 kHz

SSB : 7060, 14260, 18125, 21260 et 28460 kHz

RTTY ; 7035, 14080.18085, 21080 et 28060 kHz.

La bande des 12 mètres n'est pas auto risée en Tunisie. Une seconde station<br>pourrait opérer simultanément suivant pourrait opérer simultanément suivant le matériel disponible. Infos via Mome, Z32ZM, via E-mail : [ dalibor@free mail.org.mk ). Des pages web conte nant les logs et photos de l'expédition seront créées par la suite.

# AMERIQUES

#### 4U1UN

La station radio-amateur 4LI1LIN active depuis 1986 au Quartier Général de l'GNU à Manhattan, New-York et qui compte pour une entité DXCC séparée, est en crise depuis janvier 1997, suite à des conflits entre radioamateurs membres ou non du personnel de l'ONU et l'Administration de celle-ci. D'autre part, tous ses OM membres ont pris leur retraite et leur relève n'est pas assurée. Bref, les plaintes viennent sun-

> 4 U N C

 $\bullet$ 

 $\mathcal{P}_A$ 

modés' par le trafic d'urgence, princi pale activité de la station. Résultat, 4U1UN a été rarement actif depuis cette époque. Son shack est mainte nant partagé avec les vigiles du service de sécurité de l'Organisation et ses nombreuses antennes beam ont été démontées et se réduisent à un tas d'aluminium rélégué sur la terrasse de l'immeuble ; reste une verticale R5B uti lisée par la balise du Résau International des Balises sur 14101 kHz +. Dave, K26M, est le responsable du projet "The Rebuilding of 4U1UN", et l'auteur d'un mémoire sur cette affaire, publié "in extenso" dans l'OPDX Bulletin #366 du 20 juillet 199B, pour l'obtenir faites [opdx@nshore.org ] objet : THE REBUILDING OF 4U1UN , il attend vos remarques par e-mail [ k2gm@contes-

tout de délégués de pays-tiers 'incom

## ANTIGUA S BARBUDA

Darrell, AB2E, qui était V26E et partici-<br>pait avec l'équipe V26B au concours pait avec l'équipe V28B au concours WAE CW d'août dernier, sera de nou veau V26E du 26 novembre au 1er décembre pour le CQWW CW en<br>mono-opérateur, depuis le même site. mono-opérateur, depuis le même site. Hors concours, il sera actif surtout en CW, sur les bandes basses et WARC. V26E: QSL via AB2E [CBA].

#### BAHAMAS

ting.com ).

John, KS4SO, devrait être .../C6 surtout en CW depuis Coco Cay ( ou Little Stirrup, Berry Isl, NA-054), depuis le 24 août. QSL "home call' [CBA).

#### **BELIZE**

- Stan, V31YK (W5JYK), Wondy V31KR (K5KR], et Mike V31MP [W5ZPA) sont actifs sur 80-10 mètres CW, SSB et RTTY depuis Ambergris Caye (NA-073) du 26 au 3D août. QSL "home calls" (CBA).

- Jay, KØBCN, sera de nouveau V31 MX du 21 au 26 octobre. Il sera actif sur 20,15 et 10 mètres en CWet SSB et participera au concours CQWW SSB. QSL "home call" (CBA).

#### **BRESIL**

- PP5AVM. PP5AP, PP5LL, PP5YZ, PY5BF, PY5HSD et PY5ZT seront PU5U en SSB et PW5L en CW depuis l'île Sao Francisco (Sta Catarina Norh, SA-D27) du 10 au 14 septembre. QSl. à PP5LL via bureau ou directe (CBA). - Qaus Braun, DJ8LIG et ex CP4BT ces six dernières années, est depuis septembre, PT8ZCB (Etat de l'Acre, AC) actif sur toutes les bandes HF, surtout en CW. QSL pour CP4BT et PT8ZCB à DL90T via bureau DL ou directe à : Hans KriegI, Schubertstr. 38, D-76275 Ettlingen, Allemagne.

#### CAYMAN (Iles)

- L'équipe ZF2JI participera en 'multimuiti" au prochain CQWW SSB (fin octobre). Voir aussi ZF2EJ dans notre N" précédent, même rubrique.

**GUADELOUPE** Carlo, FG/I4ALU. est actif en CW 8010 mètres et surtout sur les bandes WARC depuis NA-1Q2, du 19 au 27 août. QSL via I4ALU [CBA). Voir aussi FM/I4ALU dans "QSL Infos" ci-dessous.

#### HONDURAS

- Joe, VE3BW, sera de nouveau VE3BW/HR6 depuis l'île de Roatan [Islas de la Bahia, Caraïbes, NA-057) du IB octobre au 1er novembre. Il participara au CQWW SSB et sera actif toutes bandes et 6 mètres CW en dehors du concours. QSL via Joe Adams, VE3BW, 5 Romko Court, St. Catharines ON, L2N-7A1, Canada.

- Mike, K3U0C et ex 7Z500, a été nommé Principal à l'Ecole Américaine de Tégucigalpa. Il attendait un indicatif HR.

# **MARTINIQUE**

Comme nous l'avons déjà annoncé (MHz N'ISA), Vincent, F5MJV, doit être FM5JV depuis le 1er août pour un séjour de trois ans. Il dispose d'un TRX IC-706 MKIl + GPA 3D et doit opérer en /p, /m et /mm depuis les îles proches. Son mode préféré est la CW. Ses cartes QSL seront prêtes en octobre. QSL directe ou via son mana ger F5LNV (CBA & Nom. REF).

# PARAGUAY

Juan, ZP5MAL, est actif pendant l'hiver austral, sur 160 mètres jusqu'à la fin septembre. Son horaire TU : 03.0D-D5.G0 et 10.00-11.30, les samedis et dimanches. QSL "home call" (CBA).

#### SAINT MARTIN

Ken, K7ZUM. et Craig, N7KG. seront FS/K7ZUM sur toutes les bandes HF pendant le concours CQWW SSB [2A-25 octobre). Craig sera aussi FS/N7KG sur 160 mètres "mono-opérateur" per dant et hors concours. GSL à K7ZUM [ex KA7ZUM, CBA) via bureau ou directe.

# **ST. PIERRE & MIQUELON**

FP/N9PD est actif du 26 août au 1er septembre. QSL à N9PD (non CBA) via bureau. Infos et logs sur les pages web du site (http://www.prairiedx.com ).

## SANDWICH DU SUD (Iles)

Cari, G4VFU et actuellement VP8CZJ, qui se trouve à 100 km de Port Stanley [Falklands] pense être VP8/G4VFU pendant deux semaines en janvier/ février 1999 depuis les Iles Sandwich du Sud. QSL via GØHXL (CBA).

# **TRISTAN DA CUNHA (Ile)**

Voir notre N° 184 p. 28 : lan, ZD9IL, qui opérait avec des moyens modestes, devait recevoir en août une beam Crushcraft A3S munie d'un kit additif pour le 40 mètres.

#### TOUR DANS LES CARAÏBES

Rob, PA3ERC, et Donald, PA3EWP, sont  $6Y5/...$  depuis Montego Bay, Jamaïque, du 27 août au 7 septembre, puis seront ZF2RC & ZF2PW depuis Leeward Island, Iles Cayman [NA-016), du B au 20 septembre. Ils sont actifs avec deux stations sur 18D-6 mètres en CW SSB et RTTY. Les bandes basses seront particulièrement sur veillées pendant la "Grey Line" (lever et coucher du soleil) ainsi que les bandes

WARC et 6 mètres en cas d'ouverture. Les infos et logs sont chargés sur les pages du site web : ( http://www. igr.nl/users/pa3dmh/tour9B.html ]. QSL via bureau ou directe à Rob Snieder, PA3ERC [ CBA].

# **ASIE**

# BOUTHAN

- Le visa d'entrée au Royaume du Bouthan coûte actuellement 240 US\$ (= 1500 FF) par jour et par individu... Ceci est dû aux nombreuses équipes d'alpi nistes en tous genres voulant grimper sur l'Himalaya. Les frais à payer se montent à une semaine (pas moins) soit quelques 1700 US\$ [= 10.000 FF] par individu à verser... à la frontière. Ils sont en principe destinés à indemniser les sherpas ou leurs familles en cas d'acci dents trop fréquents.

Deux expéditions radio-amateur en A5 sont candidates :

- Celle organisée à la fin octobre par lan Smith, VK9hB, qui a perdu un ami qui l'avait aidé en d'autres circonstances : le Dr. Lympo Tasi Tobgyel, décédé recemment et ancien Ministre des Télécommunications du Royaume.

- Celle organisée par une équipe interna tionale dont des JA pour le début 1999.

Affaires à suivre !

# CHILI

Steven NE4Z est CE3/NE4Z depuis Santiago. Il est le plus souvent actif SSB sur 21340 et 2B340 kHz entre 22.00 et 00.00 TU. il a été aussi contacté en CW sur 7031, 14057 et SSB sur 14188 kHz vere 03.45 TU. Il compte aussi activer quelques îles CE IOTA. QSL via AJ4Y (CBA).

#### CHINE

Un groupe d'opérateurs chinois compte être BI4M depuis l'île Chang Dao, (IOTA : Archipel Miadao, groupe Nord Est de la Provinces de Shandong, lettre "k", référence AS-... à définir) du 21 au 23 ou du 28 au 30 septembre. QSL via Cari, W3HC (CBA).

# COREE DU SUD

Du 1er au 31 août, pour commémorer le 50ème anniversaire de la fin de l'oc cupation japonaise en Corée (15 août 1948), les stations HL peuvent utiliser le préfixe HL50. Les stations DS peuvent utiliser le préfixe DS50 mais leur indicatif est suivi de .../N° de leur "area call". Exemple : HL50SSG = HL1SSG et  $DS50ABC/1 = DS1ABC$ .

## **HONG-KONG**

Les préfixes spéciaux VR98 et VS9B, marquant le premier anniversaire du retour du Territoire à la Chine et l'inau guration de son nouvel aéroport, ont cours jusqu'à la fin de l'année.

# INDONESIE

Suite à la crise économique suivie par la dévaluation de la monnaie locale, les tarifs postaux ont augmenté de 1000 % (soit X 10) en quelques semaines . Mais curieusement au change, les banques locales n'acceptent plus que les cou pures de 100 USS... les petites cou-

# (CBA).

pures et les CRI ne sont plus acceptés et les stations YB ne sont plus QSL directe.

#### IRAN

Ali, EP2MK0, devrait opérer en août et septembre depuis l'une des quatre îles iraniennes du Golfe Persique. Ces îles sont encore "en friche" pour le IOTA. Ali n'est pas CBA'98, QSL selon ses ins tructions.

# JAPON

Rolf, SM5MX & ex XV7SW, est en poste à l'Ambassade de Suède à Tokyo à partir de septembre. Son nouvel indi catif n'était pas encore connu. Il a main tenant l'intention de procurer le Japon en CW au DXCC, QSL directe ou via bureau à son "home call" (CBA) ou à son manager Jorgen, SM3CXS, (CBA).

#### **MALDIVES**

Tony, Gerezu, aoit être **807JD** sur 80-<br>10 mètres + WARC, depuis l'île Kuredu [A5Q13) du 16 au 31 août. QSL "home call" (CBA).

#### **MONGOLIE**

L'indicatif spécial JU80MTZ est actif jus qu'au 30 août pour célébrer le GOème<br>anniversaire du "Mongolian Railway Board" (Cie des Chemins de Fer), QSL via Sh. Gankhuyag, JT1CJ, P.O.Box 100, Ulaanbaatar-44, République de Mongolie.

# TURQUIE (d'Asie)

Pour célébrer le 75éme anniversaire de leur république, Nilay, TA3YJ, et Berkin, TA3J, opèrent sur 80-10 mètres SSB, la station YM75TA depuis Izmir (Smyme) jusqu'au 29 octobre, QSL via TA3YJ (CBA).

# TOUR EN ASIE DU SUD-EST

Emmanuel, F5LIT, se rendra en Thaï lande, Malaisie et Singapour du 23 sep tembre au 18 octobre. N'emportant pas de station avec lui, il compte opérer avec HS/, 9M2/ et 9V/F5LIT depuis des stations locales. Il pense obtenir un indicatif HS avec l'aide de HS0UGC. Sa fréquence sera 14170 kHz. QSL via Emmanuel Gidon, Les Vieilles Cours, 504BQ Blosville, France.

# OCEANIE

# AUCKLAND G CAMPBELL (Iles)

L'équipe d'opérateurs qui sera ZL9CI<br>depuis Campbell (OC-037) du 9 au depuis Campbell [0C-Q37) du 9 au 25 janvier1999, a reçu l'autorisation de débarquer sur l'île. La licence et le transport maritime sont assurés. Le coût de l'expédition est estimée à 85000 \$ et les dons sont bienvenus auprès de la Kermadek DX Association (Europe), 167 St. Jame's Road, Greenhills, Dublin 12, Irlande.

## **AUSTRALIE**

Mal, VK6LC, a reçu l'autorisation de débarquer et d'opérer aux Rowley Show (IOTA : Réf; 00-... à définir, lettre k. Western Australia Outliers), entre juin et septembre 1999. L'indicatif VK9... sera connu ultérieurement. Ce groupe d'îlots comprend trois atolls : Mermaid

Reef, Gierke Reef et Impérieuse Reef. Ces récifs qui font partie de la Barrière de Corail portent bien souvent les noms des navires qui y ont fait naufrage par le passé. Selon les dernières infos reçues, l'expédition aurait lieu sur Impérieuse Reef pendant cinq jours (soit six nuits, trajet maritime et débarquement/ embarquement inclus...) du 20 au 26 septembre 1999.

# **CHRISTMAS** GCOCOS-KEELING (Iles)

Charlie, WØYG, et George, W8UVZ, se trouveront sur ces îles du 6 au 20 février 1999. Ils seront actifs CW, SSB et RTTY, surtout sur les bandes basses et WARC, pendant une semaine depuis chacune de ces entités (VK9X, 0&002 & VK9C, 00003). Des essais sur 6 mètres sont aussi prévus. Les indicatifs n'étaient pas encore connus. QSL "home call" (CBA).

FIDJI (Iles)<br>Après leur périple en ZK1 (voir ZK1/... Après leur périple en ZK1 (voir ZK1/... en "QSL Infos"), WoK, DL2SCQ, et Ann, DL1SCU, sont respectivement 3D2WD et 3D20A depuis les île Mamanucas (0C-121]du 29 août au 1er septembre et depuis Yasawa (OC-156) du 4 au 7 septembre. QSL "home calls" (CBA). Voir ZK1/... dans "QSL Infos" ci-des sous.

## MARIANE (Iles)

Masa, JH6VLF. sera KH0/WD7CLP depuis lile de Rota (0CO86), du 9 au 12 octobre et particepera au VK/ZL CW Conntest. Il sera actif en CW et SSB sur 40, 30, 20 15 et 10 mètres. QSL via JHBVLF (CBA différente) : Masanori Matsuyama, 3G3-Jyunesu Suzuki, 1330Hiregasaki, Nagareyama, Chiba, 2700161, Japon.

# NOUVELLE-CALEDONIE

Eric, FKBGM, et Franck, FKBHC, et sans doute un troisième opérateur, ont demandé l'indicatif TX8B pour opérer depuis l'île de Belep (0C-079) située au Nord de la Nile Calédonie, du 28 août au 2 septembre. Ils emportent avec eux, trois stations complètes [aériens compris) dont deux seront actives en permanence. QSL directe seulement via FK8HC (non CBA\*). Les frais de l'expédition et les cartes QSL en couleur sont supportés par les opérateurs, toute donation sera la bienvenue auprès de FK8GM (non CBA\*). Attention aux tarifs postaux : joindre deux (2) US\$ pour les frais de retour depuis les TOM.

\* Pour FKBHC et FK8GM, voir "les bonnes adresses", ci-dessous.

- ATTENTION : Cette expèditon a dû être annulée au dernier moment mais les opérateurs seront QRV à une autre date. Hormis les dates, les infos restent valables et l'expédition aura lieu en 1999 ! Merci à Eric, FK8GM, via Internet et le Packet (via 611, F5N0D) de nous avoir prévenus à temps.

# PITCAIRN (Ile)

Tom, VP6TC, vient de recevoir sa<br>licence pour opérer depuis OC-044. Il se trouve souvent sur 15 mélres vers 00.30 TU. QSL via KBRPF (CBA).

## ROTUMA

Roberto, EA4DX devrait être 3D2DX à

partir du 29 août pour trois semaines, depuis le village de Fapufa à Rotuma (OC-060) et sera ensuite 3D20X/p depuis Fiji (OC-016) pendant 4 jours. Il comptait opérer sur 16O10 mètres, bandes WARC comprises en RTTY et SSB. QSL via EA4CP (CBA).

# SAMOA OCCIDENTALE

Sakuma, JI3WLT, qui se trouve pour trois ans en 0CO97, est 5W1SA actif toutes bandes HF, WARC comprises. QSL via JH70HF (CBA).

#### POLYNESIE FRANÇAISE

Joël, F5JJW, sera de nouveau FOØSUC depuis l'île de Tubuai, lles Australes (OC-152), du 7 au 17 octobre. Il se rendra ensuite à Tahaa, Iles Sous le Vent, Archipel de la Société (0CMD67) du 19 au 23 octobre. Il utilisera un IC-7D6 Mk2 et une TH3jr sur 20, 15 et 10 mètres. QSL via F5JJW (CBA).

# WALLIS G FUTUNA (Iles)

Jose, FO5GG, toujours très actif depuis les Iles Marquises, avait l'intention de passer ses vacances à son QTH familial de Futuna (FW) en août/septembre.

#### TOURS DANS LE PACIFIQUE

PA3AXU sera actif CW et RTTY depuis Tonga du 21 au 2B octobre et avait demandé l'indicatif A35XU. Il devrait ensuite se rendre aux Samoa Occiden tales (GC097) et y être actif jusqu'au 8 novembre, indicatif demandé : 5W0XU. QSL "home call" (CBA). Infos et suggestions via E-mail à ( dijkers® molyvos.net ).

# **ANTARCTIQUE**

- F6ICA et F5GLS séjourneront un an en Terre Adélie à partir de décembre. Ils comptent être actifs toutes bandes SSB. CW, Packet et Satellite. Les indi catifs seront connus ultérieurement.

• Stan, HF0POL, qui hiverne aux Iles Shetland du Sud, sera actif sur 160 mètres à partir de septembre.

# Les bonnes adresses

1A0KM - du 25 juillet au 3 août : QSL via Francesco Valsecchi, IK0FVC, Via Bitossi 21, 00136 - Roma RM, Italie. Les logs des opérations 1A0KAN de 1994, 95, 96 et 98 peuvent être consultés sur les pages du site web [ http://qsl.net/ikOhbn ]. 3B8DB/3B7 - depuis St. Brandon (AF-015) : Taher Baccus, 412 Modern Square, Vacoas, Ile Maurice. CE8EI0-Luis Rerro Andrade, P.O.Box 1512, Puntas Arenas, Chili.

FK8HC - Franck Petitjean, BP 7636, Oucos, F - 98801, Nouvelle (Dalédonie.

FK8GM-FK5M - Eric Esposito, BP 4480, Nouméa, F - 98847, Nouvelle Calédonie. E-mail : ( esporic@canl.nc ).

JW/DJ3KR - QSL directe ou via bureau à DH3MG (non CBA) : Martin Gloger, AM Feldhofe 4, 37170 Uslar, Allemagne.

KG40X - QSL via W4QX (CBA) : Douglas A McOuff, 10380 SW 112th St., Miami FL. 33176, USA.

#### Clubs et associations :

BO0K & B02YA - Kinmen Group Station. P.O.Box 504, Taipei, Taïwan.

EW8WA - Gomel Radio Qub, P.O.Box 105, Gomel 246050, Belarus.

HIJ0C - Hanyang University Wave Research Club, 17 Haingdangdong, Sungdonggu, Seoul, Corée du Sud.

HLBT - Korea University Amateur Radio Oub, 1, 5-Ka, Anam-Dong, Sunbuk-Ku, Seoul, 136-701, Corée du Sud.

Northern Califomia DX Association (NCDXF) : Infos sur : ( www.ncdxf.org ).

# Les managers

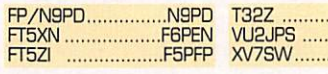

F T 5 X N F 6 P Ê N V U a J P S V K 9 N S ..........VK9NS<br>SM5MX.........

..N7YL ZP6PT .................ZP5MAL

# QSL infoo

1A0KM - par IK0FVC, I0JBL, 1K0PRG, IKØMBB, IKØHBN, IØCUT et IØHCJ, sur 160-2 mètres tous modes, depuis le<br>Siège de l'Ordre Souverain Militaire de Siège de l'Ordre Souverain iViilitaire de Malte (SMQM, Rome), du 25 juillet au 3 août. QSL : voir "les bonnes adres ses", ci-dessus.

3D2PY - par Shozo, 7N2PYF, sur 10, 17 et 15 mètres SSB QRP, depuis les îles Fidji jusqu'au 9 août. (3SL 'home call" directe (CBA) ou via bureau. 5H3DD - La station de Dale, 5H3DA,

était opérée par Ted, W0RA, du 20 au

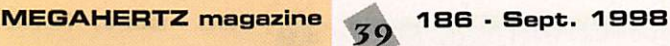

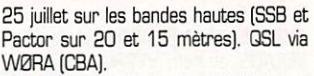

5W1SA - par Sakuma, JI3WLT, sur 30-10 mètres CW, SSB et RTTY, depuis les iles Samoa Occidentales (CIC) 097). QSL via JH70HF (CBA). 6M5DX - voir D9BTGK, ci-dessous.

BW1RE - QSL via 6W1QV (CBA) seule ment. Paul, F8PX, n'est pas son QSL manager et a fait suivre toutes les cartes, "green stamps" et CRI compris, à ce dernier.

BY6A, BY5XX & WHBX/6Y5 - par Mas, JE3MAS, qui devait quitter la Jamaïque le 23 juillet dernier. QSL "home call" via bureau JARL,

8J7BSJ - était la station du 12ème Jamboree Japonais du 3 au 7 août, depuis la ville de Moyiroshi (Préfecture d'Akita). QSL via le bureau JARL.

9K7P0W - pour "Prisoners Of War', était un indicatif spécial actif le 1er août et dédié en l'honneur des prisonniers de la Guerre du Golfe toujours détenus en Iraq. 9K7 est un préfixe extrêmement rare. QSL via bureau seulement.

9M6/... - par Uwe, DJ9HX, actif 10-40 mètres et WARC depuis Sabah, Malaisie Orientale [0CO8B] du 6 au 29 août avec des séjours sur Layan Layang (îles Spratly, AS-051) du 11 au 19 août et Sipadan (OC-133) du 20 au 25 août. QSL "home call" [CBA], mais de préfé rence via bureau.

A22/WØYG - par Charlie, WØYG, jusqu'au 22 août sur les bandes basses et surtout sur 160 mètres. QSL "home call" (CBA).

ACBWE - pour ses activités DX (5B4/... et IG9/...], Andy Melanyin est QSL directe via son indicatif UA3PDX (CBA). Les QSL envoyées à son indicatif AC6WE ou le bureau W6 ne lui parvien nent pas.

## AH4/WA6FGV & WH4/K6SHJ - par

Ron. WA6FGV. et Frans, K6SHJ, depuis Midway [0&030], actifs sur 40. 20, 15 et 10 mètres CW et SSB, du 3 au 6 août. QSL "home calls' (CBA).

ATEfPAI & VU2PAI/50 - Paï. VU2PAI, a tardé à répondre aux demandes de QSL pour des raisons personnelles. Il était en train d'y répondre (juillet/août 98). Sa CBA'98 est erronée, par contre, sa CBA'98 et '97 est correcte. Son adresse est ; Ananth G. Pai, P.O.Box 730, Bharath Beedi Works Ltd, Kadri road, Mangalore 575 003, Inde.

E-mail : ( VU2PAI@bkk.win-net.org ].

BI5P - par le club BY5QN, depuis File Pingtan (Haitan] (Réf. IOTA demandée). Les dates n'étaient pas précisées mais l'expédition était prévue pour le mois d'août. QSL via BY5QN (CBA).

BI5Z - depuis les îles Zhoustan (voir IOTA dans "Diplômes", ci-dessus) pour quelques jours à partir du 16 juillet. QSL via W3HC (CBA).

BV20APJ - était un indicatif spécial pour le 2Dème Jamboree de l'Asie et du Pacifique qui se tenait cette année à Pingtun (BV7), Taïwan, du 2 au 9 août. La station était active sur 80-10 mètres SSB. QSL via BV bureau, Taïwan..

BV/DJ3KR - par Jurgen depuis Taïwan [AS020), du 24 juillet au 12 août. QSL "home call" (CBA).

CF3FHG - était un indicatif spécial en l'honneur du 125ème annirersaire des "Highlands Games" canadiens, les 8 et 9 août. QSL via bureau VE.

CY9A0E - du 18 au 20 juillet par Don. VE1A0E, et Ken, VY2RU, sur 160-2 mètres + SAT RS12 et AO-10. QSL via VE1ADE (CBA).

CE8EIÛ - sur 160 mètres du 15 au 22 juillet et du 29 au 5 août. QSL : voir "les bonnes adresses".

CU9A - par CU4AH, CU7BC et CU5AV depuis l'île de Corvo (Açores, EU-O89) du 12 au 19 août. QSL via le bureau CT ou selon les instructions de l'opérateur. CY9AA - par Mike VE9AA. et Doug.

VE1PZ, depuis l'île St. Paul, juillet 1997. Les QSL aux 120DO QSD effectués avaient tardé pour des raisons diverses. Dennis, K7BV, qui détient maintenant toutes les demandes et les logs, est en train d'y répondre avec l'aide d'un club local. N'envoyez pas de nouvelle demande (e-mail inclus) pour éviter toute confusion. Les demandes non satisfaites en octobre prochain pourront être renouvelées auprès de Dennis Mot-

schenbacher, K7BV (CBA).<br>**D98TOK & 6M5DX** - Opération depuis l'île Tok (AS-045) du 29 juillet au 1er août : QSL via HL5CL (CBA incomplète : P.O.Box 322, Pusan, 800-603, Corée du Sud] ou via bureau.

EW50 - est un indicatif spécial utilisé pendant les concours de 1998 par le radio-Club EW8WA, voir "les bonnes adresses", ci-dessus.

F5PHW/p - par Phil, F5PHW, principalement en CW depuis l'île de Ré durant le mois d'août. QSL "home call".

F6FKQ, F1UQM, FA1BCG B FAI COU - depuis l'Ile aux Chevaux (EU-048 B DIFM AT-109). les 1er et 2 août. QSL "home calls".

F8CI0 - Jean-François devait être actif sur 20 et 40 mètres SSB depuis l'île Houat (EU-O48) du 1er au 8 août. QSL "home call".

FM/I4ALU - par Cario, I4ALU, en QRP CW 80-10 mètres + WARC depuis la Martinique (NA-107) du 6 au 17 août. QSL "home call" (CBA) directe ou via bureau.

F05JR - Abert devait opérer sur 20 et 15 mètres CW, depuis Rimatara. Aus trales (OC-050], du 20 juillet au 13 août. GSL "home call", voir "les bonnes adresses" de notre N°184 p. 30.

F/EA2BUF/p - Alvaro, EA2BUF, devait opérer en août depuis quelques îles IOTA B DIFM de la Côte d'Azur. QSL "home call" directe (CBA) ou via bureau. F/0N4BDS/P - par GN4BDS depuis Ile Tombelaine (EU-156) à la mi-août. QSL "home call" (CBA).

GB68RH - jusqu'au 8 août, était un indicatif spécial depuis le Camp des Scout et Guides qui se tenait dans la Fôret de Sherwood (Nottinghamshire). La station était active sur 80-10, 6 et 2 mètres et 70 cm en CW, SS8, Packet et RTTY. QSL via GØGDU (CBA).

GUØMEU ou GUØON - étaient les indicatifs demandés par un groupe d'opéra teurs ON depuis Guernesey (EU-114) du 23/24 au 27 /28 juillet dont le concours IOTA. QSL via 0N40N (CBA).

GU/DF2SS - par Volkmar, DF2SS, depuis Guernesey (EU-114), sur 160-10 mètres CW jusqu'au 6 août. QSL "home call" (CBA).

HB0/DL0HUN - sur 160-10 mètres depuis Malbun (alt. 2000m), Liechtenstein, du 24 juillet au 2 août. QSL via la station-club DLØHUN (CBA).

HBØ/OK1CZ - début juillet : Petr opérait en CW sur 30 et 12 mètres. QSL "home call" (CBA).

HH2/KCØARG - par Phil, KCØARG, hôte de HH2NH du 24 au 30 juillet. Il comptait opérer sur 20 et 10 mètres SSB. QSL via F6DJB (CBA).

HL0C/2 - par des opérateurs du "Hanyang University Wave Research Club" (HLØC) sur 40-10 mètres depuis I'lle Tokjok (AS-O9O), du 1er au 5 août. QSL via HL0C (non CBA) voir "les bonnes adresses", ci-dessus.

HL0K - sur 40-15 mètres CW et SSB, depuis l'île Baek-<br>Ryung (Référence demandée Ryung (Référence demandée AS-122 Prov.) du 13 au 17 août. QSL via HL0K (CBA).

HLØT - sur 40, 20, 15 et 2 mètres SSB, depuis l'île Young-Heung (AS-105?) du 6 au 10 août. QSL via bureau KARL ou directe, voir 'les bonnes adresses", ci-dessus. HR2/KD2IX - Frank opérait sur 20 et 15 mètres SSB et CW depuis la ville de San Pedro Sula du 14 au 27 juillet. QSL "home call" (CBA). HS0ZBS - par Kurt, HB9AMZ, toutes bandes, jus qu'au 11 août. QSL "home call" (CBA).

IS0/F8BUM - par Jack, F6BUM, depuis la Sardaigne [EU-024). Il comptait aussi activer ITle San Pietro [EU-165) les 7 et 8 août. QSL "home call".

JWØYL - depuis l'île de Sval-

bard (EU-026) était l'indicatif d'un groupe d'YL de 14 nationalités diffé rentes (dont Evelyne, F5RPB) participant au "Svaibard Polar YL's 98". Elles étaient actives toutes bandes et tous modes du 20 au 24 août. QSL via le bureau LA, sauf précision de l'opéra trice.

K2HJB - Karl opérait sur 14260 kHz seulement, du 17 au 20 août depuis Montauk Point, Long Island NY (NA-026) et Block Island RI (NA031). QSL via KB2PFP(CBA).

KH0/ - par JA1BRK, JAIHGY, JR1MLU, JA4DND et 7N3AWE depuis Saïpan [Iles Mariane-Nord, 0CO8B) du 19 au 21 juillet. QSL "home calls' (CBA).

KH4/ - par Ted, NH6YK/KH4, sur 20, 17, 15, 10 et 6 mètres SSB, depuis<br>Midway (OC-O3O) du 30 juillet au 12 août. QSL "home call" (CBA).

KL7/0N4BAM - par Maurice 0N4BAM, en QSY en Alaska, par la route et des étapes depuis Anchorage, Fairbanks, Valdez, Homer et Seaward, du 14 juillet au 9 août. Il était actif sur les bandes hautes + WARC, surtout sur 20 et 17 mètres, selon la propagation. QSL "home call" (CBA).

KL7/W6IXP - Cette expédition prévue initialement sur ITe Little Diomede (NA-150) a été retardée à cause des condi tions météo. Voir NA-150 ci-dessous. Ses deux opérateurs comptaient pouvoir y débarquer le 25 juillet. Entre-temps ils étaient KL7/K6ST sur 20 mètres, le 24 juillet depuis l'île Sledge du groupe des South Norton North (Alaska, NA-210/Prov). QSL via N6AWD (CBA).

LX8LGS - était une station spéciale active fin juillet depuis le Camp de Guides et Scouts Luxembourgeois de Bekerich. QSL via LX1KQ (CBA).

LY10XJ - fétait le 10ème anniversaire du Birzai RadioClub du 20 au 26 juillet. QSL via bureau ou "home call" de l'opé rateur.

M/PA3GIG - par Bert, PA3GI0, depuis des îles anglaises (G, EU-109 et EU-120), du 8 au 22 juillet. QSL "home call" (CBA). Voir aussi MM/PA3GI0, cidessous.

MM/PA3GI0 - par Bert, PA3GI0, depuis les Hébrides Extérieures [GM,

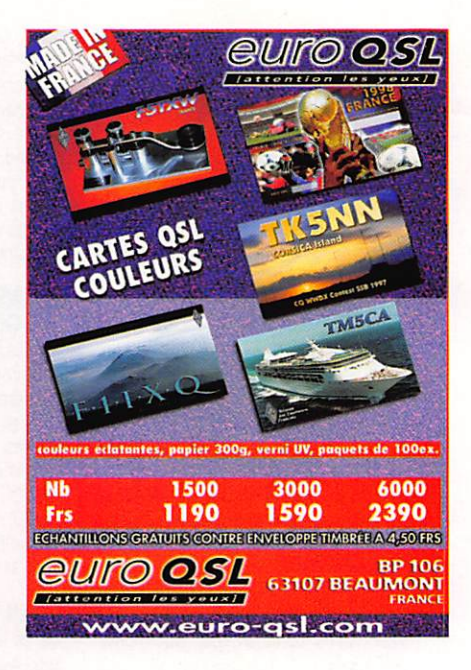

Ecosse, EU-010) du 25 juillet au 8 août. QSL "home call" (CBA). Voir aussi notre N° 185 p. 40 "Ecosse".

MW/0N4CGB/p - par Marc, ON5FP et Win, GN4CGB depuis les îles Gal loises (EU-124) jusqu'au 5 août. QSL via 0N4CG8(CBA).

NIL - par Harold, K1RV, et d'autres opérateurs de son club depuis l'île côtière de Little Brewster [Port de Bos ton). pour le concours des phares 'Ligh thouses on the Air" des 22 et 23 août. Le phare de cette île, dénommé "Boston Light", est le seul aux USA qui soit encore opéré manuellement. QSL via K1RV (CBA).

0Z/G3LAA - voir SM/G3LAA, ci-dessous.

RZ0LWA - par un groupe d'opérateurs de Vladivostok, actifs 80-10 mètres et VHF-UHF CW/SSB, depuis I'ile Russkiy (AS066), du 23 au 27 juillet, concours IOTA compris. QSL via bureau ou à RW0MM, P.O.Box 73, Vladivostok 690090. Russie.

SØ7WW - Paul, ON4WW, espérait opérer de nouveau cet indicatif après le 3 août. QSL via GN5NT(CBA).

SM/G3LAA & OZ/G3LAA - par Tony, G3LAA, actif du 27 juillet au 25 août depuis les îles côtiéres de Gûteborg (SM, Eli043). Samsoe (GZ. EU-029), Anholt et Laesoe (OZ, EU-0B8). QSl. "home call' via bureau [non CBA).

SV/F5CDF & SV/F5HPP - fin juillet, étaient deux stations actives en portable et mobile SSB, depuis diverses 'area calls" grecques (SV1, SV3, SV4, SV6 et SVB). QSL "home calls".

SV5/G40BK - Phil opérait depuis l'île de Rhodes du 23 juillet au 4 août. QSL "home call" (CBA).

SV5/IK5ZTW- par Gabrielle, IK5ZTW, depuis l'île d'Ios (Dodécanèse EU-OO1), du 3 au 18 août. QSL 'home call" wa bureau (non CBA).

SV8/SV1AMA - par Niko, SV1AMA, en SSB 20 mètres depuis l'île d'Ikaria près de Samos (Egean Isl., EU-049) pendant le mois d'août. QSL "home call" (CBA).

SV9/EA3CB/p - Juan, EA3CB, opérait sur 80-10 mètres CW. SSB et surtout RTTY, depuis l'ile de Crète (EU-015), du 15 au 22 août. QSL "home call" : il pré-

fère via le bureau par lequel il confir mera automatiquement tous ses QSO.

SV9/I4UFH & SV9/IK2QEI - actifs 160-6 mètres CW et SSB depuis le QTH de SV9ANJ, île de Crète (EU-015) du 3 au 17 août. OSL "home calls' (CBA) directe ou via bureau.

T20YK - par Yoshi, JA2ECL, actif sur 40 et 15 mètres depuis Tuvalu (OC-015) en RTTY/SSB du 26 juillet au 6 août. QSL "home call" (CBA).

T88LJ - par Hide, JM1LJS, depuis Belau 10DOQ9) sur 40 et 30 mètres CW et 80 mètres SSB, du 26 juillet au 2 août. QSL "home call" (CBA).

T88RK. T88HG, T88AD, T88ND & T88AW - respectivement par JA1BRK, JA1HGY, JA1MLU, JA4DND et 7N3AWE, en OC-OO9, du 16 au 18 juillet. OSL "home calls', voir KH0/...

TA0/TA3J/P & TA0/TA3YJ/P depuis l'île d'Alibey (Province d'Izmir, Mer Egée, AS099], les 18 et 19 juillet, sur 80-10 mètres (+ 2 m et 70 cm]. OSL via TA3YJ (CBA).

TF7GX - Gulli était actif sur 80-10 mètres depuis l'ile Westman (EU-071] du 24 au 26 juillet. QSL à K1WY (non CBA] via bureau.

TK/S53R - par Robert, S53R, depuis la Corse, opérant toutes les bandes MF, 6 mètres et satellites RS-12/13, du 26 juillet au 17 août. OSL "home call" (CBA] ; Robert avait Tintention de OSL systématiquement via bureau à tous les QSO.

TM0DX - par Jean-Claude, F5LEJ, depuis l'île d'Oléron (EU-O32) du 1 er au 15 août. QSL "home call".

TM5R - les 18 et 19 juillet, était une expédition active en SSB sur 40 et 2 mètres, depuis le phare du Grand Rouveau situé prés des îles côtières des Embiez en face de Six-Fours-les-PIages (83, non IDTA]. QSL MF : via Michel. F5PVX, VHP via Jacques, F1CH.

TM8E - était l'indicatif spécial du 83ème Congrès d'Esperanto qui se tenait à Montpellier (34) du 1er au 7 août. Il était actif sur 3766, 7066 et 14266 kHz. QSL via bureau REF.

TT8JWM - par Jim, WA4KKY depuis le shack de TT8JWM, sur 20, 17 et 15 mètres CW. Il devait quitter le Tchad le 7 ou 8 août. QSL via N4RXL (CBA).

TU/K4ZW - par Ken, K4ZW. du 25 juillet au 9 août, depuis Abidjan. Il se trouvait de préférence, sur 17 mètres SSB, 30 mètres CW et les bandes basses. QSL "home call" (CBA).

TY1IJ - par Sigi, DJ4IJ, sur 17 mètres vers 16.00-18.00 TU en juillet et août QSL via DK8ZD (CBA).

V26E - par Darell, AB2E, depuis Antigua (NA-iOO), du 6 au 11 août, sur les bandes basses et WARC. Il devait participer au concours WAE DX CW. QSL "home call" (CBA).

VE3XZ/W4 - par Eddy depuis l'île Ocracoke (NA-067] du 23 au 30 août. QSL "home call" (CBA).

VE3/ G VES/... - par Martin, G3ZAY et NU2L, qui était .../VE3 depuis Attawapiskat, Ontario du 15 au 17 août. Il devait ensuite opérer NU2L/VE8 pour quelques heures depuis l'île Akimiski

(NA-207) ou une autre île de ce groupe selon les conditions météo. QSL "home call" (G3ZAY & NU2L sont CBA).

VK9CE - par Hiro, JE5WJM, en QRP (100 W] et des antennes filaires. depuis l'île Cocos (OC-OO3), du 8 au 15 août. QSL "home call" (non CBA) via le bureau JARL.

VP9/... - par AJ2U/VPg : faute de logs et de cartes vierges, Bob, WB2YQH (CBA), n'est plus son QSL manager. Pour les 080 1998 : OSL via AJ2U (CBA).

VQSVK - depuis Diego Garcia, sur 17 et 12 mètres CW et SSB. QSL via N1TO (CBA).

VU2PAI/50 - voir AT0PAI, ci-dessus. W6MD - Steve est le QSL manager de YB2BRW, YB1XUR pour tous leurs logs et de YC9WJZ à partir du 20 juillet 1998. QSL directe à W6MD (CBA). Steve n'est pas le manager de YB2PBX<br>(QSL directe CBA).

tust directe CBA).<br><mark>WC6DX</mark> – par Will, depuis l'île Santa Rosa (Sud-Califomie, NA-144), surtout sur 40 et 20 mètres en CW 100W, du 17 au 19 juillet. QSL 'home call" (CBA). WH2M - par Naoki, JE7RJZ depuis Guam (0CO26), du 24 au 29 juillet. QSL via JA7FWR (CBA).

X01CWI - Canada, était un indicatif spécial pour le festival "Breamstone Head Folk" du 7 au 10 août. QSL via VE Bureau.

YO/F6AJA - par Jean-Michel, F6AJA, du 22 au 26 juillet. QSL "home call". Z30M, Z31GB, Z32GW, Z32XA, Z32XX, Z37FCA & Z350GBC - sont QSL via Mike, NN6C(CBA).

ZF2JM - par Jim, KD3YK, depuis Grand Cayman (NA-018) en QRP 40 mètres CW et 20 mètres CW et SSB, du 5 au 14 août. QSL via "home call" (CBA).

ZK1/.., - par Wolf, DL2SCQ. et Ann, DL1SCQ, depuis llle Penrhyn (Cook-Nord, 0CO82) du 16 au 21 août. Une visite sur Manihiki (OC-O14) était possible. Ils devaient ensuite se rendre aux Iles Cook du Sud et opérer depuis Rarotonga (Cook-Sud, 0CO13) du 9 au 14 août et depuis Mangaia (OC-159) du 24 au 26 août. QSL "home calls" (CBA). Voir aussi "Fidji" dans le "Trafic DX" cidessus.

ZL1MFW - par Barry, ZS1FJ, depuis l'ile Great Barrier (OC-201). QSL 'home call" via ZS1FJ (CBA).

ZL8RS - depuis les îles Kermadec (OC-039) par Bob, 3.1 RS. sur 20 mètres vers 18.0Q-19.0G TU. QSL "home call" (CBA).

# Merci à :

 $0 0 0 0 0 0 0 0 0 0 0 0 0$ 

425 DX News, ARI, ARRL, BFRA, DARC, DJ9ZB, EA2BUF, F-10255, F5JJW. F5Liï/VE2LiT, F6FNU. F6FQK,

F8ADY, FB1UAW, FK8GM-FK5M, FR5ZU, GM4SUC. JARL. LNDX, OPDX, REF, Réseau FY5AN, RSGB, UBA, UEF, URC S USKA.

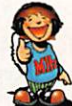

VS FA

# ENVOYEZ SUR DISQUETTE (FORMAT PC OU MAC)

À LA RÉDACTION DE MEGAHERTZ magazine (AVEC VOS NOM, PRÉNOM ET INDICATIF SUR L'ÉTIQUETTE DE LA DISQUETTE), VOS PLUS BELLES IMAGES RECUES EN SSTV OU EN FAX ET ELLES SERONT PUBLIÉES DANS CES PAGES.

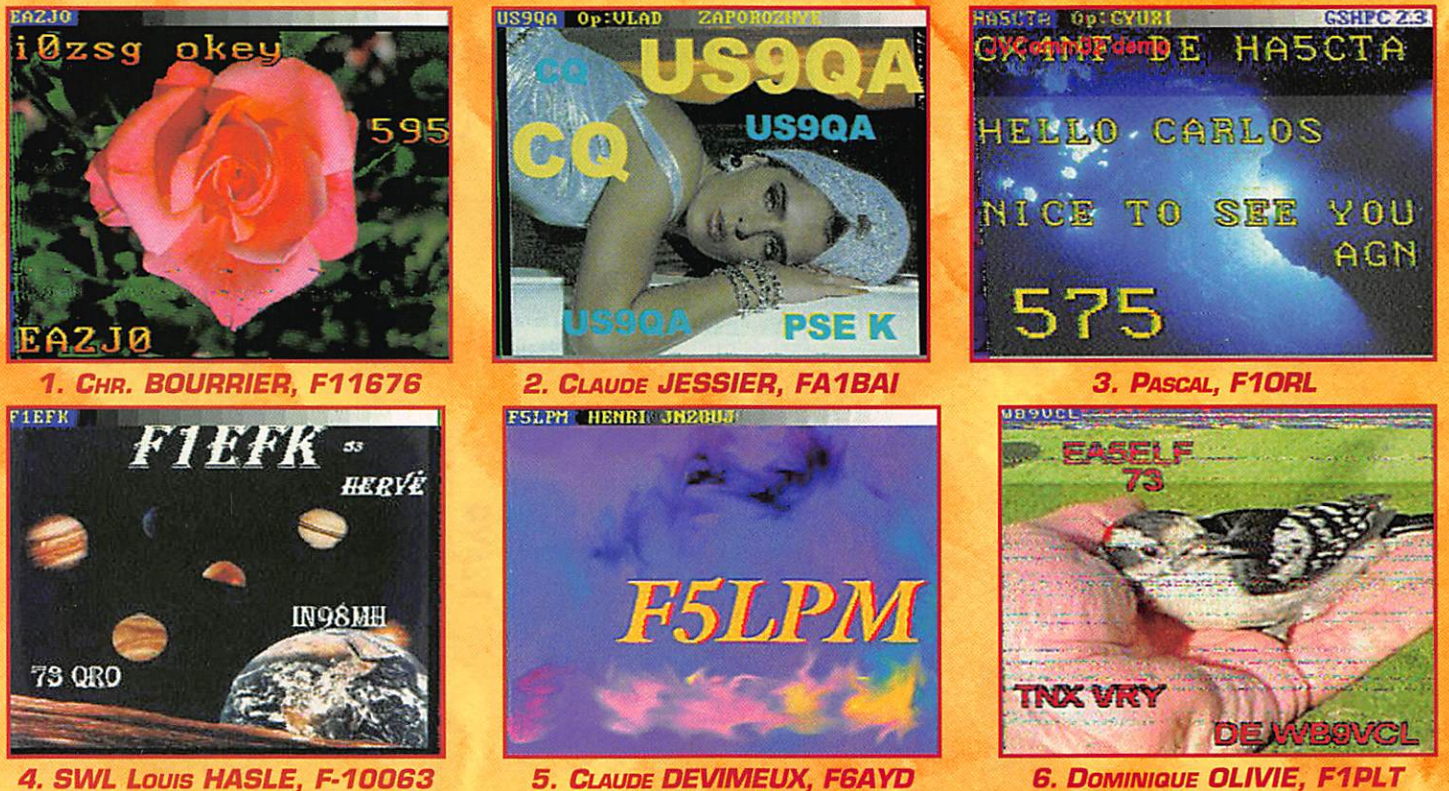

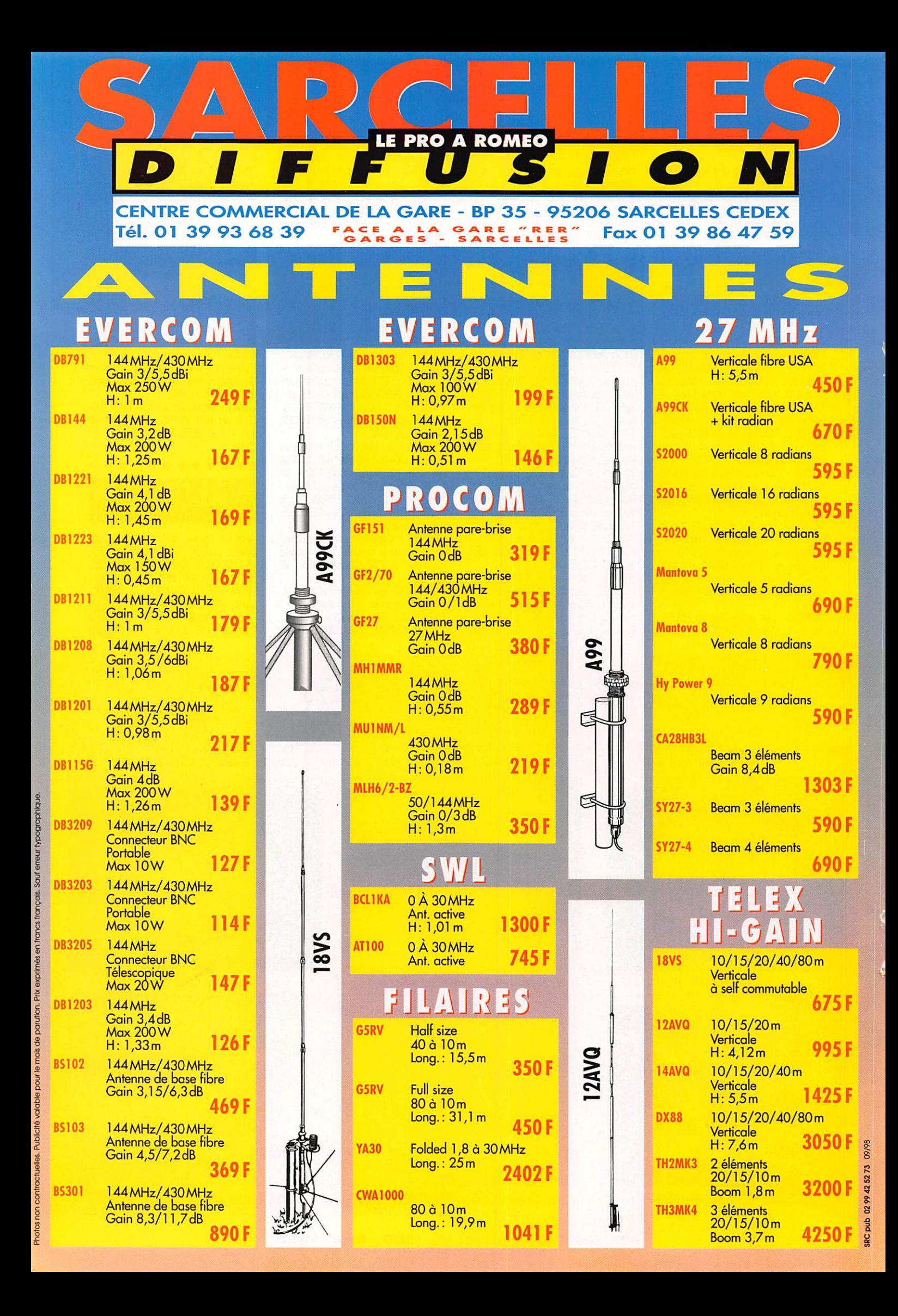

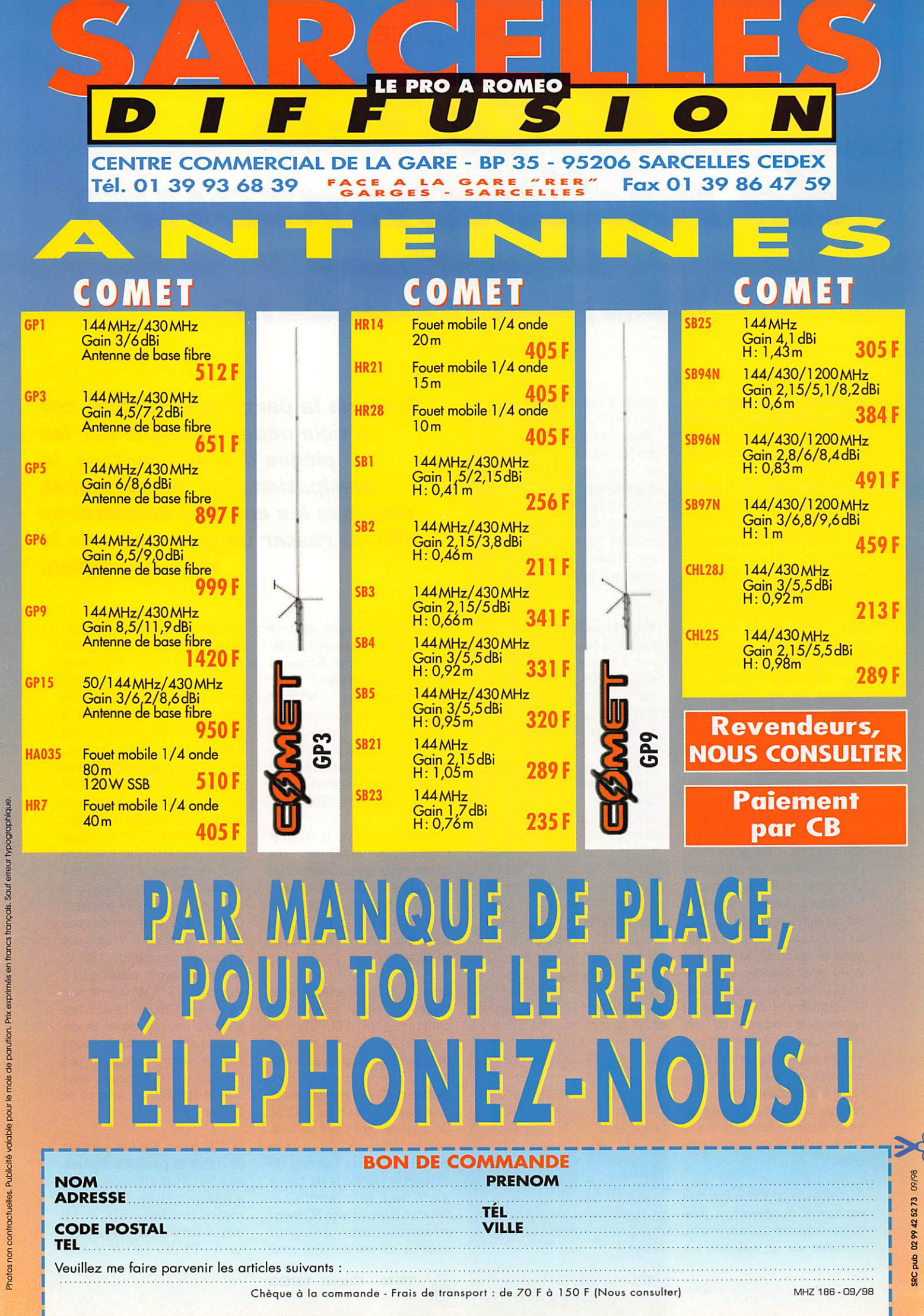

# Matériels de radioamateurs L'émetteur (5ème partie : Puissance HF)

Puissance efficace, puissance de crête, wattmètre à aiguille, bargraphe alors, que repré sente l'indication d'un wattmètre?

La plupart des transceivers actuels disposent d'un wattmètre plus ou moins précis. Il s'agit, dans la majorité des cas, de wattmètres qui indiquent une valeur efficace, et à ce titre ils ne peu vent fournir d'indication sérieuse sur les crêtes de modulation, surtout s'ils sont équipés d'un galva nomètre dont l'aiguille est généra lement paresseuse. L'utilisation d'un "bargraphe" éventuellement complété par une "mémoire" des crêtes, améliore légèrement les choses. Mais cela ne remplace pas un oscilloscope ou un analy seur de spectre. Le wattmètre "efficace" fournit une indication proportionnelle à la puissance pour une valeur de charge stan dard (généralement 50 ohms) non réactive. L'utilisation d'une charge correcte, de préférence une antenne fictive, est une nécessité. La mesure doit se faire sur un signal sinusoïdal [en CW. ou en BLU modulée par un seul signal BF sinusoïdal, sans saturer le PA et écrêter les signaux). En BLU, modulée en téléphonie, le wattmètre efficace dévie au rythme de la modulation de l'opé rateur. L'inertie de l'appareil de mesure et le niveau variable de la puissance efficace, toujours infé rieure à la puissance crête, génè rent un affichage de puissance généralement compris entre 20 % et 50 % de la puissance crête.

Rappelons encore une fois qu'il est normal de relever une puis sance moyenne d'une trentaine de watts sur un wattmètre à

aiguille courant lors d'une émis sion en BLU de 100 watts crête. Obtenir beaucoup plus est à coup sûr anormal car cette puissance en excès ne peut que provenir d'un écrêtage vigoureux du signal produit, avec toutes les consé quences désastreuses qui en résultent : produits d'intermodula tion et élargissement considé rable de la portion de spectre uti lisée.

Insistons aussi sur le fait que, puisque la puissance de sortie est proportionnelle au niveau du signal de modulation, il est normal que la puissance indiquée retombe à zéro dans les "blancs" du message. Une aiguille de watt mètre qui ne "retombe" pas régu lièrement est le signe soit d'un résidu de porteuse important créé par un modulateur équilibré mal réglé, ce qui est rare, soit d'un gain micro trop poussé - ce qui est fréquent -, ou de l'utilisation d'un micro de table avec préampli incorporé - une hérésie pour le matériel actuel si l'opéra teur possède des cordes vocales en bon état de fonctionnement qui gratifient les utilisateurs des bandes amateurs de reliefs sonores rarement intéressants mais instructifs sur la vie person nelle de l'opérateur. La tendance qui consiste à confondre le bruit et le son utile se généralise mal heureusement, On ne peut que conseiller à l'utilisateur qui dépri me face aux frétillements de trop faible amplitude de son wattmètre de faire l'acquisition d'un wattmè tre "crête" dont les indications en BLU seront plus proches de celles fournies sur une porteuse, ou mieux encore de s'équiper d'un petit oscilloscope... et de s'en servir.

Suite de la partie précédente, cet article nous renseigne sur les pièges des wattmètres, la dissipation d'un étage final et dispense les conseils nécessaires afin de rester dans le cadre de la réglementation.

# Quelles conclusions peut-on tirer des valeurs des différentes puissances indiquées dans la réglementation?

La conclusion la plus évidente consiste à faire confiance aux constructeurs de matériel com mercial en ce qui concerne les émetteurs-récepteurs commer cialisés après l'obligation d'agré ment (21 septembre 1992)!

En ce qui concerne le matériel commercial antérieur. les constructions personnelles et les amplificateurs linéaires de l'une ou l'autre catégorie, le problème reste entier. Prenons à titre d'exemple le cas de la classe E, en décamétrique.

Dans les modes d'émission où le niveau du signal produit est constant [AM, FM, CW par exemple) la puissance moyenne de la porteuse ne doit pas dépas ser 200 W, la puissance d'ali mentation 500 W et la puissance de dissipation maximale 250 W. On suppose qu'il s'agit de puis sances "efficaces" (P), aucune indication n'étant fournie. Un wattmètre classique de bonne qualité placé entre l'émetteur et l'antenne fictive [charge 50 ohms) mesurera cette puissance moyenne sur une porteuse conti nue en CW ou sur une émission BLU modulée sans saturation (le minimum de tension d'ALC déve loppée) par une seule tonalité BF. La puissance d'alimentation de l'étage final étant limitée à 500 W, le rendement pourra n'être que de 40 %, Toutefois, dans ce cas la puissance dissipée sera de 300 W et l'étage final devra donc être ventilé puisque les éléments utilisés ne devront pas dépasser 250 W de dissipa tion (caractéristique construc teur). Par contre, si le rendement est supérieur, par exemple 75 % pour un émetteur CW en classe C, les 500 W maximum alimenta tion permettront d'obtenir une puissance dissipée de 125 W seulement et une puissance HF moyenne de 375 W, supérieure à ce qui est autorisé, Le seul res pect des caractéristiques de dis sipation des éléments de l'étage final permettrait d'obtenir une puissance HF supérieure, sans avoir théoriquement le droit de l'utiliser.

En CW ou en BLU. les périodes de crêtes de puissance alternent avec les périodes de repos, ou de puissance réduite. Il n'est pas impossible d'obtenir 600 W HF avec 4 tubes EL 519 [autorisés car 4 X 35 W = 140 W de dissi-

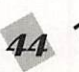

pation plaque théorique) à condi tion de ventiler ceux-ci vigoureuse ment et de leur fournir 1000 W alimentation. En effet, en amplifi cateur de classe AB, le rende ment est de l'ordre de 60 % et 400 W de chaleur sont de ce fait à évacuer, ce qui est bien supé rieur aux 140 W théoriques. Mais cela fonctionne, au moins jusqu'à 14 MHz avec ces tubes, sous réserve de réduire notable ment la puissance de sortie en AM ou en RTTY! Le même calcul permet de déduire qu'en "pous sant" vigoureusement des élé ments qui respectent la régle mentation du point de vue de la puissance dissipée (250 W maxi mum). le maximum de puissance HF que l'on pourra obtenir, si la puissance à dissiper est triplée et le rendement de 75 % [classe C non linéaire), sera de l'ordre de 2250 W. Par contre, si l'amplifi cateur linéaire est construit et uti lisé raisonnablement, la puis sance HF maximum sera d'envi ron 375 W pour une alimentation de 625 W avec un rendement de 60 %, ce qui n'est pas très éloi gné des valeurs à respecter, Un rendement de 50 % permettrait de respecter presque totalement la réglementation en soignant la linéarité de l'amplificateur.

A titre d'information, voyons les caractéristiques du point de vue dissipation des tubes les plus cou rants employés dans les émet teurs et les amplificateurs.

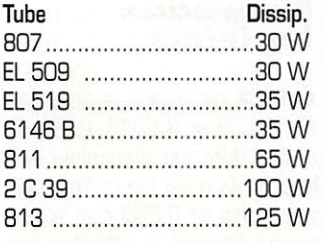

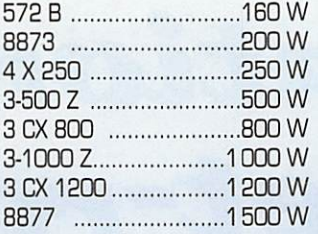

On constatera facilement qu'en l'état actuel de la réglementation française, un certain nombre d'amplificateurs sont interdits d'utilisation, c'est-à-dire tous ceux qui sont équipés d'une seule lampe 3-500 Z et celles qui sui vent. à plus forte raison si plu sieurs lampes sont utilisées.

En ce qui concerne les lampes de plus petite catégorie, le classique amplificateur équipé de deux 572 B ne passe pas non plus. Par contre deux 813 sont tout juste autorisées [et elles permettent d'obtenir une puissance HF non négligeable...). Trois ou quatre 811 peuvent convenir, et permet tent d'obtenir une puissance HF d'au moins 500 W. l'alimentation fournissant une puissance d'envi ron 1 000 w en crête. Aucun amplificateur commercial ne res pecte les normes prévues (en France...] et cela peut s'expli quer : le marché s'adapte d'abord à la demande, à moins qu'une législation vigoureuse et respectée ne s'y oppose. Un émetteur de 200 W HF n'offre que peu d'intérêt par rapport à un émet teur de 100 W. Les 3 dB de gain sont souvent ignorés chez le correspondant.

La majorité des transceivers com merciaux fournissent une puis sance HF de 100 W, pour un marché de plus d'un million de radioamateurs, sans compter les autres utilisateurs légaux ou illé gaux qui sont beaucoup plus nombreux. Aucun constructeur ne lan cera une ligne de fabrication spé ciale pour le marché français de quelques dizaines de milliers de clients. L'expérience a déjà été vécue pour les émetteurs de 10 W des classes novices, Ceuxci sont contraints d'utiliser du matériel classique dont la puis sance de sortie HF est ramenée (quelquefois...) à la valeur maxi mum autorisée, sans pour autant que les critères de puissance maximum d'alimentation (30 W) et de dissipation [20 W) soient respectées. La demande, et l'utili sation, d'une puissance HF supé rieure à 100 W existe depuis au moins trente ans et est plus ou moins totalement satisfaite par des produits commerciaux de deux catégories, environ 500 W HF et 1000 W HF. La réglementation de certains pays où les radioamateurs sont dignement représentés autorise ces puis sances (jusqu'à 1500 W PEP définition FCC).

La nouvelle réglementation auto rise en BLU, une puissance crête de l'étage final modulé par deux signaux sinusoïdaux de 500 W jusqu'à 28 MHz. de 250 W de 28 à 29.7 MHz et de 120 W audelà et pour tous les autres types de modulation, les mêmes valeurs sont à appliquer à la puis sance porteuse. Aucune indica tion supplémentaire n'est actuelle ment fournie en ce qui concerne une éventuelle limitation des caractéristiques des éléments employés à l'étage final et de leur alimentation.

C'est sans nul doute une amélio ration, mais qui se contente tou tefois d'entériner une situation de fait en légalisant l'usage des amplificateurs les moins puis sants. trente ans après leur dis ponibilité. Ceux-ci laissent de plus en plus la place aux modèles les plus puissants utilisés dans d'autres pays. Seront-ils tolérés eux aussi comme semblent l'avoir été leurs petits frères? L'administration aura-t-elle les moyens et la volonté de faire res pecter la réglementation en vigueur? Les nouveaux radioama teurs, dont beaucoup ont effectué leur apprentissage dans une illé galité constante mais non répri mée accepteront-ils de se plier à des contraintes réglementaires qu'ils supposeront peut-être à juste titre sans suite?

Il reste à souhaiter que les radioamateurs continuent à s'efforcer d'utiliser leur station d'une maniè re responsable en maîtrisant le fonctionnement de leur matériel. A défaut d'un contrôle à poste riori, une bonne formation contrô lée par un examen dont le pro gramme serait en accord avec l'époque et les matériels utilisés, orienté sur la mise en évidence du fonctionnement correct et incorrect de la station, sur le mode opératoire de celle-ci et sur le contenu des liaisons, pourrait peut-être limiter une dégradation en cours de la qualité des radio amateurs. surtout en Europe où la France elle-même ne fait pas partie des meilleurs éléments. Le sens du "vivre ensemble" et du "bien commun" semble se perdre au pays virtuel de "tous les gars du monde".

A suivre...

Francis FERON, FBAWN c/o 'Cercle Samuel Morse" BP 20 - F-14480 CREULLY **FRANCE** 

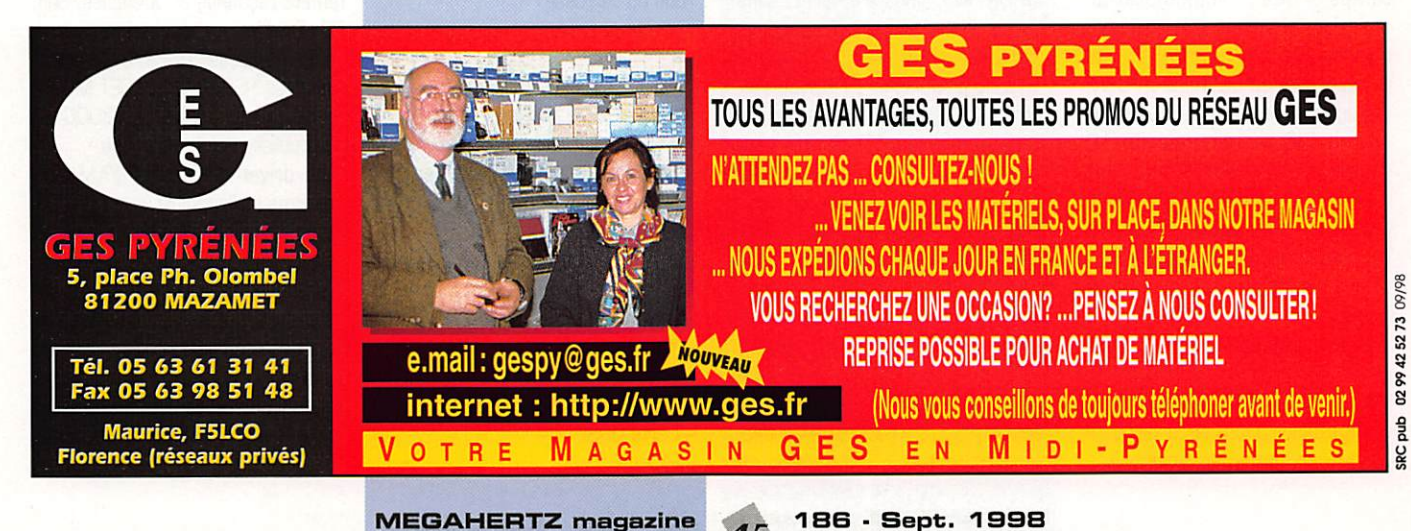

# PACKET

# Initiation au packet-radio

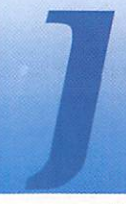

'espère que vous avez . passé de bonnes vacances. N'oubliez pas que cette rubrique<br>packet est faite pour

vous, elle s'adapte et répond à vos besoins : si vous avez des informa tions à communiquer, des ques tions à poser, des critiques ou des suggestions à formuler, n'hésitez pas à nous contacter, soit par courrier, soit par email.

# 14ème Réunion internationale packet-radio de Darmstadt

Les informations qui suivent sont tirées de la rubrique "Datenstrom" (flux de données] rédigée par DHOGHU dans la revue allemande CQ DL.

Martin Liebeck, DL2ZBN, déve loppe actuellement un transceiver pour la bande 3 cm (10 GHz). Cet appareil sera conçu pour trans mettre des données à très grande vitesse.

Holger Eckhardt. DF2FQ. évoque les problèmes liés à l'utilisation à 9 800 bauds d'appareils 70 cm commerciaux et présente sa solu tion : un appareil 70 cm synthéti sé, disponible en kit, avec des de commutation émission/réception extrêmement rapides (25 ms environ] et une puissance de sortie d'environ 6 W. Le tout est contrôlé par PLL, via un circuit PIC, et dispose de 10 canaux sélectionnables au moyen d'une roue codeuse BCD. Vous entendrez, sans aucun doute, de nouveau parler de cette petite mer veille, disponible depuis peu en France.

Wolf-Henning Rech, DF9IC, pré sente son nouveau concept de transceiver (duplexeur, émetteur, récepteur) 13 cm (2,3 GHz]. Il évoque en outre les possibilités

offertes par les transmissions rapi des, par exemple au niveau du mul timédia en packet, avec la trans mission d'images et de sons [RexTalk],

Gunter Jost, DK7WJ, l'auteur du logiciel FlexNet travaille à l'heure actuelle sur une nouvelle carte RMNC, capable de supporter les très hauts débits. Certaines rumeurs parlent d'une solution à base de 68000, ce qui correspon drait au principe retenu sur les TNC3S et TNC31S. Dans le futur. Gunter indique que les transmis sions de données et les communi cations analogiques devraient toutes utiliser le réseau packet amateur comme point d'entrée. C'est là une vision sans doute opti miste, mais toutefois technique ment réalisable.

DBBKNH et DG3IX présentent un système de paging utilisant le pro tocole POCSAG.

Ulf Saran, DH1DAE, l'auteur du fameux Graphie Packet, présente GP85, une version destinée à Windows 95/98 et Windows NT. L'une des particularités de ce nou veau logiciel est d'être capable de gérer le TNC430, un contrôleur packet-radio "plug and play", com portant un transceiver 70 cm (5 W) et un modem 9600 bauds FSK. Il s'agit là d'un développement de DK7WJ. Vous trouverez, sans aucun doute, un banc d'essai dans votre revue préférée, une fois le produit disponible. GP85 devrait être disponible au salon de Weinheim, les 19 et 20 sep tembre.

Jürgen Hasch, DG1SCR, présentait un développement intéressant : une carte PC-ISA 16 bits munie d'une contrôleur Z801B2, destiné aux transmissions à haute vitesse. Toujours dans ce domaine en pleine évolution, DL4SAI et DL1GJI ont évoqué leur TNC4e. le succes seur du TNC3S, muni d'un connecteur Ethernet : voici de quoi

**MEGAHERTZ magazine** 

connecter directement tout votre réseau informatique en packet! Les TCP/IPistes apprécieront sans aucun doute!

En conclusion, notons que l'avenir est au développement des liaisons rapides, capables de transmettre tous les types de données : voix, images, fichiers, etc. Cette évolu tion ne se fera qu'au prix d'une montée en fréquence, seule solu tion pour profiter d'une bande passante suffisamment large. Nous suivrons de près ces dévelop pements dans MEGAHERTZ maga zine.

# La bande 430/434 MH<sub>2</sub>

Si vous lisez les BBS packet-radio, vous avez sans doute appris la mauvaise nouvelle ; les sanctions commencent à tomber pour ceux qui utilisent la bande 430- 434 MHz en région parisienne! A qui la faute? Avons-nous été bien défendus sur ce problème-là? Il est peut-être tard pour se poser des questions, mais pas trop pour remettre en question ceux qui nous représentent face à l'adminis tration française. Quand on pense que dans certains pays, les radio amateurs sont tout sauf la Sème roue du carrosse!

# TFPCX: fonctionnement, exemples de configuration

Qui ne connaît pas TFPCX? Ce dri ver est capable de gérer de nom breuses interfaces :

- -BayCom
- -YAM

46

- Carte USCC ou SCC
- Carte PAOHZP Opto PcScc
- Carte DRSI
- -PICPAR

186 - Sept. 1998

# -PAR96 - KISS

Il est en outre reconnu par bon nombre de logiciels packet : FBB, Graphie Packet, TOR Tsthost, etc. Il est vrai qu'il est sans doute plus performant d'utiliser PC/FlexNet pour gérer vos interfaces packet, mais TFPCX peut tout de même tirer son épingle du jeu, surtout sur des configurations peu puissan tes. Il évite en outre le chargement de multiples drivers en mémoire. Nous ne nous intéresserons ici qu'à la toute dernière version, la 2.71.

Sa syntaxe est la suivante : TFPCX [ -N 1 ( <options> I -T I -U ] Toutes les options commencent avec le signe moins ' - ' et sont séparées par un espace. Les majuscules ou minuscules ne sont pas différen ciées. Certaines options [par exemple '-P') peuvent posséder plu sieurs paramètres, séparés les uns des autres par des ' : '.

# Nouveaux logiciels

• 6PACK est désormais disponible sur TNC3S et TNC31S. Le fichier 6PACK.APL est disponible sur http://www.qsl.net/dl1qii. Les deux ports du TNC3S sont parfai tement reconnus et utilisables. Sur PC/FlexNet, pensez à bien para métrer la vitesse RADIO et non pas la vitesse RS232! Ex : FSET MODE 0 1200C ou MODE 0 12G0C si vous utilisez la fonction node.

• Le driver Linux pour YAM est désormais disponible sur http:// www.teaser.fr/~frible/yam.html. II s'agit d'un développement par Frédéric, F1DAT, encore en phase de test : toutes les fonctions ne sont pas encore disponibles.

• Xnet [http://www.swiss-artg. ch) continue de se développer. Une page en Anglais a été rajoutée et un support par liste de diffusion a

PACKET

été mis en place, avec la bénédic tion des auteurs du logiciel. Pour vous y abonner, envoyez un email à listproc@ham.ireste.fr, sans sujet, avec le texte suivant :

aussi jolie soit-elle, n'a rien à faire sur nos BBS. Par contre, un schéma de modem et d'émetteur 10 GHz sont tout à fait adaptés. Terminons par la syntaxe de

subscribe xnetlist votre\_prénom votre\_nom (indicatif)

Attention, cette liste est en anglais uniquement, destinée aux utilisa teurs et SYSOPs de Xnet. Pour écrire dans la liste, une fois abonné, utilisez xnetlist@ham. ireste.fr.

# 7 P LUS : a quoi cela sert-u?

Que sont donc des messages illisibles, codés en 7PLUS? Si vous débutez en packet, vous n'avez sans doute pas manqué de vous poser cette question.

7PLUS.EXE est un logiciel qui transforme les fichiers informa tiques [8 bits par défaut) en fichiers 7 bits, capables d'être transmis via les serveurs packetradio. Il assure en outre leur sépa ration en plusieurs parties. Prenons par exemple l'image MOI.JPG, d'une taille d'environ 50 Ko. 7+ va la découper en environ 10 petites parties de 5 Ko, rendant sa transmission par radio beaucoup plus simple.

Pourquoi se limiter à des parties de 5 Ko me direz-vous? Simple ment parce qu'il ne faut pas oublier que toutes les liaisons inter-BBS ne sont pas forcément fiables et/ou rapides. Pour une diffusion fran çaise, limitez-vous à une centaine de ko. Au delà, l'expérience montre que tous les fichiers n'arriveront pas forcément à bon port. Evitez en outre les envois @EU [Europe) ou @WW [monde), sauf pour de très petits fichiers (maximum 50 Ko).

Si, par contre, vous souhaitez diffu ser un fichier sur les BBS de votre seule région, contactez le respon sable packet local pour avoir une idée sur la taille maximale des mor ceaux 7+ : bien souvent, comme c'est par exemple le cas en Rhône Alpes ou en Alsace, des envois de 36 Ko ne poseront aucun pro blème, les liaisons étant adaptées à cette surcharge.

Une précision utile : la diffusion de fichier reste soumise à la régle mentation amateur! La dernière photo de couverture de Play Boy,

Ex : subscribe xnetlist Jean Dupont (F6XXX]

7PLUS.EXE et encodons notre image MOI.JPG (50 Ko) en 7+ :

7PLUS-SB 5000 MOI.JPG

Faites un DIR et notez les nouveaux fichiers : MOI.PO1, MOI..PO2 etc. MOI.POA (OA car 7+ numérote en hexadécimal, pas en décimal). Ce sont ces fichiers qu'il faudra envoyer par packet, avec pour cha cun le titre :

Image MOI. JPG 01/QA

indiquant que vous envoyez un fichier appelé MOI.JPG, en 10 parties (OA en hexa], et qu'il s'agit là de la première partie (01).

IMPORTANT : avant l'envoi de votre image, pensez bien à écrire une petite introduction, comme par exemple :

SB JPG@FRA MOI.JPG (informations) Bonjour,

Vous trouverez ci-joint 10 parties d'une image JPG, MOI.JPG.

73, Eric, F5PJE /EX

De cette façon, les OM intéressés pourront se faire une idée sur votre fichier, et décider de le récu pérer ou non. Quoi de plus éner vant que de passer du temps à télécharger des fichiers pour s'apercevoir qu'ils ne sont pas pré vus pour votre ordinateur, ou qu'ils n'ont aucun intérêt pour vous!

Et en réception? Simple! Commen cez par vérifier que tous les fichiers sont disponibles sur votre BBS puis récupérez-les. Les logi ciels packet modernes reconnais sent automatiquement le 7+ et sauvegardent chaque partie (P01 à POA par exemple) dans un réper toire spécifique de votre disque dur. Allez alors dans ce répertoire et lancez :

# 7PLUS M0I.P01

Si aucune erreur ne s'est glissée dans l'envoi du fichier, vous obtien-

**MEGAHERTZ magazine** 

drez un MOI.JPG parfaitement exploitable. En cas d'erreur, un fichier ERR est généré : retournezle à l'expéditeur des fichiers 7+ ou surveillez l'envoi par ce dernier d'un ou plusieurs fichiers COR [correc tion), fichiers que vous sauvegarde rez sur disque dur avant de relan cer le décodage comme indiqué cidessus.

# Hostmode et Hostmode

Oui, il y a hostmode et hostmodel La plupart du temps, le terme Hostmode se rapporte au mode host tel qu'il a été défini par les Allemands du groupe Nord<>Link, contenu dans les EPROM TF 2.7, utilisable par exemple avec The Other Packet, SR Graphie Packet, WinGT, Tstwin, etc.

Il n'a absolument rien à voir avec le hostmode dont il est fait mention dans les manuels des PK, KAM, ou autres contrôleurs packet-radio de même provenance. Ces appareils ne sont, de ce fait, pas utilisables directement avec les logiciels sus mentionnés : il faut leur adjoindre un driver TFPCX qui les contrôlera

en mode KISS, les faisant alors passer pour de simples TNC2 aux

On parle souvent de « réseau pac ket », mais de quoi s'agit-il donc? Au sens packet du terme, un réseau est composé de plusieurs relais packet, appelés nodes, reliés entre eux par des liaisons radio

yeux des logiciels packet.

Le réseau packet

exclusives, c'est-à-dire des liaisons qui ne com portent que DEUX cor respondants, avec pour chaque node, un ou plu sieurs accès réservés aux utilisateurs du réseau et des services (BBS, TCP/IP, DX- idée d'un réseau comportant quatre nodes, trois accès utilisa teurs (U1, U2, U3), et deux ser vices (BBS et TCP/IP).

Chaque liaison utilise ici une fré quence unique, de façon à ne pas perturber les liaisons voisines.

Il est en effet beaucoup plus per formant de séparer chaque liaison plutôt que de tout regrouper sur une seule et unique fréquence, comme cela se fait encore dans certains départements français si j'en juge par quelques messages packet nous annonçant la mise en service de « réseaux ».

Désolé messieurs les responsables de nodes, le temps de The Net mono-fréquence est révolu, l'heure est aux nodes multi-fréquences, pour le confort de vos utilisa teurs.

Le prix de revient est, certes, légè rement plus important, mais le confort n'en vaut-il pas la peine?

Mieux vaut parfois ne mettre en place qu'une liaison si les finances manquent, mais céder à la facilité en installant deux TNC sur une même fréquence ne donnera jamais satisfaction.

Pour résumer, un réseau peut donc être comparé à une auto route : un axe rapide, avec des points d'entrée et des services, capable de nous conduire rapide ment d'un endroit à l'autre du pays, avec un minimum d'encom brements.

La pratique nous montre toutefois que notre pays est couvert de mul tiples réseaux qui ne sont pas encore interconnectés, faute de moyens humains et financiers suffi sants.

La prochaine fois que l'OM qui s'oc cupe du packet dans votre dépar tement vous demande un coup de main, pensez-y, nos systèmes ne vivent malheureusement pas de l'air du temps et même une contri bution minime peut aider à leur amélioration !

> Eric BERTREM, F5PJE

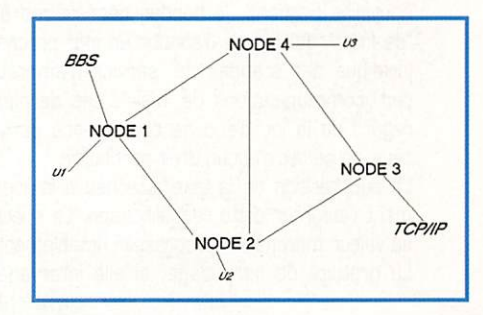

47 186 - Sept. 1998

Cluster, etc.)

Le schéma 1 donne une

# TÉLÉGRAPHIE

# Le journal pointa et des traits

# Un an déjà...

C'est dans le MEGAHERTZ magazine N° 171 de juin 1997 que la rubrique " Des points et des traits " a vu le jour. Un an déjà... Un an au cours duquel des "brèves" sur la CW vous ont été fournies dans le but de vous faire partager les informations, les explications ou les techniques propres à l'univers des télégraphistes.

La télégraphie est de plus en plus présente sur les bandes amateurs. Les stations françaises contactées sont nombreuses et beaucoup possèdent des indicatifs récents. Quelques unes sont peut-être opé rées par d'anciens professionnels, mais ceux-ci ne représentent qu'une très faible partie des radioamateurs télégraphistes.

Faut-il donc en conclure qu'il y a encore suffisamment de gens prêts à fournir l'effort nécessaire pour obtenir une licence dont ils sont fiers et pour se perfectionner ensuite afin de réaliser des liaisons dont ils seront encore plus fiers? Sans nul doute!

Quelle peut être l'explication de la persistance de la télégraphie, sinon une passion qui sommeille parfois mais se réveille toujours?

Quelle peut être l'explication des débats toujours renaissants sur la nécessité ou non de conserver la télégraphie au programme de l'examen nécessaire à l'obtention d'un licence radioamateur, sur la nécessité ou non de conserver des sous-bandes réservées à la pratique de la télégraphie, sur l'utilité ou non de ce mode de transmission, sur cette qualification même de "mode de transmission"?

Quelle peuvent être les motivations des détracteurs les plus virulents ou des pratiquants les plus passionnés, et peut-on être certain que la sauvegarde du radioamateurisme soit toujours la première de cellesci?

Chaque projet de modification des textes qui régissent le fonctionnement du petit monde des radioamateurs, chaque enquête de l'IARU, chaque conférence WRC est l'occasion d'une relance d'un débat maintenant plus que cinquantenaire et de sondages et polémiques contestables et contestés.

Au delà de la CW, de la télégraphie et du code Morse, c'est peut-être de l'avenir du radioamateurisme dont il s'agit. Vulgariser une pratique pour en augmenter la représentativité par le nombre est une bonne chose. Maintenir, ou mieux encore améliorer et élargir les compé tences des pratiquants reste une nécessité,

Il ne faudrait pas que les bases mêmes du radioamateurisme disparaissent sous la contrainte d'utilisateurs toujours plus nombreux, pressés et versatiles, dont l'unique motivation consiste à obtenir de nouvelles portions de bandes nécessaires à leurs communications "de loisir", Au risque d'aboutir un jour prochain à une requalification juridique des stations du "service d'amateur" en "installations de radiocommunications de loisir", ces dernières n'ayant besoin, au regard de la loi, d'aucune compétence particulière mais ne bénéfi ciant de ce fait d'aucun droit particulier.

La suppression de la taxe attachée à la licence pourrait éventuellement renforcer cette requalification. Le spectre radioélectrique a vu sa valeur marchande progresser notablement ces dernières années. La gratuité de son usage, si elle intervenait, aurait de quoi surprendre et il serait peut-être utile de réfléchir aux conséquences d'une telle requête.

Puisqu'à nouveau le débat sur la télégraphie est d'actualité, puisque la commission Eurocom qui se réunissait fin juin à Friedrichshafen doit avoir évoqué le sujet, puisque la réglementation vient d'évoluer en France ces derniers mois, puisque la conférence internationale WRC de 1999 devrait débattre de l'opportunité de modifier l'existant, à moins que cela ne soit possible qu'à la session suivante (en 2001], puisque le REF-UNIGN évoque une possible enquête réalisée pour le compte de l'IARU, puisque l'ARRL (U.S.A.) et la R.S.G.B. (G.B.) sem blent elles aussi sensibles à une nouvelle agitation naissante, puisque le président de cette dernière (I.J. KYLE, GI8AYZ) relance le débat en Europe par son éditorial paru dans RADCOM de juin 1998, puisque les informations concernant le radioamateurisme devraient normale ment circuler librement et le plus rapidement possible, il me semble que cette rubrique, à l'aube de sa deuxième année pourrait contri buer à redistribuer des informations et des opinions sur la télégra phie et le radioamateurisme, pour autant qu'elles soient exprimées avec mesure, correction et sans anonymat.

Ceci pourrait permettre d'aider, même modestement, les grandes associations et organismes concernés, qui ont peut-être parfois quelques difficultés à "garder le contact" avec leurs membres.

A suivre...

# Comment trafiquer...

N'oublions pas les débutants ou les opérateurs occasionnels non aguerris aux subtilités de la télégraphie. Les remarques qui suivent peuvent participer à l'amélioration de la qualité du trafic,

#### -QRL

L'utilisateur [autorisé) d'une station radioamateur doit :

1 - disposer d'une charge non rayonnante au moyen de laquelle l'émetteur doit être réglé.

2 - s'assurer que ses émissions ne brouilleront pas des émissions déjà en cours.

3 - identifier, par son indicatif personnel, toutes périodes d'émissions de ses installations.

Nous pouvons conclure :

- Qu'il est inutile et interdit d'effectuer des réglages sur autre chose qu'une charge non rayonnante, encore appelée antenne fictive (et non pas charge fictive, la charge présentée à l'émetteur devant être bien réelle,..). Rassurons les éventuels opérateurs qui pourraient être atteints de troubles obsessionnels compulsifs vis à vis d'un quelconque TOS-mêtre, un émetteur réglé sur une charge non rayon nante fonctionne de la même manière sur une antenne rayonnante. Seuls les éventuels utilisateurs de la fréquence concernée remarque ront la différence !

- Qu'il faut d'abord écouter la fréquence que l'on souhaite utiliser, et

# **TÉLÉGRAPHIE**

suffisamment longtemps pour détecter la présence de l'un des parti cipants d'un éventuel QSO, en n'oubliant pas que le "skip" (zone de silence) peut induire en erreur et que l'utilisation d'un amplificateur linéaire suivi d'une antenne aux performances modestes est le meilleur moyen de gêner des stations que l'on n'entend pas.

- Que seulement ensuite, il est prudent d'émettre pour demander si la fréquence est occupée en envoyant QRL? voire même un simple point d'interrogation.

- Qu'à la suite de cette demande il est impératif, à moins d'être d'une mauvaise foi flagrante, d'écouter une éventuelle réponse qui se mani feste par un quelconque signal ou mieux un Y, YES, QSY, AS pour dire oui, changez de fréquence ou attendez. Un simple point d'interroga tion entendu est la demande de votre indicatif par un correspondant qui écoutait lui aussi la même fréquence après avoir terminé un QSO ou avant de lancer appel.

- Faut-il rappeler que l'écoute d'une éventuelle réponse à QRL? doit impérativement se faire avec une bande passante suffisante. Le meilleur moyen de considérer que la fréquence est libre consiste à utiliser un filtre étroit pour écouter, autant dire être sourd à des manifestations voisines.

# - REPETITIONS

Il est préférable d'éviter les longueurs et répétitions inutiles. Un appel général qui commence par une dizaine de CQ est particulièrement peu recommandable. C'est l'indicatif qui est intéressant, pas le CQ. Si l'ensemble est trop long, c'est décourageant pour les éventuels correspondants, plus par le risque de devoir faire un QSO avec un opéra teur incompétent que par la nécessaire patience dont il faut faire preuve pour obtenir enfin l'indicatif. Incompétence ne veut pas dire lenteur. Un appel général correctement effectué à la vitesse de l'exa men n'a jamais découragé un correspondant chevronné mais néan moins courtois. Il répondra, bien entendu, à une vitesse identique ou à peine supérieure. Toutefois, il est judicieux d'être bref lorsque l'on est lent, à moins que votre correspondant ne vous incite à dévelop per vos propos.

Le secret d'un bon QSO, car il y en a un, est le même que pour beau coup d'autres activités : il faut s'adapter à l'environnement et en par ticulier à son partenaire. Il n'est pas utile d'allonger un contact que l'on ne maîtrise pas. Si votre correspondant est bref, soyez bref. Révisez la liste des abréviations les plus courantes. Evitez de faire une longue description de votre station et des conditions météo locales en premier, surtout si vous ne pouvez pas accélérer la cadence. Tenez compte des conditions de la liaison. Si le report est de 599 de part et d'autre, si la vitesse est à votre portée, ne répétez rien, sauf demande. Si votre correspondant ne comprend pas. ou bien le report qu'il vous a passé est optimiste, ou bien ses qualités réelles d'opérateur sont en dessous de la vitesse à laquelle il trans met. C'est malheureusement fréquent surtout depuis que les opéra teurs ont la possibilité d'être plus ou moins fortement "assistés" [infos DX, cluster, décodeur - pour autant que cela puisse fonction ner -, manipulation du texte par l'ordinateur, reports invariables de 599, aucune information à copier, QSL non vérifiées, etc.). Le secret d'un bon QSO, c'est aussi de prendre plaisir à envoyer et à recevoir sans faute un texte correct représenté par des signaux bien ryth més. même si les conditions sont difficiles pour autant que les diffi cultés ne soient pas créées par une autre station!

# - FREQUENCES RESERVEES

Il n'y en a pas dans les bandes amateurs à usage exclusif ou parta gées à égalité de droit.

Mais la tolérance et la courtoisie doivent prévaloir, autant dire la com préhension et l'intelligence. Un appel à caractère réellement urgent, un rendez-vous avec une station utilisant du matériel peu adapté au trafic actuel, voire un cours de ON ou un bulletin régulièrement dif fusé à jour et heure fixe, peuvent bénéficier de la compréhension de l'occupant du moment, surtout si la demande lui en est faite gentiment. Mais il est toujours fréquent de voir démarrer sans précaution

aucune la diffusion du bulletin de l'association X ou le QSO des collec tionneurs de condensateurs. Ces opérateurs [il serait peut-être plus exact de parier de "speakers") se croient généralement investis d'un pouvoir suprême - ou au minimum d'un droit d'usage - qui les autorise à s'approprier à heure fixe une fréquence du seul fait des habitudes acquises et d'une place réquisitionnée à l'aide d'une puissance consé quente. C'est oublier facilement que leurs chers auditeurs sont peutêtre tout de même capables de les retrouver aux alentours de la fré quence prévue...

Tout de même, le bon sens voudrait que la place soit rapidement cédée aux utilisateurs qui en ont réellement besoin. Au moins une catégorie peut difficilement varier sa fréquence. Il s'agit des balises qui émettent dans l'intérêt de la majorité. Une autre devrait aussi se voir respectée pour ses essais ou sa modestie. Il s'agit des stations QRR Faut-il, là encore, rappeler que c'est faciliter leurs essais que de préserver deux ou trois kilohertz autour de fréquences reconnues par presque tous, si l'on excepte les "packetteurs irrespectueux", les "contesteurs égarés" [souvent pendant le CQ WW SSB, mais pour de courtes périodes, contrairement aux précédents I) et. très récem ment. quelques gros 'excités de la baballe" qui installèrent joyeuse ment leurs kilos [watts] aux alentours de 7030 kHz. Autant dire quelques adeptes des "communications de loisir". Remarquons pour l'anecdote que le plus gros club mondial de QRP est anglais !

A suivre...

# Anciens radios professionnels, suite

L'appel paru en juin dernier, au sujet de la conversion des certificats d'opérateurs civils et militaires en certificats d'opérateur radioama teur, a suscité quelques réactions, mais peu d'informations.

Entre temps, le texte de la décision 97-453 du 17 décembre 1997 a été publié au Journal Officiel, et devrait rentrer en application le 1er octobre 1998, sans apporter de changement notable dans le domaine de la conversion des certificats.

Deux autres personnes titulaires des fameux certificats CP1 et CS1, obtenus en 1960 pour l'un et en 1969 pour l'autre, se sont manifes tées. L'une d'entre elles a demandé une conversion de ses certificats auprès de l'Ecole Supérieure et d'Application des Transmissions de Rennes et s'est vue opposer un refus au motif que " Les certificats détenus ne correspondent pas à ceux retenus par les dispositions de l'arrêté du 9 mai 1995, modifiant l'arrêté du 1er décembre 1983 [Art 2, 2° al.) ". Les certificats CP1 et CSI n'apparaissent pas dans les annexes des textes précités. Sans information supplémentaire, il n'est pas possible de savoir s'il s'agit d'un oubli - qui pourrait éventuel lement être rectifié - d'une décision liée au niveau des compétences requises pour les obtenir ou encore de la non reconnaissance de cer tificats attribués à des appelés. Les titulaires de ces certificats sou haitant devenir radioamateurs ne doivent pas être très nombreux. Notre bienveillante administration de tutelle, pourrait peut-être s'associer aux autorités militaires concernées pour reconnaître une quel conque valeur - même partielle - à des certificats distribués à une époque où l'établissement d'une liaison radio demandait quelques compétences...

Bien entendu, l'appel lancé précédemment aux lecteurs reste d'actua lité, les informations sont les bienvenues.

A suivre...

Merci de bien vouloir envoyer vos informations, questions ou anec dotes sur la CW et le QRR à l'auteur :

Francis FERON, F6AWN c/o "Cercle Samuel Morse" - BP 20 - F-14480 GREULLY. E-mail : samuel.morse@mail.cpod.fr

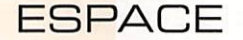

# Les nouvelles

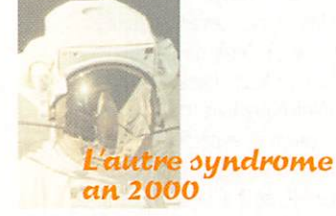

La plupart des médias se sont fait l'écho du syndrome de l'an 2000, qui risque de mettre en panne bon nombre d'applications informa tiques gérant de façon incomplète l'année en cours. Ils n'ont pas encore alerté l'opinion publique d'un autre danger qui la guette : une panne plus ou moins générali sée du réseau de satellites de communication géostationnaires à l'occasion du changement de millénaire. Pour ces derniers, le dan ger vient du soleil qui connaîtra au voisinage de l'an 2000 son pic d'activité.

Il semble qu'il n'y ait quère que les radioamateurs chasseurs de liai sons à longue distance qui atten dent avec impatience ce sursaut d'activité (cycle 23). Lors du pic du dernier cycle, en 1989/1991, les effets sur terre avaient été loin d'être négligeables : pannes de courant en Suède et au Canada, détérioration de l'équipement de plusieurs satellites et déstabilisa tion de beaucoup d'autres. Ces effets n'ont rien de mystérieux. Beaucoup de satellites géostation naires, situés à environ 36000 km d'altitude, stabilisent leurs positions en se référant au champ magnétique terrestre, qui subit d'importantes variations lors des orages magnétiques consécu tifs aux éruptions solaires, beau coup plus intenses et fréquentes au moment du pic d'activité solaire.

Les effets enregistrés sur terre sont tout aussi spectaculaires comme ont pu s'en rendre compte les habitants du Québec, qui furent privés d'électricité pen dant plusieurs heures le 13 mars 1989 lors du dernier pic d'acti vité. Dans ce dernier cas, l'origine

du phénomène se trouvait dans une éruption solaire particulière ment intense qui, envoyant vers la terre un flux très important de particules électrisées, avait entraîné une modification du champ gèomagnétique terrestre. Cette variation rapide avait induit une surtension considérable sur le réseau électrique haute tension, provoquant le claquage de nom breux transformateurs.

Afin de mieux comprendre ce qui se passe, de nombreux scientifiques se préparent également à ausculter le soleil aussi complète ment que possible durant cette période. Pour ce faire, il disposent de différents satellites qui étudient depuis plusieurs années, ou vont étudier, l'activité de notre soleil. L'un des plus anciens est le satellite SOHO, qui l'observe depuis 1996. Fruit d'une collaboration entre la NASA et l'ESA, il est placé sur une orbite à 1.5 millions de km de la terre (à une distance où l'attraction du soleil et de la terre s'équilibrent). Il peut ainsi observer sans interruption l'évolution des émissions du soleil avec 12 instru ments différents fournis par des chercheurs européens et améri cains. Un de ces instruments, baptisé EIT, observe en continu le soleil à 4 longueurs d'onde différentes, dans le domaine de l'ultra violet lointain. Réalisé et opéré par un consortium placé sous respon sabilité française, EIT se comporte comme un satellite météorologique solaire, suivant l'activité solaire et capable de prévenir des éruptions brutales qui se produi sent. même en période d'activité faible. Compte tenu des résultats intéressants déjà acquis, la mis sion d'observation de SOHO devrait normalement se prolonger jusqu'en 2003, pour couvrir le pic d'activité attendu pour l'an 2000. Il semblerait que SOHO ait été frappé en avance par la malédic tion de l'an 2000. En effet, depuis le 25 juin dernier les contrôleurs au sol ont perdu le contact avec le

satellite lors d'une opération de maintenance de routine. Peu avant. SOHO avait pu envoyer vers la terre des images de deux comètes qui, happées par l'attrac tion solaire, s'étaient enfoncées dans son atmosphère torride.

La sonde ULYSSE de l'agence spa tiale européenne, lancée pour explorer la planète JUPITER, aus culte depuis de nombreuses années le soleil. Il s'agit en fait de la première sonde en ayant sur volé les pôles. Placée sur une orbite parcourue en 6.2 ans, elle accumule au fil du temps une ample moisson de renseigne ments parfois surprenants sur son activité erratique. Bien que dans l'espace depuis 1990, date de son lancement par une navette américaine, elle sera aux pre mières loges pour observer le pic d'activité anticipé pour l'an 2000.

Plus récemment, en avril 1998, TRACE, un autre satellite destiné à étudier l'activité du soleil a été lancé. Il s'agit d'un mini-satellite accusant sur terre le poids de 250 kg. Placé sur une orbite hélio synchrone à environ 600 km d'alti tude. il est en visibilité permanente du soleil. Il l'auscultera pendant au moins un an avec différents instru ments dont un téles

cope de 30 cm de diamètre. La surface du soleil sera périodiquement photogra phiée par blocs repré sentant chacun envi ron le 1/4 de la sur face totale. Ces images sont compri mées puis envoyées au sol pour analyse [évolution des taches solaires). TRACE ne s'intéresse pas seule ment à la surface pro prement dite mais également à la cou ronne solaire qui est paradoxalement beau coup plus chaude et le siège d'éruptions

périodiques dont les effets sur nos moyens de communications à terre commencent à être mieux connus.

# **Station spatiale** internationale

Premier retard annoncé pour la station spatiale internationale. Le lancement du premier élément, qui aurait dû être effectué en juin 98, a été remis au 20 novem bre 1998. Les dates des 43 vols d'assemblage ne sont pas significativement affectés pour le moment par ce décalage. Si tout se passe comme prévu, le 20 novembre 1998 devrait voir la mise en orbite du premier module anciennement baptisé FGB et qui portera le nom de ZARYA [en

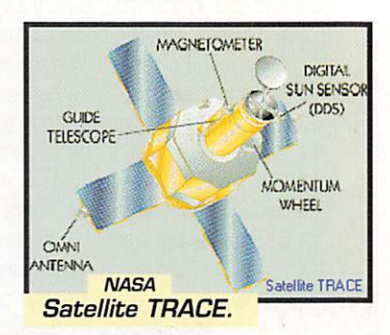

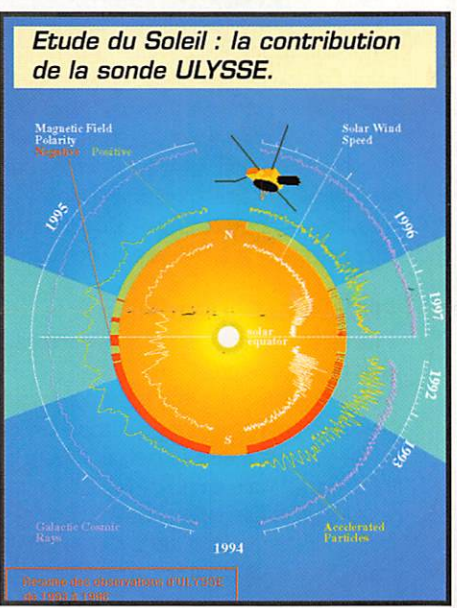

russe aurore). Le 3 décembre 98, ce sera la navette STS 88 qui emportera le module de jonction (appelé UNITY). Le premier équi page à occuper la station spatiale internationale devrait s'installer

# ARIANE<sub>5</sub> vol<sub>503</sub>

de 5 mois.

durant l'été 1999 pour un séjour

Le troisième vol de qualification de la fusée ARIANE 5 devrait avoir lieu courant octobre 98. Pendant un certain temps, il fut question que le satellite amateur PHASE 3D, après avoir raté le vol 502, fasse partie de la charge utile du vol 503. Ce ne sera malheureusement pas le cas. Les passagers finalement choisis sont le module ARD et une maquette simulant un satellite de communications **EUTELSAT.** 

L'ARD (acronyme pour Atmosphe ric Reentry Demonstrator) est un véhicule automatique de l'agence spatiale européenne qui sera chargé, à terme, de permettre à des astronautes de quitter un satellite en orbite pour revenir sur terre. Il sera également utilisé pour ramener sur terre des maté riels ou des résultats d'expé

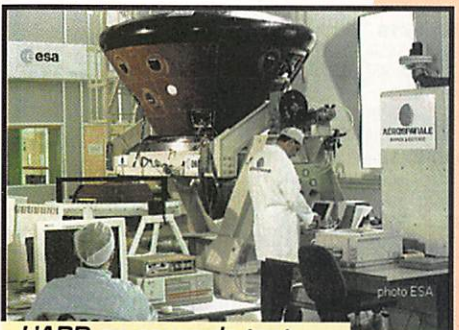

L'ARD en cours de test. (Photo ESA)

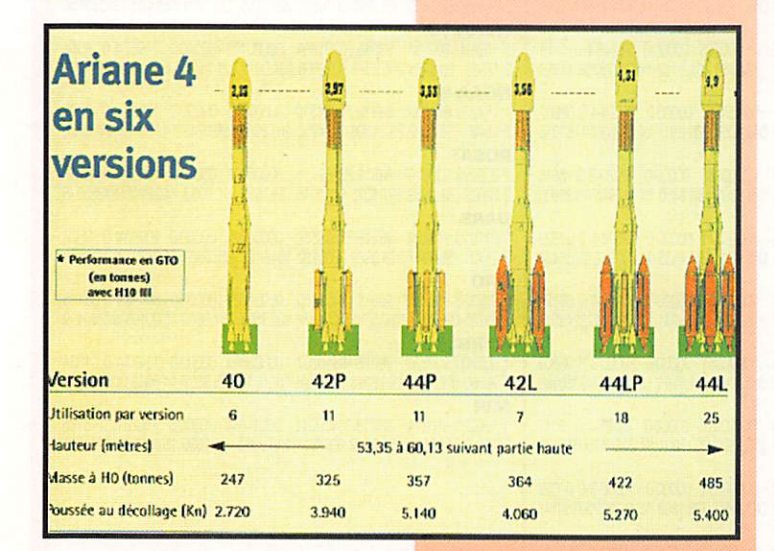

rience. Le but du vol sur ARIANE 503 sera de qualifier, par l'expé rience en conditions réelles, les modèles aérodynamiques qui ont été utilisés pour définir ce module. Durant sa phase de descente, il est soumis à des contraintes thermiques sévères et l'essai de quali fication permettra de s'assurer de la bonne tenue des matériaux choisis. Le module atterrira en douceur au dessus des mers (dans l'Océan Pacifique] et sera récupéré par bateau pour analyse des résultats. Le logiciel de conduite, qui pilote de façon entièrement automatique le vol de des cente, sera également testé en conditions réelles. Il est important que la capsule amerrisse à l'endroit prévu pour permettre une récupération rapide, L'agence spa tiale européenne maîtrise bien toutes les techniques permettant la mise en orbite de satellites mais pas du tout, pour le moment, celle permettant la récupération d'un satellite. Si tout se passe comme prévu, cette lacune sera comblée après le vol 503,

# Leo dix ano d ARIANE 4

Après avoir célébré en septembre 97 le centième vol de la fusée ARIANE 4, l'agence spatiale européenne a commé moré en juin 98 les dix ans de son lanceur ARIANE 4, C'est en effet le 15 juin 88 que le premier vol d'essai était effectué depuis Kourou en Guyane. Le modèle a

été en constante évolution, sa structure étant relativement modulaire en fonction de la charge utile à satelliser. A la date, ARIANE 4 aura mis en orbite 111 passagers principaux correspon dant à une masse cumulée de 260 tonnes. Outre ces passa gers. ARIANE a procédé aux lan cements de passagers secon daires pour lesquels les prix de lancement demandés ont été, la plupart du temps, symboliques. Parmi ces passagers figurent en bonne place les satellites radio amateurs. Ce ne sont pas moins de 17 satellites de ce type qui furent lancés avec une fiabilité remarquable puisque seulement un seul fut perdu (PHASE 3A. lancé au début du programme en mai 1980).

# Un nouveau lanceur de satellite

Le 7 juillet 98 marquera le pre mier lancement de satellite à par tir d'un sous-marin. C'est en effet à cette date qu'un missile inter continental russe, reconverti, a placé en orbite deux microsatel lites de l'université de Berlin (TUB-SAT-N et TUBSAT-N1). Le lance ment s'est fait depuis la mer de Barentz (longitude 35°E. latitude 69.3°N) à partir d'un sous-marin appartenant à la troisième flotte russe. Il pourrait s'agir d'un nou veau concurrent pour les lanceurs commerciaux déjà existants, d'au tant plus redoutable que le coût de reconversion d'un missile inter

continental en lanceur de satellites est relativement faible, et que la Russie dispose d'un grand nombre de ces missiles. Un avantage accessoire et non négligeable du lancement à partir d'un sousmarin réside dans le fait que celuici peut se positionner à l'endroit optimum, qui est souvent proche de l'équateur, pour bénéficier au maximum de la rotation de la terre. Le missile intercontinental, baptisé SHTiL-1, est une fusée à 3 étages dont la case contenant la charge explosive a été modifiée pour accueillir une case à équipe ments contenant les satellites à lancer.

Les deux satellites allemands qui ont bénéficié de ce lancement expérimental sont des poids plumes : TUBSAT-N pèse 8 kg alors que son compagnon TUBSAT NI n'en fait que 3. Ils ont été pla cés sur une orbite apogée 776 km, périgée 40G km, inclinai son 79°. Ces satellites, conçus par des scientifiques allemands de la Technische Universitat de Ber lin, permettent de suivre des émetteurs placés sur des animaux migrateurs afin de connaître leur itinéraire en fonction du temps. Les scientifiques berlinois n'en sont pas à leur premier essai dans ce domaine : en juillet 91, ils avaient fait lancer TUBSAT-A par une fusée ARIANE 4 à partir de Kourou en Guyane et TUBSAT B en janvier 94 par une fusée russe depuis le cosmodrome de Plesetsk dans les steppes du Kasakstan.

# Michel ALAS, F10K

# Les satellites radioamateurs lancées par ARIANE 4

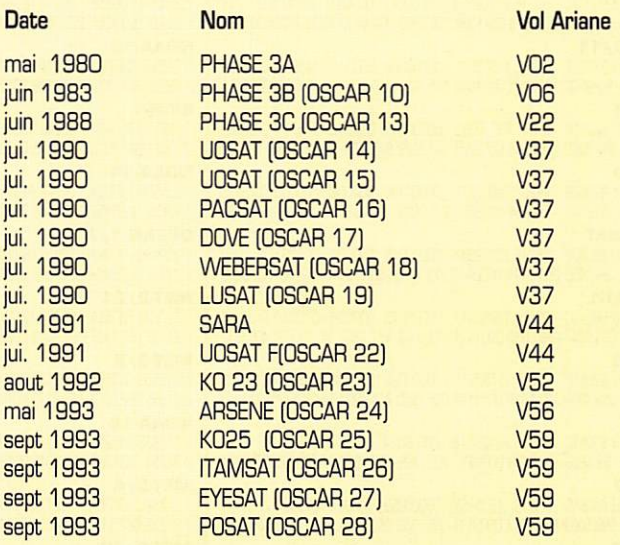

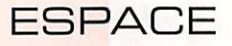

# Brèves en vrac {compilées par F6GKQ)

# Décèô de Alan B. Shepard

Le premier Américain à voler dans l'espace faisait aussi partie de la petite douzaine d'hommes qui ont foulé le sol de la Lune. Il a disparu, à l'âge de 74 ans, des suites d'une longue maladie.

# **TMSAT-1 en l'air**

TMSAT-1 a été lancé avec succès

le 10 juillet, depuis Baïkonour. Il est placé sur une orbite hélio-synchrone, à 821 km de la Terre. Fréquence de descente 436.923 MHz.

# **TECHSAT-1B**

Lancé en même temps que TMSAT- 1, il émet sur 435.325 et sur 435.225 MHz.

La télémétrie est décodable par un INC configuré en mode KISS. Emissions en 9600 bauds [bursts de 3 secondes toutes les 30 secondes].

# PHASE-3D: autoportait!

Cette photo de PHASE-3D montre clairement une partie des aériens du futur satellite amateur. Autoportait car elle a été prise par la caméra développée par la JAMSAT, embarquée à bord du satellite. ([c] AMSAT).

# N0AA-1S: bonne nouvelle!

L'antenne incomplète ment déployée de NOAA-15, qui était la cause de signaux faibles, s'est décidée à prendre une posi tion plus normale fin juin. Résultat, les images APT sont maintenant d'une excellente qualité comme en témoignent celles que nous publions ici, envoyées par deux lecteurs, Charles F1JBT et Louis F-10063.

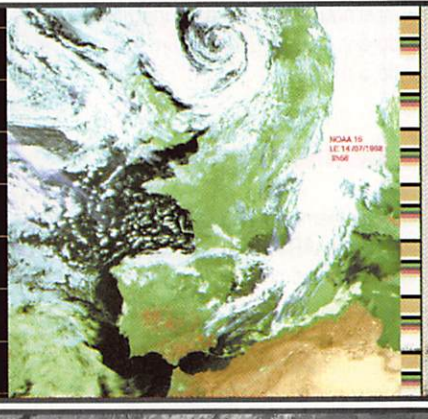

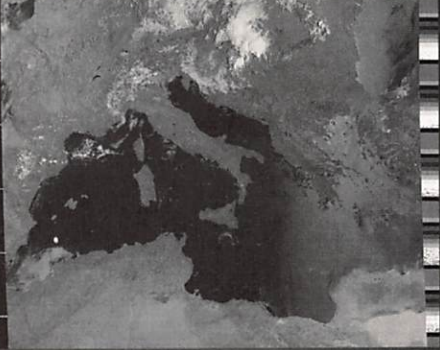

# aramétres orbitaux

Phase 3D Self Portrait.

**RS-16**<br>1 24744U 97010A 98218 31805241 00011260 00000A 31021-3 0 2397 1 24744U 97010A 98210.31805241 .C0011260 (DCOCCW 31021-3 0 2397 • 2 24744 97.2455 121.2058 GCCe4K 55.5G97 304.6325 15.37263^3 79710 FO-29 . 1 242780 960466 98218.03291887 .00000066 000000 102763 O 01931<br>2 24278 098.5177 207.0096 0352157 190.4841 168.8890 13.52645290097201 RS-15 .• 1 234301 34085A 98218.07023525 -.00000039 OOOOOO 100003 0 03226 i 2 23439 064.8131 201.9715 0147706 051.6586 309.7503 11.27529802148712 RS-12/13 S 1210890 910074 98217.83482735 .00000064 OOOOOO 736554 0 00953 2 21089 082.9200 331,1201 0027668 222.2305 137.6721 13.74103710376100 **AO-21** • 1 21087U 91C06A 98218.1CG45920 .00000094 OOOOOO 825574 0 09552 2 21087 002.9410 104.4965 C034017 190.4924 169.5526 13.74605879377154 **FO-20** < 1 20460U 900130 98218 20102683 - 00000027 OOOOOO 63547-5 0 718 ^ 2 20480 99.0653 107.3978 0541394 158.0845 204.44CO 12.83244350397938 ^ RS-10/11 : 1 18129U 37054A 98218.15573971 .COCO0O28 OOOOOO 145924 OD5352 2 18129 082.9248 291.9906 0011842 141.7031 218.4963 13.72400580557151 **UO-11** S UU-11<br>î 1 14781U 84021B 98217.93710001 .00000401 000000 749744 0 00861 i 2 14781 097,8848 188.8916 C012705 114.9259 245,3256 14.6^17541772172 A 0-10 , 1 14129U 830588 98207.89501271 .00000190 OOOOOO 1D00C3G 5575 2 14129 26.8741 76.4134 5978687 235.7019 52.4624 2.05882825113692<br>TECHSAT ; T E C H S A T : 1 2539BU 98043E 90218.75692344-.00000045 OOOOOO OCOXI00 258 i 2 25390 98.7950 298.7141 C000479 273.1369 86.9755 14.22100170 3930 \ TMSAT.1 1 253960 980430 98219,12057917-.00000045 OOOOOO OOOOOO 0 00293 ;• 2 25396 098.7947 288.0835 0001571 172.9242 187.1052 14.22357934003832 KO-25 5 1 22828U 930616 98218.15703673 .00X10082 OCODOC 497574 0 06633 ^ 2 22828 œ0.4958 287.5818 0011112 065.7530 274.4922 14.28254713221440 10-26 • 122B26U 930610 98218.22436078 ,00000024 OOOOOO 267644 0 6540 I 2 22026 98.5022 287.5420 0009917 102.7408 257.4870 14.27902023253317 A0-27 1 22825U 93061C 98218.14805556 .00000050 OOCCOO 375934 G 06627 2 22825 098.5003 287,1037 0009184 099.7389 260.4829 14,27788658253288 **KO-23**<br>1 22077U 92052B 98217.85065928 -.00000037 00000-0 10000-3 0 07731 1 220770 920328 - 98217.85063928 -.00000037 000000 10000-3 0 07731<br>2 22077 066.0829 357.0153 0012997 296.6860 063.2825 12.86311132281083 WO-18

uo-22

1 21575U 910506 98218 13759548 .00000095 OOOOOO 458914 0 8753 2 21575 98 2463 267.6665 0008591 85.0683 275.1483 14.37161916370082  $L<sub>0-19</sub>$ 

1 20442U 90CD5G 98218 25953363 CC0C0043 CDOCOO 330384 0 1699 2 20442 98.5194 301.1173 0013^ 65.»91 291.2987 14.30306621445621

1 20441U 900356 ^18.18667471 .00000378 OOOOOO 4860O4 001933 2 20441 098.5148 300.1176 0012845 066.2090 294.0440 14.30185200445582 DO-17

1 20440U 90005E 98218 17869064 .00000064 OOOOOO 413694 001813 2 20440 098.5158 300 2677 0012306 066.2869 293.9606 14.30223046445588

AO-16 1 20439U 900050 98218.79436465 .00CO0O31 OOCCOO 286554 0 1665 2 20439 98.5106 299.6824 0012114 54.9532 295.2876 14.30076489445638 UO-14

20437U 90005B 98218.16299055 .00000075 00000-0 45751-4 0 03852 2 20437 098 4851 295.0838 0012005 065.8403 294.4035 14.30034046445524 NOAA-15

1 25336U 98030A 98216.83068266 .00000129 OCDCOO 772464 0 45 2 25338 88.7113 245.8408 0012112 92.6450 267.6112 14.22770766 11823 SICH-1

1 23657U 95046A 98218.00071101 .00000332 COOCOO 47^44 002007 2 23557 082.5318 202.6540 0029337 040.1060 320.2307 14.73763891157678 NOAA-14

1 23455U 94089A 90218.91959226 000001EB OOOOOO 1278300 5616 2 23455 990456 177.44460006704 1992393 160.8450 14.11797572185600 OKEAN-1/7

1 23317094C66& 9821608988^ C0000373 OOOCOO 525764 0 03629 2 23317 082.5429 061.4385 0027395 065.9640 294 4435 14.74324210205434 MET-2/21

1 227820 93055A 98218,13419108 0000X124 OOCCOO 86598-5 0 06699 2 22782 062.5497 0890149 0022412 316.3414 043 5981 13.83109173248945

1 21655U 91056A 98218.12800895 .00000051 0000040 10000-3 0 00903 2 21655 082,5521 129.6179 0014778 025.9097 334 2761 13.16863749335328 NOAA-12

1 21253U 91032A 98218 98159144 .000œi16 OOOOOO 703854 0 9117 2 21263 30.5304 225.3245 0012738 159.3320 200 0384 14.22344160375486 **MET-3/4**<br>1 21232U 91030A

98217.98680358 .00000051 00000-0 10000-3 0 01023 2 21232 082.5392 101.4696 0014302 021.9867 330 1063 13.16402750350141

**MET-2/20**<br>1 20826U 90086A 98217.95632533 .00000071 00000-0 50891-4 0 02116 2 20826 082.5213 023.0192 0014134 126.6174 233.6291 13.83644681396677

**ME T-27 T9**<br>1 20670U 90057A 98218.18129698 .00000030 00000-0 13667-4 0 6726 <mark>1</mark> 2 20670 82.5457 88.3840 0014510 224.0397 135.9608 13.84160554409649 MET-3/3 1 20305U 89086A 98218 18521066 OCC00044 OOOOOO 100003 0 01217 : 2 20305 082.5614 305.3126 0006645 191.3931 168.7052 1304444958419890 IVIET-2/18 1 19851U 890184 98217.93619887 [0000146 OOOOOO 116223 0 06722 2 19851 082.5178 019.2933 0012514 314.4941 045.5200 13.84923177476720 **NOAA-11**<br>1.19531U 880894 98218 91214239 00000069 000000 614494 0 4821 1 19531U80O89A 98218.91214239 .00000069 OCOOOO 014494 0 4821 - 2 19531 99,1031 265.1010 0011234 203.8439 156.2212 14.13201327508713 MET.3/2 1 19336U 88064A 98217.85573973 .00000051 0000040 10000-3 0 06966 2 19336 082.5366 334.7007 0018374 084.3569 275.9645 13.16989474482101 **MET-2/17 MET-2/17**<br>1 18820U 88005A 98218.31743193 .00000004 000000-97304-5 0 6382 2 18820 82.5420 146.4891 0014881 256.2165 103.7339 13.84796725531494 **NOAA-10**<br>1 16969U 86073A 1 16969U 85073A 98218.96791894 .D00CO133 OOCOOO 749874 0 6056 2 16969 98.5773 206.9079 0012006 234.0911 125.9155 14.25140245617802<br>NOAA-9 NOAA-S 1 15427U 04123A 98210.77284510-.OCDCOOIS OOOOOO '52354 0 6678 2 15427 98.0592 291.1508 0014250 261.2810 98.6748 14.'3942962703935 POSAT 1 228290 930616 98218.25282771 .0OCO0O71 COCOOO 455924 0 6527 2 22829 90.4959 2870076X11015 89.3681 270,8753 14,20245587253376 UARS 1217010 91X38 90218.31520538 .G0000031 COOOOO 236634 0 9522 2 21701 56,9847 223,0679 0005192 104,8781 255,2829 14,96803207377153 GRO 1 21225U 910278 98218.16450850 .00001682 0000040 664364 0 06115<br>2 21225 028.4605 260.5763 0004878 102.1506 257.9640 15.20193193289499 HUBBLE 1 2O580U 900378 98210.19116237 ,000X866 OXOOO 784934 0 01X4 2 20580 028.4695 268.6993 0014526 186.0717 173.9697 14.86838305254876 MIR 1166X0 0M17A 98218.76406041 .COO14080 OOOCOO 14X8-3 0 6705 2 16609 51,6572 150,2902 0007617 310,9046 49.1896 15,66209218711986

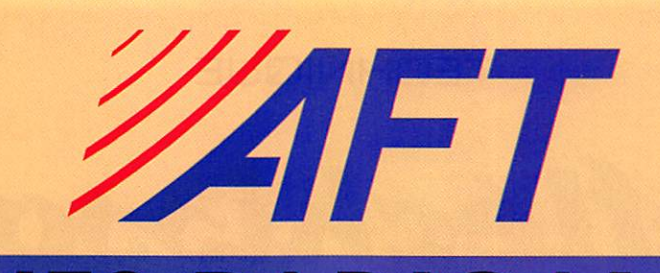

MATEURS ANTENN  $\Delta$  $\Delta$ 1997 Ā ī

 $\frac{2}{2}$ 

UNNNNN

**NNNN** 

UNNNNNNN

s

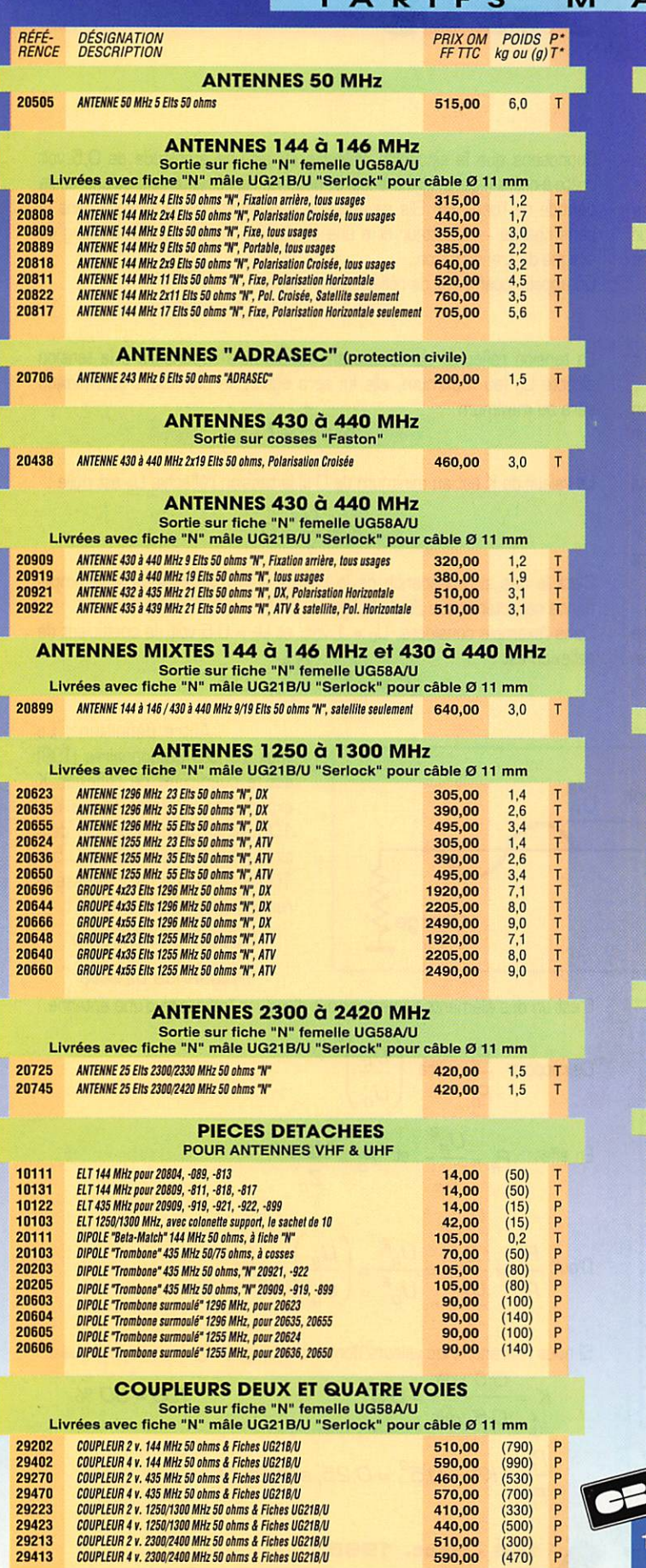

29413

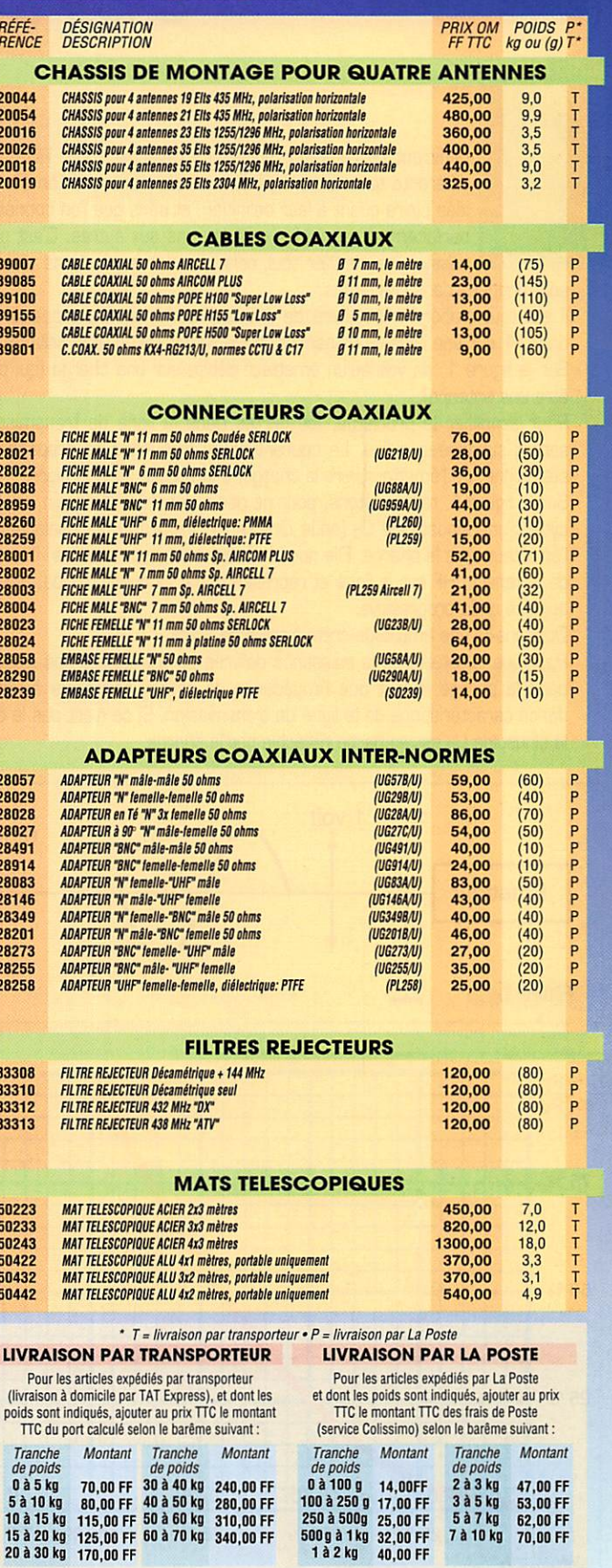

**AFT - Antennes FT** 132, boulevard Dauphinot • F-51100 REIMS • FRANCE<br>Tél. (\*\*33) 03 26 07 00 47 • Fax (\*\*33) 03 26 02 36 54

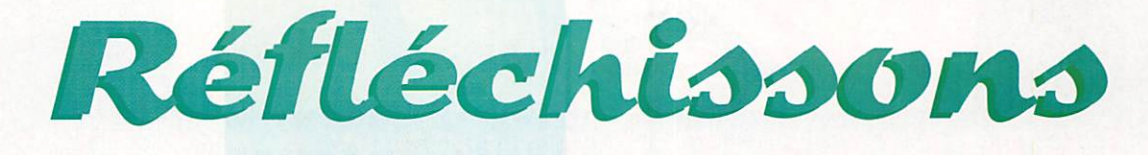

# un peu

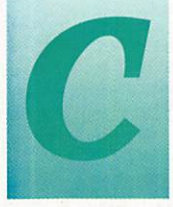

oefficient de réflexion, puissance réfléchie, TOS, ROS. ces différents termes sont parfois utilisés sans que l'on ait une idée claire quant à leur définition, et sans que l'on connaisse parfaitement ce qui les relie les uns aux autres. C'est pour essayer de clarifier tout cela que des explications simples sont données dans ces pages.

Il est tout d'abord nécessaire de préciser comment se propage une onde HF sur une ligne de transmission [câble coaxial ou ligne bifilaire]. Sur la figure 1. on voit qu'un émetteur débite sur une charge (qui peut être une antenne).

Pour simplifier le problème, les pertes dans la ligne de transmission seront supposées nulles. Le courant haute fréquence se propage sur cette ligne, de l'émetteur vers la charge, à la vitesse de la lumière.

Sur la figure 1, représentons, pour ne pas surcharger le dessin, un seul cycle d'une sinusoïdale U<sub>D</sub> [onde directe, ou incidente], se déplaçant de l'émetteur vers la charge. Elle nous indique, à un instant donné, la valeur de la tension HF sur la ligne et représente une longueur d'onde. Elle est appelée onde progressive.

Donnons-lui une amplitude crête-à-crête de 1 volt.

Pour que la totalité de la puissance délivrée par l'émetteur soit dissipée dans la charge, il faut que l'impédance de celle-ci soit égale à l'impédance caractéristique de la ligne de transmission. Si ce n'est pas le cas, la sinusoïde U<sub>D</sub> est en partie réfléchie par la charge.

Supposons que la sinusoïde réfléchie U<sub>R</sub> ait une amplitude de 0,5 volt crête-à-crête (figure 1). Là encore, nous ne représenterons qu'une seule période de l'onde HF. Elle se propage à la vitesse de la lumière dans le sens charge  $\rightarrow$  émetteur et a une amplitude constante tout au long de  $\blacksquare$  la ligne de transmission.

On appelle coefficient de réflexion le rapport  $K = \frac{m}{\sqrt{2}}$ 

La tension réfléchie U<sub>R</sub> ne pouvant jamais être supérieure à la tension directe U<sub>D</sub> (au maximum, elle lui sera égale), le coefficient de réflexion sera au maximum

$$
K=\frac{1}{1}=1
$$

La valeur de K est au minimum de O si la tension réfléchie U<sub>R</sub> est nulle :

$$
K=\frac{O}{1}=O
$$

C'est le cas si l'impédance de la charge a la même valeur que l'impé dance caractéristique Zc de la ligne.

Dans l'exemple considéré,  $U_D = 1$  volt, et  $U_R = 0.5$  volt, le coefficient de réflexion est : réflexion est :

$$
K = \frac{U_B}{U_D} = \frac{U,3}{1} = 0.5
$$

Autre définition ; Le Taux d'Ondes Stationnaires (TOS] est le coefficient de réflexion K exprimé en %. Il est égal à K x 100. Ainsi, dans l'exempla déjà cité, nous avons : TOS = 0,5 x 100 > 50 %. Ce qui intéresse le radioamateur, c'est le rapport

Puissance réfléchie

Puissance directe

1 volt Up  $0.5$  volt Emetteur Charge Figure 1.

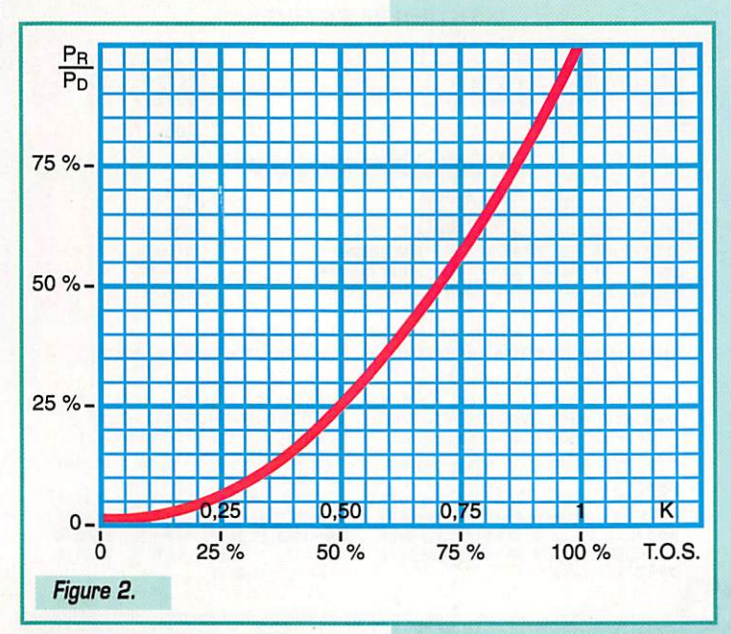

C'est un des éléments lui permettant d'évaluer l'efficacité d'une antenne.

Ce rapport 
$$
\frac{P_B}{P_D}
$$
 sera  $\left(\frac{U_B}{U_D}\right)^2$ 

\nEn effet :  $P_B = \frac{U_B^2}{Z_C}$ , et  $P_D = \frac{U_D^2}{Z_C}$ 

\nD'où  $\frac{P_B}{P_D} = \frac{Z_C}{U_D^2} = \frac{U_B^2}{U_D^2} = \left(\frac{U_B}{U_D}\right)^2$ 

 $Z_c$ Si nous reprenons les valeurs données à U<sub>B</sub> et à U<sub>D</sub>, nous voyons que :

 $=$  $K^2$ 

$$
K = \frac{0.5 \text{ volt}}{0.5 \text{ volt}} = 0.5
$$
\n
$$
\frac{P_B}{P_D} = K^2 = 0.5^2 = 0.25, \text{ soit } 25\%
$$

MEGAHERTZ magazine 186 - Sept. 1998

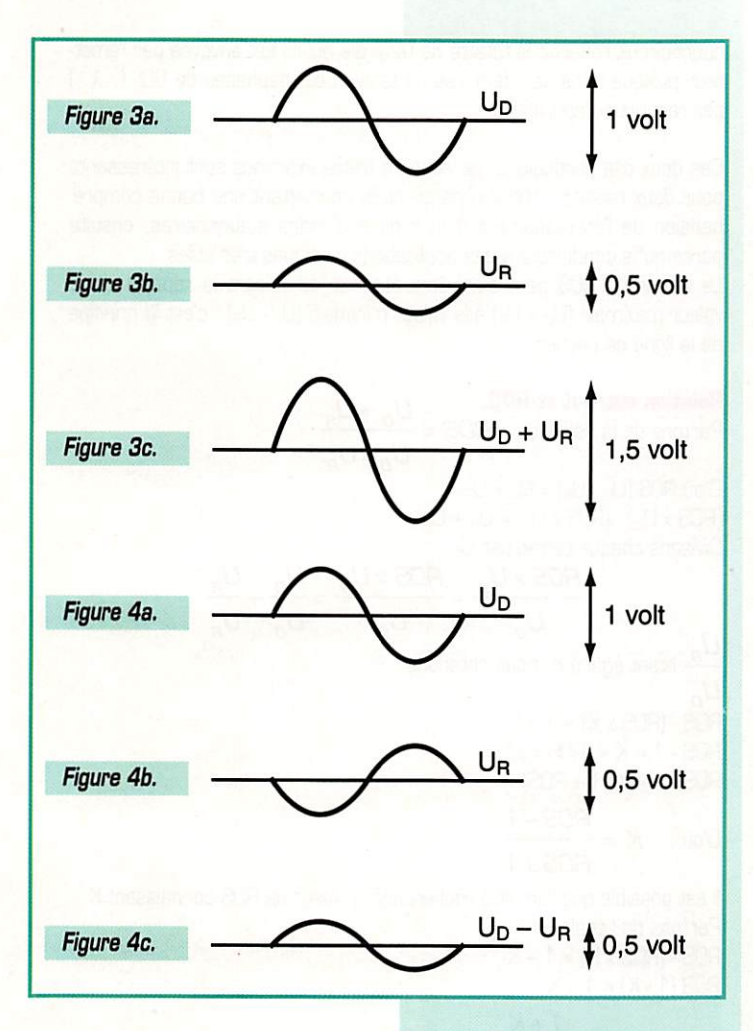

La courbe de la figure 2 nous indique le rapport  $P_{\bm{B}}$  en fonction de K ou du TOS,

La puissance dissipée dans la charge sera la différence entre 100 % et le pourcentage,  $\frac{P_n}{P_n}$  c'est-à-dire, dans le cas considéré : 100 % - 25 %<br>= 75 %.

Comment peut-on connaître le coefficient de réflexion K ? Il nous est donné par cet appareil indispensable dans toute station d'émission : le TOSmètre, ou ROSmètre. Il est le plus souvent gradué en ROS, d'où son appellation (nous verrons plus loin à quoi le ROS correspond], ou/et en pourcentage de puissance réfléchie. A l'aide du potentiomètre de l'appa reil, on règle la valeur lue sur le cadran de façon à obtenir la déviation totale sur l'appareil de mesure, à laquelle on donne la valeur 1. Ce fai sant, il mesure la tension  $U_D$  et ne prend pas en compte la tension HF réfléchie U<sub>R</sub>, l'appareil ne prenant pas en compte la tension directe U<sub>D</sub>. Le coefficient de réflexion K est  $\mathbf{r}$ 

 $\bm{\omega}_{\mathcal{L}}$ 

= K

le rapport de ces deux valeurs.

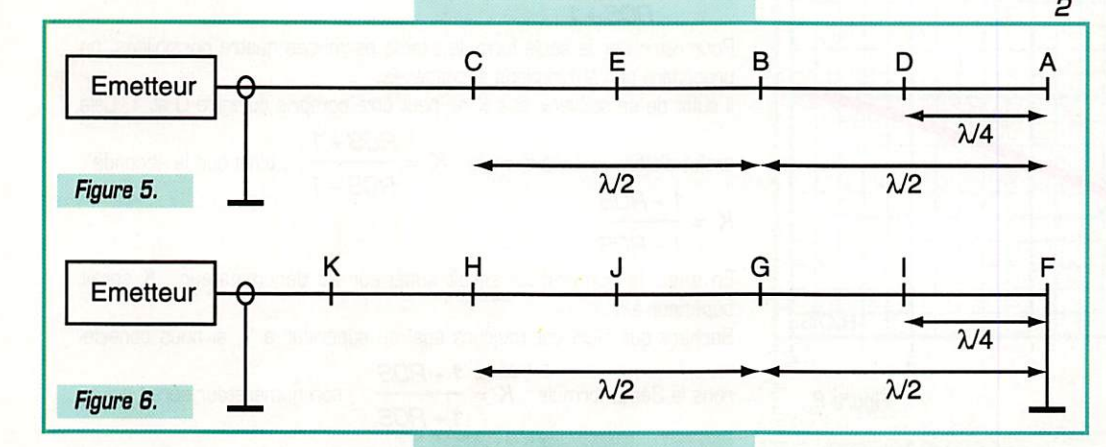

Dans notre exemple, nous avons bien  $K =$ 

$$
=\frac{0.5 \text{ volt}}{1 \text{ volt}} = 0.5
$$

Etablissement d'un régime d'ondes stationnaires le long d'une ligne de transmission.

Une onde stationnaire est la résultante de deux ondes progressives U<sub>D</sub>  $et U_R$  se déplaçant en sens opposés.

Elles s'additionnent algébriquement en tous points de la ligne : lors qu'elles sont en phase, en reprenant les valeurs que nous leur avons attribuées, la tension résultante est :  $U_D + U_R = 1$  volt + 0,5 volt = 1,5 volts (voir figures 3a, 3b, 3c). Lorsqu'elles sont en opposition de phase, elles se soustraient :  $U_D - U_R = 1$  volt - 0,5 volt = 0,5 volt (voir figures 4a, 4b, 4c].

On obtient ainsi une succession de valeurs maximales, appelées ventres, correspondant à  $U_D + U_B$ , et minimales, appelées nœuds, correspondant à U<sub>D</sub>·U<sub>R</sub>.

La position sur la ligne de ces ventres et de ces nœuds dépend de la fréquence, ainsi que la nature de la charge. On les observe à des positions fixes et bien définies sur la ligne de transmission, si celle-ci est suffisam ment longue par rapport à la longueur d'onde.

La distance séparant deux ventres est de  $\frac{\lambda}{\lambda}$ 

$$
\begin{array}{c}\n 3600 \\
-2\n \end{array}
$$

Il en est de même pour la distance séparant deux nœuds. Un nœud se situe à mi-distance de deux ventres, soit à  $\lambda$  d'un ventre.

La reproductivité du phénomène tous les  $\lambda$  résulte du fait que l'onde  $\overline{a}$ 

réfléchie a parcouru 2 fois une demi-longueur d'onde (à l'aller dans le sens émetteur  $\rightarrow$  charge, et au retour dans le sens charge  $\rightarrow$  émetteur) au moment où elle s'additionne algébriquement avec une nouvelle onde incidente.

Définition : Le Rapport d'Ondes Stationnaires est le rapport de deux ten sions U<sub>D</sub> et U<sub>R</sub> en phase (ventre), à U<sub>D</sub> et U<sub>R</sub> en opposition de phase (nœud) :  $\angle BOS = \frac{U_D + U_B}{I}$ 

$$
J\mathbf{S} = \frac{U_{D} - U_{B}}{U_{D} - U_{B}}
$$

Une explication simple du phénomène peut être donnée en considérant les deux cas particuliers suivants :

1 ) Ligne de transmission ouverte à son extrémité : ^ Sur la figure 5, si nous considérons le point B situé à une distance —

de A, il est le lien où l'on observe un maximum de tension HF, car U<sub>D</sub> est

en phase avec U<sub>R</sub> qui vient de parcourir A  $\rightarrow$  B =  $\frac{\lambda}{2}$  après avoir parcouru la même distance B  $\rightarrow$  A =  $\frac{\lambda}{\lambda}$  , soit au total une longueur d'onde. Le ć

point C est également un ventre de tension (ainsi que tous les points situés à un nombre entier de  $\lambda$  de l'extrémité A), puisque U<sub>D</sub> et U<sub>R</sub> sont

 $\overline{P}$  en phase en chacun de ces points.

ċ

Si maintenant nous considérons le point D situé à une distance  $\lambda$ 4

de l'extrémité A, l'onde réfléchie sera en opposition de phase avec l'onde incidente U<sub>D</sub>, car U<sub>R</sub> aura parcouru 2 fois  $\lambda$  (une fois  $\overline{DA}$ ,

et une fois ÂD, soit — ] avant de

*<u>c</u>* se retrouver en D. Comme UR a la même valeur que U<sub>D</sub> (au signe

MEGAHERTZ magazine 186 - Sept. 1998

près), la tension résultante en D sera toujours nulle (c'est un nœud de tension, et un ventre de courant). Il en est de même pour le point E (UR a pourcouru en effet 2 fois  $3 \lambda$ ). Ce sera également le cas pour tous

les points situés à un nombre impair de quarts de longueur d'onde de A. Ce point A lui-même est un ventre de tension et un nœud de courant, correspondant à une impédance infinie.

2] Ligne terminée par un court-circuit [figure 6] : Le raisonnement est similaire au précédent, mais comme il ne peut y avoir qu'une tension nulle aux bornes d'un court-circuit, la tension  $U_D$  arrivant au point F subit une inversion de phase de 180 $^{\circ}$  (  $\lambda$  ) si bien que la résultante HF à  $\overline{c}$ 

chaque instant au point F est toujours nulle : c'est un nœud de tension et un ventre de courant.

Les ventres de courant (qui sont aussi des nœuds de tension) se situent en F, G, H, ces points étant distants de  $\lambda$  l'un de l'autre. Les nœuds de

courant (ou ventres de tension) se situent en I, J, K, Les mêmes valeurs se retrouvent tout au long de la ligne à chaque demi-longueur d'onde. Tout comme pour le cas d'une ligne ouverte, une ligne terminée par un

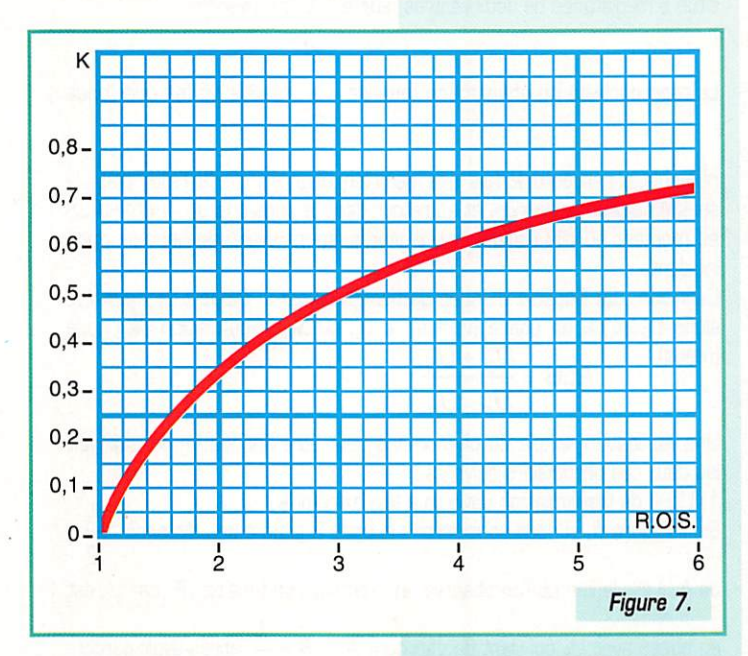

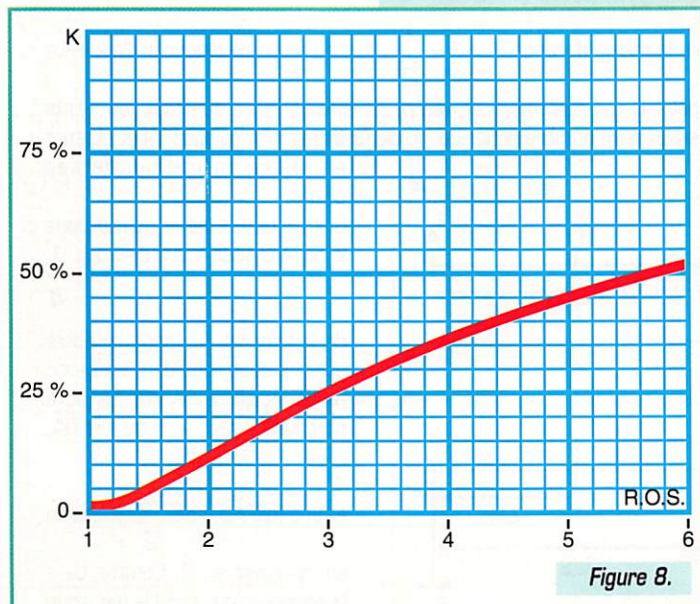

court-circuit réfléchit la totalité de l'énergie qui lui est envoyée par l'émet teur puisque dans ces deux cas, la tension est déphasée de 90 $^{\circ}$  (  $\lambda$  ) par rapport au courant.  $\overline{A}$ 

Ces deux cas particuliers qui viennent d'être examinés sont intéressants pour deux raisons : d'abord parce qu'ils permettent une bonne compré hension de l'établissement d'un régime d'ondes stationnaires, ensuite parce qu'ils conduisent à des applications pratiques très utiles.

La valeur du ROS peut ainsi être obtenue en faisant la rapport de la valeur maximale  $(U_D + U_B)$  à la valeur minimale  $(U_D - U_B)$ : c'est le principe de la ligne de Lecher.

Relation entre K et ROS. Partons de la définition  $\angle BOS = \frac{U_D + U_B}{U_D - U_B}$ 

 $D'$ où ROS  $(U_D - U_B) = U_D + U_R$  $[ROS \times U_D] - [ROS \times U_R] = U_D + U_R$ Divisons chaque terme par  $U_0$ :

$$
\frac{HOS \times U_D}{U_D} - \frac{HOS \times U_B}{U_D} = \frac{U_D}{U_D} + \frac{U_B}{U_B}
$$

 $U_{\scriptscriptstyle B}$   $U_{\scriptscriptstyle C}$   $U_{\scriptscriptstyle C}$ étant égal à K, nous obtenons :

 $U_D$  $ROS - (ROS \times K) = 1 + K$  $ROS - 1 = K + (HOS \times K)$  $ROS - 1 = K (1 + ROS)$ ROS-1

$$
D'où: K = \frac{1000 - 1}{1000 + 1}
$$

Il est possible que l'on ait à rechercher la valeur de RDS connaissant K, Partons de l'égalité 1 :

 $ROS - (ROS \times K) = 1 + K$  $ROS (1 - K) = 1 + K$  $7 + K$ DOU: HUS =  $1 - K$ 

## Méthode graphique.

La courbe de la figure 7, tirée de la première de ces deux formules, nous indique la valeur de K en fonction du ROS. Ayant ainsi obtenu K, il sera facile d'obtenir le rapport , en se reportant à la courbe de la figure 2. La courbe de la figure 8 donne directement le pourcentage de puissance réfléchie en fonction du RDS, ce qui évite de passer successi vement par les courbes des figures 7 et 2.

Il y a une possibilité de retrouver la formule donnant K en fonction du ROS, sans avoir à la démonter et sans l'avoir mémorisée. Il suffit pour cela de raisonner de la façon suivante, si l'on a retenu l'allure générale de la formule :

$$
\text{Estelle} \quad K = \frac{HOS + 1}{HOS - 1} \quad \text{, ou} \quad \frac{1 + HOS}{1 - HOS} \quad \text{, ou bien} \quad \frac{1 - HOS}{1 + HOS} \quad \text{, ou}
$$

$$
\text{encore } \frac{ROS-1}{ROS+1} ? \dots
$$

Pour retrouver la seule formule exacte parmi ces quatre possibilités, on procédera par éliminations successives.

Il suffit de se souvenir que K ne peut être compris qu'entre 0 et 1. Cela

exclut d'office la 1ère formule 
$$
K = \frac{HUS + 1}{HOS - 1}
$$
, ainsi que la seconde :

$$
K = \frac{1 + HOS}{1 - HOS}
$$

En effet, le numérateur serait supérieur au dénominateur : K serait supérieur à 1.

Sachant que ROS est toujours égal ou supérieur à 1, si nous considé-

rons la 3ème formule  $K = \frac{1-HUS}{1-HUS}$ , son numérateur serait nul ou 1 + ROS

négatif, entraînant une valeur de K nulle ou négative, ce qui est hors de question. La 4ème formule est donc la seule valable.

Un raisonnement similaire nous conduirait à éliminer les trois premières formules dans le cas où, connaissant K, on rechercherait la bonne for mule donnant le ROS. Il faut donc choisir entre :

$$
ROS = \frac{1 - K}{1 + K}, \, ROS = \frac{K - 1}{K + 1}, \, ROS = \frac{K + 1}{K - 1}, \, \text{et} \, \, ROS = \frac{1 + K}{1 - K}.
$$

Là encore, il suffit de savoir que le ROS est toujours égal ou supérieur à 1, et K compris entre 0 et 1. 1 ère et 2ème formules : impossible, car ROS serait nul ou inférieur à 1. Sème formule : impossible, car le déno minateur K - 1 serait nul ou négatif, c'est-à-dire ROS infini ou négatif. Seule la 4ème formule répond aux conditions requises.

Avec un peu d'habitude à pratiquer ces exercices, les deux formules peu vent être retrouvées très rapidement.

Il y a souvent confusion entre TOS et ROS. Cela est dû au fait qu'il y a quelques décennies, la signification du TOS était celle qui est attribuée au ROS actuellement. Il s'agit là d'une évolution de la terminologie utili sée, l'essentiel étant que tout le monde utilise les mêmes mots pour désigner les mêmes choses.

Pour tenir compte de l'évolution du langage, le bon sens et la logique voudraient que le terme TOS ne soit plus utilisé, pour les raisons sui vantes :

1] Eviter toute confusion avec le ROS, ce qui est encore le cas actuelle ment.

2) Se contenter de deux grandeurs que sont K et ROS. L'une ou l'autre permet de calculer la puissance rayonnée, ce qui est le but ultime de la mesure.

Chacun de ces deux termes a sa spécialité, puisque K résulte d'une mesure faite au "ROSmètre", comme nous l'avons vu plus haut, alors que le ROS est obtenu par la mesure des valeurs des ventres et des nœuds de tension sur une ligne de transmission.

Si ces définitions ont été bien assimilées, les deux petits exercice sui vants devraient pouvoir être faits sans difficulté :

1) Quelle est la puissance rayonnée par une antenne dont le ROS est 2,6, la puissance de l'émetteur étant de 50 watts, les pertes dans le câble coaxial étant supposées nulles ?

On n'utilisera pas les courbes jointes, qui permettaient d'obtenir une réponse quasi immédiate.

Solution :  $K = \frac{RDS - 1}{1} = \frac{2.6 - 1}{1} = \frac{1.6}{1}$ ROS + 1 2.6 + 1 3.6  $= 0,444$ 

D'où le rapport en puissance ,  $\frac{R}{\cdot R} = K^2 = 0,444^2 = 0,197$ 'o

soit 19,7 % de puissance réfléchie, correspondant à 100 % - 19,7 % = 80,3 % de puissance rayonnée.

50 watts X 80,3 % = 40,15 watts.

2) Quelle est la valeur du ROS sur une ligne sans pertes alimentant une antenne, sachant que la puissance rayonnée représente 60 % de celle fournie par l'émetteur ?

Là encore, on n'utilisera pas la courbe jointe (figure 8) : ce serait trop facile...

Solution : Puissance réfléchie : 100 % - 60 % = 40 % = 0,4. Cela correspond à  $P_{\mathbf{A}}$ , c'est-à-dire à K<sup>2</sup>.

$$
\frac{P_D}{1 - K} = \frac{K}{\sqrt{0.4}} = \frac{0.632}{1.632}
$$

$$
ROS = \frac{1 + K}{1 - K} = \frac{1 + 0.632}{1 - 0.632} = \frac{1.632}{0.368} = 4.43
$$

Si vous avez trouvé les bonnes réponses, et si au préalable vous aviez retrouvé les formules donnant K et ROS en procédant par élimination comme indiqué plus haut, bravo, vous avez tout compris !

Dans un prochain article, nous examinerons des solutions pratiques qui découlent d'une bonne assimilation des notions indispensables dévelop pées dans ces pages et qui méritent que l'on y réfléchisse.

Jean TERRIER. F6FJG

**MEGAHERTZ** magazine

# CONSTRUCTIONS TUBULAIRES DE L'ARTOIS

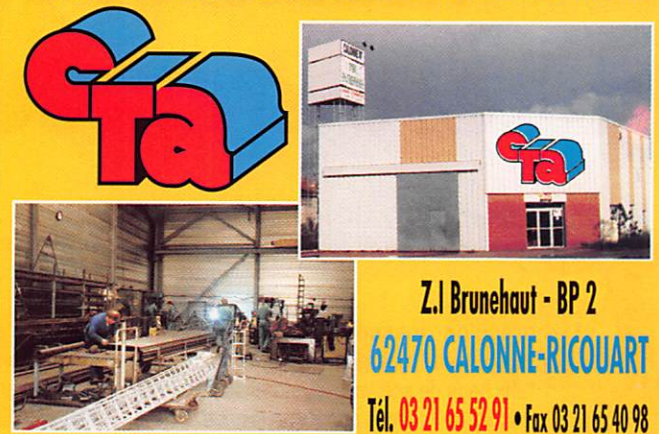

# UN FABRICANT A VOTRE SERVICE

Tous les pylônes sont réalisés dons nos ateliers à Colonne-Ricouort et nous apportons le plus grand soin à leur fabrication.

- **PYLONES A HAUBANER**
- **PYLONES AUTOPORTANTS**
- MATS TELESCOPIQUES
- MATS TELESCOPIQUES/BASCULANTS
- ACCESSOIRES DE HAUBANAGE
- **TREUILS**

Jean-Pierre, F5HOL et Christian, F6IOP à vofre service

# Notre métier: VOTRE PYLONE

A chaque problème, une solution ! En ouvrant notre catalogue CTA, vous trouverez sûrement la vôtre parmi les 20 modèles que nous vous présentons. Un tarif y est joint. Et, si par malheur la bête rare n'y est pas, appelez-nous, nous la trouverons ensemble !

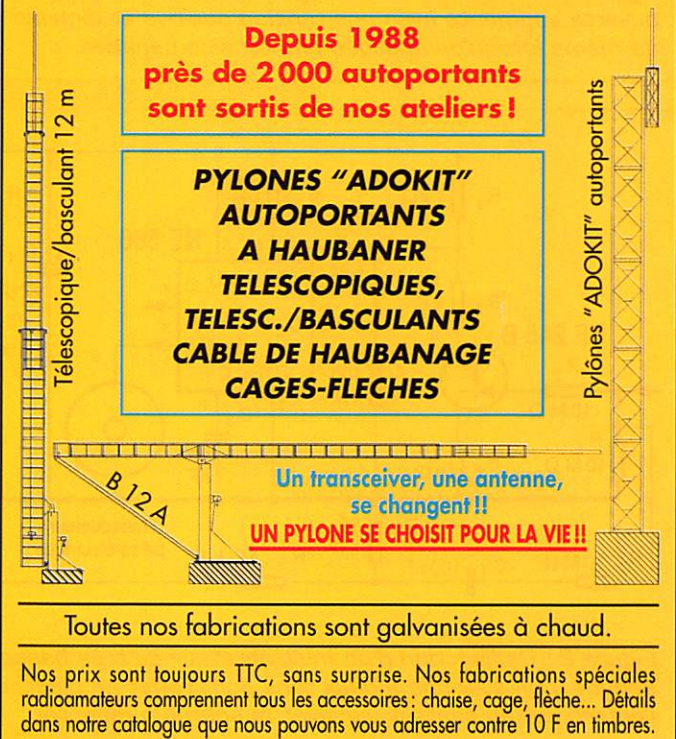

02/97 02 99 41 78 78 duq **GSC** 

 $51$ 186 Sept. 1998

# Mesures sans bavures la sono-sonde

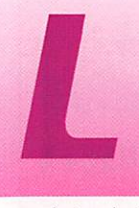

Lorsqu'on mesure, vaut-il mieux regarder l'affichage de son voltmètre, ou l'endroit où on a posé la pointe

de touche? Certes, la mesure n'a un sens que si on lit le résultat mais justement, on ne demande pas toujours un résultat précis, car on peut souvent se contenter

d'une indication grossière (présence ou absence de tension, potentiel positif ou négatif, alimen tation de 3,3 ou de 5 V). En pareil cas, au lieu de lire le résul tat, on l'écoute, sous forme d'un son dont la fréquence dépend de la tension appliquée. Ainsi, on peut fixer le regard attentivement sur la pointe de touche.

Accessoirement, ce procédé ren seigne sur la présence éventuelle d'une tension alternative au point de mesure, et permet de se rendre compte, s'il s'agit du 50 Hz ou de la musique. Grâce à un petit circuit auxiliaire, on arrive même à distinguer entre une ten sion nulle (entrée à la masse] et une entrée ouverte. Votre volt mètre, est-il capable de

pareille performance?

# UM FEI et un vcO

Vous avez raison, c'est « transistor à effet de champ» et «oscillateur commandé par tension» qu'on devrait dire, mais les abréviations FET et VCD sont tellement com modes... La figure 1 montre la symbiose. Au repos, le FET reçoit une tension de gate nulle par RI et R2. On s'arrange, notamment par le choix de R5, de façon que la

chute de tension sur R3, c'est-àdire la tension de commande UC du NE 566, soit proche de 1V. Notez que cette tension est définie par rapport au positif de l'alimentation. Par ailleurs, les entrées CT et RT du circuit inté gré reçoivent les éléments définis sant la plage de fréquence. Les valeurs indiquées (C2, R7) déterminent une fréquence moyenne de 1000 à 1500 Hz. Le fabricant recommande Cl pour étouffer la spontanéité de certaines oscilla tions indésirables.

Une tension positive, appliquée à l'entrée, augmente le courant de drain de T1 et la chute sur R3, ce qui fait augmenter la fré quence du VCD. Avec une tension négative, elle diminue. Pour la rendre audible, on connecte un transducteur piézo-électrique sur la sortie « rectangulaire » du VCD. Cet élément électroacoustique se distingue par une fréquence de résonance de plusieurs kilohertz, ce qui fait qu'il rend, en principe, très mal les fréquences basses. Or, en l'occurrence, on lui

applique une rectangu laire, c'est-à-dire un spectre suffisamment large pour que même une fréquence de 100 Hz soit encore reproduite avec un ren dement bien suffisant.

Pour environ -3 V à l'entrée, T1 se bloque. Pour éviter une fréquence nulle en pareil cas, on prévoit R6. T1 sature vers 5 V à l'entrée. Entre ces deux limites, la plage sonore étend approximativement de 100 à 3000 Hz. Si on fait passer la tension d'entrée de 0 à 0,1 V, la variation de fréquence est de 2 à 3 %, ce qui s'entend parfaitement.

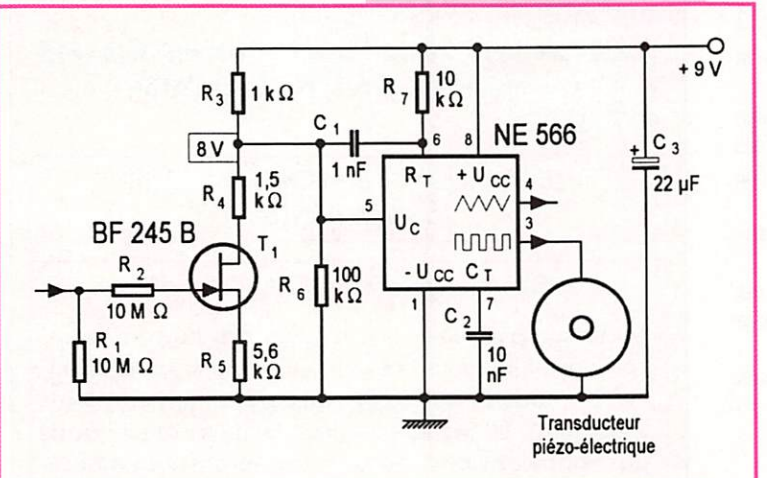

Figure 1 : La hauteur du son qu'on observe à entrée ouverte augmente avec une tension positive et diminue de même lorsqu'on applique une tension négative.

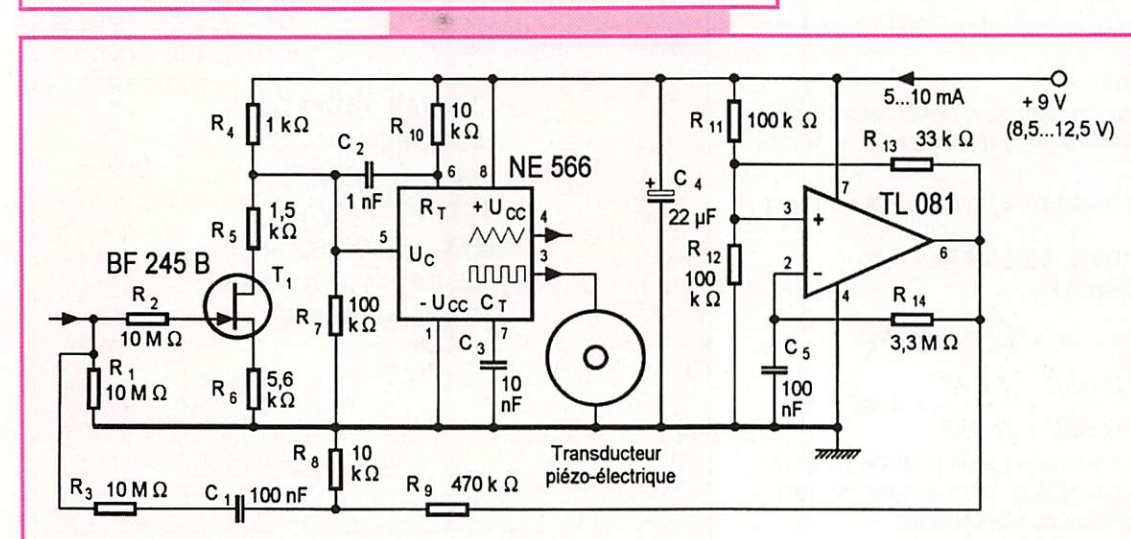

Figure 2 : L'adjonction d'un multivibrateur de très basse fréquence aboutit à un système à deux tons dont l'effet ne disparait que lorsque l'entrée est en contact sûr avec la source à mesurer.

**MEGAHERTZ magazine** 

 $9 + 9V$ 

 $\frac{\text{R11-100 k}}{\text{R10-10 k} + \text{R4}}$ 

 $\frac{mp-470k}{2}$ 

 $\circ$ 

celles d'une pile 6 RL 61.

Figure 4 : Les dimensions de la platine imprimée sont adaptées à

 $:$  R10 - 19 k $\cdot$ 224기승 승 준 순 수 차별 - 현 등

)!NE 566

 $-187 - 100 + 1$  $R3 - 10K$ 

 $-100n$ 

• •  $081$  $R13 - 33k$ 

 $^{\circ}$ (R14 - 3,3 M) =  $cs$ <sup>- $\left\lfloor \frac{100n}{s} \right\rfloor$ </sup>

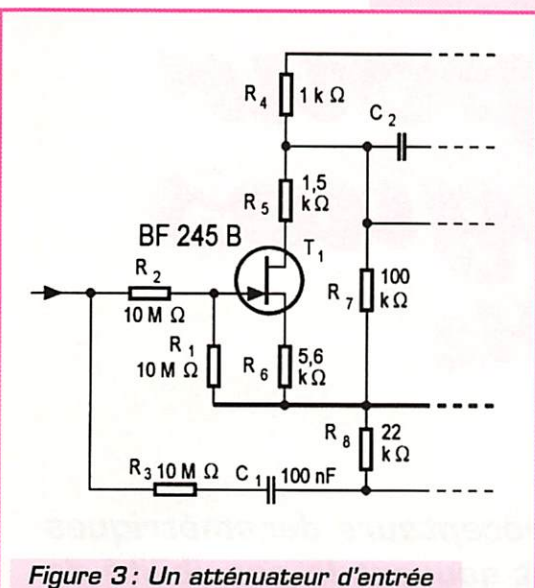

permet de repousser les seuils de blocage et de saturation.

En mesurant deux tensions autre ment que par succession immé diate, l'estimation est nettement plus difficile, mais une oreille très musicale pourra peut-être fournir des indications à 1 V, voire à 0,5 V près.

La résistance d'entrée est égale à RI pour des tensions d'entrée inférieures à 5 V environ. Au-delà, elle est sensiblement équivalente à la mise en parallèle de R1 avec R2, car la diode de gate conduit. On verra plus loin comment un atténuateur d'entrée peut aug menter la plage s'étendant entre le blocage et la saturation de T1.

Une tension alternative d'entrée module le VCQ en fréquence, et la valeur moyenne de cette fré quence se décale, si une compo sante continue est présente en même temps. Mais comme cela s'expérimente bien plus facile ment que cela ne se décrit, vous êtes invités à procéder par vousmêmes, en faisant appel à du 50 Hz. de la musique, des paroles, des signaux digitaux pro duits par une commande d'ouver ture de porte de garage...

# Lever de doute pour contacts incertains

L'accès à un point de mesure est souvent défendu par une couche d'oxyde, voire un vernis de protec tion. Comment être sûr, en pareil cas, du contact de la pointe de

touche? La figure 2 montre un schéma modifié dans ce sens. On y a ajouté, à celui de la figure 1, un multivibrateur de très basse fréquence, 2 à 3 Hz. Un second NE 566 aurait également fait l'af faire, Or, pour un même nombre de composants, le TL 081 offre de légères facilités d'implantation. La rectangulaire qu'il fournit est soumise, par R8 et R9, à une atténuation aboutissant à environ 150 mV crête à crête, Ce signal se trouve appliqué, via C1 et R3, sur l'entrée de la Sono-Sonde. Du fait de R3 et RI, il y subit une nouvelle atténuation, déterminant 75 mV crête à crête sur le drain de T1. L'excursion en fréquence qui en résulte, au niveau du VCO, correspond à peu près à un tiers de l'intervalle entre deux demitons de la gamme tempérée. Néanmoins, cela s'entend parfai tement.

Bien entendu, ce déplacement périodique de fréquence n'a lieu que tant que l'entrée reste ouverte. Dans le cas bien rare d'une mesure sur une source de résistance interne de plusieurs mégohms, le signal en deux tons persiste quelque peu, ce qui permet de se rendre compte de la particularité de ladite source. Votre voltmètre digital habituel ne fait, en pareil cas, que pomper sur la source sans vous en avertir, Mais rien ne vous empêche de l'utiliser en parallèle à la Sono-Sonde, dont l'intelligence analogique s'ajoutera alors à la préci sion digitale, Vous pouvez, bien

entendu, personnaliser le sys tème à deux tons. Pour en modi fier la cadence, le plus facile, c'est d'agir sur R13. Une diminution de R8 permet de réduire l'excursion en fréquence. Pour modi fier la fréquence moyenne, il suffit d'agir sur les composants entou rant le VCD.

**BF 245 B** 

15

Entrée

m fi®

# **Atténuer** pour voir plus large

Avec les données des figures 1 et 2, la Sono-Sonde permet de distinguer entre 3,3 et 5 V, mais ne fait guère de différence entre 5 et 12 V. Si c'est plutôt à ces dernières valeurs que vous avez affaire, inspirez-vous de la figure 3.

Les résistances R1 et R2 y forment un diviseur de tension d'un rapport de 0,5. Cette disposition offre, accessoirement, l'avantage d'une résistance d'entrée toujours supérieure à 10 MQ. Bien entendu, vous pouvez donner toute autre valeur à RI. Par exemple, vous aurez une atténua tion de  $1/6$  avec R1 = 2 M $\Omega$ .

Cependant, pour que le système deux tons conserve son excursion en fréquence, il faut réadapter l'amplitude du signal de commuta tion de façon que R8/(R8 + R9]  $= R1/(R1 + R2)$ . Dans le cas de la figure 3, cette adaptation a été effectuée en portant RB à 22 kQ.

# De préférence, alimentez sur pile

La figure 4 montre les dessins d'une platine imprimée conforme au schéma de la figure 2. Les dimensions sont celles de la plus grande face d'une pile de 9 V du type 6 LR 61. On peut ainsi superposer les deux éléments, et loger le tout dans un tube isolant, un tube de médicament, par exemple. L'une des faces du boîtier ainsi constitué portera la pointe de touche (fixée sur le bou chon du tube de médica ments). L'autre extrémité

du tube sera fermée par le trans ducteur. Sur le dessus, un bouton fugitif, pour la mise en marche. Ainsi, la sonde ne siffle que lors qu'on s'en sert.

L'un des inconvénients d'une ali mentation sur secteur réside pré cisément dans ce sifflement qui devient agaçant dès qu'il ne sert plus à traduire un résultat de mesure, Un autre inconvénient, c'est le nombre de cordons sur votre table de travail, entre ali mentation et sonde ou entre sonde et pointe de touche. De plus, la sonde est sensible aux signaux alternatifs. Dès que vous prenez dans votre main un cordon isolé menant vers l'entrée du montage, vous formez, entre vous et le cordon, une capacité transmettant toutes sortes de perturbations, notamment du 5D Hz et ses harmoniques.

Bien entendu, l'effet très audible de ces perturbations cesse dès que la pointe de touche du cordon de mesure se trouve en contact avec une source de résis tance interne raisonnable. C'est-àdire que, dans ces conditions, on n'a plus besoin du multivibrateur de très basse fréquence de la figure 2, et on peut se défendre contre le contact incertain en observant simplement un bruit parasite? Donc, le montage de la figure 1 suffit? Si vous voulez. Mais, pour ce qui est de l'élé gance du procédé...

Herrmann Schreiber

# A n t enne pour ondea Longues 50 & 200 kHz

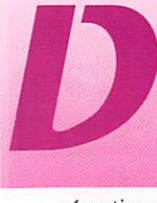

ans la gamme des<br>ondes longues, on<br>peut difficilement<br>envisager une ondes longues, on peut difficilement envisager antenne filaire pour la

réception. En effet, pour réaliser une antenne dipôle demi-onde, il faudrait deux brins de 500 m à 150 kHz! On appelle aussi ce domaine de fréquence « ondes kilométriques ». Il existe néan moins une technique d'antenne filaire qui consiste à relier un fil de quelques mètres de longueur à un amplificateur haute impé dance; il s'agit là d'une antenne active qui capte la composante électrique du champ.

Une autre façon de recevoir consiste à capter l'énergie magnétique du champ de l'émet teur par un cadre ou une bobine de section élevée. Une antenne cadre bénéficie d'un effet de directivité par rapport à une antenne active en champ élec trique ; elle est aussi moins sen sible aux parasites électrosta tiques très fréquents dans la gamme des ondes longues.

Pour qu'une antenne cadre soit efficace, il faut que sa section soit élevée. Mais, on peut conserver des dimensions réduites si l'on place un noyau ferrite au centre de ce cadre : on parle alors d'an tenne ferrite.

# Un peu de théorle

Une approche théorique de l'an tenne montre déjà l'importance de certains paramètres phy siques.

# Tension induite à vide dans un cadre sans ferrite

En partant des lois de l'induction magnétique, on calcule la tension induite à vide dans une bobine :

$$
U_o(t) = N \frac{d\varphi}{dt}
$$

et  $\varphi(t) = B(t)S$ 

 $\varphi(t)$  = variation du flux en fonction du temps

 $B(t)$  = induction du flux en fonction du temps

 $S =$  section de la boucle  $[m^2]$ 

N = nombre de spires

Si une bobine circulaire courte de N spires et de section S est pla cée dans un champ magnétique alternatif uniforme telle que l'axe du bobinage est parallèle aux lignes de champ, une tension induite apparaît aux bornes de la bobine

$$
U_o(t) = NS \frac{dB}{dt}
$$
  
et  $B = \mu_o H$   

$$
U_o(t) = NS\mu_o \frac{dH(t)}{dt}
$$
  
et 
$$
\frac{dH}{dt} = \omega H(t)
$$

car H[t) est sinusoïdal

$$
U_o(t) = \mu_o \omega S N H_o \sin \omega t
$$

(Q est la pulsation du champ, ou en quelque sorte la fréquence telle que  $\omega = 2\pi f$ 

Ho est la valeur crête du champ magnétique.

 $\mu$ o =  $4\pi$ 10<sup>-7</sup> constante magnétique.

Si l'on ne s'intéresse qu'à la valeur efficace du champ, on peut remplacer  $H_{\alpha}$ sin $\omega t$  par H, et la tension efficace induite Us devient :

 $Us = \mu o2\pi fSNH$   $|V|$ 

La valeur efficace de la tension induite dépend de la fréquence f,

MEGAHERTZ magazine  $60$  186 · Sept. 1998

Les récepteurs décamétriques offrent souvent la possibilité de recevoir la gamme des ondes longues de 30 à 300 kHz. Cette gamme présente un vif intérêt pour les amateurs d'écoute, mais elle à l'inconvénient d'être très perturbée par des parasites domestiques et industriels. L'antenne à cadre ferrite que nous allons réaliser possède une directivité et une sélectivité élevée par rapport à une simple antenne filaire.

du champ reçu H, de la section S et du nombre de spires N

# Tension induite à vide d'une bobine avec une ferrite

Avec une ferrite, les lignes de champ qui traversent la section de la bobine sont renforcées d'un facteur ur par rapport à la même bobine sans ferrite. Un matériau ferrite est plus perméable que l'air et l'on peut admettre que ur augmente artificiellement la sec tion de la bobine.

Pour un noyau très perméable de longueur I plongé dans un champ magnétique, les lignes de champ passeront dans ce noyau si le tra jet dans l'air est égal à la lon gueur du noyau.

Toutes les lignes dont la distance par rapport à l'axe du noyau est inférieure à 1/2 passeront par la section du noyau.

En réalité, toutes les lignes de champ ne passent pas par la sec tion de la ferrite. On conçoit bien que si la ferrite est infiniment per méable et courte par rapport à son diamètre, elle concentrera moins de lignes de champ qu'une ferrite infiniment longue. Ainsi, les perméabilités des matériaux fer rite affichées dans les catalogues des fabricants correspondent à des noyaux de longueur infinies ou

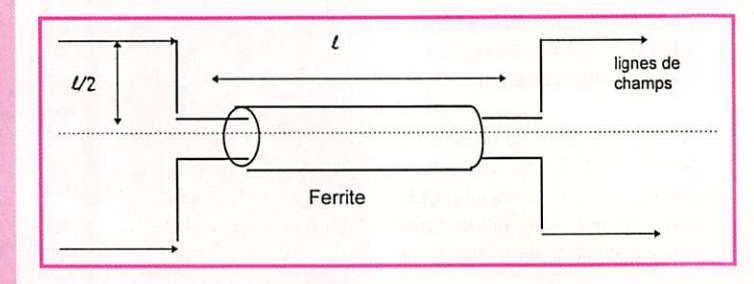

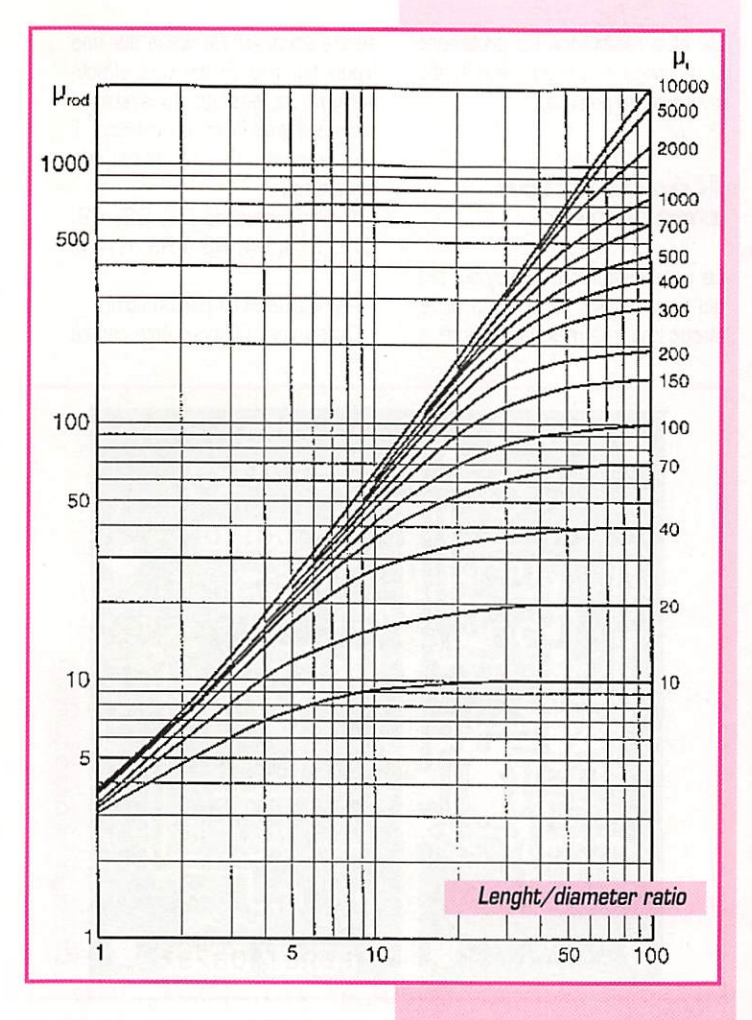

des tores. La perméabilité réelle du noyau d'une antenne ferrite dépend du rapport longueur I dia mètre et de la perméabilité µi donné par le fabricant.

Rien ne sert de prendre un µi très élevé si les dimensions du noyau sont petites, on risque de dégrader les performances par les pertes de la ferrite aux fré quences élevées. La courbe ciaprès de pr en fonction de I /d et de pi donne la perméabilité réelle du noyau.

Si la section de la bobine est tra versée par un bâtonnet de ferrite, la densité de lignes de flux se trouve donc renforcée d'un fac teur pr :

# $Us = \mu$ o $\mu$ r $\omega$ SNH  $[V]$

Le champ électromagnétique H est généralement exprimé en terme de champ électrique E. En utilisant la relation fondamen tale entre E et H on remplace µo H par E / c (c étant la vitesse de l'onde électromagnétique dans le vide:3.1D®).

# $Us = \mu\text{r}\omega$ SNE/c  $[V]$

Une telle antenne ferrite se com porte comme une source ayant une force électromotrice et une

réactance inductive Lo. Si le cadre est accordé par une capa cité, les pertes du circuit accordé sont apportées par la résistance du fil de la bobine et les pertes dans la ferrite. Le facteur de qua lité du circuit résonnant entre en compte ;

# $Us = \mu\text{r}\omega$ SNEQ/c  $|V|$

Hauteur effective ou gain de l'antenne

Le gain de cette antenne devrait être donné par rapport à un dipôle demi-onde, imaginez la hau teur d'une telle antenne à 100 kHz (1500 mètres en demionde I).

Souvent on spécifie le facteur de conversion ou la hauteur effec tive. En effet, un champ élec trique est exprimé en Volt par mètre et l'on peut considérer que l'antenne convertit le champ en tension induite. Le rapport entre le champ et la tension induite donne des mètres.

On exprime la hauteur effective he comme étant le rapport entre la tension induite Us et le champ électrique E.

$$
he = \frac{Us}{E} = \mu r \omega S N Q / c \quad [m]
$$

 $MEGAHERTZ$  magazine  $61$  186 · Sept. 1998

La hauteur effective de l'antenne est fonction de la perméabilité relative pr et du facteur de qualité Q. Ces deux derniers paramètres dépendent du bobinage et des dimensions de la ferrite.

# Facteur de qualité d'une antenne bobinée sur noyau de ferrite

Comme la hauteur effective de ce type d'antenne est petite devant la longueur d'onde, ses propres pertes seront prépondérantes face à la résistance de rayonne ment.

Les pertes proviennent du maté  $riau$  (tan  $\delta$ ) et de la résistance H.F. du bobinage (résistance du fil par effet de peau]. Le fil utilisé sera divisé en plusieurs brins iso lés avec de la soie, mais l'on obtient de très bons résultats jus qu'à 200 kHz avec du fil de cuivre monobrin émaillé de 2/10e de mm.

Pour la résonance de l'antenne à vide, le facteur de qualité Q s'ex prime par  $Q = Rp/Lω$ 

ne pas écrouler le facteur de qua lité de l'antenne, le récepteur doit avoir une impédance d'entrée éle vée. On peut bien sûr faire une prise intermédiaire ou un enroule ment secondaire mais un amplifi cateur haute impédance est plus avantageux pour augmenter la sensibilité de l'antenne.

Sur le schéma, la bobine est accordée par une double diode varicap 01 entre 60 et 200 kHz. Une capacité fixe C9 commutée par l'interrupteur S1 décale l'accord vers le bas entre 45 et 65 kHz. L'étage d'amplification est constitué par des transistors bipolaires montés en collecteur commun (le collecteur est à la masse qui est commun à l'entrée et à la sortie!].

Le courant de base est déterminé par les résistances R2 et RI, et traverse la bobine de l'antenne. La linéarité et la caractéristique d'entrée de cet étage vaut large ment un amplificateur à effet de champ. Le gain en tension de cet étage est légèrement inférieur à

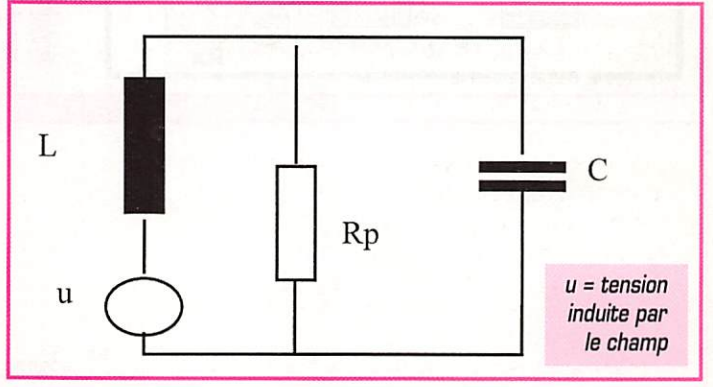

Aux pertes s'ajoute aussi la charge de l'étage d'entrée du récepteur qui diminuera le facteur de qualité.

Un compromis est à trouver pour le nombre de spires : si N est grand, L sera grand et U sera élevé, mais la résistance de la bobine augmente, ce qui fait dimi nuer Q. Il faut privilégier Q à L pour obtenir une bande passante favorisant la sélectivité du récep teur.

# Description du schéma

De la petite étude théorique pré cédente nous pouvons retenir que le facteur de qualité est primor dial pour que l'antenne ferrite ait du gain et de la sélectivité. Pour l'unité. En revanche, le gain en courant est le produit des bétas de Q1 et 02, ce qui fait plus de 100 000! L'impédance de cet étage fait plusieurs centaines de kilo ohms.

Le câble coaxial peut avoir une longueur quelconque. Il véhicule le signal HF vers le récepteur et l'ali mentation de l'amplificateur. Du côté du récepteur, on envoie une tension qui varie entre 8,3 V et 10,5 V par le régulateur LM317. Cette variation de tension ne per turbe pas l'amplificateur au contraire, elle va servir à générer une tension variant entre O et 8 V pour piloter la diode varicap. Le transistor 03 est monté en générateur de courant. La ten sion de base reste fixée par la diode zener, tandis que le courant collecteur est fixé par R8 et la dif férence de potentiel sur R9.

$$
I_c = \frac{(Vin - B, 2 - O, 6)}{BB}
$$

Le courant injecté dans la charge R1O permet d'obtenir une tension

Vout =  $I_c \times R10$ 

Vers 8 V, on se trouvera dans le "coude" de la diode zener qui génère une tension de bruit importante. Les condensateurs

C11 et C14 montés sur Q3 transforment celui-ci en intégrateur (filtre passe bas) pour éliminer le bruit.

A la sortie du régulateur, C3 et L3 filtrent les fréquences élevées pour éviter que le bruit du régulateur remonte vers le récepteur. La self L2 de 1 mH bloque la HF tout en laissant passer le courant continu vers l'antenne. La diode

D2 et la résistance R5 protègent le montage contre une éventuelle inversion de polarité.

# Réalisation pratique

Le condensateur CV2 (8/60 pF) qui apparaît sur le schéma et le circuit imprimé n'est pas monté, il

CC150

sert à accorder l'antenne sur une fréquence fixe. Si l'on veut effectivement se passer du système d'accord par la diode varicap, il faut apporter les modifications suivantes :

- Ne pas monter D1, Q2, C9, C11, C13, R4, R6 à R9, R14 ni P1.

- Remplacer R14 par un strap.

CC150

FEROT OBÆF

Circuit imprimé côté soudures.

- Déterminer C8 pour être centré

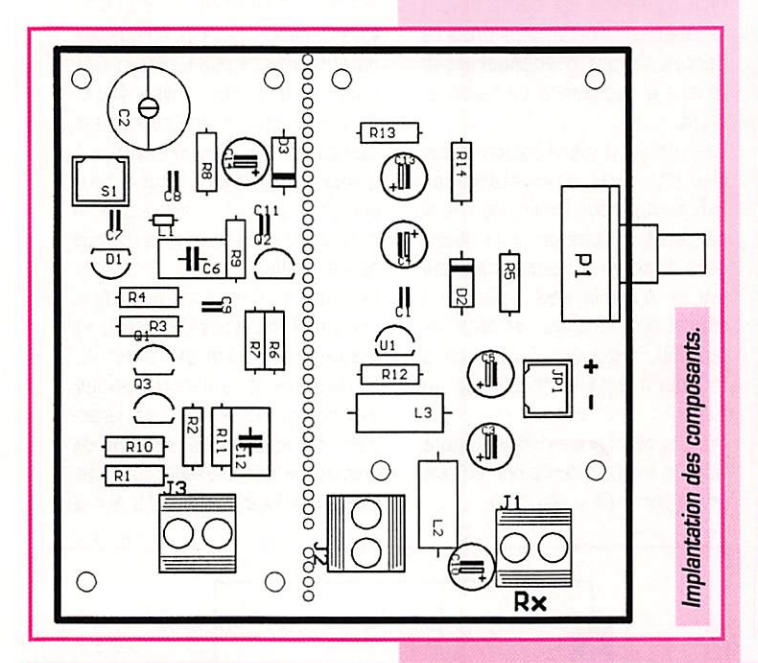

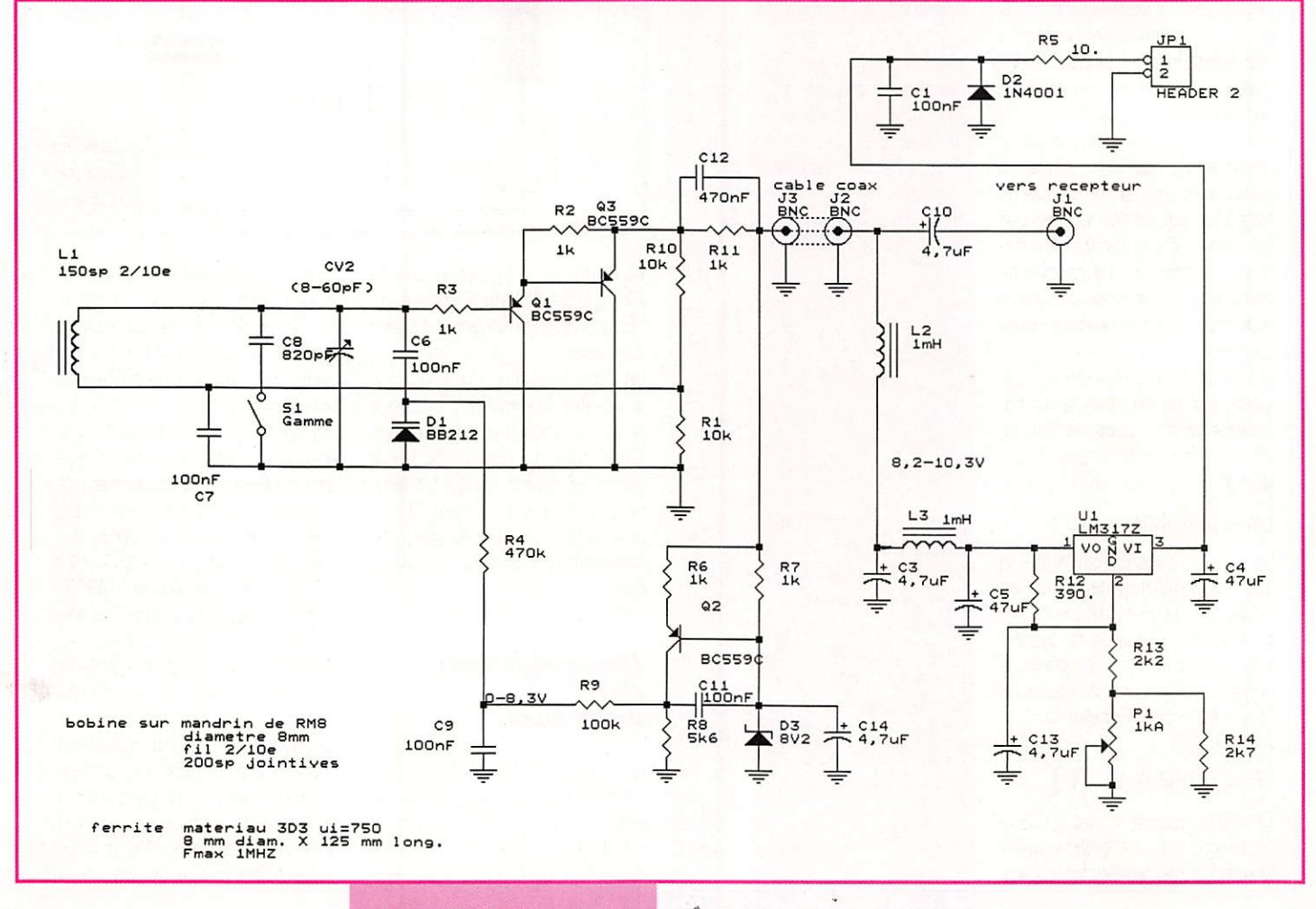

# Nomenclature des composants

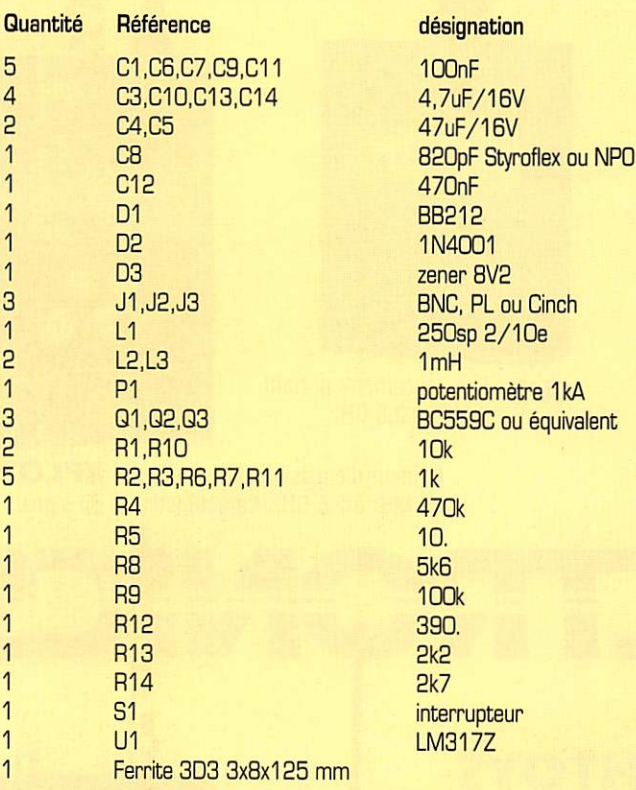

Les composants et le kit sont disponibles chez : CHOLET COMPOSANTS BP 435 49304 CHOLET CEDEX Tel: 02.41.62.36.70

# sur la fréquence choisie quand CV2 est à mi-course.

La bobine est réalisée sur un mandrin de pot RM8 de 10 mm de large. On bobinera 250 spires jointives de fil émaillé de 2/10ème de mm sur plusieurs couches. Puis, la bobine sera fixée au centre du bâtonnet avec de la cire ou un pistolet à colle. Attention, la colle rapide à base de Cyanolite est déconseillée en HF.

Le bâtonnet de ferrite recom mandé est en matériau 303, il comporte également des canne lures pour réduire les pertes HF par courant de Foucault dans la ferrite.

Les fils entre la bobine et le cir cuit imprimé seront aussi courts que possible et torsadés. La liai son courte vers l'interrupteur SI s'effectuera en fil blindé, tresse côté masse et âme vers 09. Les fiches coaxiales n'ont pas besoin d'être de bonne qualité. Oes fiches PL. BNC, ou CINCH feront parfaitement l'affaire La platine alimentation et l'antenne active peuvent être mon tées dans des boîtiers en plas tique. La ferrite sera montée à 10 cm environ de toute masse métallique pour éviter tout cou plage électrostatique qui induirait des parasites.

# Essais et réglages

Pour que l'antenne fonctionne correctement il faut l'alimenter avec un minimum de 13 V. Généralement le récepteur est ali menté sous 13,5 à 13,8V.

On vérifiera que la tension envoyée sur le câble coaxial (entre L2 et la masse) varie entre 8 et IGV en fonction de la posi tion du potentiomètre.

Sur le collecteur de Q2, la variation de tension est décalée entre G et BV.

Une fois connectée au récepteur, l'antenne sera accordée sur une station à recevoir. L'accord est facile mais assez pointu. La bande passante de l'antenne est inférieure à 3 kHz en dessous de 150 kHz. pour atteindre 800 Hz en bas de gamme à 70 kHz. Ceux qui désirent explorer d'autres fréquences peuvent

modifier le nombre de spires de la bobine de 150 à 250 spires... Une station dans la gamme grandes ondes peut être enten due jusqu'à 1 mV/m, ce qui sur cette antenne donne environ 74 pV au récepteur. La sensibilité d'un récepteur décamétrique est de l'ordre de 1 µV, ce qui laisse encore de la marge!

La hauteur effective de l'antenne est de 0,074 mV / (1 mV/m) = 0,074 m I Ceci n'a pas empêché à l'auteur de recevoir des émis sions de la bande GO de Russie ! Avec la porteuse de OCF 77 sur 77,5 kHz vous pourrez vérifier le calage en fréquence du récepteur :

- Accordez le récepteur sur 77,94 kHz en 'LSB'(77500 + 440 Hz).

- Comparez la tonalité avec le 440 Hz du téléphone!

Souvenez-vous que l'antenne est directive et le minimum de récep tion correspond à la direction de l'émetteur à 180 degrés prés! En montant la ferrite sur une bous sole, on peut facilement savoir quel émetteur on recoit.

Jean-Matthieu STRICKER, F5RCT F5RCT @ F6KFG.FCAL.FRA.EU

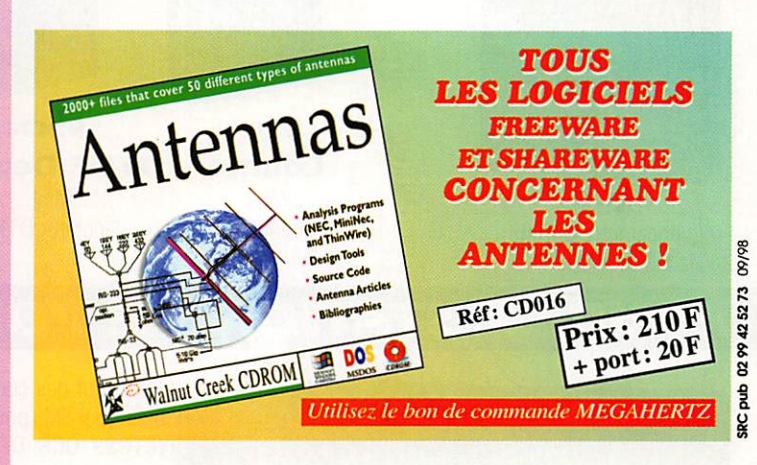

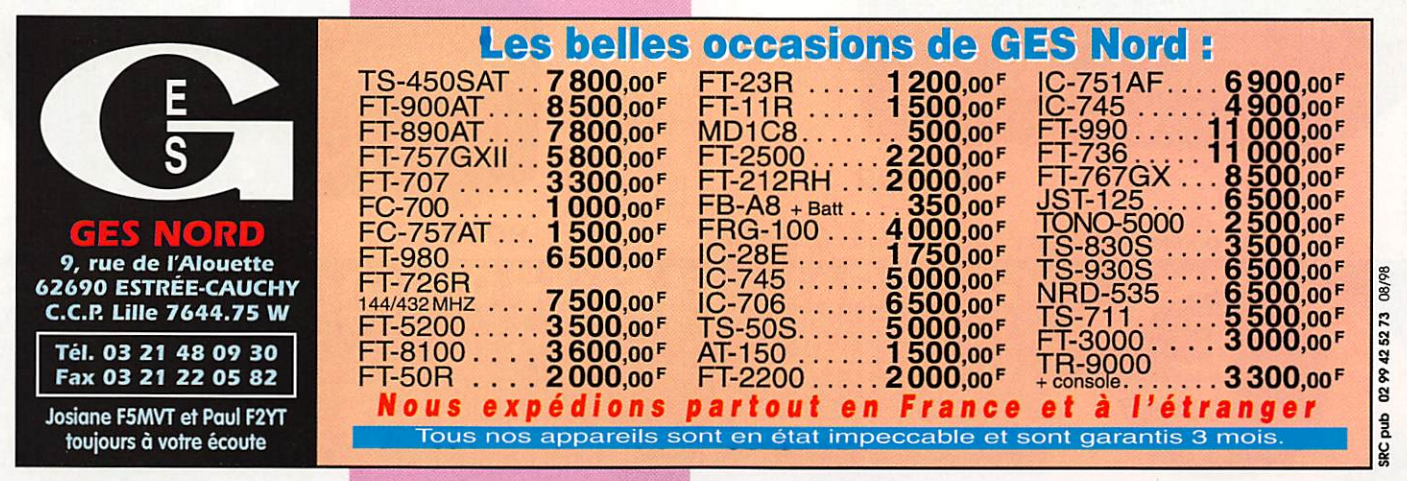

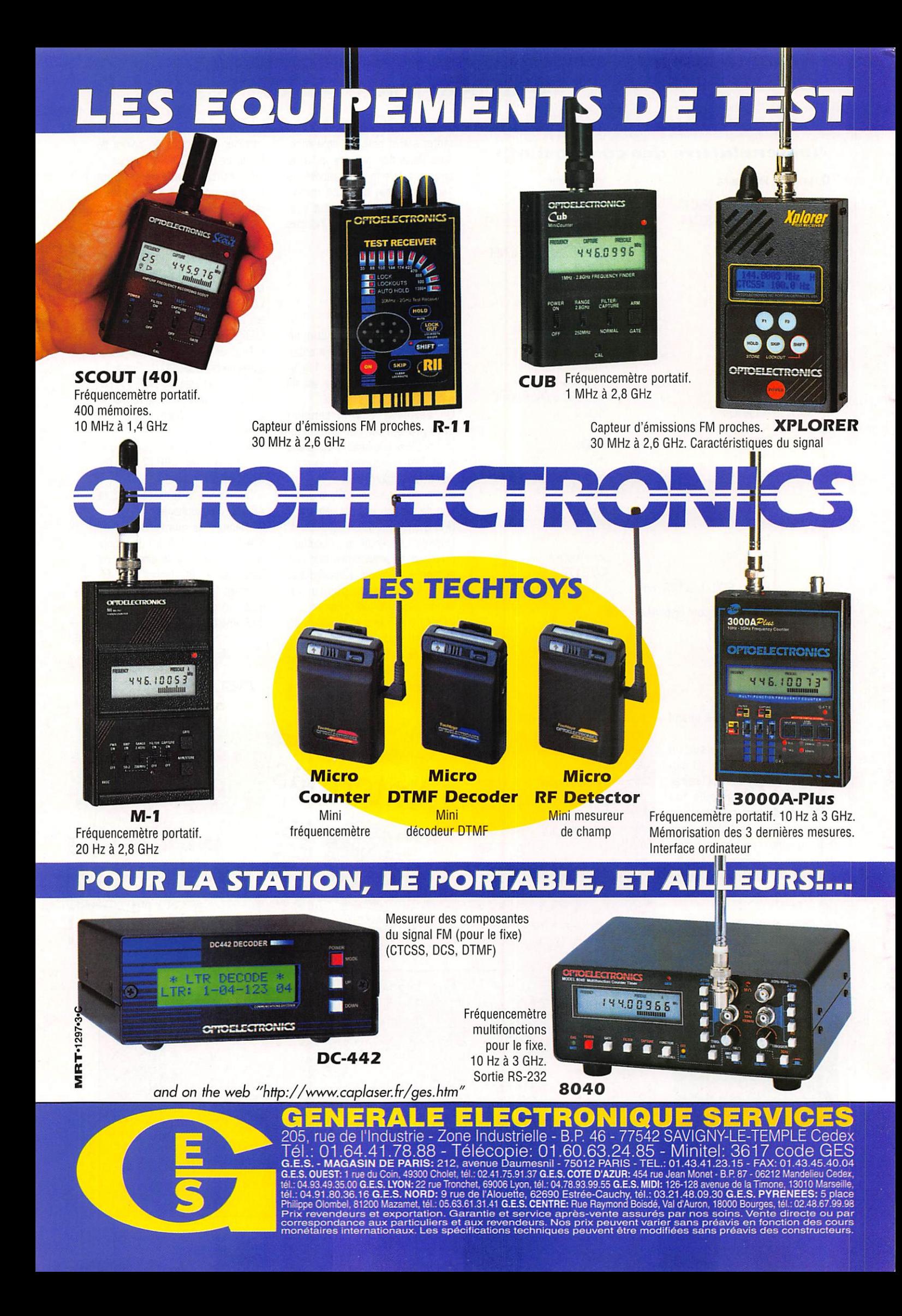

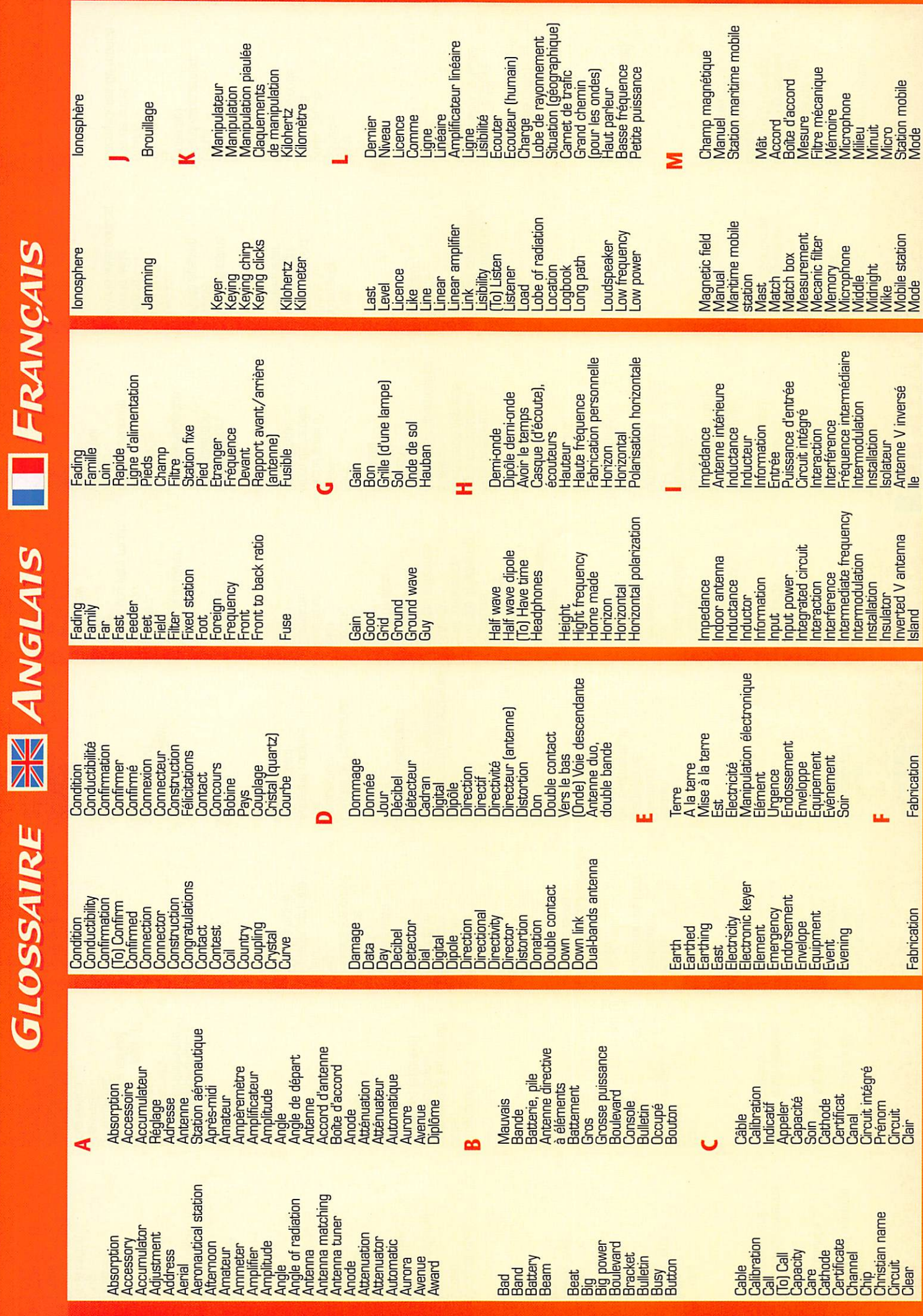

@ Alain DUCHAUCHOY, F6BFH et MEGAHERTZ magazine

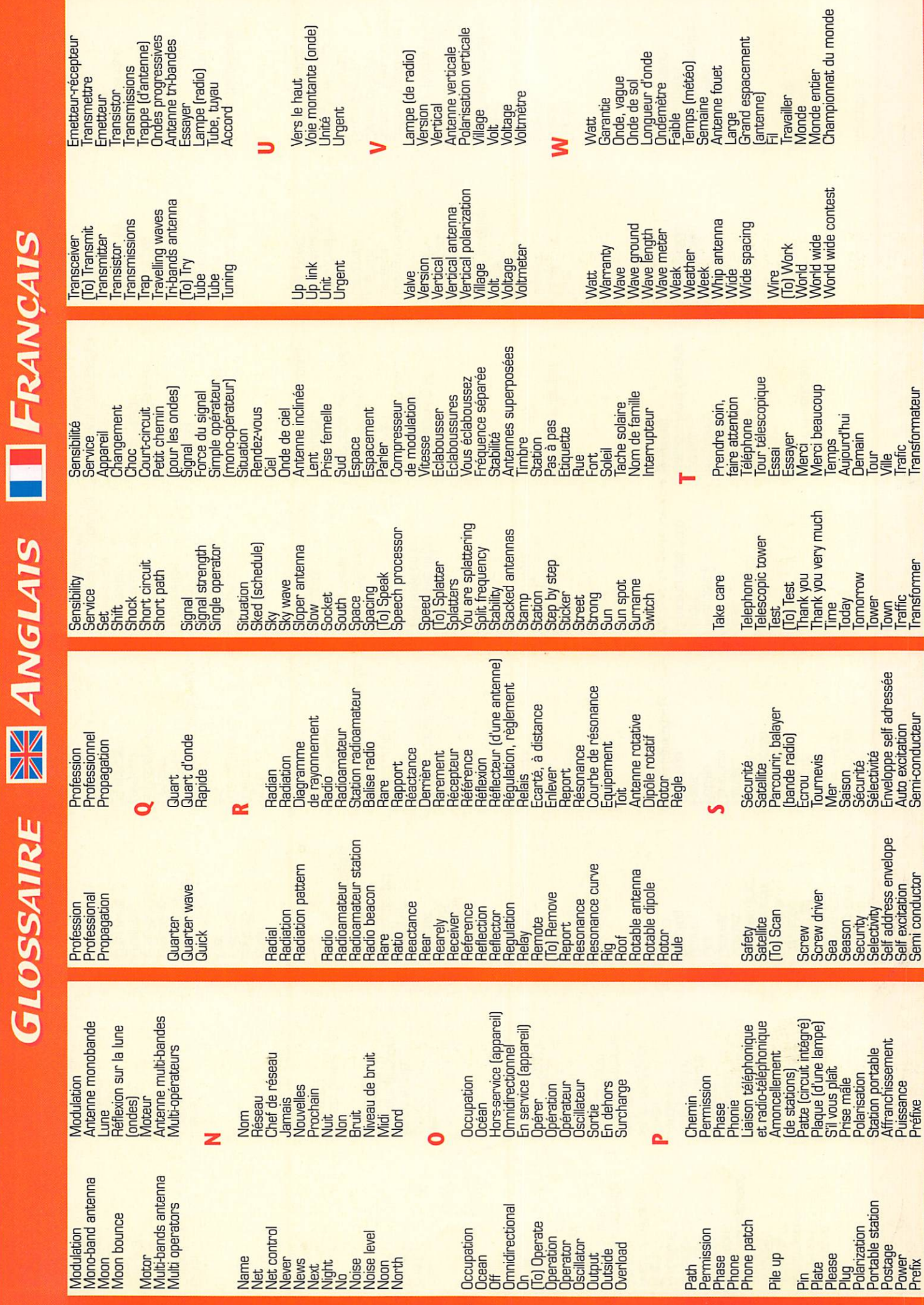

@ Alain DUCHAUCHOY, FGBFH et MEGAHERTZ magazine

La foudre, les étincelles quand on enlève un pull dans le noir, les petits bouts de papier qu'on attire avec une règle en plastique... tout ça, c'est à cause de l'électricité statique, la première forme d'électricité que les gens ont étudiée. Ça va être notre sujet d'aujourd'hui.

Electricité

^tatiquG

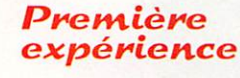

Les petits bouts de papiers. Frotter une règle en plastique avec un tissu de laine et l'appro cher d'un tas de petits bouts de papier gros comme des confettis, tout le monde l'a fait. Les bouts de papier sont attirés par la règle. On peut aussi utiliser des petits morceaux de papier d'alu minium (photo 1), ou encore du fil à coudre, ou des petits mor ceaux de polystyrène expansé. Un truc amusant : tu prends un mor ceau de fil à coudre de 50 cm de long et tu l'accroches pour qu'il pende librement. Commence par approcher la règle du bout du fil, celui ci est fortement attiré ; puis approche la règle du milieu du fil, cette fois le fil est repoussé. A la place de la règle on peut essayer de prendre un objet en verre, ça marche aussi. Par contre une tige en métal, ça ne va pas. C'est un phénomène bizarre. Je me suis renseigné, voilà ce que j'ai appris.

# Des électrons et des trous.

Si j'ai bien compris, les objets sont faits avec des atomes si petits qu'on ne peut même pas les voir au microscope. La règle en plastique est faite avec des atomes. Un atome c'est un noyau avec des électrons qui tournent autour, comme la Lune autour de la Terre, comme sur mon dessin 2. Dr il paraît que les électrons

sont des grains d'électricité « moins » tandis que le noyau est composé de grains d'électricité « plus ». S'il y a autant de « plus » que de « moins » le résultat est neutre. Si on frotte un matériau isolant, on arrache des électrons à sa surface, et s'il manque des électrons ça fait des trous, donc il y a plus de « plus » que de « moins » ce qui fait que la surface du matériau est dite électrisée, elle est chargée d'électricité positive [plus].

Et les électrons arrachés à la règle, que sont-ils devenus? Et bien ils sont restés accrochés au chiffon qui lui se retrouve électrisé mais avec une charge néga tive [moins].

Et que se passe-t'il quand un objet qui est électrisé « plus » ren contre un objet électrisé « moins »? Réponse : ils s'atti rent, comme les filles attirent les garçons (ou le contraire].

Et si on approche un objet neutre, c'est-à-dire non électrisé, d'un objet chargé « plus » ou d'un objet chargé « moins »? Et bien ils s'attirent aussi, puisqu'on a vu qu'un matériau était composé à la fois de grains d'électricité « plus » (les noyaux des atomes] et de grains d'électricité « moins » (les électrons).

Le condensateur. Si on prend deux plaques de

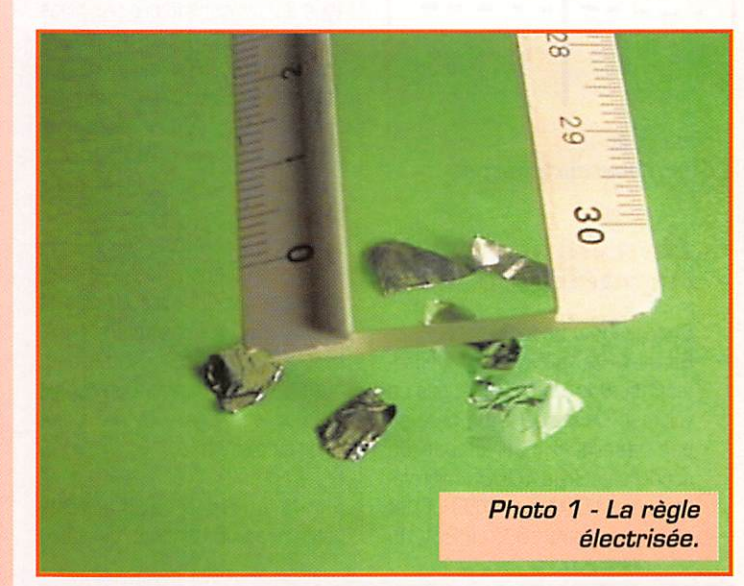

métal et qu'on les place très proches l'une de l'autre, sans qu'elles se touchent, on obtient un condensateur. Je ne sais pas pourquoi ça s'appelle comme ça mais ce qui est sûr c'est que, si on relie une plaque à la borne « plus » d'une pile et l'autre plaque à la borne « moins », le condensateur se charge d'électri cité.

Les électrons (charges « - »] s'ac cumulent sur une plaque et les trous (les charges « + » résultant du manque d'électrons) s'accumu lent sur l'autre plaque (voir dessin

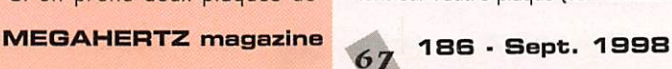

3). Rus les plaques sont proches l'une de l'autre, plus la quantité d'électricité accumulée dans le condensateur sera grande. Et plus les plaques sont grandes, plus la capacité du condensateur est grande. La capacité d'un condensateur, c'est comme la capacité d'un réservoir, c'est ce qu'il peut contenir; on l'exprime en farad (symbole F] ou plutôt en microfarad, nanofarad ou picofa rad.

Tu te souviens de micro, milli... c'était dans le numéro de mai de MEGAHERTZ magazine.

# DÉBUTANTS

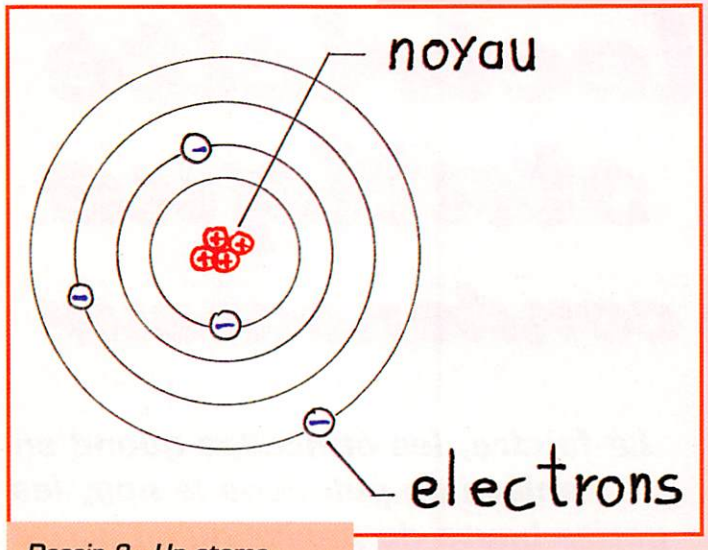

Dessin 2 - Un atome.

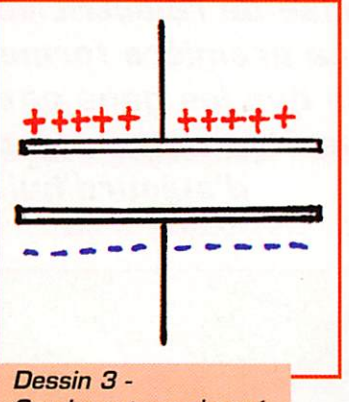

Condensateur chargé.

# Deuxième expérience

## Chargeons un condensateur.

Bon il va te falloir un condensa teur, un gros (en capacité, pas en volume). Demande à ton père si, par hasard, il n'aurait pas un condensateur de 10000 microfa rads (ou 1000 ou 4700 uF) et de tension maxi 1B V ou 25V. Tu

remarqueras que sur son boîtier (photo 4], on lit sa capacité, sa tension maximum, mais aussi on voit des signes « + » d'un côté seulement, pour indiquer le fil « + ». L'autre fil c'est le « • ». bien sûr.

Tous les condensateurs n'ont pas un plus et un moins, seulement les plus gros ; c'est dû à la façon dont ils sont fabriqués. Ceux qui ont un « plus » et un « moins » on dit qu'ils sont polarisés : ce sont des condensateurs électrochi miques.

Il faut absolument les brancher correctement : le plus au plus et le moins au moins sinon ils explo sent! (Bon là je pousse un peu, mais c'est déjà arrivé à un copain de mon père, ça a même sauté jusqu'au plafond...].

Sur la photo 5 je oharge le condensateur pendant quelques

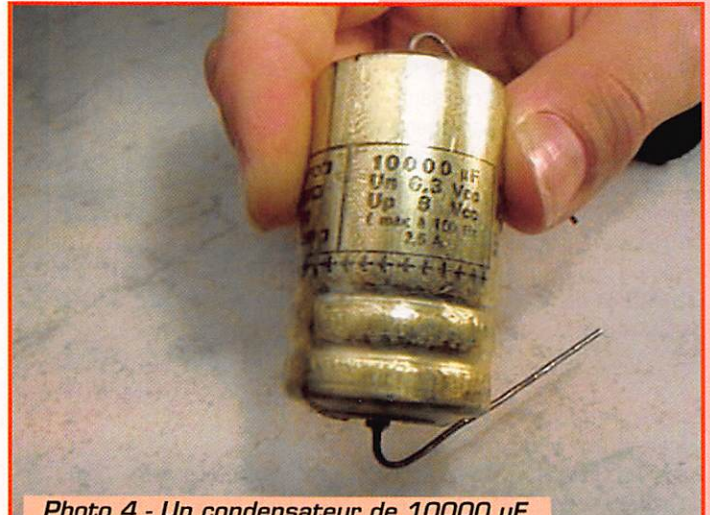

Photo 4 - Un condensateur de 10000 µF.

secondes et sur la photo 6 je mesure la tension aux bornes du condensateur après l'avoir débranché de la pile. Remarque comme la tension diminue lente ment. Plus la capacité est grande plus le temps de décharge du condensateur est long.

Autres expériences : 1. Essaie de charger ton condentoute l'électricité, sous toutes ses formes, et son nom a servi pour désigner l'unité de capacité d'un condensateur.

Et bien voilà un sujet qui nous a mené d'un jeu d'écolier à une expérience d'électronique.

Le mois prochain : on remet ça! Avec des aimants, on va décou-

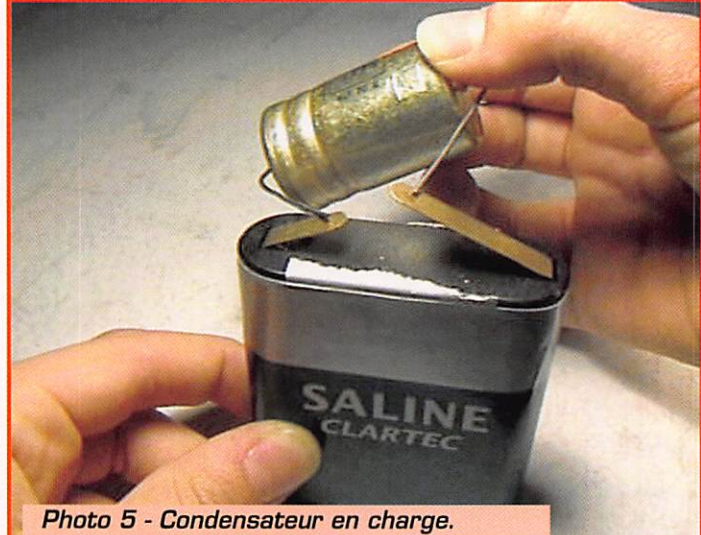

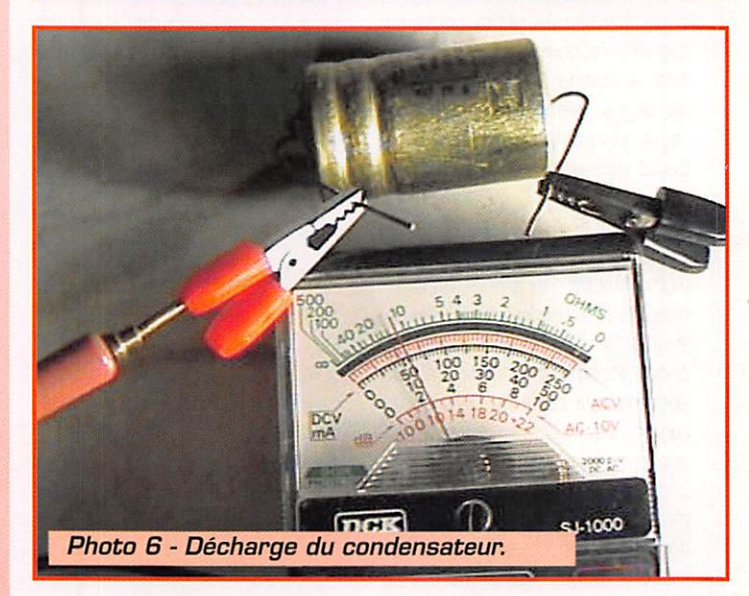

sateur avec une pile de 4,5V et de le décharger dans une ampoule.

2. En ohmmètre mesure la résis tance du condensateur après l'avoir court-circuité pour le décharger.

3. En branchant un ampèremètre en série avec le condensateur et la pile observe le mouvement de l'aiguille lors de la charge.

# Faraday et le farad.

Un grand savant anglais qui a vécu au siècle dernier. Il a étudié

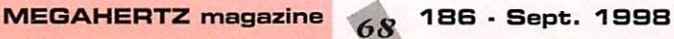

vrir les joies de l'électromagnétisme. A bientôt!

Pierre GUILLAUME

électrisé : chargé d'électricité positive : électricité de signe "plus" capacité : volume contenu

dans un récipient polarisé : qui possède un pôle positif et un pôle négatif

# Les Condensateurs Polarisés

Appelés aussi "Electrolytiques", "Chi miques" ou 'Tantale", ils utilisent en com mun le phénomène de l'électrolyse pour créer le diélectrique séparant leurs arma tures.

En guise d'introduction, nous vous décri vons d'abord le principe des condensa teurs électrolytiques à l'aluminium qui sont les plus courants, celui des conden sateurs au tantale étant similaire.

électrolutiques <u> 'alvenimicene</u>

Ils sont les plus anciens et toujours les plus répandus à l'heure actuelle. D'ailleurs dans la pratique, lorsque nous parlons de condensateurs "électroly tiques" ou "chimiques", il s'agit de condensateurs de ce type.

# Leur principe :

Nos lecteurs qui ont déjà des notions de physique et de chimie pourront se passer de nos commentaires entre parenthèses! Lorsque nous relions une source de cou rant continu à deux électrodes d'alumi nium placées dans un bain d'une solution (d'eau distillée et] d'acide borique, un cou rant intense s'établit dans le circuit, voir la figure 1.

L'électrolyse de la solution (autrement dit, la dissociation par le courant des élé ments qui la composent] se traduit par l'apparion d'ions d'oxygène (des atomes

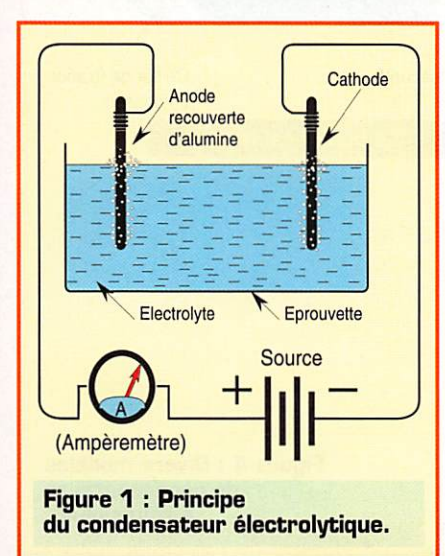

d'oxygène dépourvus d'un électron péri phérique donc chargés négativement] sur l'anode qui s'oxyde superficiellement. Dans ces conditions, la solution est appe lée électrolyte. Cet oxyde d'aluminium (alumine, Al<sub>2</sub>O<sub>3</sub>) qui est un excellent diélectrique, se forme ainsi sur l'anode, en couche régulière et provoque une chute du courant. Si nous augmentons la tension de la source, le courant croît de nouveau, l'épaisseur de la couche d'alumi

ne augmente et provoque une nouvelle chute de courant et ainsi de suite. Nous assistons ainsi à des charges successives d'un condensateur dont une armature est formée par l'anode, le diélec trique par la couche d'alumine et la seconde armature par l'électrolyte lui-même. En effet, l'électrolyte est ici considéré comme un conducteur tout simplement relié à la cathode du bain et n'est pas le diélectrique comme cer tains ont tendance à le croire. Nous avons ainsi obtenu un condensateur polarisé. Si nous inversions la polarité de la sour

ce, le condensateur ainsi formé serait détruit pour se reformer sur l'autre élec trode mais ceci demande un temps trop long pendant lequel, le bain se trouvera de nouveau conducteur et provoquera un court-circuit avec toutes ses conséquences...

L'alumine est un excellent diélectrique de constante (£] voisine de 9. Elle est ainsi utilisable jusqu'à de très faibles épais seurs de quelques centièmes de microns

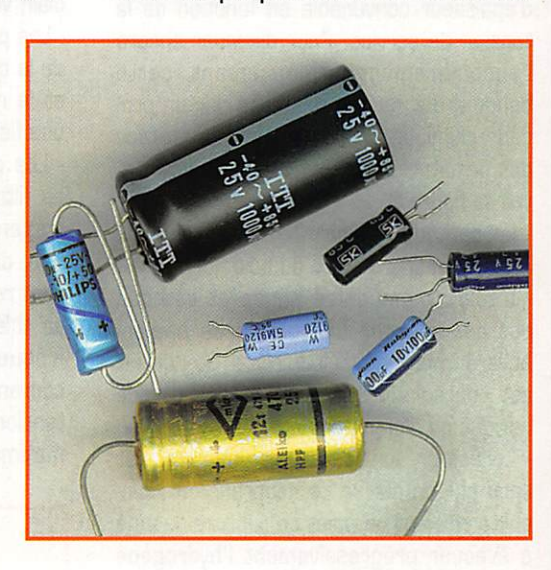

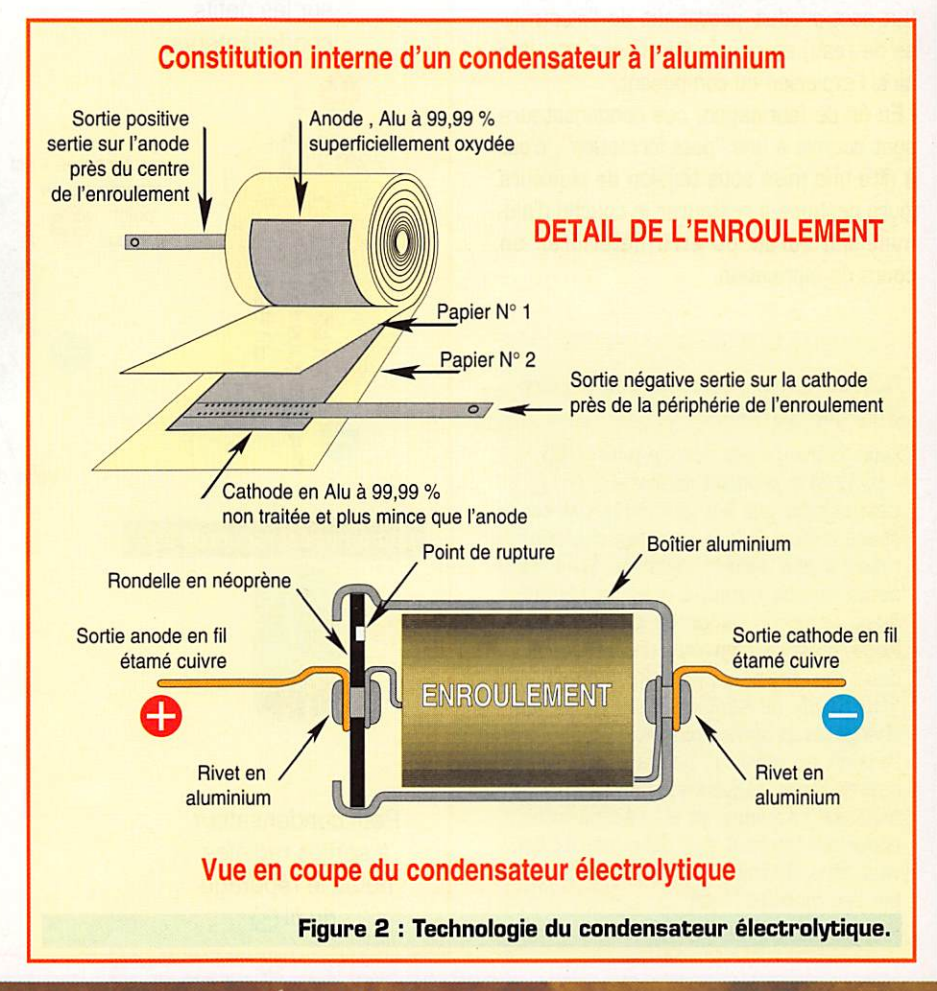

(pm), ce qui permet d'obtenir de fortes capacités sous un volume réduit.

# Leur technologie :

La technologie d'un condensateur électrolytique à l'aluminium ressemble à celle d'un condensateur au papier, voir la

- L'anode reliée à la borne + du composant, est formée par une bande d'alumi nium déjà anodisée, c'est à dire recouver te au préalable d'une couche d'alumine d'épaisseur convenable en fonction de la tension de service. Pour diminuer encore l'encombrement du composant, cette bande a été rendue rugueuse par un pro cédé chimique, ce qui multiplie la surface des armatures par un facteur 15 environ, voir la figure 3.

- La cathode est formée par une bande lisse d'aluminum reliée au boîtier.

- L'écartement entre anode et cathode est assumé par une bande de papierbuvard imprégné d'électrolyte. Ce dernier est une solution aqueuse gélifiée d'acide borique ou d'ammonium.

- Le boîtier, lui aussi en aluminium, est serti par un disque de néoprène qui com porte souvent un point de rupture destiné à évacuer progressivement l'hydrogène (un sous-produit provenant de l'électrolyse de l'eau] en cas de surcharge et éviter ainsi l'explosion du composant.

- En fin de fabrication, ces condensateurs sont soumis à une "post-formation", c'est à dire une mise sous tension de plusieurs jours destinée à restaurer la couche d'alu mine qui aurait pu être détériorée en cours de fabrication.

Note concernant les condensateurs éiectrolytiques à l'aluminium :

Leur tolérance est donnée pour + 50 % -10 % de la capacité nominale.

Cela signifie que les fabricants ont ten dance à leur donner une capacité supé rieure à leur valeur nominale. En effet, cette valeur diminue avec le temps. Aussi après un temps de stockage prolongé, il est recommandé de "régénérer" ceux de très forte capacité (G > 10000 pF, ils sont onéreux I), en les chargeant progressivement jusqu'à leur tension de service, pendant plusieurs heures voire plusieurs jours ! Ceux de capacité inférieure et de récupération, apportent souvent des déboires, ils doivent être éliminés d'office et remplacés par des modèles "frais".

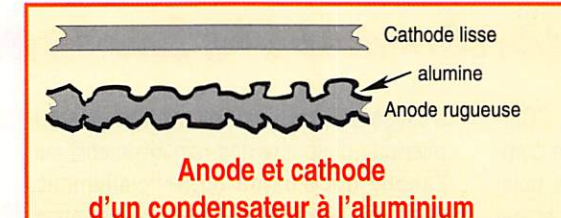

**Figure 3 : Profils** des électrodes d'un condensateur à l'aluminium..

# Leur marquage :

En raison de leurs dimensions impor tantes, le marquage des condensateurs électrolytiques à l'aluminium se fait en clair, voir la figure 4 :

- Les petits modèles comportent la valeur de la capacité en µF, la tension de service et le répérage de la sortie négative par une flèche munie du signe "-".

- Les gros modèles uniquement destinés au filtrage de tensions redressées, com portent la valeur de la capacité (atten  $t$ ion, dans ce cas particulier, le  $\mu$  est souvent remplacé par un M, soit MF = pF!], sa tolérance (voir la note ci-dessous), la fréquence maximale de l'ondulation du courant redréssé (100 Hz en général), la tension de service Us, parfois la tension maximale de crête, et enfin la polarité de

ses bornes ("+" et "-" ou un point rouge pour le +).

# Pour conclure :

Les condensateurs électrolytiques à l'alu minium vieillissent, même en stockage, leurs caractéristiques diminuent avec le temps (voir la note ci-dessous). Ceci est dû à la lente évaporation de l'électrolyte. Par contre ils supportent de brèves inver sions de polarité et des décharges en court-circuit franc grâce à leur pouvoir de récupération, d'auto-cicatrisation de leur diélectrique et à leur résistance interne qui limite le courant de court-circuit. Ils sont surtout utilisés pour le filtrage de tensions redressées, les liaisons entre étages audio et leur découplage.

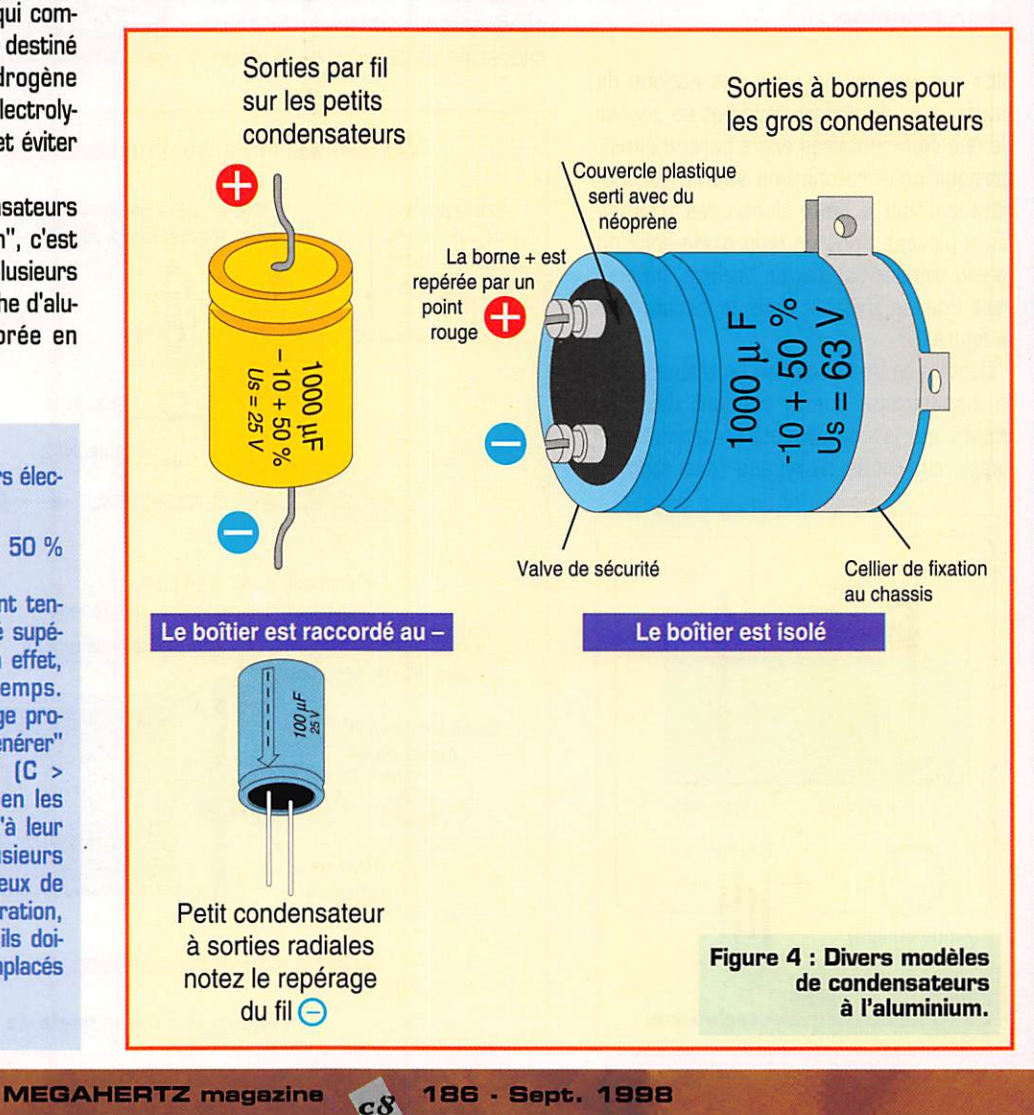

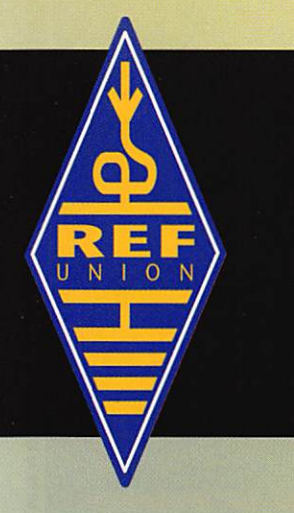

# A HAMEXPO 98  $\frac{U\ N\top\odot N}{N}$  auxerre - 10-11 octobre 1998

# "L'Evénement" de l'année

Français et Européens

20® édition organisée pour La première fois par Le REF-UNION 4000 m d de tous

# Nouvelle Formule

- Des conférences et des invités surprise
- Les SWLs pourront tester leurs connaissances par minitel
- Plus d'exposants de matériel informatique
- Validation des QSL pour le diplôme DXCC
- Démonstrations de radiogoniométrie
- Conférence Internet

10-11 octobre

ŗó

 $\epsilon$ 

 $\boldsymbol{\omega}$ 

<u>'ש</u>

**PA** 

 $\boldsymbol{\varphi}$ 

# PETITES ANNONCES

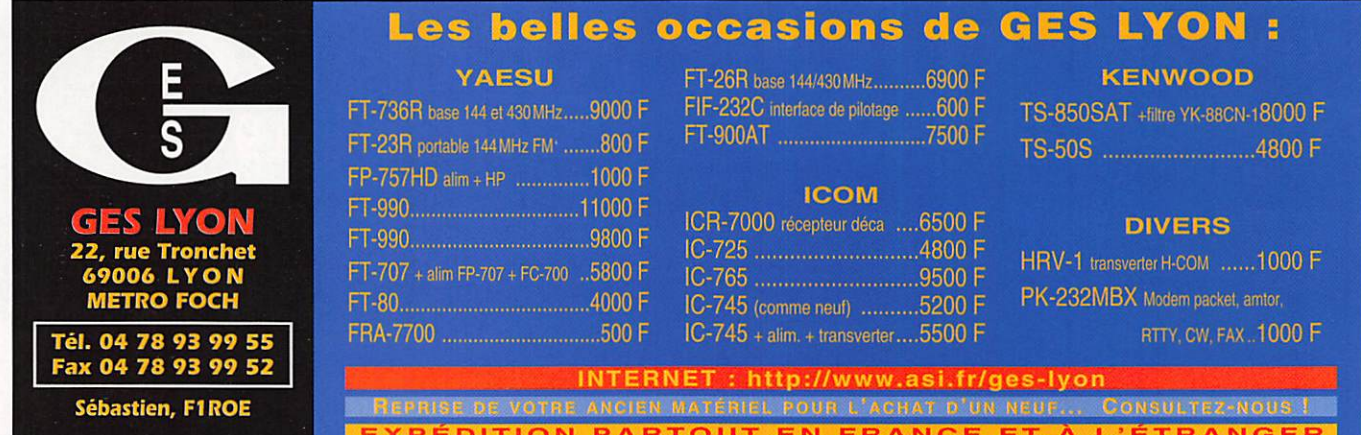

# Abonnez-vous à **NEGAHERIZ**

# **EMISSION/RECEPTION**

Vends TX-RX Alinco DR130 FM, 144 MHz, état neuf. région Béziers, 34290. Prix : 1600 F. Téléph. au 04 67 36 10 78

Vends FT901DE Yaesu + HP SP901 avec patch phone.<br>Prix : 3200 F. Téléph. au 04.77.71.28.03 ou 03 85 25 23 75

Vends station complète Icom 765 Lincoln, ampli transistorisé, micro de table, scanner, appareils mesure, liste au 04.50.38.53.30

Vends ou échange MVT7100 tbe + divers contre station CW complète avec manipulateur simple contact, socle plat avec décrypteur analogique type perforeuse-bobine. MVT prix import de GES à débattre. Christian Découzon, 12 av. de la Gare, appart. 11, 53300 Thiers, Tatoo O6 57 13 81 67

Urgent, cause départ, vend tout matériel radio. VHF : TM255E plus micro MC80, alimentation 20 A. Antenne 17 él. Tonna. 2 antennes 14 él DJ9BV comme neuves. Alimentation 10 A, rotor 50 kg, 1 antenne VHF verticale 5/8ème, divers coax, tos-wattmètre HP500, matériel excellent état, visible et à prendre sur le département R5 HF · Kenwood TS690 alimentation Alinco DM130 rotor G800S (nécessite petite révision), divers coax, plus pylône triangulaire 3 x 3 mètres de 21 cm de section, cage, roulements, treuil lourd, câble, etc. Informatique : PC486 clavier mini tour, souris, moniteur et quelques programmes radio. MacIntosh LC3 complet + imprimante Style Writer 2. Urgent, avant départ. Tél. heures de repas : 02.51.93.29.35, dépt. 85.

Vends cause GRT superbe base Jumbo très peu servi, état exceptionnel. Prix : 2000 F + Mantowa 8T 6 mois + coax. Prix : 650 F le tout. Prix justifié. Tél. au 06.81.45.22.57, dépt. 21.

Vends récepteur décamétrique 0-30 MHz Icom ICR71E. Prix : 2000 F. Scanner JIL SX400 26-520 MHz. Prix :<br>1000 F. Tél. au 01.46.63.60.85.

Vends décodeur Universal M7000. Prix : 5500 F.<br>Récepteur ICR100. Prix : 3000 F. Téléph. au 02.40.22.32.13.

Vends TS50 + AT50 + MC60 + documentation + emballage + facture origine. Ligne Kenwood. Prix<br>7000 F ou échange contre ICOM IC706 tbe + facture + emballage d'origine. Débridé VDS MCBO micro de tabl :<br>emballage d'origine. Débridé VDS MCBO micro de tabl :<br>500 F. Faire offre à M. Florent Lautrec, 21 rue Gineste, 81400 Carmaux et mettre votre n° de tél. pour rappel. Merci

Vends FT990AT. Prix : 11000 F + Superstar 3900HP<br>CB. Prix : 1300 F + Kenwood MC85. Prix : 800 F. Vectronics PM30 tos/watt 3 kW. Prix: 300 F. HP mobile Euro-CB 905, 5 W. Prix : 100 F. Téléph. au<br>03.22.75.04.92, Philippe, le soir, dépt. 80.

Vends déca Kenwood TS440S émission/réception toutes The second commode is the contract property explicit content<br>bandes avec boîte d'accord intégrée. Prix : 6500 F +<br>port. Tél. au 02.99.71.30.56 HR ou 02.99.71.62. 41<br>HB.

g

Vens boîte d'accord TM535 Zetagi 1,5 à 30 MHz. Prix : FOR FIGHT DIX20 Vindom 80 à 10 m, jamais mon-<br>tée. Prix : 400 F. Ampli fixe KLV200 + lampes neuves.<br>Prix : 600 F. Emoi possible après entente. Contacter Bruno au 03.26.61.58.16.

Vends FT747GX bon état, prix à débattre. Tél. au 05.65.46.31.12 après 20h.

Vends linéaire Tono 2 m 100W avec préampli Gasfet venus miesne runu z in truovi wiec predmetalien.<br>Prix : 600 F. Linéaire RFC 2-315 2 m 40 W in, 170 W<br>out avec préampli Gasfet. Prix : 1800 F. Vends linéaire<br>Tokyo Hypower HL166V 6 m, 10 W in, 170 W out, avec<br>Christian, 45 06.08.30.92.17.

Vends pour ensemble Yaesu ou Sommerkamp 901-902-101ZD-277ZD, un VFO 901DM avec 40 mémoires + scanner + montée et descente rapides des fréquences.<br>Prix : 1500 F. MC60. Prix : 500 F. Boîte accord à Fig. 1. Discovering and Section Section 2011. Prix :<br>800 F. Déca FT901DM (idem 902) 11 + 45 m AM, FM,<br>SSB. Prix : 2700 F. Micro MD1. Prix : 300 F. Sony ICFSW55 jamais servi, dans son emballage. Prix:<br>2500 F. Yaesu 225RD 2 m, tous modes, 20 W, état<br>exc. Prix: 2700 F. FL2100Z, février 96, 10 au 160 + 2 tubes neufs. Prix : 6900 F. Oscillo Sony tectronique 2 x 30 MHz, réf. 335, poids 4 kg + sonde, très peu servi :<br>2800 F, valeur 11 000 F, F1UFV, tél. 04 66 83 19 63 ou 06.14.47.63.33.

Vends ICOM IC706MKII comme neuf. Prix: 8000 F + port. Tél. au 05.46.07.13.53.

Vends Kenwood TS450S avec 27 MHz. Prix: 5000 F + 1 coupleur d'antenne. Prix : 535 F. Téléph. au 05.61.92.66.16

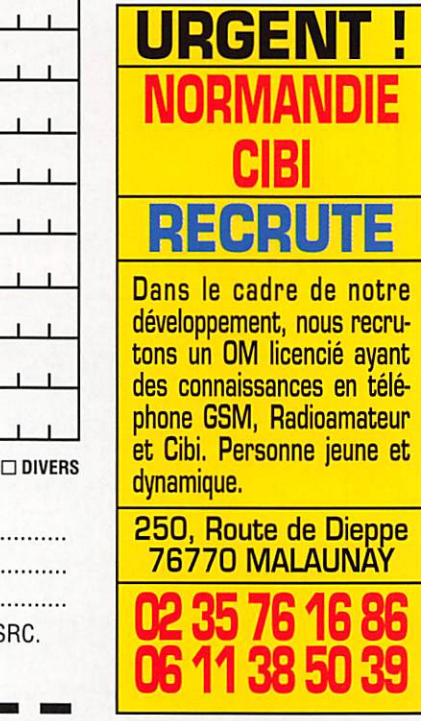

# TEXTE : 30 CARACTÈRES PAR LIGNE. **I IGNES** VEUILLEZ RÉDIGER VOTRE PA EN MAJUSCULES. LAISSEZ UN BLANC ENTRE LES MOTS.  $\overline{1}$

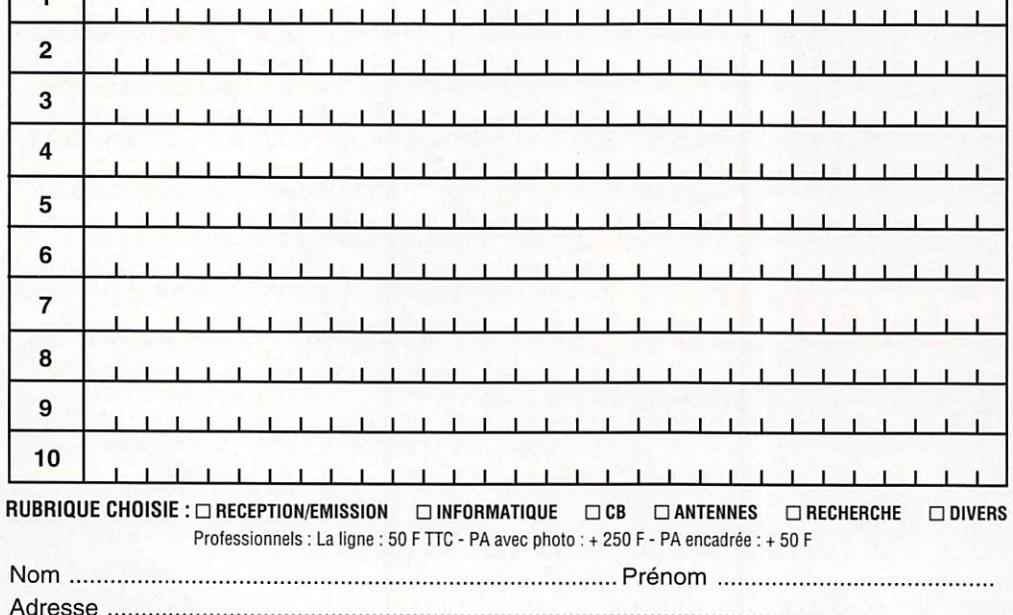

Toute annonce professionnelle doit être accompagnée de son règlement libellé à l'ordre de SRC.

Envoyez la grille, éventuellement accompagnée de votre règlement à : SRC • Service PA • BP 88 • 35890 LAILLÉ

09/98 0299425273 **SRC** pub

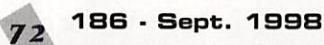
#### PETITES ANNONCES

Ωmega Morse Trainer

Pour apprendre le Morse ou parfaire son entraînement jusqu'à 30 mots /minute. Alimenté par une pile 9 V (non fournie), livre avec un écouteur, ce prof électronique tient dans la poche de la chemise. Sert également d'oscillateur d'entraînement à la manipulation. Livré avec notice en français Presente aans MEGAHERIL N°182

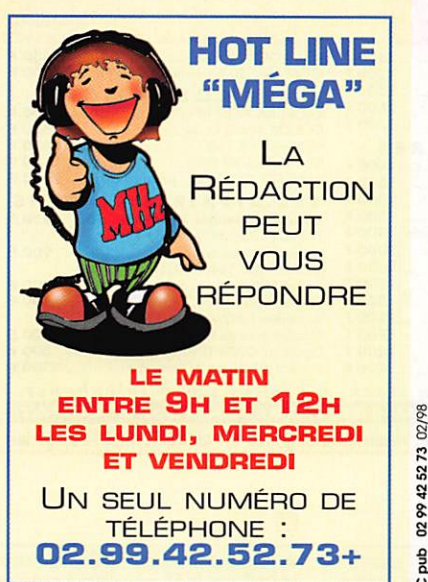

 $\frac{r_{\text{ref}}}{\text{MORSE-T}}$  545  $\frac{F}{r_{\text{recommand}}}$ Utilisez le bon de commande MEGAHERTZ d Vends récepteur 0 à 30 MHz Thomson TRC394A + doc.<br>technique. Prix : 3500 F. Tube 4CX250BM (neuf). Prix : technique, Frùx : 35O0 F, Tube 4CX250BM (neur). Prix :<br>25O F Support 4CX250B (neuf). Prix : 250 F, Cheminée<br>Eimac céramique, Prix : 80 F, Emetteur/récepteur<br>ANGRC9 + accessoires + doc. technique, Prix : 1000 F. Vends coaxial 4DF 5-50 A Andrew 25 m. Prix : 600 F.

Réf:

f s St S 8

Vends RX semi-orofessionnel Icom ICR9000, 30 kHz à 2 GHz + HP SP20 + ensemble décodage sur terminal irteme au RX ■f carte vidéo toutes nomes interne au RX ; 80 000 F, valeur 51 000 F. état neuf. Tél. au 01,45.09,12.83,

Vends TX-RX déca Yaesu FI757GX, boite d'accord auto Yaesu FC757AT, alimentation Yaesu FP757GX, microphone d'origine et microphone de base. Prix de<br>l'ensemble : 6000 F. Tél. 03.86.28.12.18, dépt. 58,

demander FA1ACO, René.

Tél. 01,46.30,43.37. Vends RX CW/BLU et TX CW 14 MHz (kits Cholet) montés, état de marche avec doc, l'ensemble franco : 500 F. F6ATI, tél. 05,53,88.17,62.

Vends Icom IC756 DPS HF/50 MHz tous modes, micro main \* embalage d'origine. Prix : 11500 F + port. Icom  $IC706$  MKI HF/50/144. Prix : 6500 F + port. Pylône Versatower 24 m télescopique basculant, embase type BP, Rix : 15000 F à prendre sir place, dépt. 62. Tél. au 03.21.67,29,28.

09/98

duq SRC

Vends Icom 765 superbe état, vaëur 25000 F, vendu : 12000 F. PC + divers mat, station cause chômage. Tél. au 04.50.38.53.30.

Vends Kenwood TR751E VHF tous modes 25 W, Prix : 3500 F, très bon état. FRG 8800 RX déca. très bon état. Prix : 3000 F. Téléph. au 02.98.47.61.40, répondeur.

JJD COMMUNICATION 9, rue de la Hache, B5 - 14000 CAEN Tél. ; 02 31 95 77 50 - Fox : 02 31 93 92 87 Du lundi ou vondredi : do 9h â 12h30 et do IShà 19h30 LE spécialiste de l'écoute Revendeur des produits: AKD Target: récepteurs HF3, HF3M, ALINCO, AOR, COMET, CREATE, DRAE, GAilEX-REVCO (antennes Slim Jim, (litre notch

VHF), ICOM, JRC-NRD, KENWOOD, LA RADIOAMATEUR (modem packet et tax), LOWE (récepteurs HF150 & 150E,<br>HF225 & 225E), MFJ (coupleurs, boîtes d'accord, décodeurs),<br>PROCOM (antenne active BCL-1), RF SYSTEMS (antenne active DX ONE), SAGANT, SANGEAN (ATS6I8, ATS909), SCANMASTER, SELDEC (décodeur SECAl Aéro), TElfREADER (décodeur), TONNA (AFT antennes), TRACKAIK (récepteur VHF aéro), UNIDEN (récepteurs large bande), WATSON (modem multimode pocket & fax), YAESU (FRG-100 ■(■clavier numérique), YUPfTERU (récepteurs large bande). "Le Monde Dans Votre Station" et "Utilitaires en Vrac". CONTACTEZ-MOI!

cataiogue: 25 r, remboursé à la première commande

vends TX-HX Drake TH4, bandes deca AM, CW, SSB +<br>HP M5-4 + alim. AC-4 + micro Melodynamic 75-A + doc. technique et manuel français. Prix : 2500 F, Vends<br>Président Lincoln TX-RX 26-30 MHz (AM, FM, CW) SSB) + notice + micro origine + berceau mobile + micro Echo Master Pro + ampli linéaire Zetagi BU131 + logi<br>ciels radio + alimentation 5 A + tos-wattmètre aiguilles croisées Zetagi HP 202. Prix : 2500 F. Vends boite d'accord 1.5-30 MHz Zetagi TMS35,1 entrée TX, 2 sorties antennes + 1 sortie charge fictive ou 3 sorties antennes, sortie long fil avec balun 1/4, sortie twin-<br>échelle. Prix : 800 F. Tél. au 05.53.06.02.20.

Vends Kenwood 5000 -f HP 2X -f boite coupage USA, notice, état neuf. Vends FRG 9600 Yaesu, ncoc^, très Abonnez-vouô à MEGAHERTZ bon état. Ta au 04,73 83,54,X.

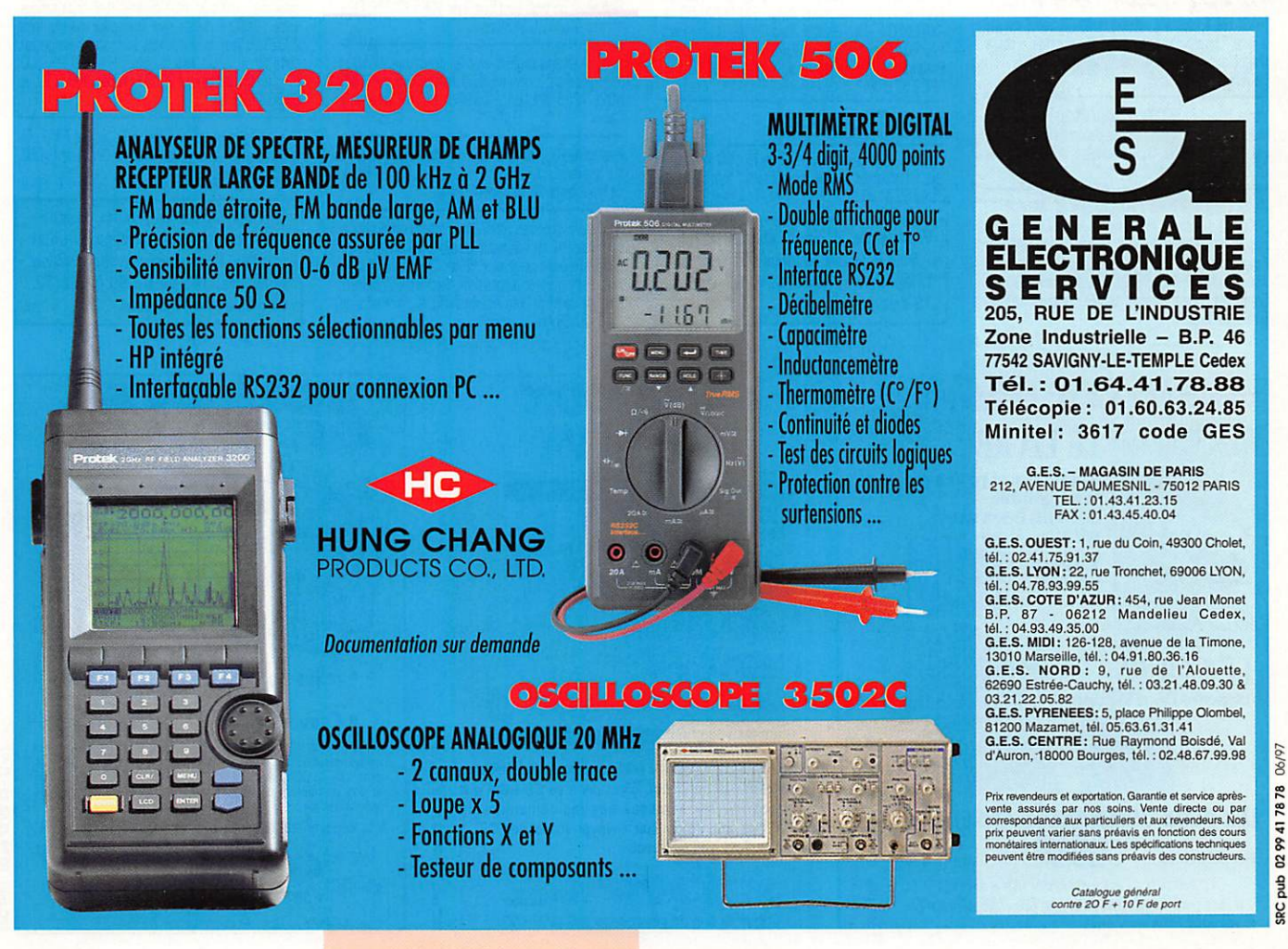

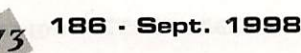

#### PETITES ANNONCES

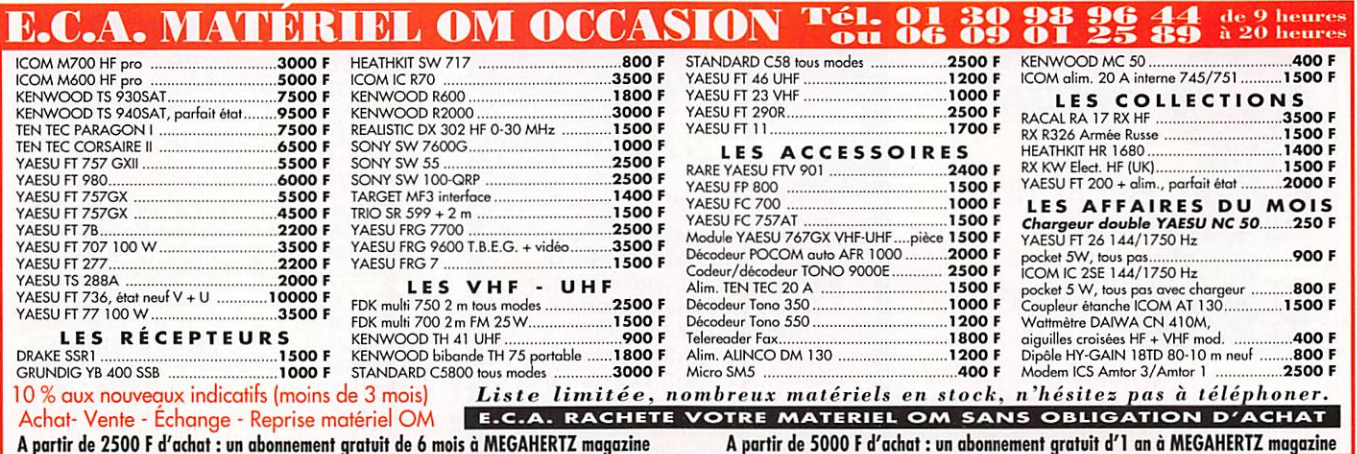

#### Abonnez-vous **MECAN ERIZZ** à

Vends récepteur FRG100 Yaesu, bandes décamétriques 50 kHz, 30 MHz, modes USB, LSB, CW, AM, FM, très<br>bon état, emballage d'origine. Prix : 3200 F + port. Tél. 03.20.09.86.66 aux heures de repas.

Vends Yaesu FT890, Prix : 7000 F. Mike Astatic Echomax 2000 jamais servi, sous garantie, valeur neuf 1250 F. cédé : 850 F ferme. Le tout impeccable, cause chômage, frais de port en sus. Tél. au 03.80.21.01.60.

Vends ICOM IC202. Prix : 1300 F. Antenne VHF KLM<br>13 él. neuve. Prix : 580 F. Fritzel FB33. Prix : 2500 F. To de heuve, Prix: 1900 F. Prix: PROS. Prix: 2000 F.<br>Casque Yeesu YH55. Prix: 120 F. Pocket VHF ICOM<br>IC2SE + accessoires. Prix: 1600 F. IC706MK2. Prix:<br>7300 F. Recherche Drake R7A HP MS4 NB et filtre<br>1500 pour R4C, doc. po 01.46.48.05.83 le soir, dépt. 92.

Vends récepteur tous modes AOR ARB000 97 + antenne discone + housse + support bureau + coax + transfo<br>+ livre l'Univers des Scanners, boîte d'origine + notice<br>françaises, valeur 4500 F, vendu 3000 F. Tél.<br>06.80.65.64.47.

Vends récepteur FRG8800 Yaesu 01/30 MHz + conv.<br>VHF FRV 118/174 MHz + boîte d'accord FRT7700 AM, FM, USB, LSB, CW, 01 l'ensemble : 3800 F. Tél. au 01.64.46.04.01 annès 20h

Vends récepteur Icom ICR70 de 0 à 30 MHz. Prix : 3500 F à débattre. Décodeur auto RTTY, CW Procom,<br>moniteur NB. Prix : 1800 F. Vends une base Galaxy Saturn Turbo révisée + modif, canaux plus un micro<br>Alinco EMS14, Prix : 3000 F à débattre. Vincent Shepherd, 6 rue Pascal, 91560 Crosne, tél. au 01 69 48 36 60

#### **NE INFORMATIQUE**

Vends ordinateur Pentium 233 MMX complet, équipé disque dur 4,3 GO et CD-Rom 32X sous garantie. Prix :<br>4900 F (écran + 1000 F) + ligne Yaesu FT707 complète. Prix : 5500 F. Récepteur tous modes de table lcom ICR7000 de 25 à 2000 MHz. Prix : 4800 F, le tout en très bon état. Téléphon, au 06.03.07.45.4 ou 02 97 41 36 88

Vends CD-ROM HAM Radio 1997 : 75 F. CD-ROM GRZ! HAM Radio Vol. 10 : 75 F, port compris. Laisser message au 06.57.68.60.60 (sauf week-end).

#### — пи:

Vends TX-RX Heathkit SB102 + SB600, Prix : 2000 F.<br>RX GR78, Prix : 1000 F. TX-RX CTE. Prix : 1600 F, The University of The Contract Contract of the COVID-<br>TOO F. TX-RX Sommerkamp TXF LDX500 +<br>RXFRDX500. Prix : 2800 F. Euro CB TM100, tos-watt mat. 70 F. Ampli EA35 : 90 F. Rack antivol CB : 100 F. Préampli CB : 70 F. Tél. au 06.68.66.28.30 ou<br>02.99.37.25.81.

#### **E ANTENNES**

Vends ou échange antenne 18VS de 10 à 80 m, servi 1 fois ou échange contre horizontale 11 m. Tél. au<br>05.49.62.31.06 HR.

Vends câble 50 ohms faible perte 7/8 + fiche N souple, longueur 40 mètres.<br>Téléph. au 04.77.78.12.87 après 19 heures, dépt. 42.

#### **RECHERCHE**

J'ai besoin pour un handicapé de 23 ans d'un poste transistor Grundig Satellit ou d'un autre poste récepteur d'une marque différente même s'il n'est nas récent nour qu'il puisse écouter les ondes courtes. Ce poste lui fera da la passe ecoder les dides cources. Ce posee la relation forcément plaisir et je vous en remercie à l'avance.<br>Dominique Babouillard, 125 Boulevard, de Verdun, 92400 Courbevoie, tél. 01.47.89.55.27.

Recherche pylône télescopique basculant 10 m ou 12 m. Tél. au 02.97.31.63.71.

Recherche schémas, plan, documentation technique sur<br>émetteur armée type AN/ART - 3 A avec bloc CDAT + 3 cordons alimentation nécessaire. Frais remboursés,<br>réponse assurée. F13106, M. Hérodin Yannick, 13 rue du 8 mai 1945, 36300 Le Blanc Indre.

Recherche technicien informatique pour paramétrage. console de pilotage Flight Link, dédomagement assuré.<br>Tél. au 01.64.46.04.01 après 20h.

Recherche portable aéro Icom avec VOR : ICA22E. Faire offre au 03.28.21.34.85 après 17h.

Cherche schéma complet avec les dimensions éléments + réglage pour construction Delta-Loop sur 144,<br>432, 1296. F11855, BP970, 60009 Beauvais Cedex

Recherche RX JRC NRD 505 ou tous renseignements sur possibilités d'obtention. Ecrire à René Bin, 24 Bd. A. de Fraissinette 42100 Saint-Frienne

Recherche schémas modif, pour émetteur/récepteur Concorde PYE en vue transformation 144 MHz/packet. Recherche aussi générateur BF de 10 Hz à 10 MHz ou plus. Faire offre et propositions. Recherche également boîte de couplage auto Kenwood AT850. Faire offre au 05.65.67.39.48.

#### **DIVERS**

Vens pince à sertir connecteurs BNC et TNC diamètre férules 6,5 mm et 5,5 mm, système à crémaillère,<br>valeur 800 F, jamais servi, vendu : 400 F. Tél. au<br>06.80.25.64.47.

09/98

pub SRC

Vends oscilloscope Tektronix TDS210 état neuf avec<br>3 sondes. Prix : 4500 F. Sonde Bolomètre HP8481A +<br>att. 10 dB 18 GHz. Prix : 2000 F. Charge fictive Bird<br>50 ohms, 500 W, 3 GHz. Prix : 1500 F. Yaesu FT102,<br>état moyen pour nomenclature.

Vends carte son Opti 930. Prix : 150 F. Carte vidéo VLB 2 MO. Prix : 150 F. 4 barrettes mémoire de 4 MO<br>chacune : 40 F l'une. Une antenne Moonraker 3 él. 26, 28 MHz double polarité à prendre sur place dans le<br>dépt. 24. Prix : 1200 F. Contacter Philippe F5AND au 05.53.04.81.69;

Vends magnéto double cassettes autoreverse Kenwood<br>RX-W6020 dolby C/B-dubbing NOR/HIGH-Index, scan, autobiais, compteur, rec. level/rec. bal. prise casque, solde: 1200 F. Vends rack Transpack étanche (type<br>28623) 3 parties pivotantes (corps/embase/porte), porte vitrée, ventilé, rack 5U dim. : H = 300, P  $= 500$ L = 19 mm, valeur neuf 2200 F, soldé : 700 F. Tél. au 05.65.67.39.48

Pour collection vends ou échange TX surplus ER63 plus<br>pièces diverses, plus pylône 3x3 pro. Contacter F1DNZ,<br>tél. 03.85.35.62.59 HR.

Cherche Télécartes (France ou étranger), tous thèmes. Echange ou achat possible. Dons appréciés si non collectionneurs. Tél. au 02.99.42.52.73, de 9 heures à 18 heures.

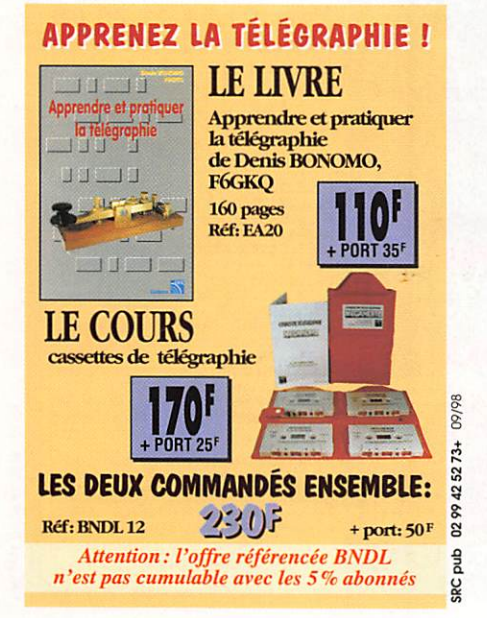

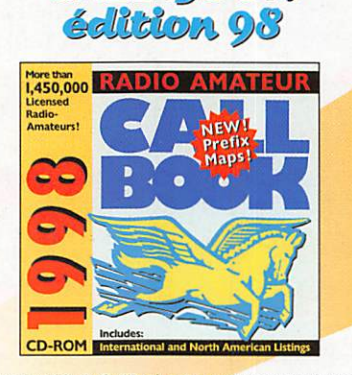

**CALL-ROOK** 

Incontournable, le CallBook est le document de référence de tous ceux qui trafiquent. C'est dans ce CD-ROM que vous trouverez les adresses des radioamateurs du monde entier, afin de pouvoir envoyer vos cartes QSL à ceux qui la réclament en direct.

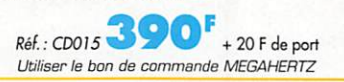

 $74$ 

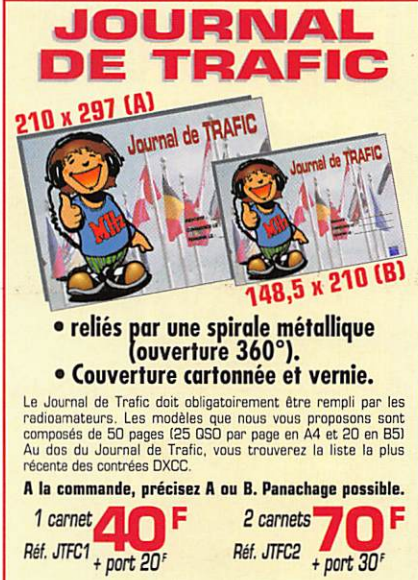

Utiliser le bon de commande MEGAHERTZ

01/98

SRC pub

ab

isc

## LIBRAIRIE MEGAHERIZ

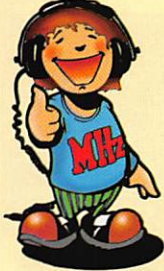

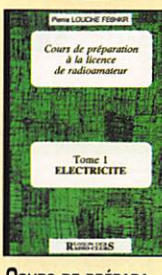

**COURS DE PRÉPARA-TION À LA LICENCE** RADIOAMATEUR T.1 **ÉLECTRICITÉ** Rt. EE01  $70<sup>1</sup>$ 

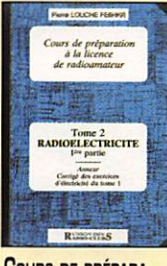

**COURS DE PRÉPARA-TION À LA LICENCE** RADIOAMATEUR T.2 RADIOÉLECTRICITÉ REF. EE02 ................ 70

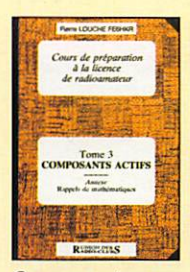

**COURS DE PRÉPARA-**TION À LA LICENCE RADIOAMATEUR T.3 **COMPOSANTS ACTIFS** 

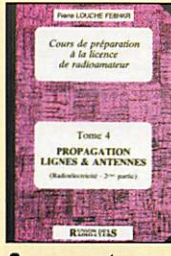

**COURS DE PRÉPARA-TION A LA LICENCE** RADIOAMATEUR T.4 PROPAGATION, LIGNES ET ANTENNES 

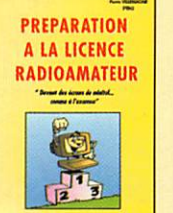

**PRÉPARATION** À LA LICENCE RADIOAMATEUR REE EB03 230F

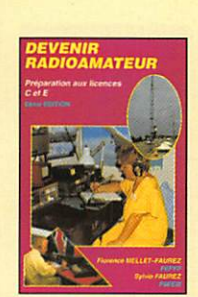

**DEVENIR** RADIOAMATEUR (C ET E) REE EAD2 ........ 100 F

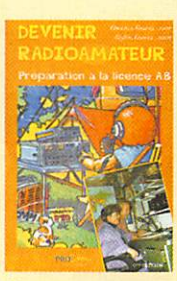

**DEVENIR** RADIOAMATEUR  $-190F$ R#F FT01

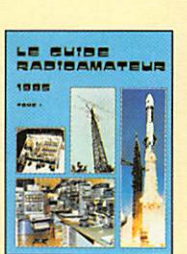

LE GUIDE RA 1 ET 2 REE.T.1 EC12 ........ 75F REF.T.2 EC13 ........ 75

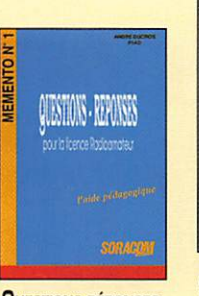

**QUESTIONS-RÉPONSES** POUR LA LICENCE RA RE. EA13 ........ 170F

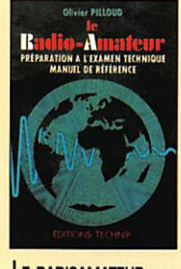

LE RADIOAMATEUR REF. E001 ......... 305F

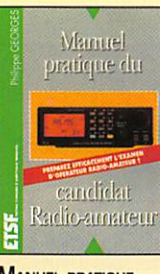

**MANUEL PRATIQUE DU CANDIDAT** RADIOAMATEUR REF. EJ10............ 125F

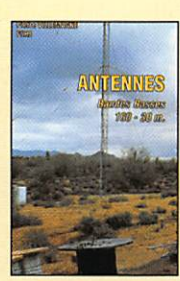

**ANTENNES BANDES BASSES** REF. EA08 ......... 175

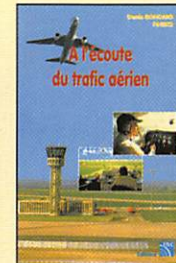

A L'ÉCOUTE DU TRAFIC AÉRIEN RE. EA11 ........ 110F

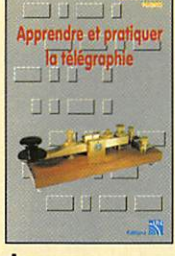

**APPRENDRE** ET PRATIQUER LA TÉLÉGRAPHIE 110<sup>F</sup> Rt. EA20 .......

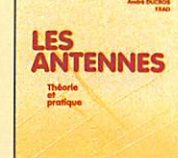

**LES ANTENNES** THÉORIE ET PRATIQUE REF. EA21.............**250** 

 $-58$ 

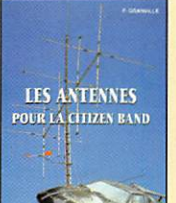

**LES ANTENNES POUR LA CITIZEN BAND** REF. EBO2 ......... 160<sup>F</sup>

LES

**LEVY** 

LES ANTENNES LÉVY

**ANTENNES ASTUCES** 

radioamateur

不由

**Little** 

掘

**ANTENNES, ASTUCES** 

ANTENNES ASTUCES

**ANTENNES, ASTUCES** 

ET RADIOAMATEURS

& radioamateur

ET RADIOAMATEURS

HONDER

**CLÉS EN MAIN** 

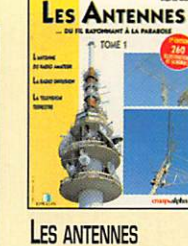

**SATELLITES** 

**AMATEURS** 

**PRENDRE et TRAFIQUER** 

 $\frac{1}{2}$ 

**SATELLITES AMATEURS** 

REF. EH01 ......... 160 F

ħ

DU FIL RAYONNANT À LA PARABOLE REE113 210F

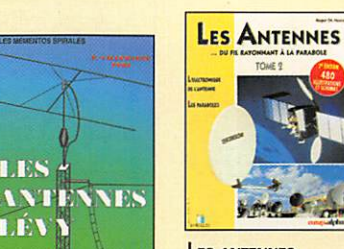

LES ANTENNES DU FIL RAYONNANT À LA PARABOLE REE114 375 RE. EB05 ......... 185

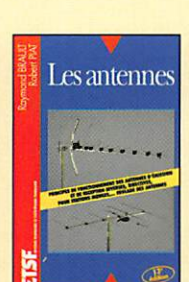

**LES ANTENNES** REF. EJ01.............**240** F REF. ECO9 ......... 140F

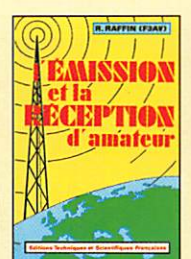

L'ÉMISSION ET LA RÉCEPTION D'AMATEUR RE: EJ13. 270

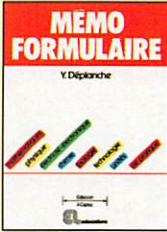

REF. ED10 ...

**MÉMO FORMULAIRE 76F** 

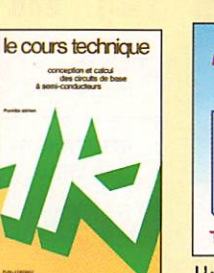

LE COURS TECHNIQUE 

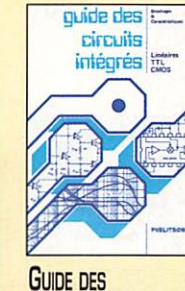

**CIRCUITS INTÉGRÉS** RE. E014 **189** 

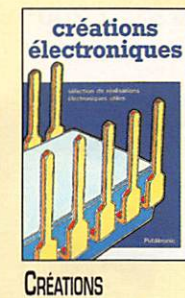

**ÉLECTRONIQUES** RE: E015 ......... 129F

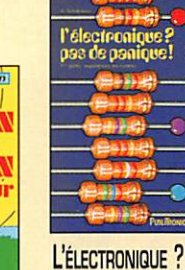

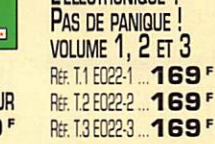

**THYRISTORS & TRIACS** REF. E025 ......... 199 F

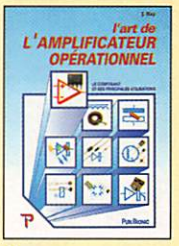

L'ART DE **L'AMPLIFICATEUR OPÉRATIONNEL** REF. E026 ......... 169 F

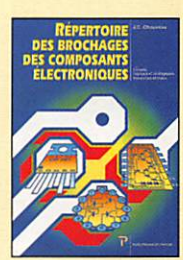

RÉPERTOIRE **DES BROCHAGES DES COMPOSANTS ÉLECTRONIQUES** REF. E028 ......... 145F

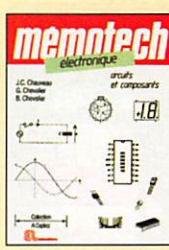

**МЕМОТЕСН ÉLECTRONIQUE** REF. E029 ......... 247 F

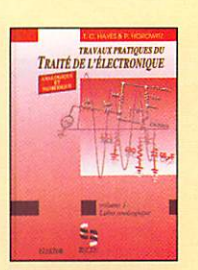

**TRAVAUX PRATIQUES** DU TRAITÉ DE L'ÉLECTRONIQUE **VOLUME 1 ET 2** RE. T.1 E031-1 ... 298 F RE: T.2 E031-2 ... 298 F

**SRC** pub

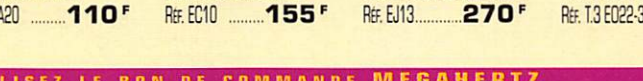

HORIZONS

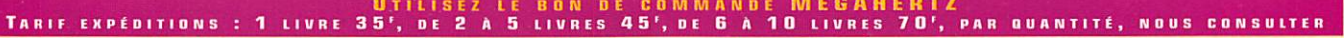

# UBRAIRIE MEGAHERIT

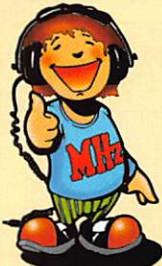

**RECEVOIR LA MÉTÉO** CHEZ SOI **REF. ECO2.** 

**205** 

 $2.2$ 

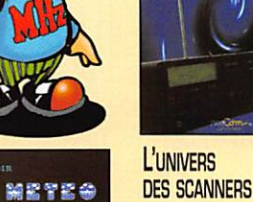

**DES SCANNERS** REF. EM01-3.........**240F** 

CANNER

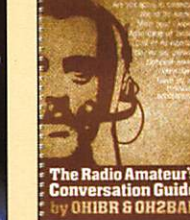

THE RADIOAMATEUR'S **CONVERSATION GUIDE** REE ELO2 130F

**VERTICAL ANDIOS** 

**HANOBOOK** 

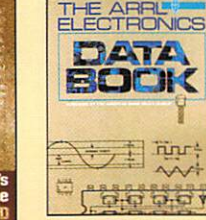

**THE ARRL** ELECTRONICS **DATA BOOK** REE EU03 ......... 158 F

**ARRL RADIO BUYER'S** 

RE. T.1 EU04...... 158 F

RE 12 EU05..... 158 F

**RADIO FREQUENCY** How to Find It and Fix It

**BOOT A** 

SOURCEBOOK 1 ET 2

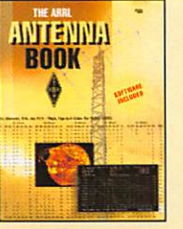

THE ARRL **ANTENNA BOOK** REF. EU12-18 ...... 310<sup>F</sup>

**ARRL WEATHER** 

ANTHOLOGY

SATELLITE HANDBOOK

RE. EU13-5.........**230F** 

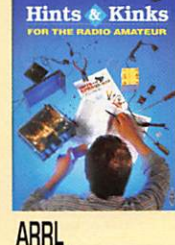

Iints & Kinks

**ARRI** 

**HINTS & KINKS FOR** 

THE RADIOAMATEUR

SS **a**n

**PASSPORT TO** 

**WORLD BAND RADIO** 

R# FU30-98 230<sup>F</sup>

RE. EU17-14 ...... 185F

**HINTS & KINKS FOR** THE RADIOAMATEUR REE EU17 ......... 185<sup>F</sup>

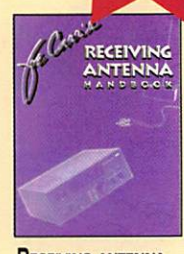

**RECEIVING ANTENNA HANDBOOK** REF. EU34 **260F** 

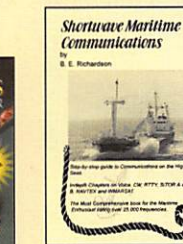

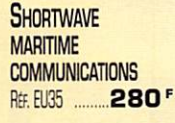

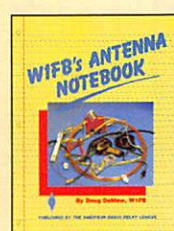

sauf erreur ou omission. Cette publicité annule et remplace toutes les précédentes

Tarif au 01.01.98 valable pour le mois de parution,

Photos non contractuelles.

09/98

02994125273

and:

SRC

**W1FB'S ANTENNA NOTEBOOK** 

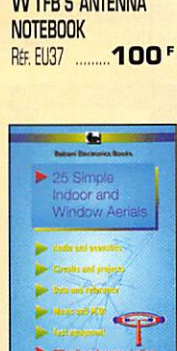

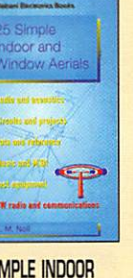

AND WINDOW AERIALS REF. EU39 50

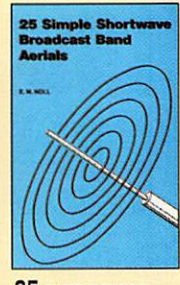

25 SIMPLE SHORT **WAVE BROADCAST BAND AERIAL 50F** 

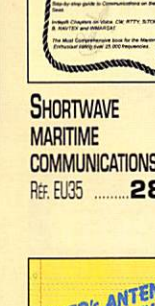

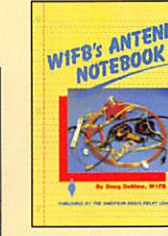

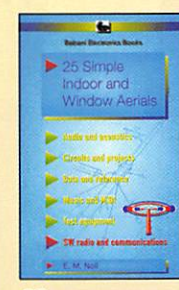

25 SIMPLE INDOOR

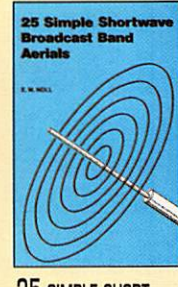

REF. EU40

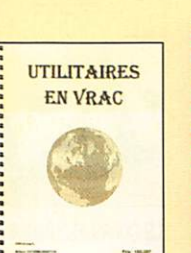

**UTILITAIRES EN VRAC** RE: ENO2 ......... 120F

 $\epsilon$ 

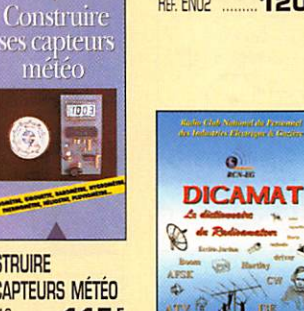

**CONSTRUIRE SES CAPTEURS MÉTÉO** REE EJ16 115'

LA MÉTÉO DE A À Z

RE: EY01............. 125F

**IA** 

 $145<sup>F</sup>$ 

**RESTAURATION** 

**DES RÉCEPTEURS** 

LA RESTAURATION

**DES RÉCEPTEURS** 

À LAMPES

REF. EJ15

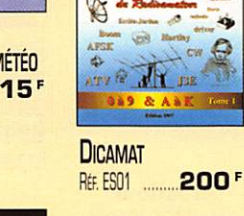

1896 (Figure 1996 Un siècle

 $de$  TSF

UN SIÈCLE DE TSF

REF. ESO2 ................. 25 F

**RADIO AVATEURS** 

 $AS$ 

 $-85F$ 

WORLD

ATL

**WORLD ATLAS** 

REF. EL01

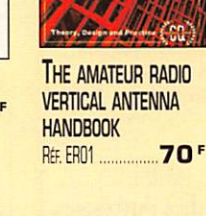

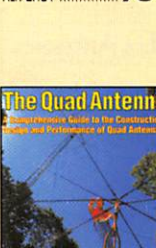

THE QUAD ANTENNA

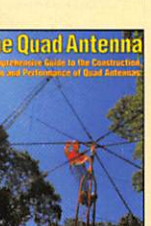

Rt. ERD2  $-100^{\circ}$ 

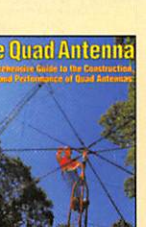

**BUILDING AND USING** 

**BALUNS AND UNUNS** 

ew McCoy

**LEW McCoy** 

**ON ANTENNAS** 

REE EROS **100** 

On Antennas

REF. ER03 ......... 140F

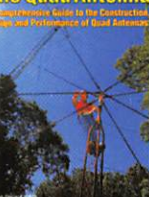

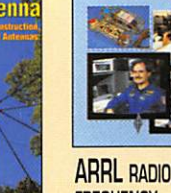

**FREQUENCY INTERFERENCE** RE: EU06 ......... 158 F

**REF. EU08** 

An Introduction to<br>Satellite<br>Communications

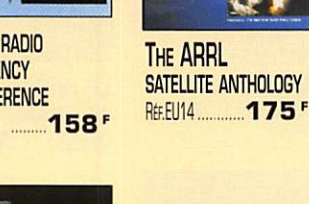

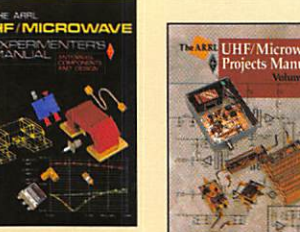

THE ARRL<br>UHF MICROWAVE EXPERIMENTER MANUAL 290F

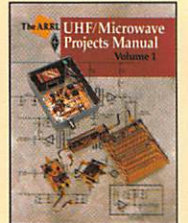

**THE ARRL UHF MICROWAVE PROJECTS MANUAL** 280<sup>F</sup> REF. EU15

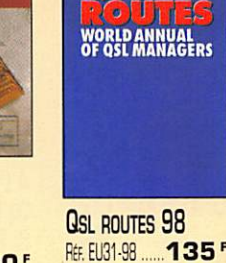

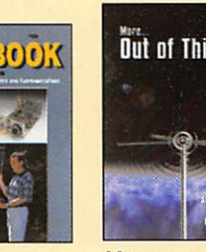

THE ARRL **HANDBOOK RFF FIMG-98** 

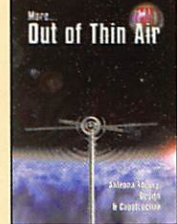

MORE... **OUT OF THIN AIR** 340F RE: EU33 120F

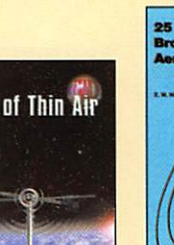

 $90<sup>F</sup>$ 

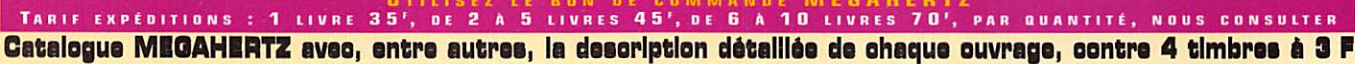

AN INTRODUCTION

**COMMUNICATIONS** 

REF. EU100

**TO SATELLITE** 

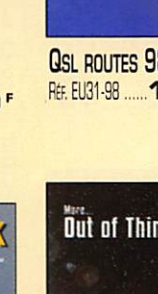

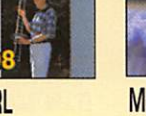

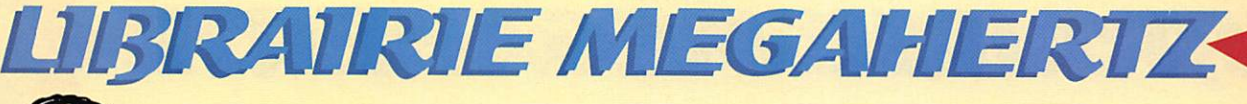

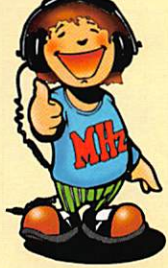

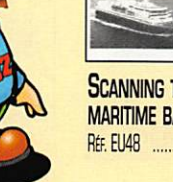

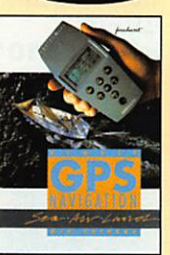

**SIMPLE GPS NAVIGATIONS** REEU43 ........... 170F

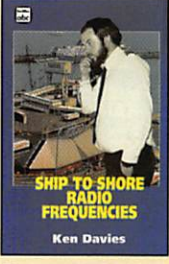

**SHIP TO SHORE RADIO FREQUENCIES** REF. EU45 ......... 100F

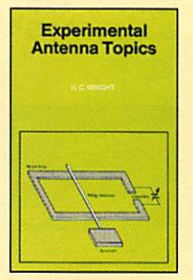

**EXPERIMENTAL ANTENNA TOPICS** 

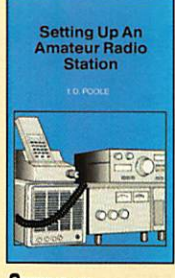

**SETTING UP** AN AMATEUR RADIO **STATION**  $90<sup>F</sup>$ RFF. FLI47

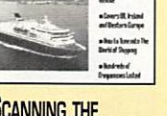

canning the Maritime Bands

**MARITIME BANDS** REF. EU48 ......... 140F

**An Introduction to the<br>Electromagnetic Wave** 

AN INTRODUCTION

TO THE ELECTROMA-

REF. EU49 ................ 95F

**An Introduction to<br>Amateur Radio** 

AN INTRODUCTION TO

An Introduction<br>to Computer<br>Communications

**BOF** 

**AMATEUR RADIO** 

REF. EU50 ........

- 1

AN INTRODUCTION

**TO COMPUTER** 

**COMMUNICATION** 

**Antennas for<br>VHF and UHF** 

**ANTENNAS FOR** 

**VHF AND UHF** 

**GNETIC WAVE** 

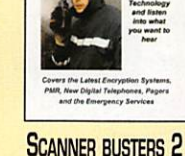

nner<br>wsters 22

Sognner

REF. EU53 ......... 100 F

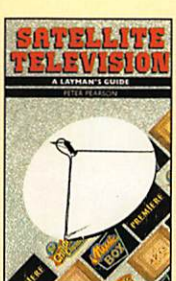

**SATELLITE TELEVISION** REF. EU54 ......... 100F

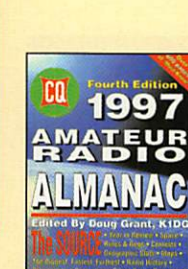

**AMATEUR RADIO ALMANAC** REF. EU55 ......... 160F

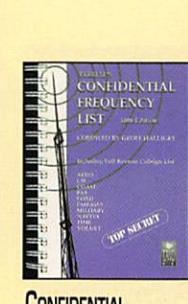

**CONFIDENTIAL FREQUENCY LIST** REF. EU56-10 ...... 310<sup>F</sup>

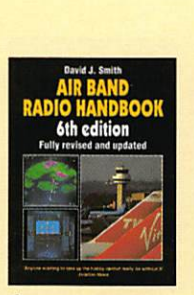

**AIR BAND RADIO HANDBOOK** REE EU57-6 170F

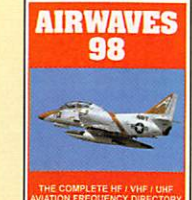

**AIRWAVES 98** REF. EU58 ......... 140F

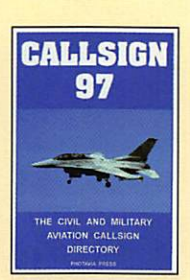

**CALLSIGN 97** REF. EU59 ......... 140F

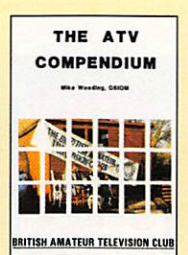

THE ATV **COMPENDIUM REF. EU60 ...** 85<sup>F</sup>

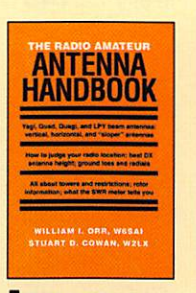

THE RA ANTENNA **HANDBOOK** Rt. EU64 ..... .132F

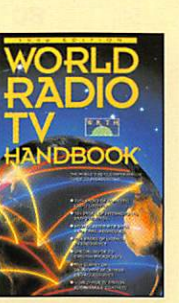

**WORLD RADIO TV HANDBOOK 98** Rt. EU72-98 ..... 230 F

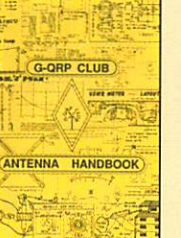

**G-QRP CLUB ANTENNA HANDBOOK** REF. EU74 ......... 130F

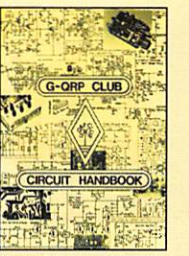

**G-QRP CLUB CIRCUIT HANDBOOK** Rt. EU75 .110<sup>F</sup>

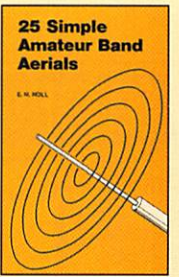

25 SIMPLE AMATEUR **BAND AERIAL** REF. EU77 ........

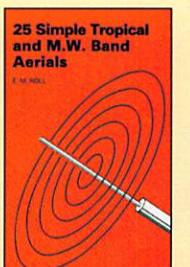

25 SIMPLE **TROPICAL AND M.W. BAND AERIAL** 50<sup>F</sup> RtF. EU78

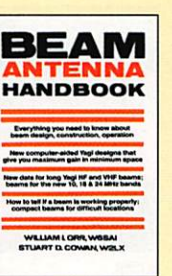

**BEAM ANTENNA HANDBOOK** Rt. EU81 .....

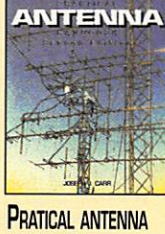

**HANDBOOK** REE EU83 360 F

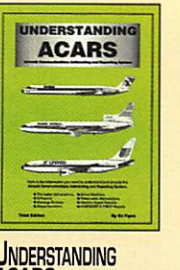

**UNDERSTANDING ACARS**  $-160$ <sup>F</sup> REF. EU85

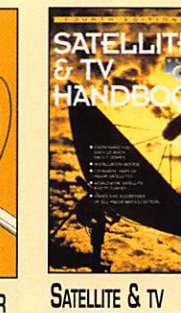

**HANDBOOK** REF. EU86 ......... 250 F 50<sup>F</sup>

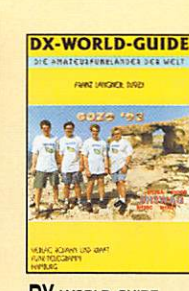

DX WORLD GUIDE REF. EU87 ......... 130<sup>F</sup>

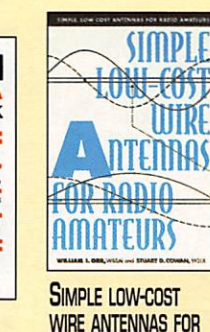

135

**RADIO AMATEURS** Réf. EU88 .175<sup>F</sup>

**SHORT WAVE INTER-NATIONAL FREQUENCY HANDBOOK** 195<sup>F</sup> Rt. EU90 More Advanced<br>Uses of the<br>Multimeter

Shor

WYawe

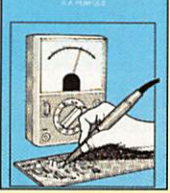

**MORE ADVANCED USES OF** THE MULTIMETER Rt. EU91 ....  $-40F$ 

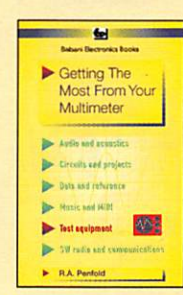

**GETTING THE MOST FROM YOUR MULTIMETER Rtr. EU92** ..... 40<sup>F</sup>

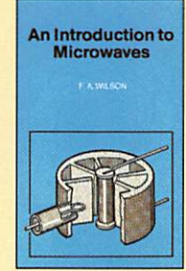

AN INTRODUCTION **TO MICROWAVES REF.: EU93** 55<sup>F</sup>

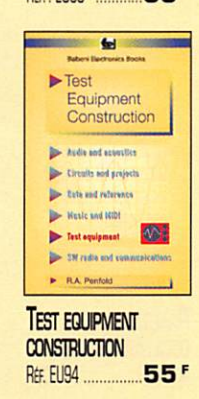

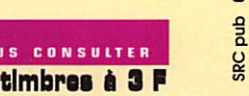

# UBRAIRIE MEGAHERIZ

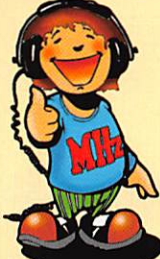

Projects for<br>Radio Amateurs<br>and S.W.L.s

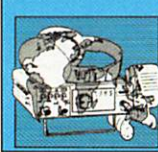

**PROJECTS FOR RADIOAMATEURS AND** S.W.LS 55<sup>F</sup> REF. EU95

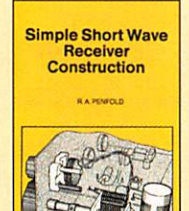

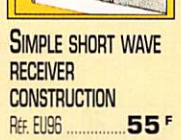

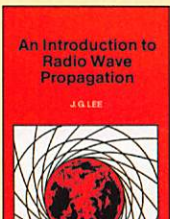

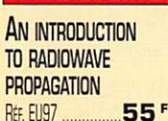

REF. EU97

 $\blacktriangleright$  Practical

Oscillator

Total and address

Circuits and projects  $\mathbf{b}$  *bits set* refers Mexic and 168

**PRACTICAL** 

Rtr. EU98

**OSCILLATOR CIRCUITS** 

 $70<sup>F</sup>$ 

**Circuits** 

量

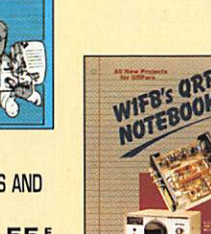

W1FB'S GRP **NOTEBOOK REF. EUAD1 ......... 110F** 

鱼

An Introduction

to Scanners

**In SW radio and ram** 

AN INTRODUCTION

1.D. Pool

**TO SCANNERS** 

**AND SCANNING** REF. EU99 ................ **70F** 

and Scanning

EP

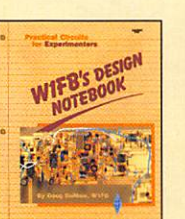

W<sup>1</sup>FB'S DESIGN **NOTEBOOK** REF. EUAD2  $120<sup>F</sup>$ 

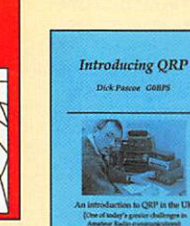

INTRODUCING GRP REF. EUAD3 ........... 95F

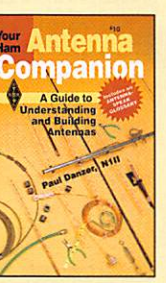

**ARRL YOUR HAM ANTENNA COMPANION REE EUAD4 ......... 90F** 

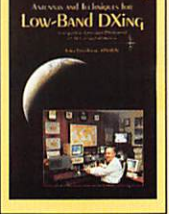

**ARRL ANTENNAS AND TECHNIQUES** FOR LOW-BAND DX'ING  $-175$ <sup>F</sup> REF. EUA05...

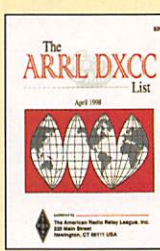

THE ARRL DXCC **COUNTRIES LIST** REF. EUAOG 25F

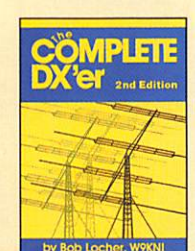

THE COMPLETE DX'ER REF. EUA07 ......... 105 F

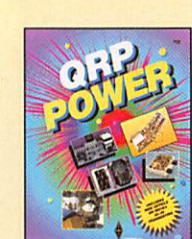

**ARRL GRP POWER** 105F REF. EUA08

 $\overline{a}$ 

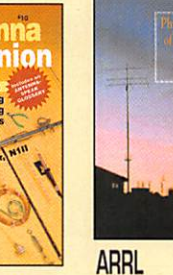

PHYSICAL DESIGN OF YAGI ANTENNAS REF. EUA09 ........ 175 F

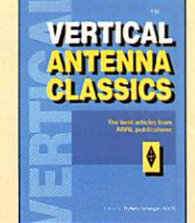

**ARRL VERTICAL ANTENNA CLASSICS REF. EUA10** .......  $105<sup>F</sup>$ 

**HF Digital<br>Companion** 

**ARRL YOUR HF** 

**DIGITAL COMPANION** 

RE. EUA11 ........... 90<sup>F</sup>

2it

**GETTING ON TRACK** 

 $145F$ 

٠

**WITH APRS** 

**REE EUA12** 

RSGB

 $\delta$ .

Your first muneu **RANTIOL** 

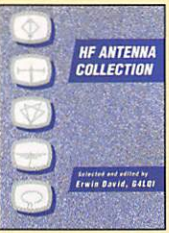

**HF ANTENNA COLLECTION** REF. EXD3

**HF ANTENNAS** 

Antenn

**THE ANTENNA** 

**GUIDE** 

REF. EXO5

perimenter's

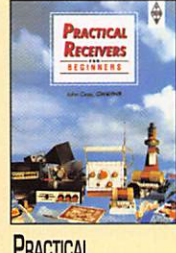

**RECEIVERS FOR BEGINNERS** 125<sup>F</sup> RE. EX08 ......... 140F

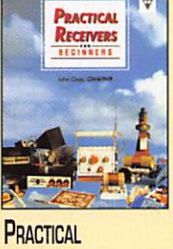

**TECHNICAL TOPICS** 

TECHNICAL

**PIOPICS** 

**SCRAPBOOK** REE. EX13 ......... 110F

**Test Equipment** 

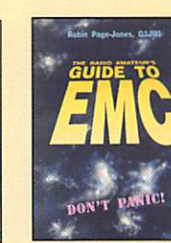

**HF ANTENNAS FOR ALL LOCATIONS** REF. EX04 ......... 165F

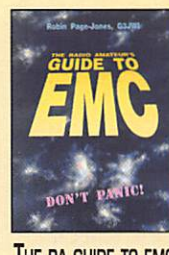

THE RA GUIDE TO EMC RE. EX09 ........ 105F

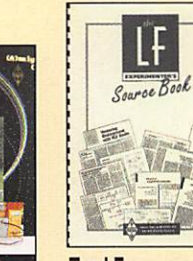

THE LF **EXPERIMENTER'S EXPERIMENTER'S SOURCE BOOK** RE. EX10 ............... 85 F  $-175$ 

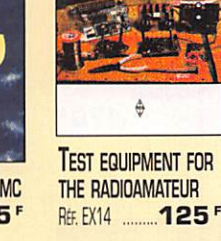

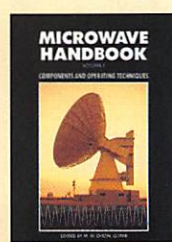

Cette publicité annule et remplace toutes les précédentes.

erreur ou omission.

pour le mois de parution, sauf

**MICROWAVE HANDBOOK VOL. 1, 2 ET 3** RE. v.1: EX15 ... 120F REF. v.2: EX15-2 175 F RE: v.3: EX15-3 175 F

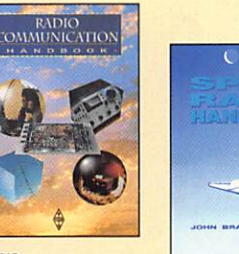

**COMMUNICATION HANDBOOK**  $240<sup>F</sup>$ 

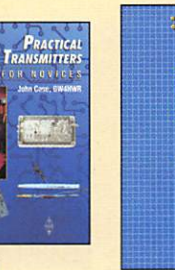

**PRACTICAL TRANSMITTERS FOR NOVICES** REF. EX07

s a santa care<br>4 a segundo des HATIT UATA

**SPACE RADIO HANDBOOK** RE. EX16 ......... 150F

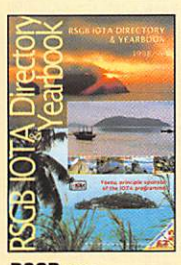

**RSGB IOTA** REE. EX17 ......... 160F

and

SRC

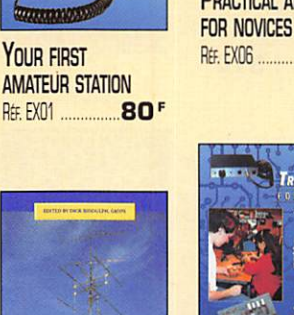

**VHF/UHF VHF/UHF HANDBOOK** REF. EXO2 ......... 258 F

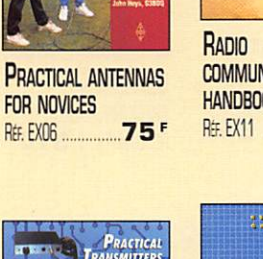

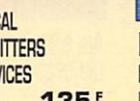

.135F

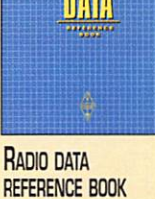

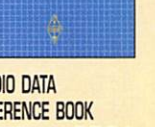

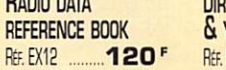

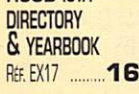

### LA LIBRAIRIE

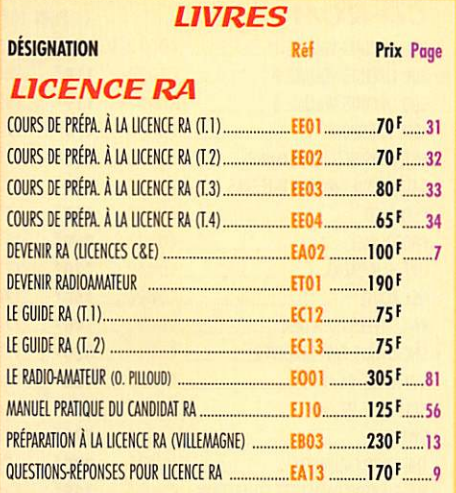

#### **ÉLECTRONIQUE**

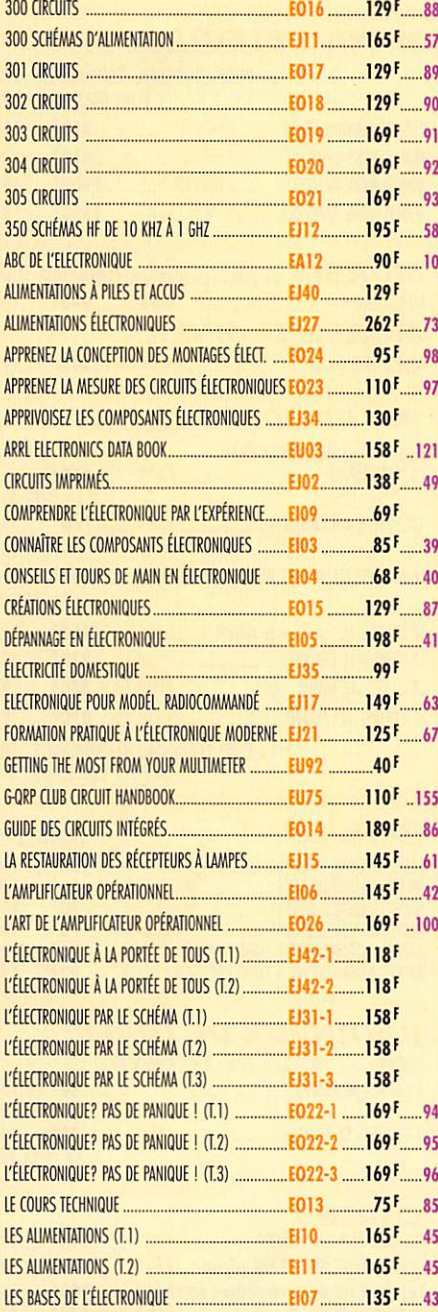

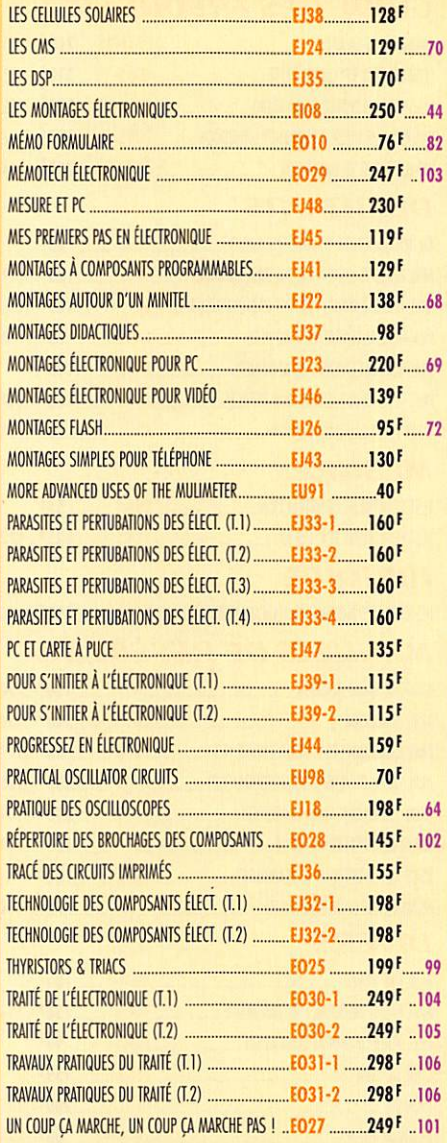

#### **ANTENNES**

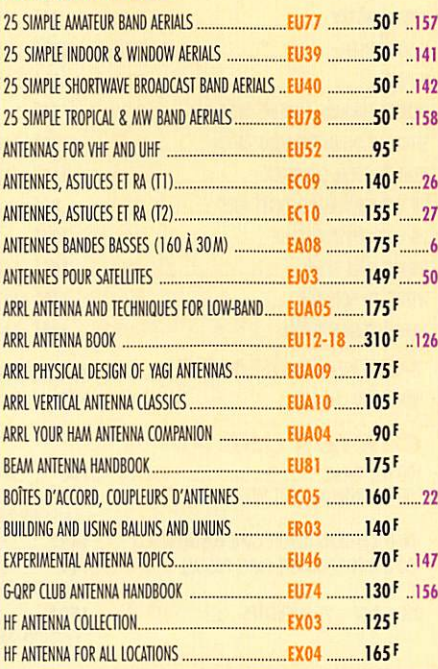

#### nagazine LE MENSUEL DES PA

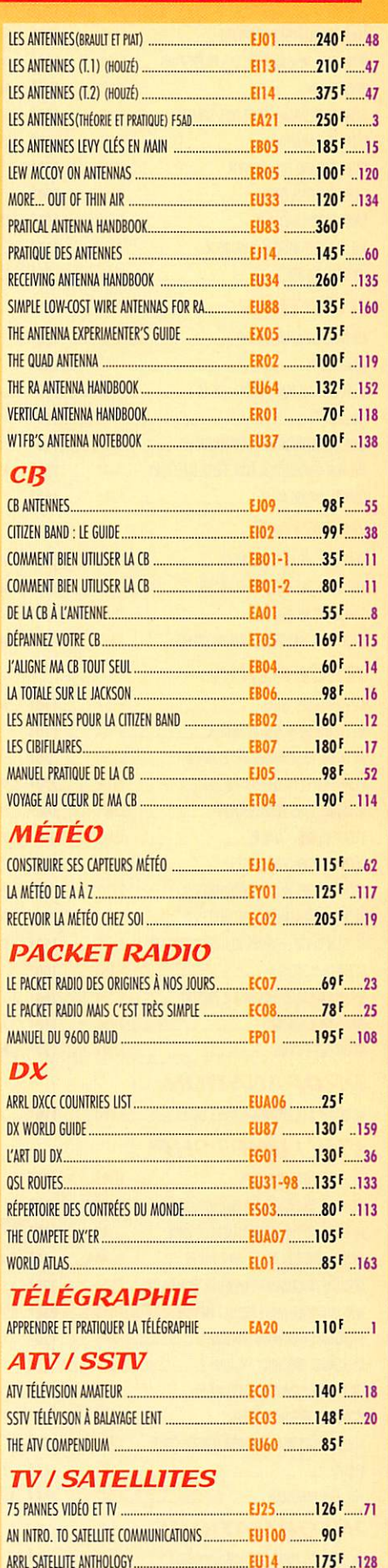

#### Demandez notre catalogue n°6 (envoi contre 4 timbres à 3F)

TARIF EXPÉDITIONS : 1 LIVRE 35<sup>°</sup>, de 2 à 5 LIVRES 45<sup>°</sup>, de 6 à 10 LIVRES 70<sup>°</sup>, par QUANTITÉ, NOUS CONSULTER

#### **LA BOUTIQUE** magazine LE MENSUEL DES

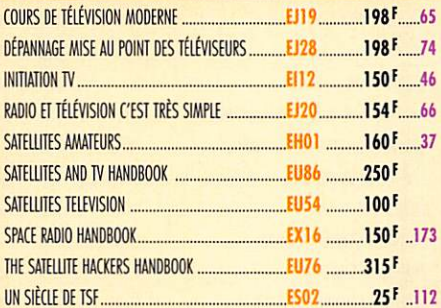

#### **AVIATION**

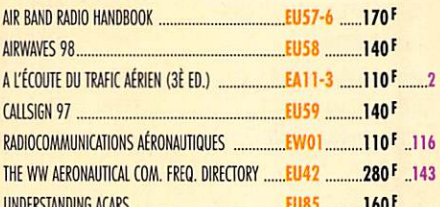

#### **MARINE**

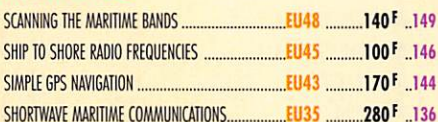

#### **RÉCEPTION**

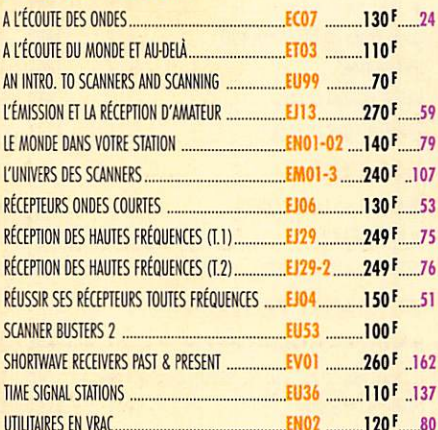

#### **PROPAGATION**

#### **VHF / UHF / SHF**

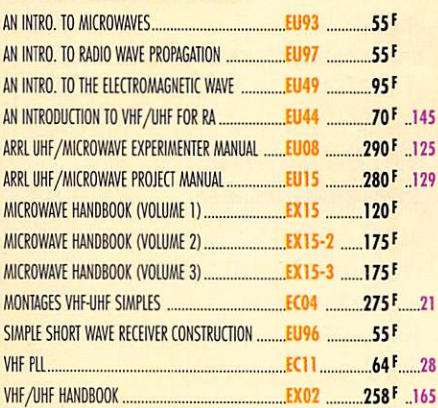

#### **INFORMATIQUE**

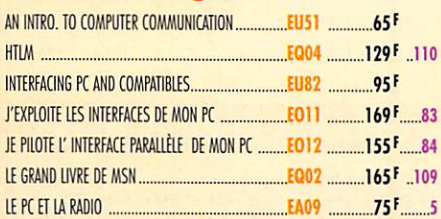

#### **GUIDE DES FRÉQUENCES**

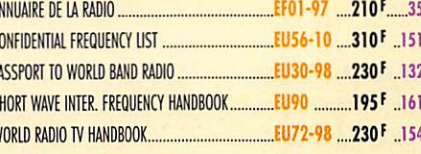

#### **DÉBUTANTS**

 $\overline{r}$ 

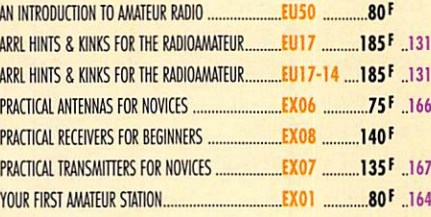

#### **MESURES**

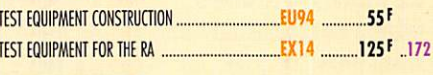

#### **HISTOIRE**

HISTOIRE DES MOYENS DE TÉLÉCOMMUNICATION .......EKO1 ..........394 F......78

#### **MANUELS DE RÉFÉRENCE**

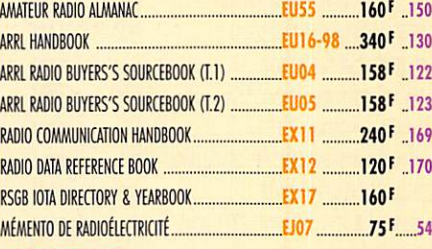

#### **DIVERS**

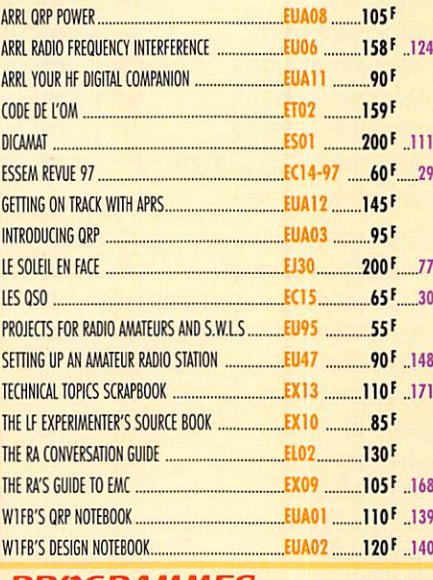

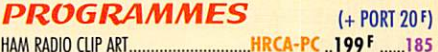

#### **CARTES QSL**

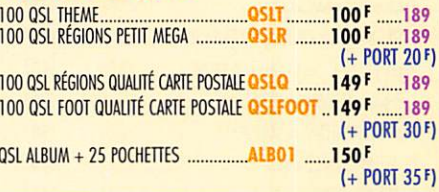

#### **POSTERS IMACEO CATELLITE**

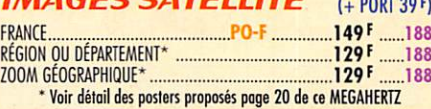

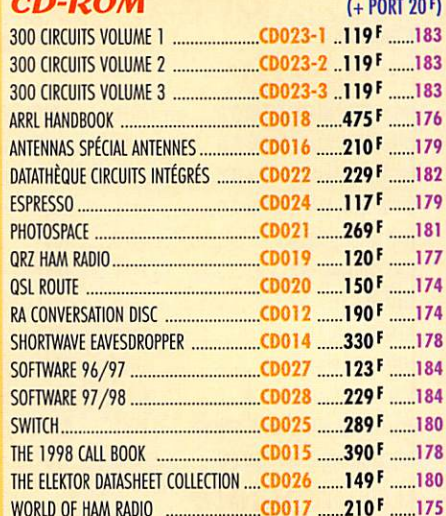

#### **MANIPS ELECTRONIQUES**

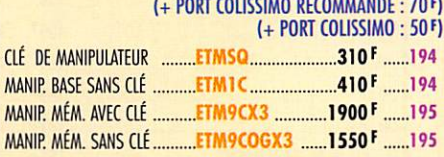

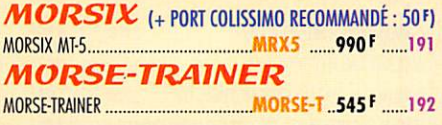

#### **OFFRE SPÉCIALE CW**

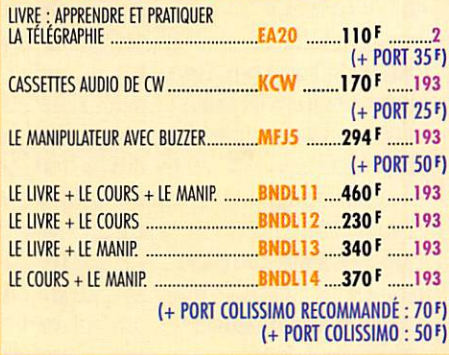

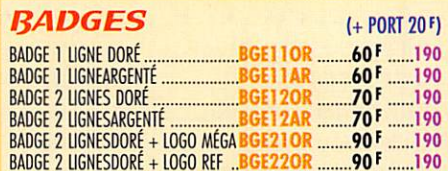

#### **JOURNAUX DE TRAFIC**

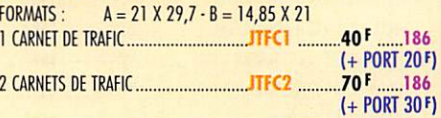

#### $AB$

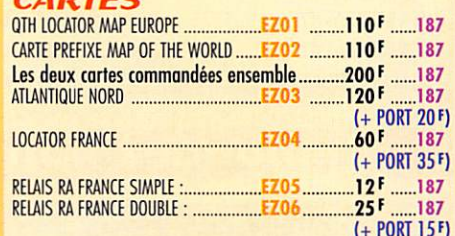

# BON DE COMMANDE

#### CONDITIONS DE VENTE:

recuentent : Pour la France, le palement peut s'effectuer par virement, mandat, chéque bancaire ou postal et carte bancaire. Pour l'étranger, par virement ou mandat international (les français.<br>(les frais étant à la charge

MENSUEL DES PASSIONNÉS DE RADIOCOMMUNICATION

PRIX: Les prix indiqués sont valables du jour de la parution de la revue ou du catalogue, jusqu'au mois suivant ou jusqu'au jour de parution du nouveau catalogue, sauf erreur<br>dans le libellé de nos tarifs au moment de la f

LIVRAISON: La livraison intervient après le règlement. Nos commandes sont traitées dans la journée de réception, sauf en cas d'indisponibilité temporaire d'un ou plusieurs<br>produits en attente de livraison. SRC/MEGAHERTZ ne

RÉCLAMATION: Toute réclamation doit intervenir dans les dix jours suivant la réception des marchandises et nous être adressée par lettre recommandée avec accusé de réception.

 $\rightarrow$  $\odot$  $\mathbf{D}$ E (do) $\mathbf{M}$ V $\mathbf{V}$ N $\mathbf{D}$ E à envover à :

SRC/MEGAHERTZ - Service Commandes - B.P. 88 · 35890 LAILLÉ Tél.: 02 99 42 52 73+ Fax: 02 99 42 52 88

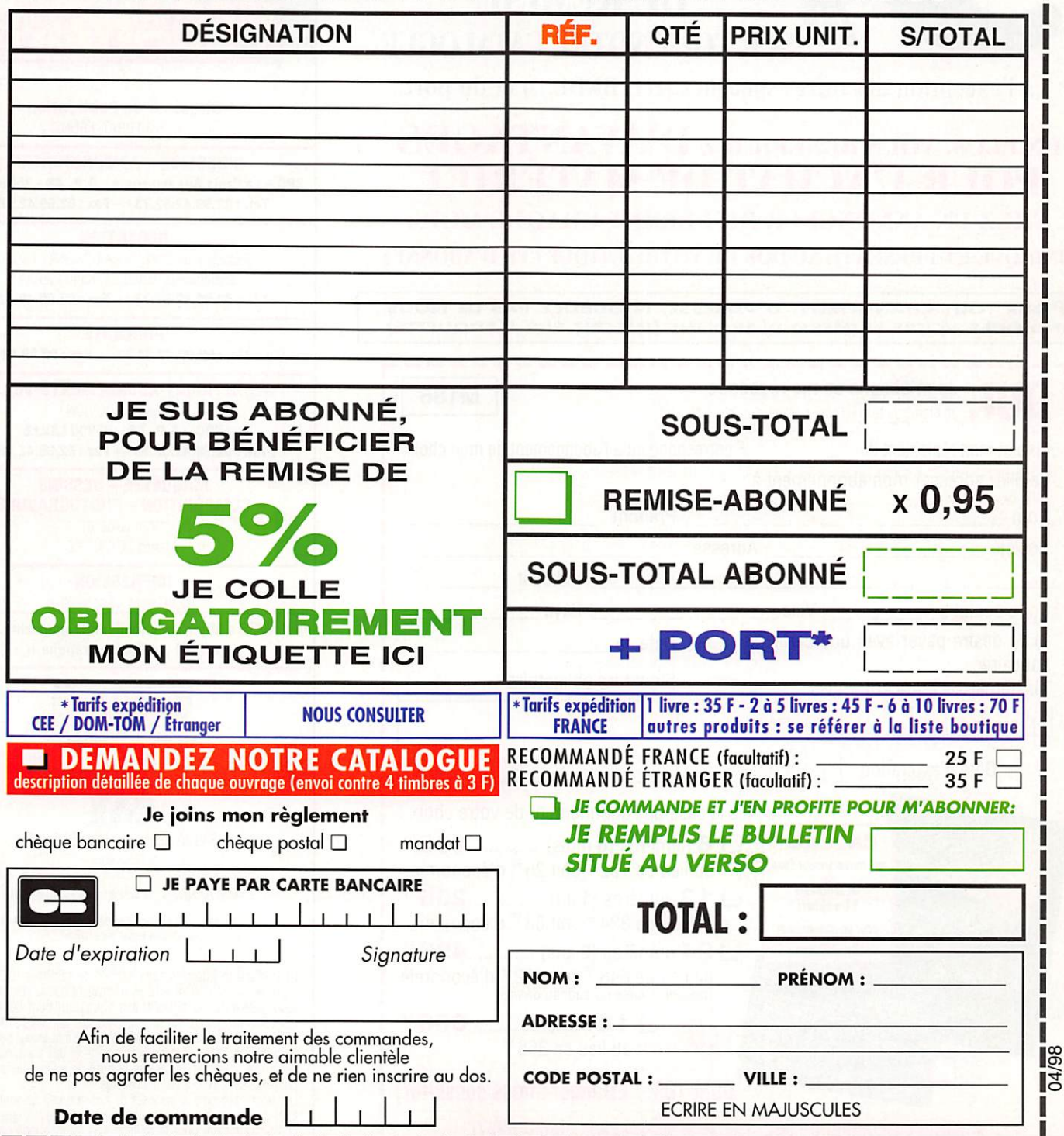

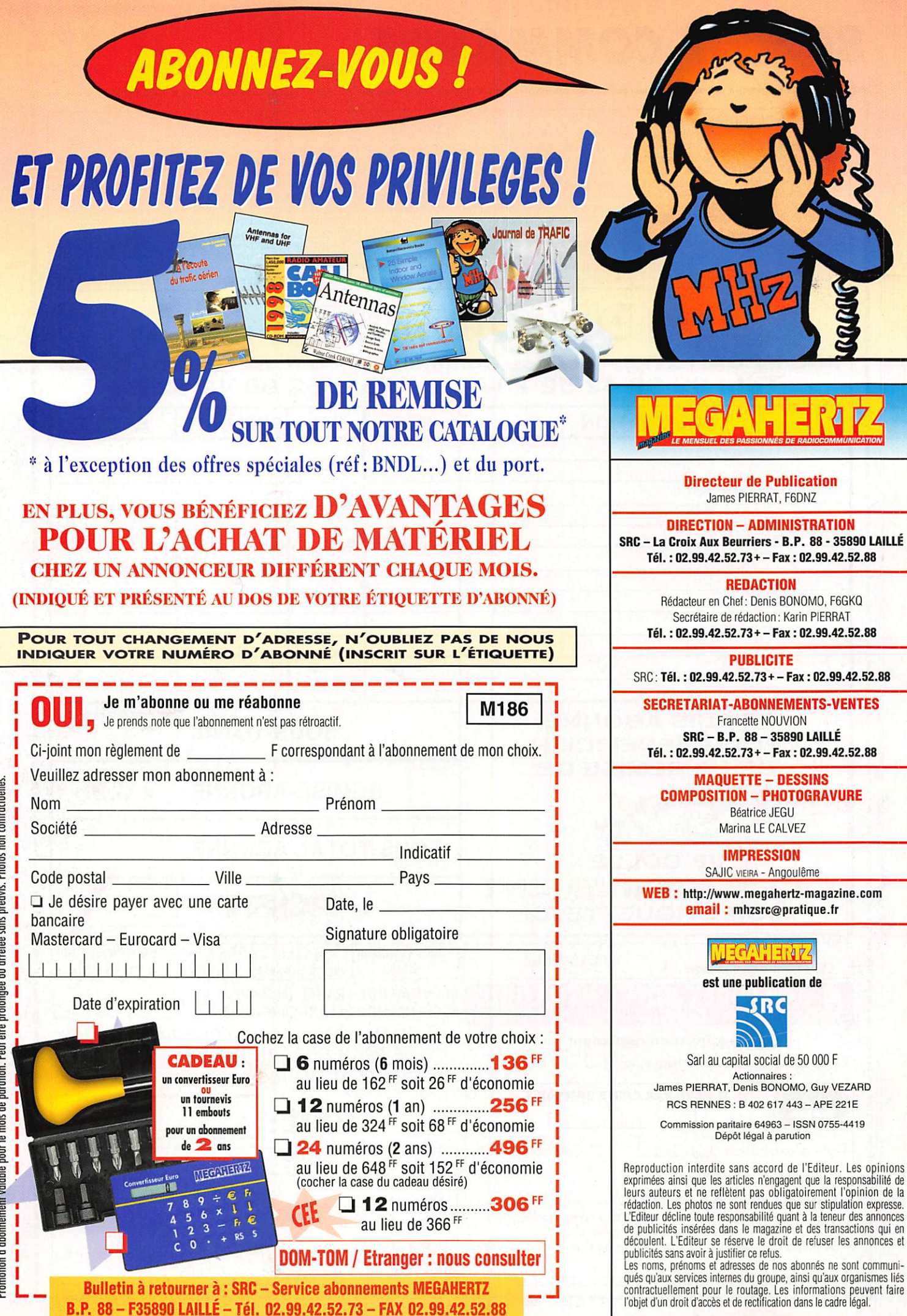

Pomotion d'abomement valable pour le mois de parution. Peut être prolongée ou arrêtée sans préavis. Photos non contractuelles.

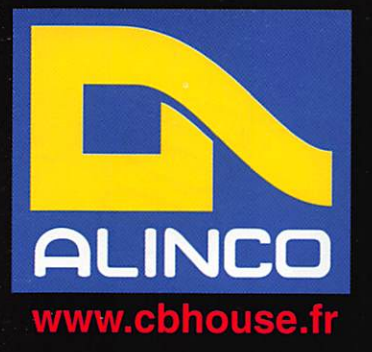

DJ-190

 $V$  i i i a

PROME

Dim. 57x151x27 mm Poids : 300 grammes Puissance 5 W.  $1011130$  Hz Semi-duplex Indicateur de niveau de batterie A.P.O. (Automatic Power Off) 40 mémoires Mode Call 50 tons OTOSS encoder 2VF0 CLONING (copie d'une configuration d'un autre appareil).

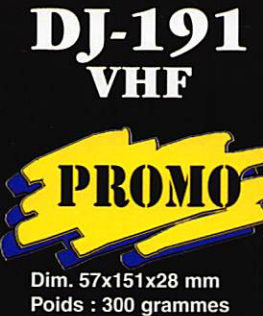

Puissance : 5 W.  $T$  ion 1750 Hz Semi-duplex A.P.O. 40 mémoires Call - 2 VFO 50 tons CTCSS encoder ^ TOT (limitation TX) CLONING (copie d'une configuration d'un autre appareil) Incrémentation 1 MHz Monitor (inhibition du squelch) DSQ (DTMF RX/TX 3 chif.)

VHF 20 canaux mémoires extensibles

DR-130

jusqu'à 100 canaux ^ 50 tons CTCSS Décalage de fréquence Puissance de sortie : 35 W

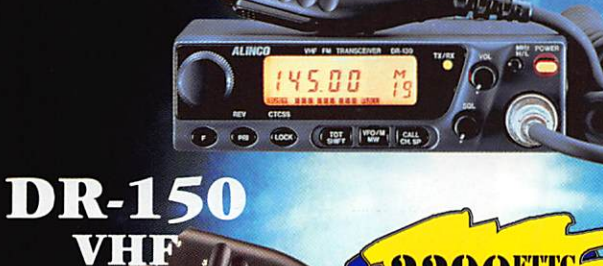

**AFTTC** 

Surveillance des canaux adjacents en mode normal ou mémoire - Appel sélectif DTMF squelch à 3 chiffres (RX/TX) - 50 Tons CTCSS - Prise packet 9600 bps 100 mémoires - Puissance 50 W

v v m 175.0 " <sup>00</sup> line

 $\bullet$   $\rightarrow$   $\prime$ 

490FTTC

#### DR-605 BI-BANDE

 $\setminus$  /////

**145 BB** 

€ O

145.00

 $191 - 191$ 

**PRESENT A SARADEL LES 19 & 20 SEPTEMBRE 98** 

 $\sim$   $\frac{1}{\frac{1}{2}}$ 

**50 MHz** 

Wode Full Duplex entre le VHF et UHF - Appel sélectif DTMF 50 Tons CTCSS<br>50 Tons CTCSS - Puissance de sortie maximale: 50 W en VHF, 35 W en UHF - Press packet 9600 bps - 100 mémoires - Cloning

#### DI-65 OFTTC BI-BANDE

г 圆  $\tilde{\mathbf{p}}$  .

145.00

 $m = D1 - 19$ 

Dim. 57x138x27,5 mm

Puissance 5 Watts

Poids : 300 grammes<br>Puissance 5 Watts

**Channel Scope Priority watch** Shift - RF atténuateur Ton 1750 Hz Full-duplex (Cross band) 160 mémoires 50 tons CTCSS encoder.<br>8 VFO " ത്ത Commutateur<br>VHF/VHF -VHF/UHF - UHF/UHF<br>DSQ (DTMF RX/TX 3 chiffres).  $1 - 28 - 11$ **INSOD VIDOO** 

SO tons CTCSS encoder.<br>S VFO<br>Squelch timer<br>CLONING

WHE/VHF -VHF/UHF - UHF/UHF<br>DSQ (DTMF RX/TX 3 chiffres).<br>Modes USB, LSB, CW, AM et FM - Dimensions / Poids 178 x 58 x 228 mm / 2.7 kg - Face avant<br>détachable Puissance : 100 W en HF 10 W en 50 MHz - Filtre sélectif à bande en BLU - Filtre sélectit en CW (Morse) - 100 canaux mémoires - Compresseur de modulation -Sortie relais - Packet 1200 Bps and the contract of the contract of the contract of the contract of the contract of the contract of the contract of the contract of the contract of the contract of the contract of the contra  $\mathcal{M}$ 

#### Pour connaître le distributeur le plus proche de chez vous Contactez nous vite au 04 68 20 87 30

**Euro Communication** Equipements S.A. D-117 F-11500 NEBIAS Tél. :04.68.20.87.30 Fax :04.68.20.80.85 email : eurocom@cbhouse.fr www.cbhouse.fr

an a entered the DJ-G5

annc<br>G<br>preci

e i "<br>Aligno"<br>Aligno"

#### Pour recevoir notre catalogue, retournez-nous ce coupon dûment complété,

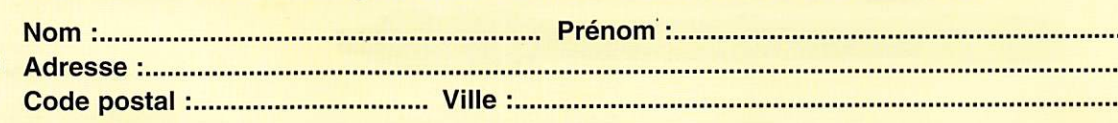

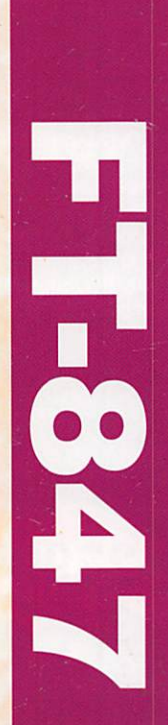

# **NARSBU**

# **MPACT TOUS MODES** SATTE

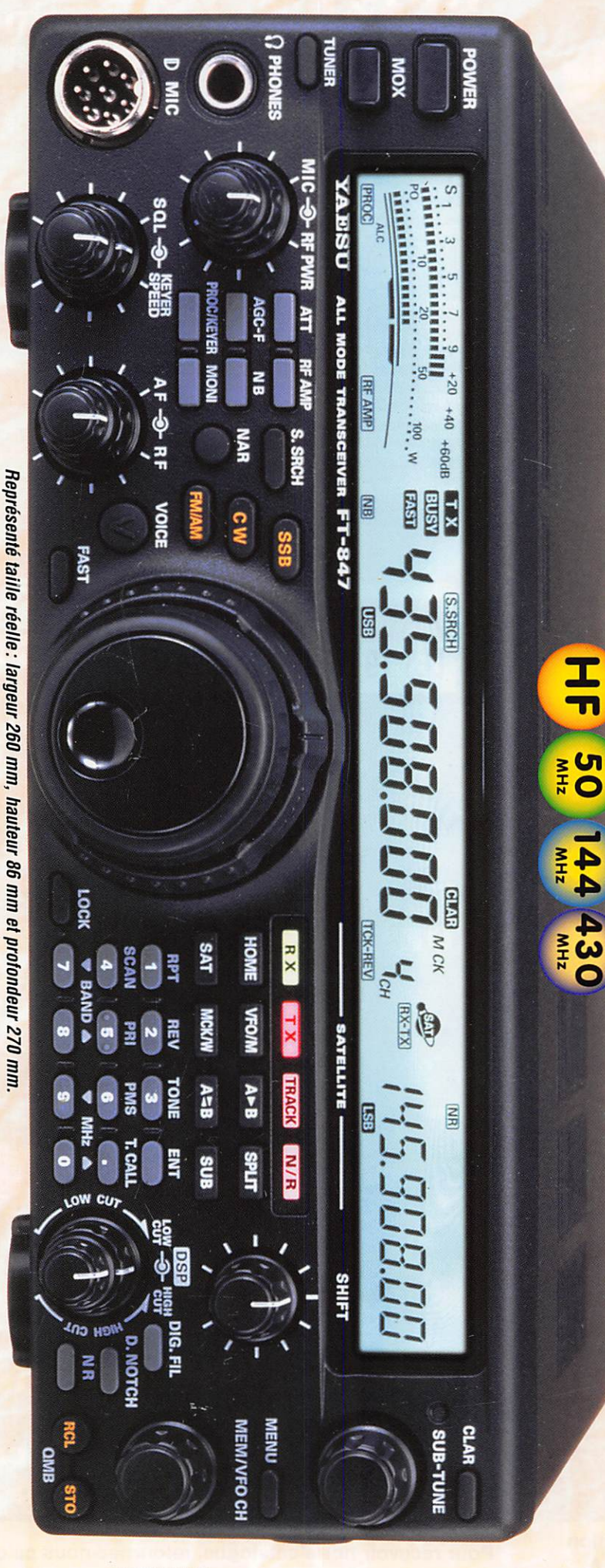

Emetteur/récepteur HF, 50 MHz, VHF, UHF,<br>fonctionnant sur les bandes radioamateurs<br>dans les modes SSB, CW, HSCW, AM, FM,

5527 **Mada VANT-PREMERE** derer of

Packet, SSTV et RTTY et disposant de toutes

(largeur 260 mm, hauteur 86 mm et profondeur<br>270 mm). En plus de ces capacités de base, il notch, réducteur de bruit...) et d'une aptitude qualités sont réunies dans un format réduit toute particulière au trafic satellite. Toutes ces les fonctionnalités DSP (filtres passe-bande

de télécommande avec un ordinateur persontrafic via relais, les mémoires et la possibilité mandes de VFO séparées, le trafic en split, le CW, le moniteur et le compresseur de modulation en SSB, les nombreuses possibilités de faut ajouter la grande souplesse dans le trafic transmission de données, les deux com-

télécommandé... Bon trafic! antenne mobile de 7 MHz à 440 MHz à réglage ne pour le déca et le 50 MHz, ainsi qu'une CW, une boîte de couplage automatique externel. Enfin, en option, un synthétiseur de voix filtres mécaniques Collins pour la SSB et la destiné aux opérateurs déficiants visuels, des

PowerGain

# **FT-100**

Façade détachable. Emetteur/récepteur mobile HF ~ Dimensions:  $160 \times 54 \times 203$ 2 m 20 W (70 cm). Tous modes +  $\frac{130 \text{ MHz}}{100 \text{ W}}$  (160 ~ 6 m), 50 W lacket. Filtres DSP. 200 mémoires mm.

**Contraction** 

**GENERALE RELETE**<br>205 rue de l'Industrie - B.P. 46 - 7754<mark>2</mark><br>MAGASIN DE PARIS: 212, avenue *Q*au<br>• G.E.S. MIDI: 04.91.80.36.16 • G.E.<br>• G.E.S. MIDI: 04.91.80.36.16 • G.E. (SAVIGMY-LE-TEMPLE, Cedex<mark>)<br>aumesn</mark>ii - 75012<mark>, PA</mark>BIS - Té **RD**: 03.21 (48.09.30) EC) 35.00 • G.E.S. LYON: 04.78.93.99.55 PYRENEES: 05.63.61.31.41

Prix revendeurs et exportation. Garantie et service après-<br>peuvent varier sans préavis en fonction de<mark>s c</mark>ours mon **NOS SOINS.**<br>Raux Les SI 86'66'/29'88 **hdance aux particuliers et aux revendeurs. Nos prix**<br>ent être modifiées sans préavis des constructeurs.

> 7 à 430 MHz, spécialeautomatique couvrant de Antenne mobile à accord **ATAS-100**

& FT-847. complément des FT-100 ment conçue comme

**REE**